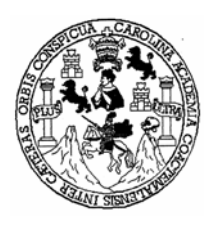

 **Universidad de San Carlos de Guatemala Facultad de Ingeniería Escuela de Ingeniería Civil** 

## **DISEÑO DEL EDIFICIO ESCOLAR PARA EL INSTITUTO OSCAR HUMBERTO ENRÍQUEZ GUERRA Y SISTEMA DE ABASTECIMIENTO DE AGUA POTABLE PARA LA ALDEA SANTA MARTA DEL MUNICIPIO DE SUMPANGO, SACATEPÉQUEZ**

## **BILL TOMMY SELKIN ALDANA**

**Asesorado por Ing. Juan Merck Cos**

**Guatemala, octubre de 2005** 

### **UNIVERSIDAD DE SAN CARLOS DE GUATEMALA**

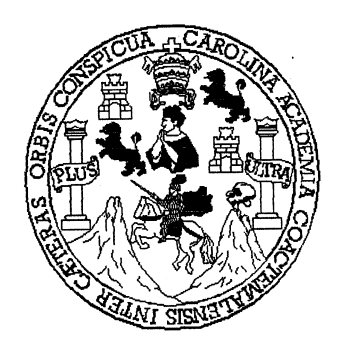

### **FACULTAD DE INGENIERÍA**

### **DISEÑO DEL EDIFICIO ESCOLAR PARA EL INSTITUTO OSCAR HUMBERTO ENRÍQUEZ GUERRA Y SISTEMA DE ABASTECIMIENTO DE AGUA POTABLE PARA LA ALDEA SANTA MARTA DEL MUNICIPIO DE SUMPANGO, SACATEPÉQUEZ**

TRABAJO DE GRADUACIÓN

PRESENTADO A JUNTA DIRECTIVA DE LA FACULTAD DE INGENIERÍA

POR

### **BILL TOMMY SELKIN ALDANA**

**ASESORADO POR ING. JUAN MERCK COS**

AL CONFERÍRSELE EL TÍTULO DE

**INGENIERO CIVIL** 

**GUATEMALA, OCTUBRE DE 2005** 

## **UNIVERSIDAD DE SAN CARLOS DE GUATEMALA FACULTAD DE INGENIERÍA**

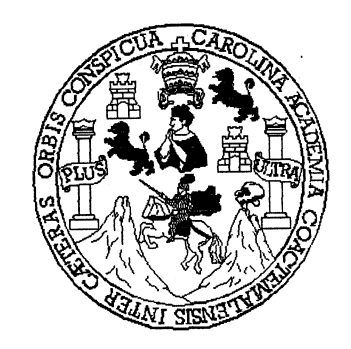

# **NÓMINA DE JUNTA DIRECTIVA**

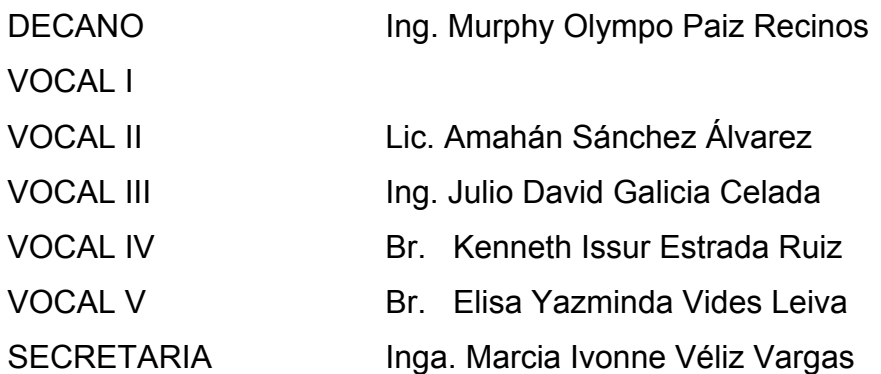

# **TRIBUNAL QUE PRACTICÓ EL EXAMEN GENERAL PRIVADO**

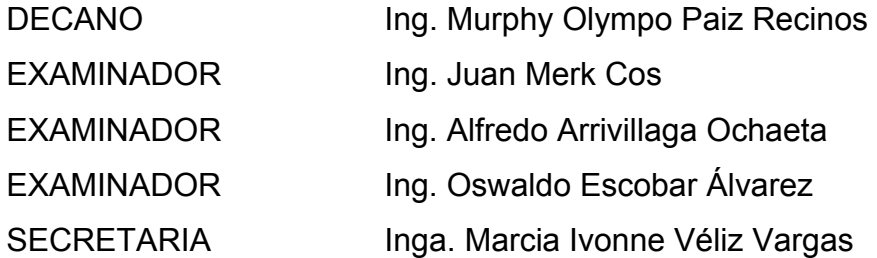

## **HONORABLE TRIBUNAL EXAMINADOR**

Cumpliendo con los preceptos que establece la ley de la Universidad de San Carlos de Guatemala, presento a su consideración mi trabajo de graduación titulado:

## **DISEÑO DEL EDIFICIO ESCOLAR PARA EL INSTITUTO OSCAR HUMBERTO ENRÍQUEZ GUERRA Y SISTEMA DE ABASTECIMIENTO DE AGUA POTABLE PARA LA ALDEA SANTA MARTA DEL MUNICIPIO DE SUMPANGO, SACATEPÉQUEZ,**

tema que me fuera asignado por la Dirección de la Escuela de Ingeniería Civil con fecha 8 de octubre de 2004.

Bill Tommy Selkin Aldana

### **ACTO QUE DEDICO A:**

- **DIOS** Por proporcionarme la inteligencia y sabiduría necesarias para realizar este sueño, y estar conmigo en todo momento.
- **MIS PADRES** José Tommy Selkin Marroquín Marta Lidia Aldana Alva Con amor y agradecimiento, ya que gracias a sus esfuerzos y sacrificios estoy alcanzando otra meta más que compartimos.
- **MIS HERMANOS** Lluvia, Ronald, Nadia, Laudie, Tammy y José Alejandro por su apoyo. A todos con cariño y aprecio.
- **MI FAMILIA EN GENERAL** Con afecto a todos por su apoyo incondicional, especialmente a Edgar Enrique, Manuel Ignacio, Flor de Maria y Dánae Ayleen.
- **MIS AMIGOS** A cada uno que compartió a lo largo de mi vida desde la infancia, doy gracias a Dios por haberlos puesto en mi camino. A todos gracias por su amistad.
- **GUATEMALA** Paraíso natural de civilizaciones milenarias, con todo respeto.

**LA FACULTAD DE INGENIERÌA** Centro de luces que concibe sueños.

**LA UNIVERSIDAD DE SAN CARLOS DE GUATEMALA** 

### **AGRADECIMIENTOS A:**

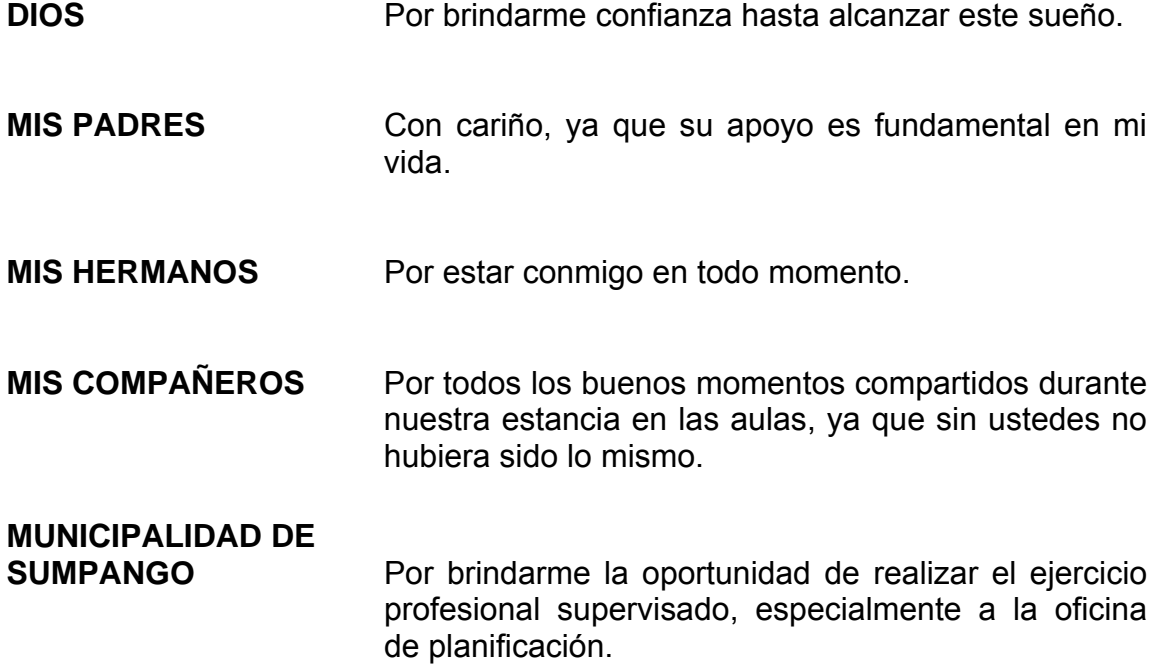

# **ÍNDICE GENERAL**

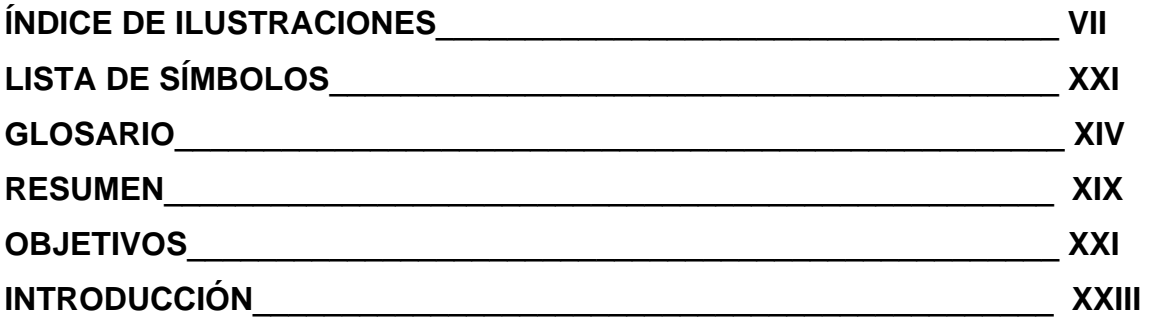

## **1. FASE DE INVESTIGACIÓN**

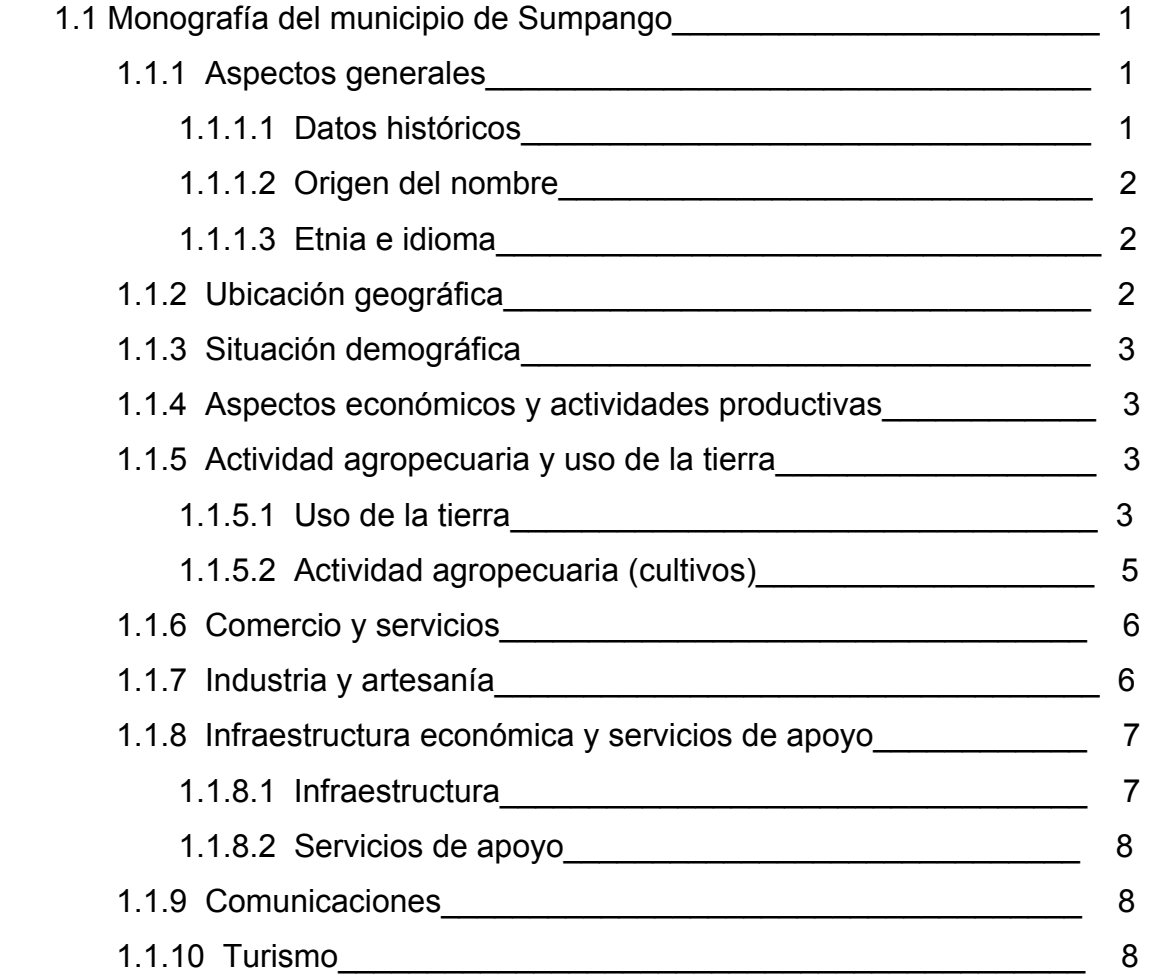

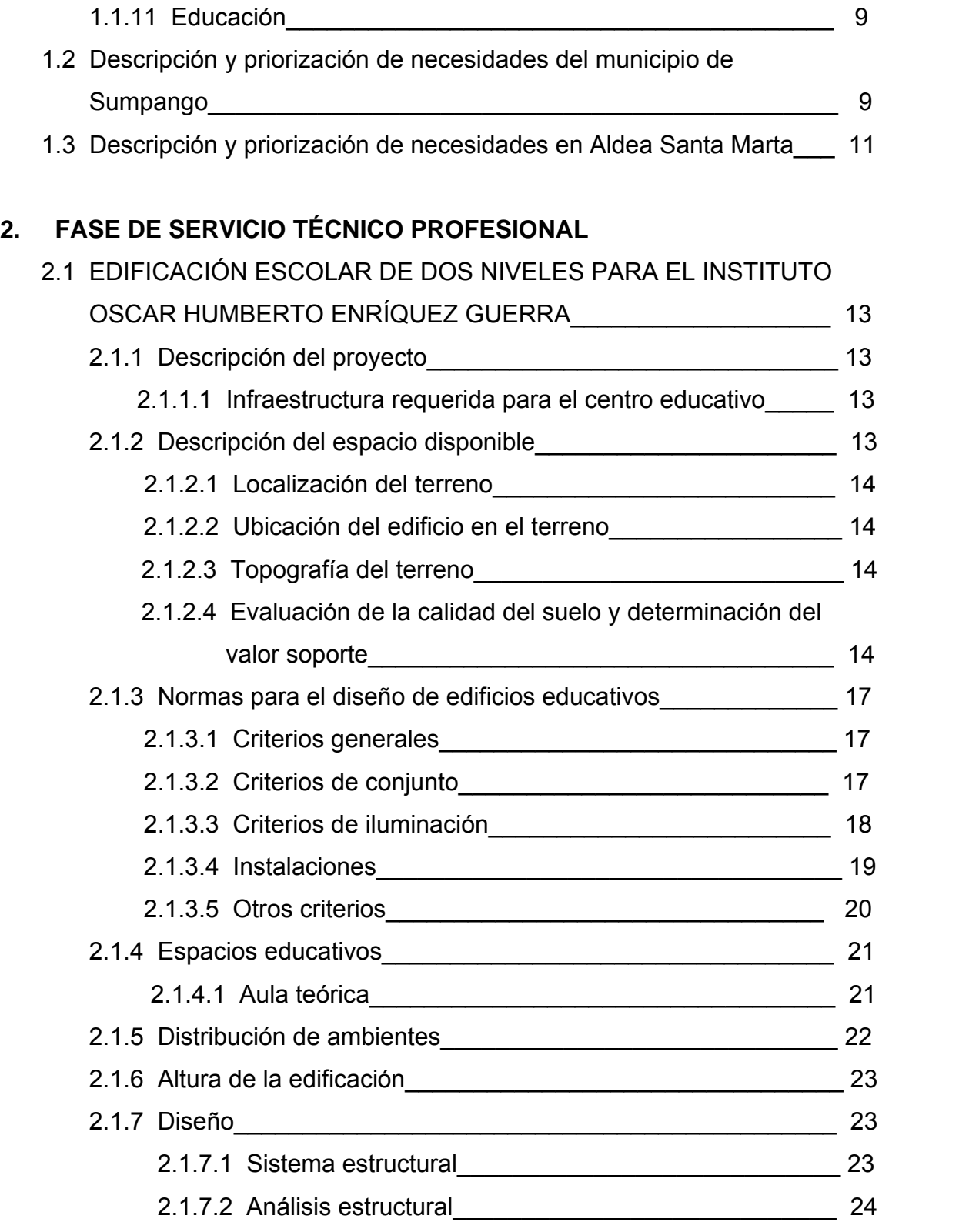

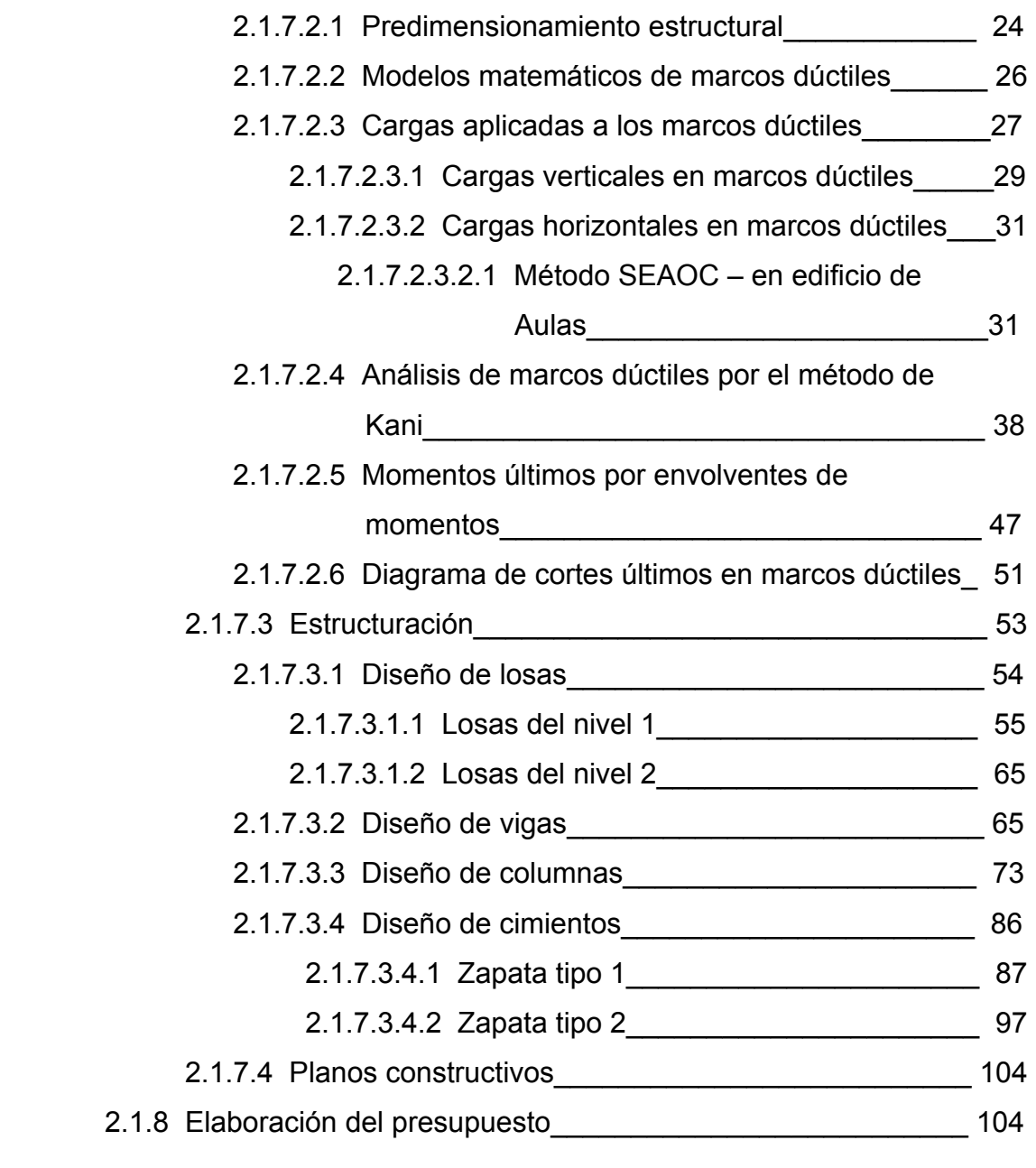

# 2.2 DISEÑO DEL SISTEMA DE ABASTECIMIENTO DE AGUA

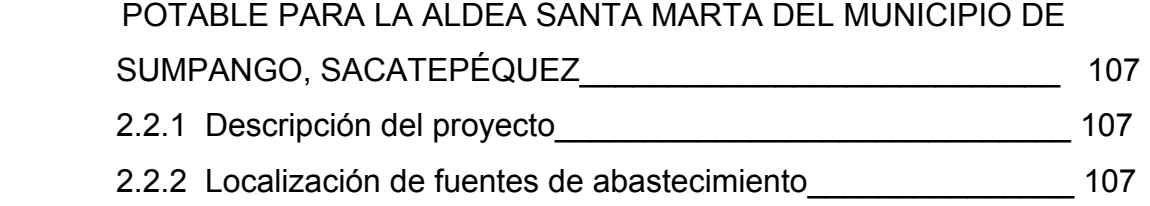

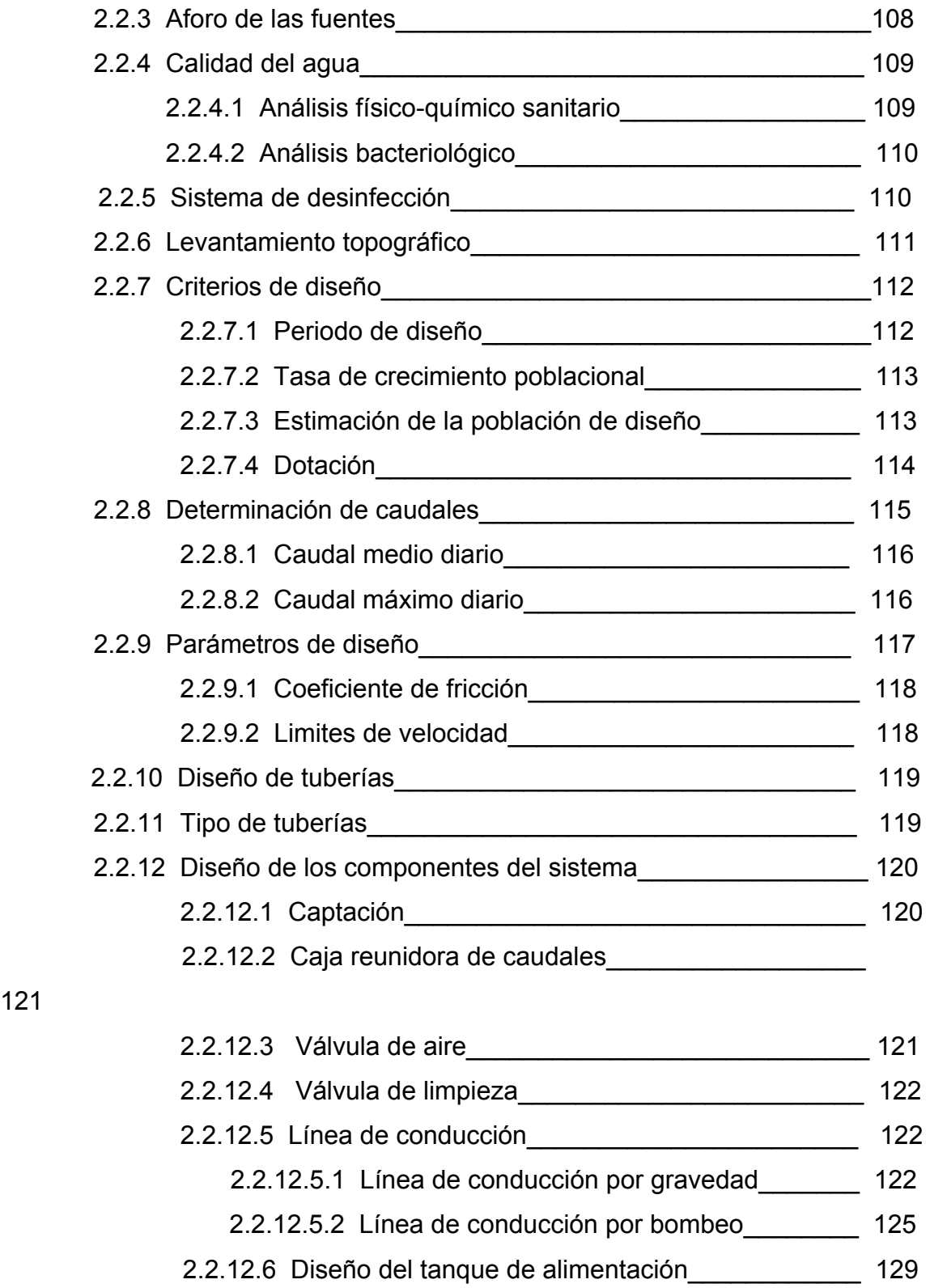

121

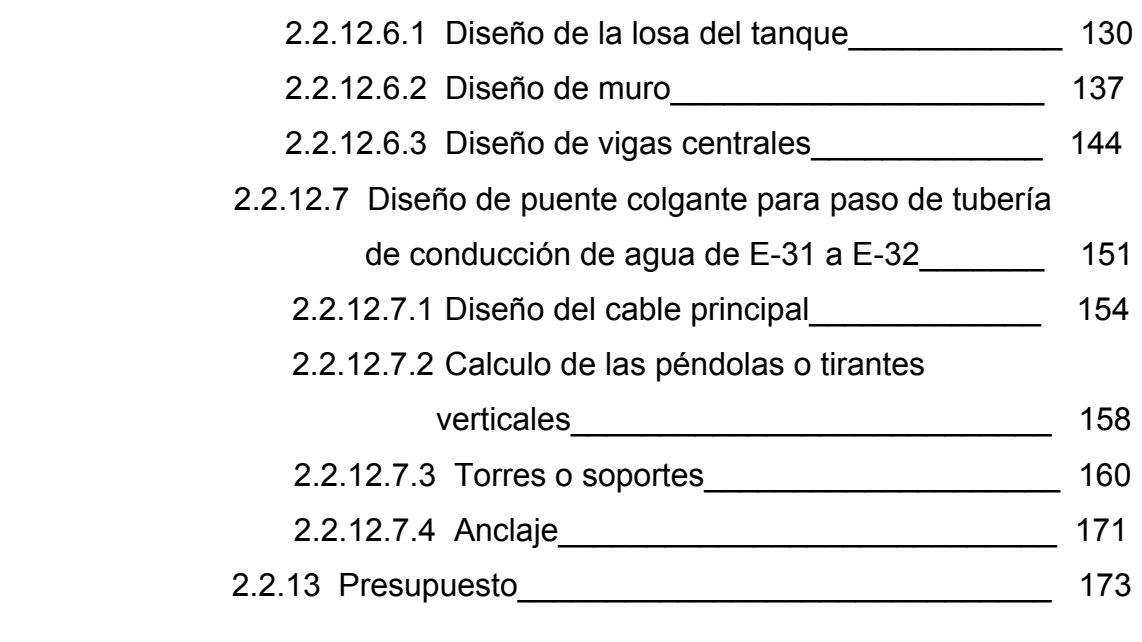

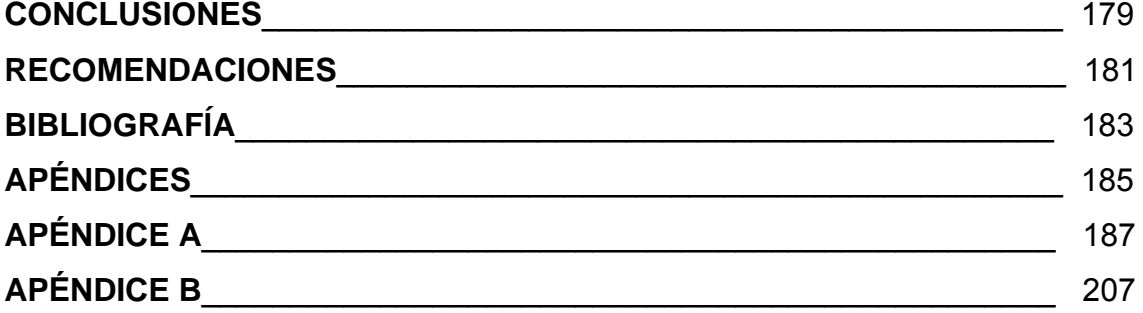

VI

# **ÍNDICE DE ILUSTRACIONES**

## FIGURAS

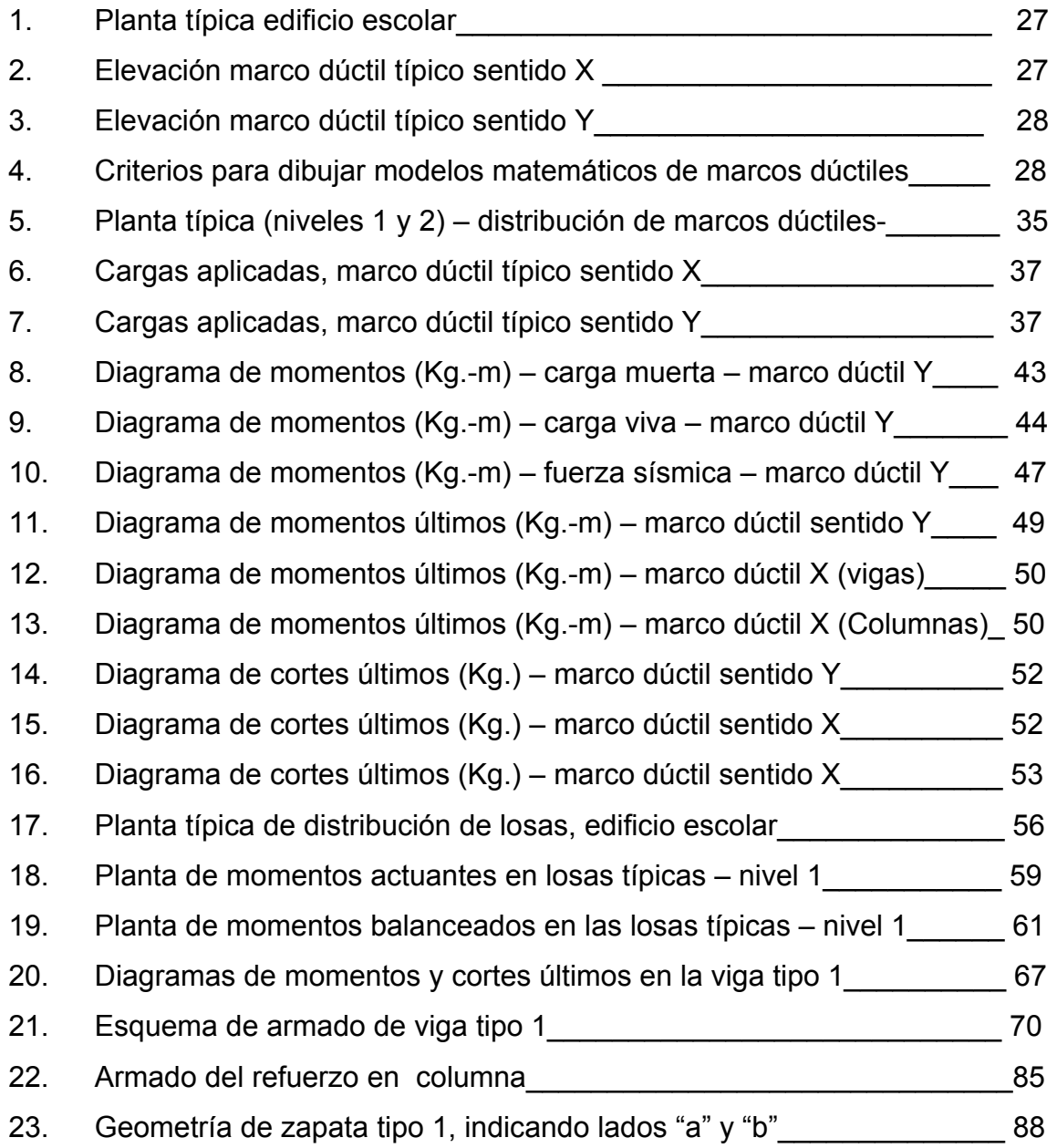

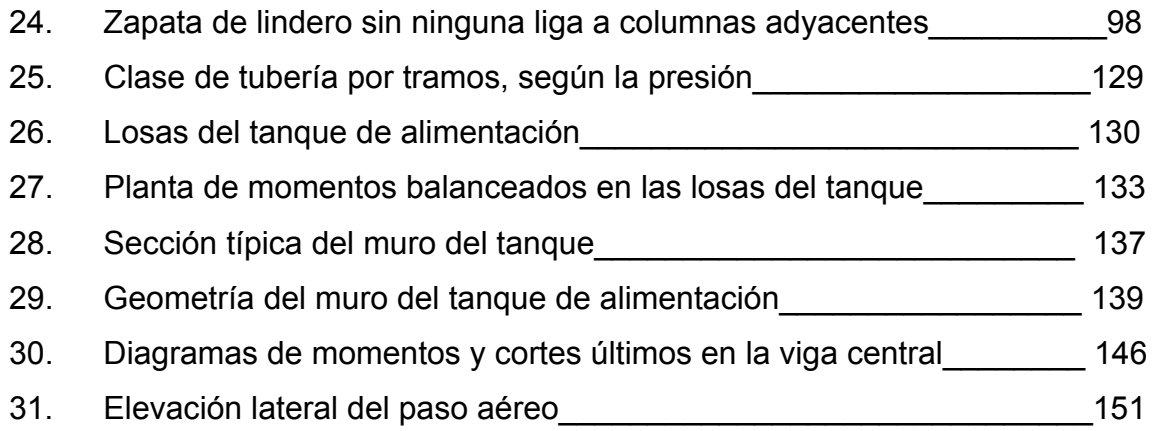

## CROQUIS

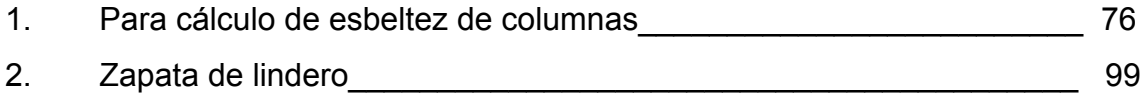

## TABLAS

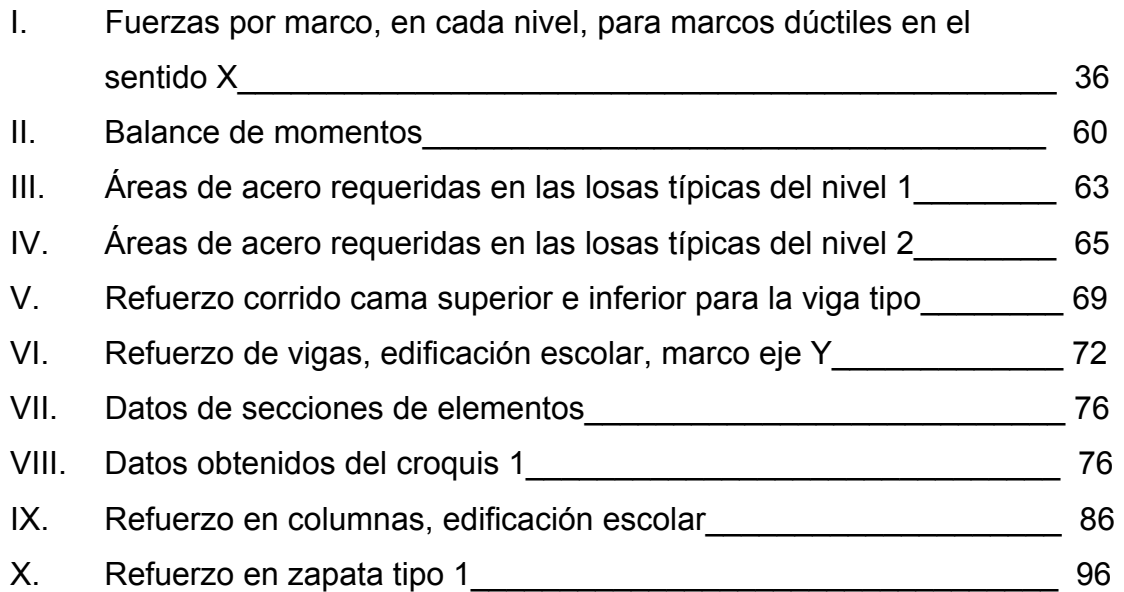

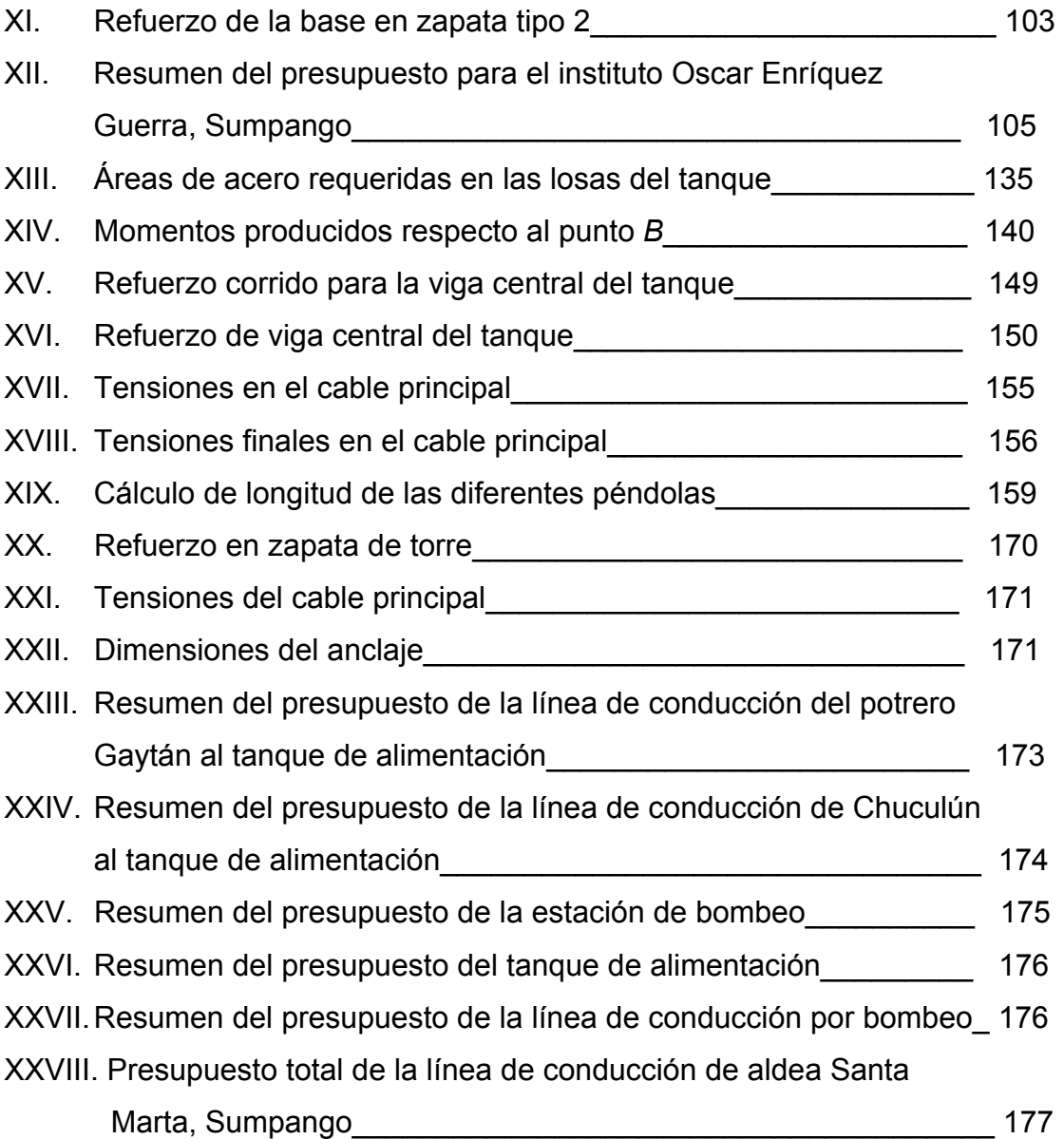

X

# **LISTA DE SÍMBOLOS**

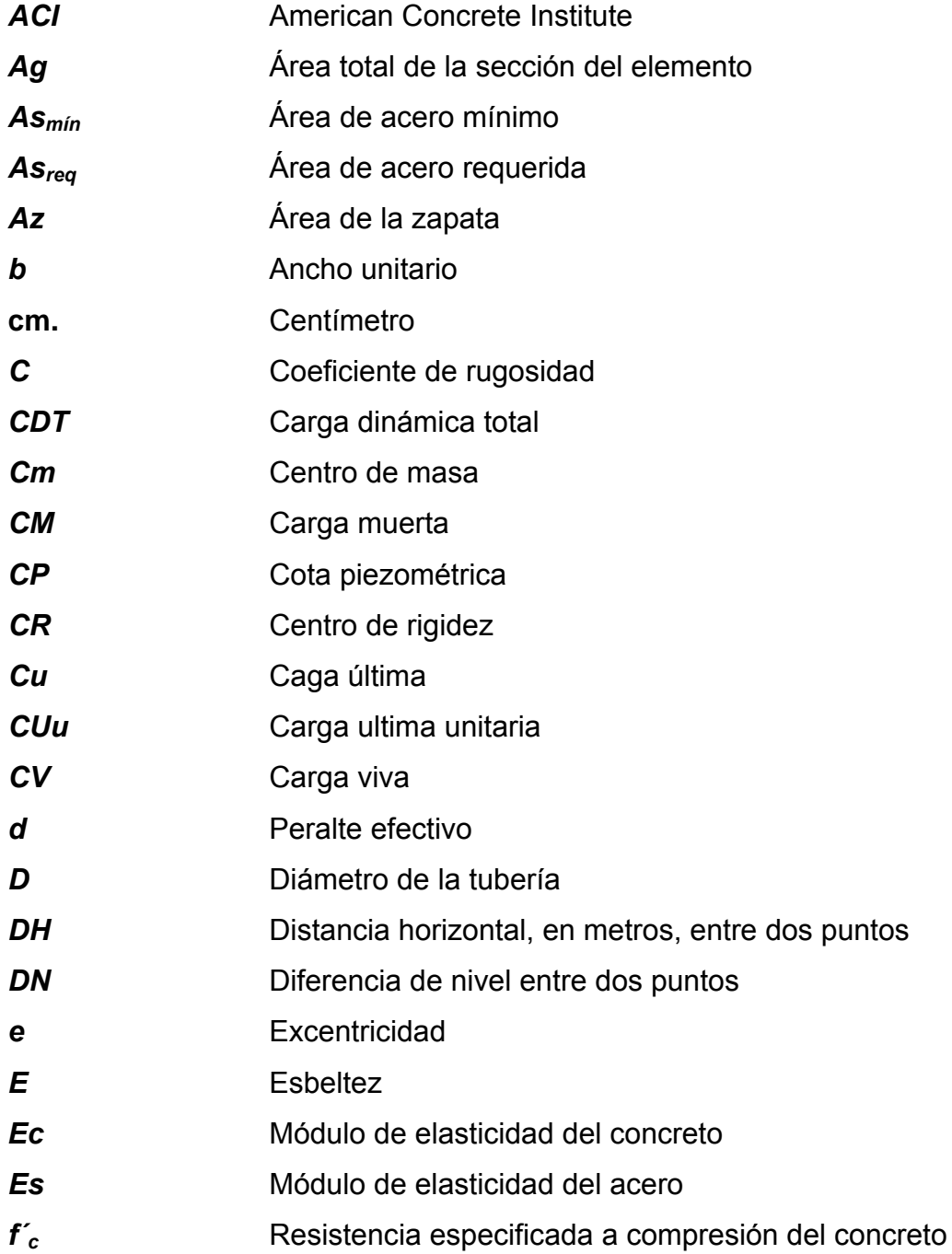

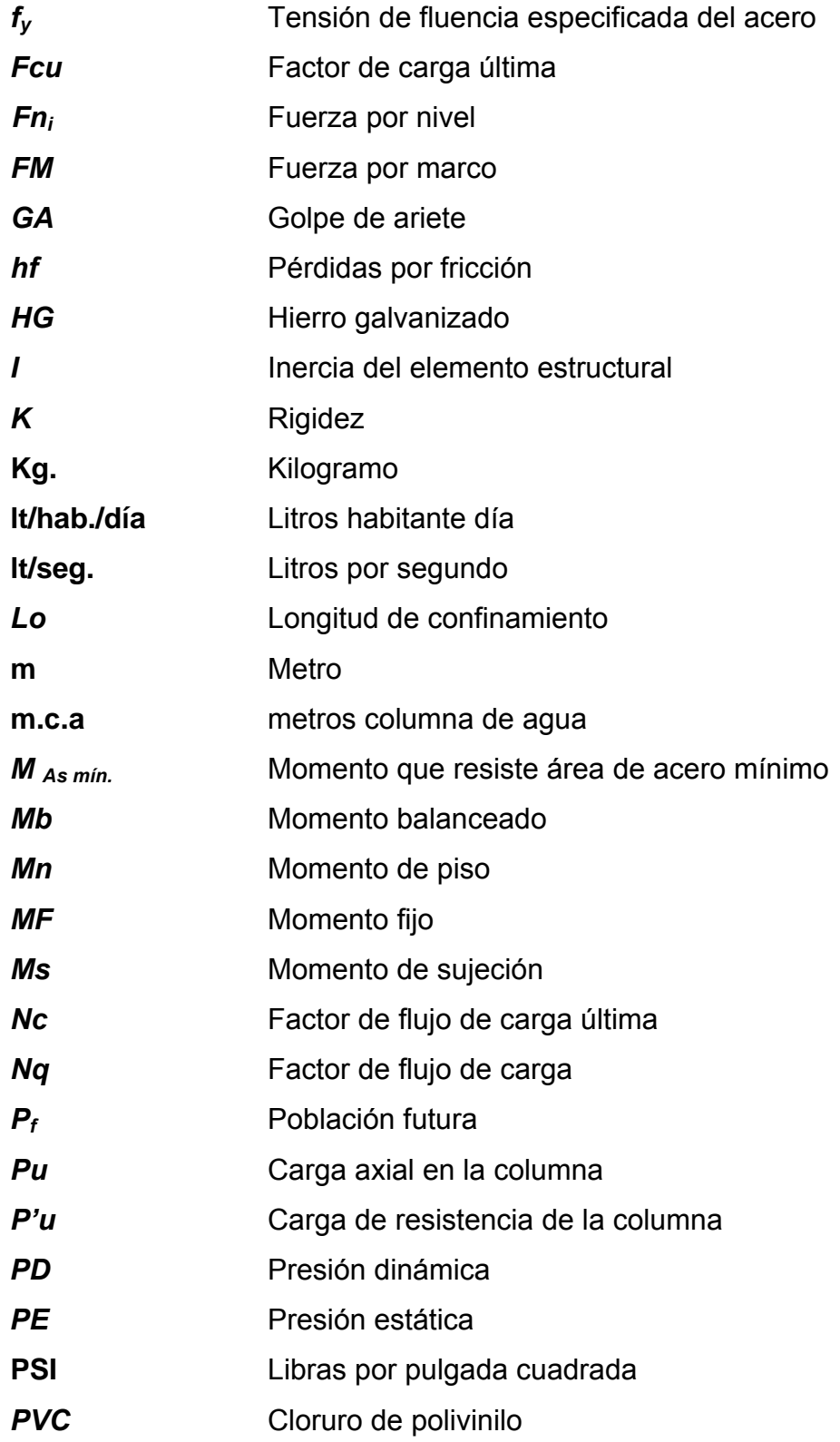

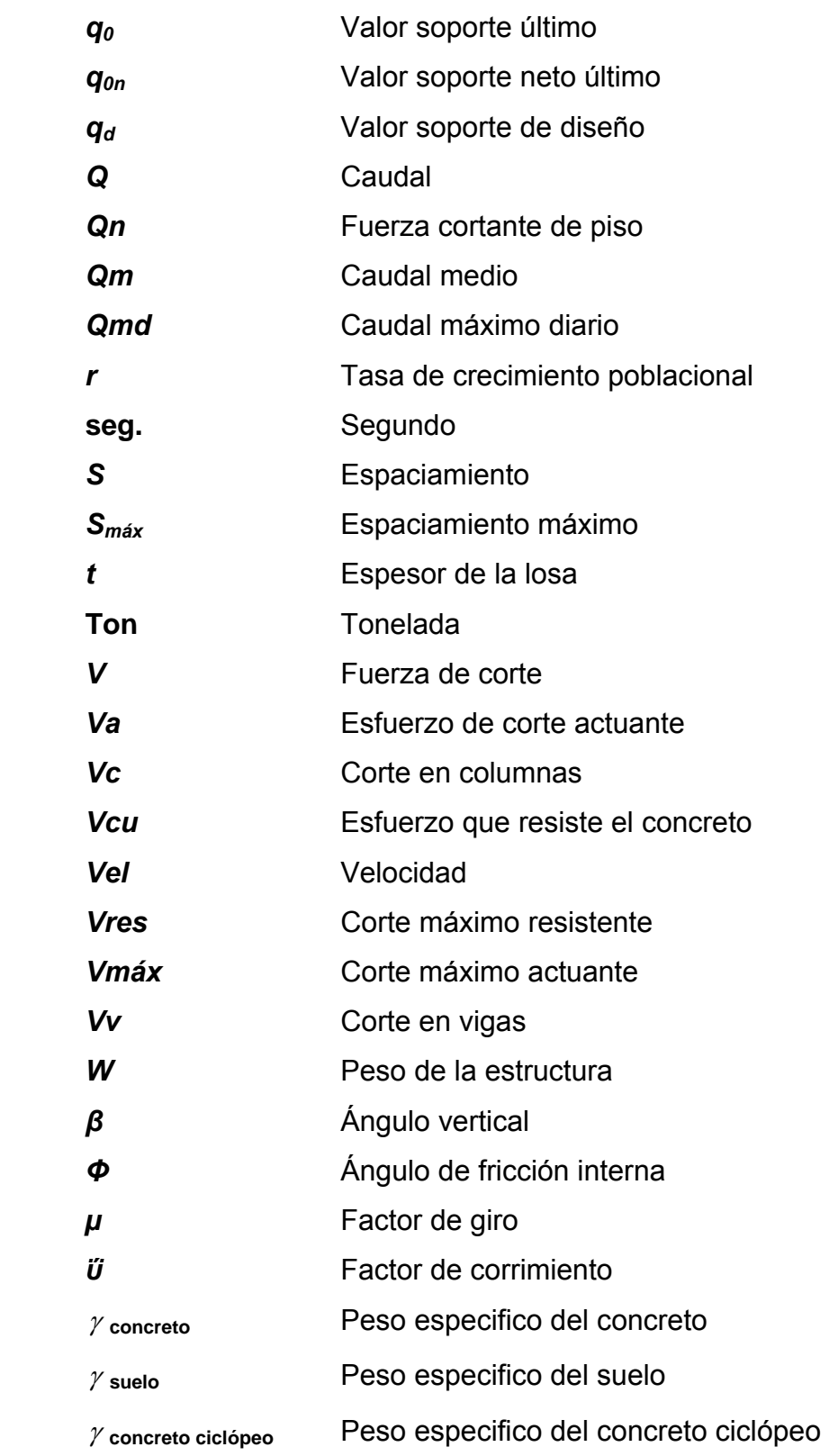

Peso especifico del agua

 $\gamma$  agua

### **GLOSARIO**

- Aforo **Aforo Consiste en medir un caudal, utilizando varios** métodos: volumétrico, vertederos, molinete, etc.
- **Aglomerante** Materiales que tienen propiedades aglomerantes por sí mismos al ser utilizados en el hormigón, tal como el cemento portland, los cementos hidráulicos combinados y los cementos expansivos, o dichos materiales combinados con cenizas volantes, otras puzolanas crudas o calcinadas, humo de sílice, y/o escoria granulada de alto horno.
- **Agregado** Material granular, como arena, grava, piedra triturada y escoria de hierro de alto horno, empleado con un medio aglomerante para formar hormigón o mortero.
- **Agua potable** Es el agua sanitariamente segura para la salud y agradable a los sentidos. Se encuentra libre de contaminación objetable y, por lo tanto, es adecuada para la salud humana.
- **Análisis de agua** Es el conjunto de parámetros que tienen por objeto definir la calidad del agua, al relacionarlos con normas, las cuales establecen los valores de las concentraciones máximas aceptables y/o permisibles, para el uso benéfico al cual se destine.

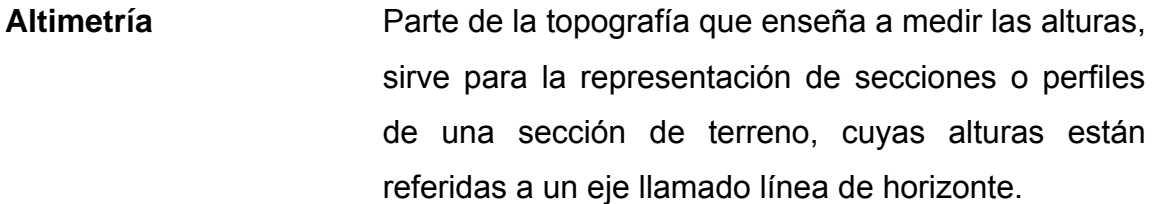

**Banco de marca** Punto fijo que indica altura sobre el nivel del mar.

**Bombeo** Consiste en transportar un fluido de un lugar a otro más alto, por medio de una bomba.

- **Carga muerta** Cargas permanentes soportadas por un elemento, según se define en la ordenanza general de construcción, sin mayorar.
- **Carga Viva** Consisten principalmente en cargas de ocupación en edificios. Éstas pueden estar total o parcialmente en su sitio o no estar presentes, y pueden cambiar su ubicación.

Captación **Estructura que permite recoger y entubar las aguas** de la fuente abastecedora.

**Caudal** Es el volumen de agua que pasa por una sección de flujo por unidad de tiempo. El cual se expresa en litros por segundo.

- **Columna** Elemento con una razón entre altura y menor dimensión lateral mayor que 3 usado principalmente para resistir carga axial de compresión.
- **Dotación** Cantidad de agua que se asigna a una persona en un día; se expresa en litros habitante día.
- **Estribo** Armadura empleada para resistir esfuerzos de corte y de torsión en un elemento estructural; por lo general barras, alambres o malla electro soldada de alambre, liso o estriado, ya sea sin dobleces o doblados en forma de L, de U o formas rectangulares y situados perpendicularmente o en ángulo con respecto a la armadura longitudinal. El término "estribo" se aplica normalmente a la armadura transversal de elementos sujetos a flexión y el término "amarra" a los que están en elementos sujetos a compresión.
- **Factor de caudal medio** Relación entre la suma de los caudales y los habitantes a servir.
- **Factor de rugosidad** Factor que expresa qué tan lisa es una superficie.
- **Grupo coliforme** Grupo de bacterias que habitan en el intestino grueso del hombre y de algunos animales. Cuando éstas se detectan en el agua indican una contaminación de tipo fecal; son las principales bacterias cuyo número se busca determinar en un análisis bacteriológico.
- **Hormigón estructural** Todo hormigón usado con propósitos estructurales incluyendo al hormigón simple y al hormigón armado. **Longitud de desarrollo** Longitud embebida en el hormigón que se requiere para poder desarrollar la resistencia de diseño de la armadura en una sección crítica.
- **Módulo de elasticidad** Razón entre la tensión normal y la deformación unitaria correspondiente, para esfuerzos de tracción o compresión bajo el límite de proporcionalidad del material.
- **Muro** Elemento, generalmente, vertical, empleado para encerrar o separar espacios.
- **Perdida de carga** Disminución de la presión, dentro de la tubería, debido a la fricción.
- **Topografía** Ciencia y arte de determinar posiciones relativas de puntos situados encima de la superficie terrestre, sobre dicha superficie y debajo de la misma.

### **RESUMEN**

 El presente trabajo de graduación contiene las propuestas técnicas de los proyectos edificio escolar de dos niveles para el instituto Oscar Enríquez Guerra y sistema de abastecimiento de agua potable para la aldea Santa Marta, ambos ubicados en el municipio de Sumpango, Sacatepéquez, como un aporte del programa del Ejercicio Profesional Supervisado (E.P.S.) de la Facultad de Ingeniería, de la Universidad de San Carlos de Guatemala.

 La primera parte, contiene la fase de investigación, en donde se detalla la monografía del municipio de Sumpango y de la aldea Santa Marta y un diagnóstico de necesidades de servicios básicos e infraestructura, describiendo y priorizando las necesidades de cada uno de éstos. Siendo para el primero la construcción de aulas escolares, debido al crecimiento estudiantil y las malas condiciones del edificio que los alberga, para el segundo se tiene la necesidad de la ampliación del sistema de agua potable que proporcione agua sanitariamente segura y con una dotación eficiente según las características de la población.

 En la segunda parte, se presenta la fase de servicio técnico profesional, desarrollando el diseño estructural del edificio de dos niveles para el instituto Oscar Enríquez Guerra, así también el diseño hidráulico de la línea de conducción, incluyendo todas las obras de arte complementarias para el buen funcionamiento del sistema de agua potable de la aldea Santa Marta.

XX

### **OBJETIVOS**

### **Edificación escolar para el Instituto Enríquez Guerra**

#### **General**

¾ Diseñar de una edificación escolar que cubra las necesidades de espacio, ambiente y atención educativa que requiere el alumno del área urbana.

#### **Específicos**

- Dotar el edificio con aulas que cumplan con las Normas de Diseño.
- Aulas que proporcionen suficiente iluminación natural para la comodidad del alumno.
- Las aulas deben tener un área suficiente para alojar la cantidad ideal de alumnos que puedan recibir una educación en forma cómoda y segura.

#### **Sistema de abastecimiento de Agua Potable para la Aldea Santa Marta**

#### **General**

¾ Diseñar de un sistema de abastecimiento de agua potable que logre suplir la necesidad básica que padece parcialmente la población.

#### **Específicos**

• Satisfacer la demanda actual y futura de agua potable que requiere la población de la aldea Santa Marta.

• Evitar la contaminación de enfermedades gastrointestinales que sufre la población por abastecerse de fuentes no adecuadas.

### **INTRODUCCIÓN**

 El municipio de Sumpango es antiguo, habitado, principalmente, por personas de la etnia cackchiquel, se encuentra al norte del departamento de Sacatepéquez, sobre la ruta interamericana que conduce de la capital hacia el occidente de Guatemala.

 Uno de los problemas que afronta el sector educación en Sumpango es la falta de infraestructura que proporcione un buen proceso de enseñanzaaprendizaje, adicional a esta situación, se tiene, también, el crecimiento de la población estudiantil, que ha sido considerable en los últimos años.

 Por otro lado, se tiene que en la aldea Santa Marta, existe un deficiente sistema de abastecimiento de agua potable, debido a una disminución considerable del caudal en la fuente, por lo tanto, la población sufre de un mal servicio, debiendo recurrir al uso de fuentes no adecuadas, provocando con ello enfermedades de tipo infeccioso.

 En virtud de lo descrito, anteriormente, este trabajo está orientado a plantear una solución a la problemática expuesta, presentando para el efecto, el diseño del edificio escolar de dos niveles y el sistema de abastecimiento de agua potable.
# **1. FASE DE INVESTIGACIÓN**

### **1.1 Monografía del municipio de Sumpango**

#### **1.1.1 Aspectos generales**

# **1.1.1.1 Datos históricos**

El pueblo es antiguo, fundado por los cakchiqueles muchos años antes de la conquista española, pues consta que cuando don Pedro de Alvarado regresaba de su expedición a Cuscatlán en 1,526, encontró que durante su ausencia se habían sublevado muchos de los pueblos que tenían conquistados y ya se habían apoderado de la capital de Iximché, encontrándose entre los ocupantes rebeldes el cacique del caserío de Tzumpango.

Los españoles lo organizaron como pueblo y tenia una iglesia, 7 cofradías y 5,313 feligreses, figurando en el índice alfabético de las ciudades, villas y pueblos del Reino de Guatemala como cabeza de curato en el partido de Sacatepéquez.

Fue reconocido como municipio de Sacatepéquez, al promulgarse la Constitución Política del Estado de Guatemala, el 11 de octubre de 1,825, que dispone dividir el territorio del Estado en 11 distritos y varios circuitos para la administración de la justicia. Así, en el Distrito Octavo, correspondiente a Sacatepéquez y dentro del circuito denominado San Juan, aparece, entre otros, Sumpango, quedando desde entonces reconocido como municipio de Sacatepéquez.

#### **1.1.1.2 Origen del nombre**

La palabra Tzumpango es de origen mexicano y viene de Tzumpantli, que significa "Percha de Calaveras", pero durante el dominio español los misioneros le dieron el nombre de San Agustín Sumpango, y la palabra Sumpango es de etimología cakchiquel que quiere decir "Cerro de la Barriga".

## **1.1.1.3 Etnia e idioma**

 Los fundadores eran de la etnia cakchiquel, característica que se conserva hasta la fecha. El idioma hablado en el lugar es el cakchiquel, aunque la mayoría de pobladores hablan además el español.

#### **1.1.2 Ubicación geográfica**

 Se ubica a la altura del kilómetro 42 de la ruta Interamericana, que de la capital conduce al occidente del país, y al norte del departamento de Sacatepéquez. La cabecera de Sumpango está aproximadamente a 1,900 MSNM, latitud 14°38´42", longitud 90°40´00". Cuenta con una extensión territorial de 55 kilómetros cuadrados.

Sus límites de colindancia son: al Norte, con Santo Domingo Xenacoj; al Sur, con Pastores, La Antigua Guatemala y Jocotenango; al Este, con Santiago Sacatepéquez y San Bartolomé Milpas Altas, y al Oeste con El Tejar, Chimaltenango. Los ríos que riegan sus suelos son varios; el principal es el río Los Encuentros, que nace a cinco kilómetros de la cabecera municipal.

 Registra alternativamente planicies y cerros cultivables, así como las montañas El Rejón y El Volante, ricas en madera de varias clases.

2

Su topografía es irregular y ondulada, su clima generalmente varía de templado a húmedo seco.

#### **1.1.3 Situación demográfica**

 La población asciende a 27,903 habitantes, de los cuales el 49.83% pertenecen al sexo masculino y el 50.17% al femenino, de acuerdo al censo efectuado por el Instituto Nacional de Estadística, INE, en noviembre de 2002. El crecimiento demográfico a nivel municipal, tiene un promedio del 3.4% anual.

 La población según grupo étnico, el 92.10% pertenece al grupo indígena y el restante 7.9% a grupos no indígenas.

#### **1.1.4 Aspectos económicos y actividades productivas**

La Economía es impulsada principalmente por el sector agropecuario, los productos obtenidos por esta actividad son empleados en su mayoría para el consumo familiar.

# **1.1.5 Actividad agropecuaria y uso de la tierra**

# **1.1.5.1 Uso de la tierra**

 Los suelos donde se encuentra el municipio de Sumpango están constituidos dentro de los de la altiplanicie central; clasificando dentro suelos llamados Cauque, los cuales son profundos, desarrollados sobre ceniza volcánica a elevaciones altas de color claro. Las unidades bioclimáticas y los suelos predominantes en el municipio poseen las características siguientes:

**Sumpango pertenece a la Zona de Vida, Bosque Húmedo Montano Bajo (BHMB) Altitud:** 1,750 a 2,450 MSNM **Precipitación pluvial anual**: 1,000 milímetros **Clima**: Templado con invierno benigno **Temperatura media anual**: 20 grados centígrados, con una biotemperatura de 18.5 grados centígrados

**Suelos**: Con base a Simmons, Tarano y Pinto, que contienen la clasificación agrológica de los suelos de Guatemala, la predominancia de suelos es la serie Cauque (Cq), estos son profundos, bien drenados y desarrollados en un clima húmedo-seco sobre ceniza volcánica pomácea firme y gruesa. Ocupan relieves de ondulados a inclinados. La vegetación natural consiste en pino, encino y maleza.

El suelo superficial, a una profundidad de alrededor de 15 cm., es arcilloarenoso. La estructura es granular fina y la reacción es de mediana a ligeramente ácida, PH alrededor de 6.0. El suelo inmediato al superficial, a una profundidad cerca de 35 cm., es franco arcillo-arenoso, friable, café oscuro. La estructura es granular suave y la reacción es de mediana a ligeramente ácida, PH alrededor de 6.0. El subsuelo, a una profundidad cerca de 75 cm., es franco arcilloso firme, pero friable, de color café a café oscuro. La estructura es cúbica poco desarrollada y la reacción es de mediana a ligeramente ácida, PH alrededor de 6.0.

**Tenencia de la tierra:** Se establecen diferentes formas de tenencia de la tierra, entre las que se mencionan: propia, arrendada, usufructo y medianía. La mayor parte de la tierra se encuentra bajo el régimen de propiedad privada, con un 97.10%, habiéndose obtenido esta relación en los diferentes estratos,

4

aunque con una mayor extensión en los estratos más altos. En orden de importancia sigue la tierra en arrendamiento que constituye el 1.20%; esta forma de tenencia se puede apreciar en los estratos bajos debido que son los que tienen unidades económicas tan pequeñas, que el nivel de producción no les permite obtener un ingreso de acuerdo a sus necesidades.

Las tierras en usufructo y medianía, son las menos comunes en el municipio y constituyen el 1.70%. En usufructo se da el caso cuando, dentro de una misma familia, se cede una extensión de tierra para que se cultive, sin pagar renta. Con respecto a la medianía, que consiste en la aceptación de una extensión de tierra para cultivarla, pagando al propietario de la misma, la renta, con una parte de la cosecha obtenida, pero ésta ha venido siendo reemplazada paulatinamente por la tenencia propia y arrendada.

## **1.1.5.2 Actividad agropecuaria (cultivos)**

 El territorio destinado a la producción agrícola se dedica a los siguientes cultivos:

- **Granos**: maíz, fríjol, café, trigo. De estos la mayor parte del producto se destina al consumo familiar y los excedentes se comercializan localmente y otra parte se exporta.
- **Verduras y hortalizas**: tomate, chile pimiento, aguacate, minigüicoy, brócoli, arveja china, ejote francés, suchini, que son productos de exportación.
- **Frutas**: mora para exportación.

 La producción de los cultivos anteriormente mencionados, se realiza mediante el uso de sistemas tradicionales. En algunos casos se utilizan fertilizantes, semillas mejoradas y control de plagas.

- **Ganado Mayor**: se tienen pequeños lotes de crianza de ganado bovino la que se destina al consumo familiar en ocasiones especiales, existe equinos, asnos y mulas detectados como animales domésticos.
- **Ganado menor:** constituido por una crianza de cerdos para su comercialización departamental. La crianza de aves es de menor cuantía, la que se destina al consumo familiar en ocasiones especiales o bien se comercializa localmente.

#### **1.1.6 Comercio y servicios**

 En el municipio hay una gran variedad de establecimientos comerciales y de servicio que atienden las necesidades de la población. Cuenta con ferreterías, librerías, panaderías, farmacias, venta de cajas mortuorias, servicio de transporte extraurbano hacia la capital. Todos los días hay mercado, con mayor afluencia el domingo, cuando se experimenta mayor actividad comercial.

Cuenta con todos los servicios públicos indispensables, como energía eléctrica, agua potable, drenaje sanitario, escuelas e institutos, telecomunicaciones, teléfono residencial, telefonía celular, centro de salud, mercado, canchas deportivas, mercado municipal y cementerio general.

#### **1.1.7 Industria y artesanía**

 En el aspecto industrial existen maquilas y en artesanía se fabrica tejidos típicos de algodón, muebles de madera, teja, ladrillo de barro y cohetería. Sumpango cuenta con artistas pintores y con una galería de arte, en la que se exponen gran variedad de pinturas, además se confeccionan trajes típicos de inigualable belleza y colorido.

# **1.1.8 Infraestructura económica y servicios de apoyo**

## **1.1.8.1 Infraestructura:**

La infraestructura que contribuye social y económicamente a la población es la siguiente:

- **Sistema Vial**: La cabecera municipal se encuentra a un costado de la Carretera Interamericana CA-1 Oeste, sus calles se encuentran adoquinadas o empedradas, quedando pocas sin ningún tipo de pavimento.
- **Mercado**: Denominado Central de Comercio de Sumpango, de carácter municipal, abre todos los días y en el cual se distribuyen artículos de primera necesidad.
- **Vivienda**: El tipo de vivienda que predomina en el área urbana, es de construcción formal, en la que los materiales más usados son: paredes de block, piso de granito o de cemento, techo de losa de concreto o de lamina; contando con un promedio de 3 a 5 habitaciones con los servicios necesarios de agua y luz eléctrica.
- **Salud**: Existe un puesto de salud que es atendido por una enfermera profesional; también prestan sus servicios comadronas y promotores de salud.
- **Transporte**: Se cuenta con gran variedad de transporte que cubre la ruta de este municipio hacia la capital y con más frecuencia hacia Chimaltenango, con el cual colinda, y a la cabecera departamental Antigua Guatemala.
- **Cementerio**: Existe el servicio del cementerio general.
- **Deportes**: Se cuenta con 3 campos de fut-bol, una cancha de baloncesto, y un polideportivo.

• **Templos**: Existen varios templos cristianos y algunos están en construcción y ampliación.

# **1.1.8.2 Servicios de apoyo**:

 En el municipio de Sumpango, se cuenta con apoyo de instituciones como la embajada de Japón y la Cooperación Española, que tienen como fin impulsar el desarrollo de las comunidades, brindando apoyo en diferentes proyectos.

 Por otro lado, los comités son una opción de organización de las comunidades y un componente importante para la formación de unidades de planificación. Su objetivo principal es gestionar recursos, generalmente financieros o materiales, ausentes en su comunidad, ante las instituciones gubernamentales y organizaciones no gubernamentales.

# **1.1.9 Comunicaciones**

Se cuenta con el servicio de correos y telégrafos, el cual se ubica en el centro del municipio. El servicio telefónico existe en las variantes de servicio telefónico residencial, comunitario, público y celular. Se tienen emisoras radiofónicas que se clasifican en emisoras de radio comunitarias, teniendo algunas frecuencia de servicio en todas las aldeas del municipio, también se tiene el sistema de televisión por cable.

#### **1.1.10 Turismo**

 El turismo en el área urbana del municipio tiene su mayor presencia durante la celebración del Día de Todos los Santos, en el cual se celebra la tradicional Feria de Barriletes Gigantes, una de las expresiones culturales más claras de la población.

# **1.1.11 Educación**

 La población total de niños y niñas en edad escolar es de 6 mil 72, clasificados de la siguiente manera:

- Pre-primaria: 2,131 alumnos, comprendidos entre las edades de 4 a 6 años, de los cuales 1,106 son niños y 1,025 son niñas.
- Primaria: 3,941 alumnos, comprendidos entre las edades de 7 a 12 años, de los que 2,045 son niños y 1,896 son niñas.
- Ciclo Medio: 1,817 alumnos, comprendidos entre las edades de 13 a 15 años, de los cuales 943 son hombres y 874 mujeres.
- Diversificado: 1,662 alumnos, comprendidos entre las edades de 16 y 18 años, de los cuales 863 son hombres y 799 son mujeres.
- Analfabetismo: Según el censo de 2,002, es del 36.15%.

# **1.2 Descripción y priorización de necesidades de Sumpango, Sacatepéquez**

 Toda comunidad en el transcurso del tiempo, mejora sus condiciones de vida, necesitando más servicios, y si estos no son atendidos, se transforman en necesidades.

Descripción de las necesidades más urgentes y sus efectos:

La carencia de aulas escolares provoca que los alumnos reciban clases en condiciones no adecuadas, unido a esto, no existen suficientes para la demanda estudiantil.

Algunas calles ubicadas en el perímetro del casco urbano, no se encuentran pavimentadas, provocando molestias a los habitantes, especialmente en época de invierno.

El aumento del número de viviendas, especialmente en la periferia, ha provocado que no reciban el servicio de agua potable.

Debido al crecimiento habitacional, se debe ampliar el sistema del servicio de energía eléctrica, para atender a las nuevas viviendas.

Las viviendas que no tienen drenaje, descargan sus aguas negras hacia las calles, provocando contaminación y mal aspecto.

Según lo expuesto por la población, conjuntamente con las autoridades municipales y criterio personal, las necesidades más urgentes son:

- Construcción de edificaciones escolares
- Ampliación del sistema de drenajes sanitario
- Mejoramiento del sistema vial
- Ampliación del servicio de agua potable
- Ampliación del servicio de energía eléctrica

 De las cinco anteriores, se dio prioridad al proyecto de construcción de aulas, porque la población en edad escolar se ve muy afectada por la falta de infraestructura para educación, ya que las aulas existentes no se dan abasto para la demanda actual y futura, especialmente entre los alumnos del ciclo medio.

#### **1.3 Descripción y priorización de las necesidades en Aldea Santa Marta**

 Las necesidades que se describen a continuación, son las expresadas por los habitantes, principalmente por el concejo comunitario.

 La comunidad utiliza un deficiente sistema de abastecimiento de agua potable, debido a una disminución considerable en el caudal de la fuente, provocando que el tanque de distribución tarde 48 horas en llenarse, tiempo durante el cual, la población no recibe el servicio.

 La carretera que conduce hacia la aldea no se encuentra pavimentada, provocando molestias en época de invierno.

 Otro problema latente, es la falta de un drenaje sanitario, debido a que las aguas servidas de las viviendas, se descargan hacia las calles.

 Los habitantes ven con malestar, que las aulas de la escuela, no cumplen con los requisitos de servicio para una eficiente enseñanza, principalmente por lo deteriorado del techo, y la mala iluminación natural

 Los pobladores utilizan para reunirse, los salones de la escuela, por ello, dicen que es necesario, contar con un salón de usos múltiples.

Según lo expuesto por la población, las necesidades más urgentes en la comunidad, son:

- Ampliación del servicio de agua potable
- Mejoramiento del sistema vial
- Planificación del sistema de drenajes sanitario
- Construcción de aulas escolares
- Construcción de salón de usos múltiples

 De las cinco anteriores se dio prioridad al proyecto de ampliación del sistema de abastecimiento de agua potable, el cual es de primera necesidad, ya que el sistema actual no se da a abasto para la demanda actual y futura.

# **2. FASE DE SERVICIO TÉCNICO PROFESIONAL**

# **2.1 EDIFICACIÓN ESCOLAR DE DOS NIVELES PARA EL INSTITUTO OSCAR HUMBERTO ENRÍQUEZ GUERRA**

# **2.1.1. Descripción del proyecto**

El proyecto consiste en diseñar una edificación escolar de 2 niveles, la cual contará con los servicios de energía eléctrica, agua potable y drenajes. Estará conformada por 6 aulas, distribuidas en 3 aulas por nivel, secretaría y salón de maestros. La estructura de la edificación estará compuesta de marcos dúctiles con losas planas de concreto reforzado, cumpliendo con las normas que rigen el diseño de éstas.

# **2.1.1.1 Infraestructura requerida para el centro educativo**

El proyecto de la edificación escolar, tiene como objetivos proveer infraestructura para la educación básica del área urbana del municipio de Sumpango, Sacatepéquez.

Es necesario que se cuente con las siguientes áreas:

- 6 aulas de enseñanza aprendizaje
- Área de secretaría
- Área para salón de maestros

# **2.1.2 Descripción del espacio disponible**

## **2.1.2.1 Localización del terreno**

El terreno que se va a utilizar para la construcción de la edificación escolar, se encuentra en el área urbana del municipio, donde se ubica actualmente el instituto Oscar Humberto Enríquez Guerra, sobre la 5ta calle "A", entre la Avenida del Niño y la 1ra Avenida "A", de la zona 5, el área disponible es de 289.21 m<sup>2</sup>.

### **2.1.2.2 Ubicación del edificio en el terreno**

 El área utilizar para la construcción del nuevo edificio, es donde se encuentra actualmente el modulo prefabricado de 3 aulas, secretaría y salón de profesores, se ubica entre el modulo de servicios sanitarios y edificio de 2 niveles, a un costado de la cancha de baloncesto.

#### **2.1.2.3 Topografía del terreno**

La forma del terreno es casi rectangular, la ubicación del nuevo edificio será donde se encuentra actualmente una estructura improvisada de 3 salones, por lo tanto la pendiente del terreno es casi del 0%.

# **2.1.2.4 Evaluación de la calidad del suelo y determinación del valor soporte.**

 Para encontrar el valor soporte del suelo, se realizó una excavación a una profundidad de 1.30 m, de donde se obtuvo una muestra inalterada de 1 pie<sup>3</sup>, se realizó el ensayo de compresión triaxial, mediante la prueba de no consolidado y no drenado, el cual dio los parámetros de corte, con un ángulo de fricción interna de  $\phi$  = 11.30° y carga última *Cu* = 3.70 Ton/m<sup>2</sup>, con la descripción de suelo "Arcilla limo-arenosa color café", ver apéndice A, pagina 189.

 El método utilizado para el cálculo del Valor Soporte fue el del Dr. Karl Terzaghi, que ha demostrado ser lo suficientemente aproximado para todos los casos en el campo de su aplicación práctica. La resolución siguiente es para suelo arcilloso.

Los datos a utilizar son: Base = 1.00 m Peso especifico del suelo (*γsuelo*) = 1.22 ton/m<sup>3</sup> Angulo de fricción interna ( $\phi$ ) = 11.30 grados Caga Última (*Cu*) = 3.70 Ton/m2 Desplante (*D*) = 1.30 m

*Φ* en radianes

$$
\phi rad = \frac{\phi * \pi}{180}
$$
\n $\phi rad = \frac{11.30 * \pi}{180}$ 

 $\phi$ *rad* = 0.1972

Factor de flujo de carga = *Nq*

$$
Nq = \frac{e^{\left(\frac{3}{2}*\pi - \phi rad\right)*\tan\phi}}{2\cos^2\left(45 + \frac{\phi}{2}\right)}
$$
 
$$
Nq = \frac{e^{\left(\frac{3}{2}*\pi - 0.1972\right)*\tan\left(11.30^\circ\right)}}{2\cos^2\left(45 + \frac{11.30^\circ}{2}\right)}
$$

 $Nq = 3.07$  Ton/m<sup>2</sup>

Factor de flujo de carga última = *Nc*  $Nc = \cot \phi * (Nq - 1)$   $Nc = \cot(11.30^\circ) * (3.07 - 1)$ 

 $Nc = 10.34$  Ton/m<sup>2</sup>

Factor de flujo de  $\gamma$ 

 $N\gamma = 2 * (Nq + 1) * \tan \phi$   $N\gamma = 2 * (3.07 + 1) * \tan(11.30^\circ)$  $Nv = 1.62$  Ton/m<sup>2</sup>

Pero según Dr. Terzaghi, el valor de *N*γ debe ser igual a 0.00, cuando se trata de un suelo arcilloso, por lo tanto se usará *N γ* = 0.00.

Valor soporte último =  $q_0$ 

 $q_0 = 0.4 * \gamma$ *suelo*  $* B * N\gamma + 1.3 * Cu * Nc + \gamma$ *suelo*  $* D * Nq$  $q_0 = 0.4 * 1.22 * 1.00 * 0.00 + 1.3 * 3.7 * 10.34 + 1.22 * 1.30 * 3.07$  $q_0 = 54.60$  Ton/m<sup>2</sup>

Valor soporte neto último =  $q_{0n}$ 

 $q_{0n} = q_0 - \gamma \frac{\mu_0}{\rho}$  *p g*<sub>0*n*</sub> = 54.60 − 1.22 \* 1.30  $q_{0n} = 53.00$  Ton/m<sup>2</sup>

Factor de Seguridad (*fs*), depende del suelo en estudio, el cual puede estar entre los valores de 1.5<*fs*<3, para arcilla se debe utilizar *fs* = 2.

Valor soporte de diseño

$$
q_d = \frac{q_{0n}}{fs} \qquad \qquad q_d = \frac{53.00}{2}
$$

 $q_d = 26.50$  Ton/m<sup>2</sup>

Este valor de 26.50 Ton/m<sup>2</sup>, será utilizado para el diseño de la cimentación del edificio.

# **2.1.3 Normas para el diseño de edificios educativos**

Para la disposición y distribución de áreas, aspectos arquitectónicos y de funcionamiento, se aplicaron las normas contenidas en el Reglamento de Construcción de Edificios Escolares del Ministerio de Educación. Las normas que fueron aplicadas en este trabajo, se describen a continuación.

# **2.1.3.1 Criterios generales**

Son todos los aspectos importantes que se toman para el diseño, se puede mencionar: ubicación del edificio, altura de ventanas, iluminación, color de los acabados, etc.

# **2.1.3.2 Criterios de conjunto**

- Conjunto arquitectónico: se toman como base los requisitos que debe cumplir el centro educativo para atender a los alumnos que se espera recibir, y se diseñará con respecto a su funcionalidad incluyendo todas las áreas a utilizar.
- Emplazamiento: un correcto emplazamiento del conjunto arquitectónico en el terreno se logra cuando el área construida en la planta baja no exceda el 40% del área total del terreno, para el presente caso se respetan las áreas recreativas existentes.
- Orientación del edificio: la correcta orientación proporciona una óptima iluminación, ventilación y asolamiento de todos los ambientes del edificio. La orientación de las ventanas será de norte a sur, abriéndolas hacia el norte; tomando en cuenta que el sentido del viento dominante es el ideal para abrir las ventanas bajas.

• Superficie y altura del edificio: la superficie varía en función de las necesidades que se tengan que satisfacer, tanto en capacidad como en tipo de enseñanza; y la altura no debe exceder de tres niveles, tratando de ubicar los talleres y laboratorios en el primer nivel, para el presente caso, el edificio será de 2 niveles, cada uno de 2.90 m de alto, ubicando la secretaría en el primer nivel, ayudando a tener más control, sobre lo que sucede dentro del establecimiento.

## **2.1.3.3 Criterios de iluminación**

Generalidades de la iluminación en el edificio: la iluminación debe ser abundante y uniformemente distribuida, evitando la proyección de sombras y contrastes muy marcados. Para lograr lo anterior, deben tomarse en cuenta los siguientes criterios:

- Es importante el número, tamaño y ubicación de las ventanas y/o lámparas.
- Un local pequeño recibe mejor iluminación que uno grande, pero sus dimensiones dependen de los requerimientos de espacio.
- Los acabados más brillantes permiten mayor reflexión de la luz y como resultado, una mejor iluminación.

Tipos de Iluminación: la iluminación se divide en: natural y artificial. La iluminación natural, por la ubicación de las ventanas, se divide en unilateral, bilateral y cenital. Estos tipos de iluminación, aceptados para los centros educativos, se describen a continuación

• Iluminación natural: el diseño de ventanas para iluminación debe proporcionar luz pareja y uniforme en todos los puntos del área sin incidencia de rayos solares, conos de sombra o reflejos.

- Iluminación natural unilateral: el área de ventanas debe ser del 25% al 30% del área de piso, el techo y los muros opuestos deben ser de color claro y no debe estar a una distancia de 2.5 veces la altura del muro donde están las ventanas.
- Iluminación natural bilateral: las ventanas en los muros del fondo ayudarán a mejorar las condiciones de iluminación, siempre y cuando éstas den al exterior. Este caso se da cuando existen ventanas en las paredes laterales del aula, esta iluminación será la utilizada en el edificio escolar.
- Iluminación natural cenital: en este caso, la iluminación es por medio de ventanas colocadas en el techo del aula. Para esta iluminación se toma como área de ventanas del 15% al 20% del área total de piso.
- Iluminación artificial: debe usarse como apoyo a la iluminación natural. Como se requiere iluminación nocturna en algunas áreas se debe considerar iluminar los ambientes en forma idéntica a la natural, con el fin de mantener condiciones generales y deberá ser difusa para que no moleste la vista, es por ello que el edificio contará con un sistema de iluminación eléctrica.

# **2.1.3.4 Instalaciones**

Las instalaciones que regularmente se colocan en los edificios educativos son las hidráulicas, sanitarias, eléctricas y de gas. En su diseño y colocación se debe garantizar lo siguiente

- Seguridad de operación
- Capacidad adecuada para prestar el servicio.
- Servicio constante
- **Protección contra agentes nocivos, principalmente ambientales.**

El presente proyecto, contará con las instalaciones de iluminación eléctrica, fuerza y drenaje pluvial.

## **2.1.3.5 Otros criterios**

Ventilación: la ventilación debe ser alta, constante, cruzada y sin corrientes de aire. La cantidad disponible de aire en el ambiente, tiene gran importancia en el desarrollo de la educación.

Criterios de color: el color es uno de los elementos que evitan la reverberación y sobre todo ayudan a la optimización de la iluminación natural. Se recomienda el uso de colores cálidos en ambientes donde la luz solar es poca. Los colores deben dar un efecto tranquilizante.

Confort acústico: es muy importante en un centro de esta categoría, pues los ambientes deben ser tranquilos para que influyan favorablemente en el estado anímico de los estudiantes. Para que exista un confort acústico es necesario que no existan interferencias sonoras entre los distintos ambientes. Los ruidos en un aula pueden provenir del exterior, del centro de ambientes vecinos o del interior; para prevenirlos y así lograr las condiciones acústicas óptimas, se pueden tomar las precauciones siguientes

- Para que no interfiera el ruido proveniente del exterior, ubicar los establecimientos en zonas tranquilas, pero de no ser posible esto, se debe orientar el edificio de manera que el viento se lleve los ruidos.
- Para prevenir la interferencia entre ambientes, separar los ambientes ruidosos de los tranquilos, tomando en cuenta la dirección del viento.
- Para disminuir el ruido interno del ambiente, construir con materiales porosos, ya que éstos absorben el ruido, también las patas del mobiliario

y equipo deben tener aislantes acústicos, para disminuir el ruido al moverlos.

#### **2.1.4 Espacios educativos**

Espacios educativos se denominan a la totalidad de espacios destinados al ejercicio de la educación, el cual se desarrolla por medio de diferentes actividades. Por tal razón, las características de los espacios educativos varían de acuerdo a los requerimientos pedagógicos de las distintas asignaturas.

En el reglamento se describen como espacios educativos característicos: aula teórica, aula unitaria, aula de proyecciones y la economía doméstica. Descripción que se detalla aquí, únicamente para el aula teórica, ya que ésta se utiliza en todos los espacios educativos de este proyecto, por ser la que mejor se adapta a los requerimientos del centro educativo.

#### **2.1.4.1 Aula teórica**

La función del aula teórica es proveer a los maestros y alumnos de un espacio para desarrollar, en forma cómoda, las actividades del proceso enseñanza-aprendizaje, ya sea en la forma tradicional expositiva o modificando la ubicación del mobiliario para desarrollar otras técnicas didácticas. Debido a que el nivel de escolaridad que se prestará en el centro educativo que se está diseñando será variado en cada jornada y esto probablemente cambiará con el tiempo, las recomendaciones para el diseño de un aula teórica aquí se generalizan, ya que en los niveles primario, básico y diversificado, son similares. Dichas recomendaciones generalizadas son las siguientes:

- La capacidad óptima en el nivel básico es de 30 alumnos, pero se permite un máximo de 40 alumnos, para el presente caso, se utilizará la óptima.
- El área óptima por alumno es de 1.50 m<sup>2</sup>, pero si el espacio no lo permite se acepta un mínimo de 1.30 m<sup>2</sup>, el área por alumnos será la óptima.
- Para la superficie total del aula debe considerarse el caso crítico, es decir, cuando se da la capacidad máxima de 40 alumnos. Pero podrá ser diseñada de acuerdo a los requerimientos existentes.
- La forma del aula será cuadrada o rectangular, se recomienda que el lado mayor no exceda 1.5 veces el lado menor, condición que cumplen las aulas del edificio.
- La fuente principal de iluminación natural debe provenir del lado izquierdo del alumno sentado frente al pizarrón.
- La distancia máxima desde la última fila al pizarrón, será de 8 m; y el ángulo horizontal de visión de un alumno sentado, será como máximo 30°.
- Tendrá instalaciones de energía eléctrica, con luminarias adecuadas que proporcionen iluminación artificial abundante y constante; además, tendrá dos tomacorrientes, uno al frente y otro en la parte posterior, colocados a 0.40 m sobre el nivel del piso.

 De estas condiciones se deducen las características físicas necesarias que debe reunir la edificación escolar. Los resultados del diseño arquitectónico de la edificación escolar, se pueden ver en el apéndice A pagina 191.

## **2.1.5 Distribución de ambientes**

Los ambientes están distribuidos de acuerdo a las necesidades y al espacio disponible. Para la edificación escolar, se decidió unir el área

administrativa con la de enseñanza, se procedió de esa manera para que exista control de lo que pasa dentro del establecimiento.

# **2.1.6 Altura de la edificación**

Debe alcanzar su máximo desarrollo en la planta baja, dentro de los límites que impone la dimensión del terreno disponible. El desarrollo de alturas exigido por cualquiera de estas condiciones debe tomar en cuenta los niveles máximos admisibles de acuerdo a la edad de los estudiantes. Por esas razones se escoge hacer la edificación de dos niveles y por el espacio que se dispone. La altura de todos los ambientes que lo conforman es de 2.90 m.

# **2.1.7 Diseño**

# **2.1.7.1 Sistema estructural**

En la elección del sistema estructural influyen, en la toma de decisión, los factores de resistencia, economía, estética, los materiales disponibles en el lugar y la técnica para realizar la obra. El resultado debe comprender el tipo estructural, formas y dimensiones, los materiales y el proceso de ejecución.

Para este caso, se decidió utilizar un sistema estructural del tipo de marcos dúctiles, con losas planas de concreto reforzado y muros tabiques de mampostería de block; además, todo el sistema se construirá en obra usando los métodos tradicionales.

## **2.1.7.2 Análisis estructural**

Análisis estructural es el proceso para determinar las respuestas de la estructura ante las acciones exteriores que puedan afectarla. Para el edificio de aulas se hace el análisis estructural de la forma siguiente:

## **2.1.7.2.1 Predimensionamiento estructural**

 Predimensionar la estructura es dar medidas preliminares a los elementos que la componen, que serán utilizados para soportar las cargas aplicadas. Para esto se puede recurrir a la experiencia en obras similares y utilizar métodos analíticos cortos que se describen a continuación:

**Columnas:** el método que se utiliza para predimensionar las columnas determina la sección y se basa en la carga aplicada a ésta. En este caso en particular se desea guardar simetría en las dimensiones de las columnas, por tal razón se toma la columna crítica, es decir, la que soporta mayor carga. La medida resultante se aplica a todas las demás.

 $\textsf{Fórmula:}~~P = 0.8 \big( 0.225 f^{\prime} c \ ^* A g + f_{y} \ ^* A s \big)$ 

Donde: *As* oscila entre 1%*Ag* ≤ *As* ≤ 8%*Ag* , según ACI 318-99, capítulo 10, sección 9.1.

Solución: Área tributaria = 15.79 m<sup>2</sup>,  $\gamma c$  = 2400 Kg./m<sup>3</sup> *P* = (15.79\*2,400.00), tomado de área tributaria 37,896.00 = 0.8 ((0.225\*210.00\**Ag*) + (2810.00\*0.01\**Ag*))  $Aq = 628.67$  cm<sup>2</sup>

Se propone una columna de 30\*30 cm. = 900 cm<sup>2</sup> > Ag

**Vigas:** para predimensionar las vigas, el método utilizado determina el peralte o altura de la viga, ésta depende de la luz que cubre la viga. La base de la viga queda a criterio del diseñador, se usa aquí el ancho de las columnas. En este caso sólo se calcula la viga crítica, es decir, la de mayor longitud, quedando las otras con igual sección.

 $h_{\text{via}}$  = luz libre de viga \*0.08  $h_{\text{via}}$  = 5.60  $*$  0.08 = 44.8 cm.

Se propone una base de viga de 0.30 m, la sección tendrá las dimensiones de 0.30 m \* 0.45 m.

**Losas:** Se predimensiona el peralte de losa. El método usa como variable las dimensiones de la superficie de losa y el tipo de apoyos que tiene. En este caso, todas las losas están apoyadas en los cuatro lados, aunque se tienen tres medidas de losas, por tanto se toma la crítica y el peralte resultante se usa en ambas.

 $t =$  *espesor de losa* =  $t = \frac{perimt}{180}$ *t* = 180  $3.85 * 2 + 5.90 * 2$ *t* = 0.11, Usar t = 0.12 m

**Cimientos:** se usan zapatas aisladas. El método de predimensionamiento se basa en la capacidad de carga del suelo.

Área de zapata: la losa de la zapata y el peralte de esta, deben dimensionarse para soportar las cargas aplicadas y las reacciones inducidas.

Cálculo de cargas de trabajo:

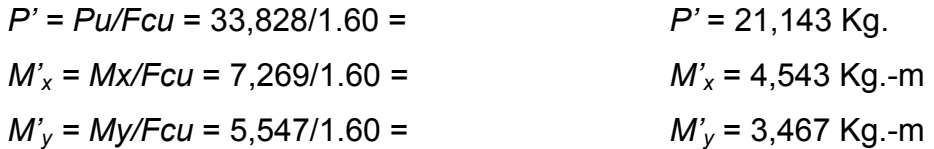

Predimensionamiento del área de la zapata

$$
\sigma_{axial} = 1.50 * \frac{P'}{A} = \rho_{suelo}
$$
  $Az = 1.50 * \frac{P'}{\rho_{suelo}} = 1.50 * \frac{21,143}{26,500} = 1.20 \text{ m}^2$ 

Para hallar la raíz cuadrada del área =  $\sqrt{1.20}$  = 1.09 m. Como los momentos actuantes son diferentes, se propone una zapata rectangular, siendo el lado más largo en el eje X. Dando dimensiones aproximadas, se propone usar 1.20 x 1.60, para obtener una área de zapata = *Az* = 1.92 m<sup>2</sup>

## **2.1.7.2.2 Modelos matemáticos de marcos dúctiles**

Es una gráfica que representa, tanto la forma como las cargas que soporta el marco y sirven para hacer el análisis estructural. Para dibujarlos se siguen los criterios definidos en la figura 4. Por la similitud de los marcos en geometría y en las cargas aplicadas, se analizan únicamente los críticos. (Ver figuras 2 y 3).

#### **2.1.7.2.3 Cargas aplicadas a los marcos dúctiles**

Las estructuras están sometidas a cargas de diferente índole, para clasificarlas existen varios criterios, aquí se hace una distinción de acuerdo con la dirección de su aplicación. Con los resultados obtenidos anteriormente, se presentan a continuación las figuras 1, 2 y 3 que muestran la distribución de las columnas y las vigas, en este caso, por la similitud de los marcos dúctiles, en geometría y en las cargas aplicadas, se analizan únicamente los críticos en los sentidos X y Y.

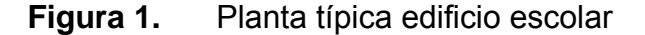

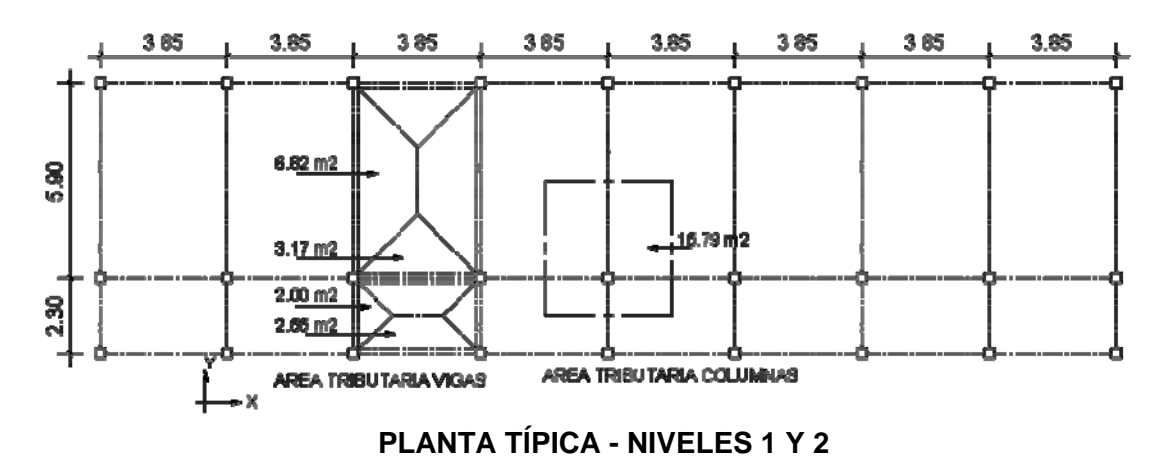

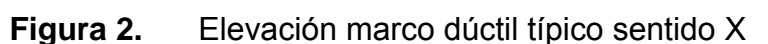

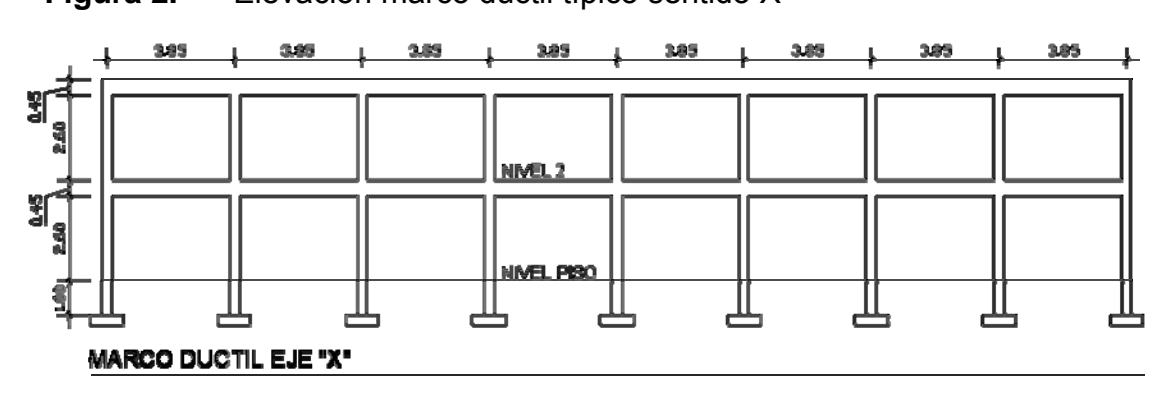

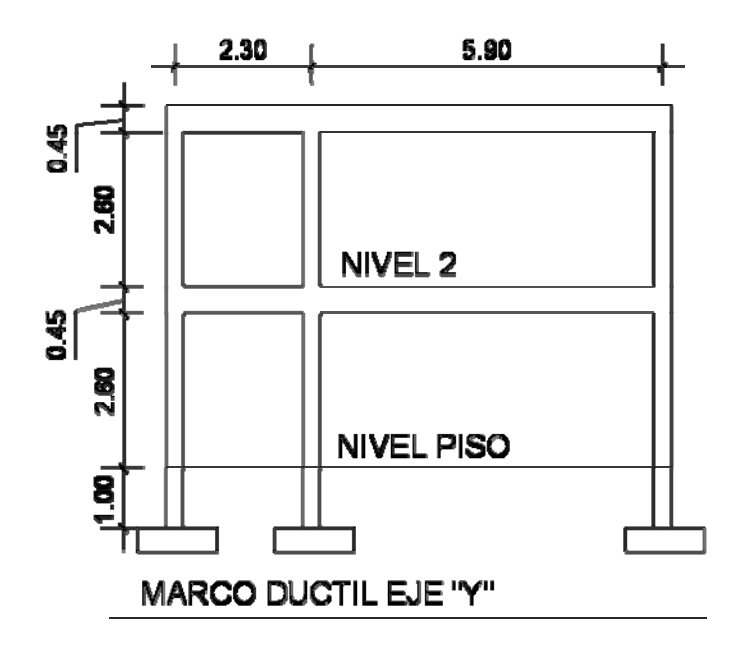

**Figura 3.** Elevación marco dúctil típico sentido Y

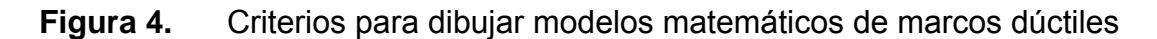

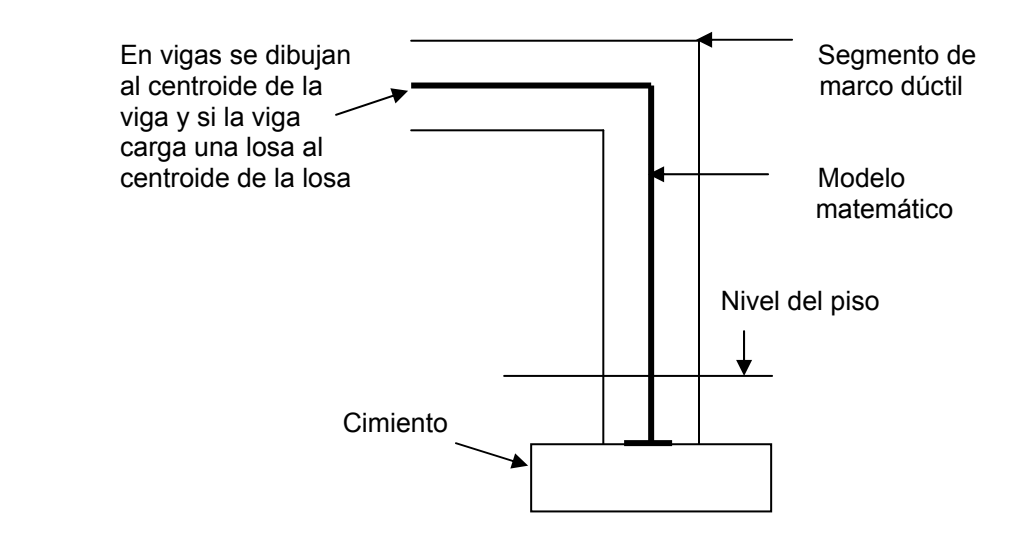

Las cargas que actúan sobre las estructuras pueden dividirse en tres grandes categorías: cargas muertas, cargas vivas y cargas ambientales.

Las cargas muertas, son aquellas que se mantienen constantes en magnitud y fijas en posición durante la vida de la estructura. Generalmente la mayor parte de la carga muerta es el peso propio de la estructura. Ésta puede calcularse con buena aproximación a partir de la configuración del diseño, dimensiones de la estructura y densidad del material.

Las cargas vivas, consisten principalmente en cargas de ocupación en edificios. Éstas pueden estar total o parcialmente en su sitio o no estar presentes, y pueden cambiar su ubicación. Su magnitud y distribución son inciertas en un momento dado.

Las cargas ambientales, consisten principalmente en cargas de presión y succión de viento, cargas sísmicas (fuerzas inerciales causadas por movimientos sísmicos), presiones de suelo en las porciones subterráneas de estructuras. Al igual que las cargas vivas, las cargas ambientales son inciertas tanto en magnitud como en distribución.

# **2.1.7.2.3.1 Cargas verticales en marcos dúctiles**

Las cargas muertas y vivas mínimas para las cuales debe diseñarse la edificación escolar, son las siguientes:

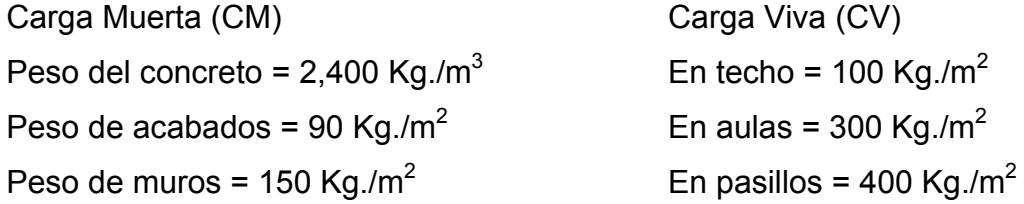

Las cargas linealmente distribuidas para posteriormente realizar el análisis estructural, se calculan tomando en cuenta los valores anteriores, la geometría de la planta y siguiendo el procedimiento siguiente:

Marco dúctil típico sentido X

Nivel 1

$$
CM = WLOSAS + WVIGAS + WMUROS + WACABADOS
$$
  
CM = 
$$
\frac{(3.17 + 2.55)*0.12*2400}{(3.85 - 0.30)} + (0.30*0.45*2400) + (3.85 - 0.30)*150 + \frac{(3.17 + 2.55)*90}{(3.85 - 0.30)}
$$
  
CM = 1,466.00 Kg./m

CV = W<sub>AULA</sub> + W<sub>PASILLO</sub>  
CV = 
$$
\frac{(3.17 * 300)}{(3.85 - 0.30)} + \frac{(2.55 * 400)}{(3.85 - 0.30)}
$$
 CV = 555.00 Kg./m

NIVEL 2

$$
CM = WLOSAS + WVIGAS + WACABADOS
$$
  
CM = 
$$
\frac{(3.17 + 2.55) * 0.12 * 2400}{(3.85 - 0.30)} + (0.30 * 0.45 * 2400) + \frac{(3.17 + 2.55) * 90}{(3.85 - 0.30)}
$$

CM = 933.00 Kg./m

$$
CV = \frac{(3.17 + 2.55)^* 100}{(3.85 - 3.55)}
$$
CV = 161Kg/m

Los demás valores de cargas distribuidas que se observan en los marcos dúctiles típicos (ver figuras 6 y 7), fueron calculados usando el procedimiento anterior.

# **2.1.7.2.3.2 Cargas horizontales en marcos dúctiles**

Existen dos fuerzas, de viento y de sismo, a las que está expuesto comúnmente un edificio. Desde el punto de vista de las estructuras, los sismos consisten en movimientos aleatorios horizontales y verticales en la superficie de la tierra. A medida que el terreno se mueve, la inercia tiende a mantener a la estructura en su sitio original, lo cual conlleva a la imposición de desplazamientos y de fuerzas que pueden tener resultados catastróficos. Por lo tanto, la respuesta sísmica depende fuertemente de las propiedades geométricas de la estructura, especialmente su altura. Guatemala es un país con riesgo sísmico, por tal razón se dimensionan las estructuras de manera que éstas puedan resistir los desplazamientos y las fuerzas inducidas por el movimiento del terreno. Además, el análisis realizado con la fuerza de sismo, cubre los efectos que podría causar la fuerza de viento si se presentara.

 Para hallar las fuerzas sísmicas aplicadas a la edificación escolar, se utiliza el método SEAOC, y se aplica de la manera siguiente:

# **2.1.7.2.3.2.1 Método SEAOC – en edificio de aulas**

**Corte basal (V):** Es la fuerza sísmica que el suelo transmite al edificio en la base. Para obtener su valor se usa la fórmula siguiente:

# *V = Z\*I\*C\*S\*K\*W*

Donde:

*Z* Coeficiente que depende de la zona, para la zona central *Z* = 1

- **I** Coeficiente de importancia de la obra, para este caso usar 1.40, debido a que el sismo se podría producir cuando los alumnos se encuentran dentro del edificio, además, se puede utilizar como refugio después de un desastre.
- *C* Coeficiente que depende del periodo natural de vibración y está dado por:

$$
C = \frac{1}{15\sqrt{t}}; \quad t = \frac{EspesorLossa * H}{\sqrt{B}}
$$

Donde: *H* = altura del edificio, *B* = base del edificio

- *S* Coeficiente, depende del tipo de suelo donde se cimenta la estructura, si se desconoce usar 1.5, chequear *C\*S* < 0.14, si el producto de estos coeficientes exceden este valor, tomar *C\*S* = 0.14
- *K* Factor que refleja la ductilidad de la estructura = 0.67
- *W* Peso propio de la estructura + 25% de las cargas vivas

Nota: El sismo no actúa en una dirección determinada con respecto al edificio. Por tal razón se necesita evaluar el corte basal en las direcciones X y Y (longitudinal y transversal respectivamente), con los valores resultantes se puede diseñar el edificio contra un sismo en cualquier dirección.

Cálculo del peso de la estructura + 25% de las cargas vivas

 $W = W_{\text{mixed 1}} + W_{\text{mixed 2}}$  $W_{\text{nivel 1}}$  =  $W_{\text{loss}}$  +  $W_{\text{vigas}}$  +  $W_{\text{columns}}$  +  $W_{\text{muros}}$  +  $W_{\text{acabados}}$  + 0.25Carga Viva *Wnivel 1* = 233,660 Kg. *Wnivel 2* = 214,921 Kg.

*W* = 448,581 Kg.

Cálculo del coeficiente *C*

$$
t_x = \frac{0.12(6.80)}{\sqrt{31.10}} = 0.146
$$
  
\n
$$
t_y = \frac{0.12(6.80)}{\sqrt{8.50}} = 0.280
$$
  
\n
$$
C_x = \frac{1}{15 * \sqrt{0.146}} = 0.174
$$
  
\n
$$
C_y = \frac{1}{15 * \sqrt{0.28}} = 0.126
$$

Chequeo *C\*S* < 0.14 *Cx \* S* = 0.174 \* 1.50 = 0.261 *Cy \* S* = 0.126 \* 1.50 = 0.189

Como ambos productos no cumplen, tomar *C\*S* = 0.14 Se tiene:

$$
V = Vx = Vy = 1*1.40*0.14*0.67*448,581
$$
  
V = 58,908.00 Kg.

## • **Fuerzas por nivel**

Se calcula utilizando la siguiente fórmula:

$$
Fni = \frac{(V - Ft)^*WHi}{\sum WilHi}
$$

Donde:

 $Fn_i$  = fuerza por nivel *V* = corte bazal

*Ft* = fuerza de techo, cuando *t* (periodo natural de vibración) es menor que 0.25, *Ft* = 0.00, sino calcular *Ft* = 0.07 *\* t \* V*

*W* = peso propio de la estructura + 25% de las cargas vivas *W*<sub>i</sub> = peso propio de la estructura + 25% de las cargas vivas por nivel *H<sub>i</sub>* = altura medida desde la cimentación al nivel considerado.

Cálculo de *Fn* respecto al eje X

Como  $t_x$  = 0.146 ≤ 0.25, entonces  $Ft_x$  = 0.00

$$
Fnx_1 = \frac{(58,908 - 0.00)*233,600*4.05}{(233,660*4.05 + 214,921*7.10)}
$$
  
\n
$$
Fnx_1 = 22,549.00 \text{ Kg.}
$$
  
\n
$$
Fnx_1 = 22,549.00 \text{ kg.}
$$
  
\n
$$
Fnx_1 = 22,549.00 \text{ kg.}
$$
  
\n
$$
Fnx_2 = \frac{(58,908 - 0.00)*214,921*7.10}{(233,660*4.05 + 214,921*7.10)}
$$
  
\n
$$
Fnx_2 = 36,359.00 \text{ Kg.}
$$

Cálculo de *Fn* respecto al eje Y

Como *ty* = 0.280 ≥ 0.25, entonces se debe calcular *Fty*

*Fty* = 0.07 \* (0.2080) \* 58,908.00 *Fty* = 1,155 Kg.

$$
Fny1 = \frac{(58,908 - 1,155)*233,600 * 4.05}{(233,660 * 4.05 + 214,921 * 7.10)}
$$
  
\n
$$
Fny2 = \frac{(58,908 - 1,155)*214,921 * 7.10}{(233,660 * 4.05 + 214,921 * 7.10)}
$$
  
\n
$$
Fny1 = 22,106.00 \text{ Kg.}
$$
  
\n
$$
Fny1 = 22,106.00 \text{ kg.}
$$

# • **Fuerzas por marco**

Se utilizarán las siguientes fórmulas:
*FM = FM' + FM"* 

Donde:

\n
$$
FM' = \frac{R * Fni}{\sum Ri} \quad \text{y} \quad FM'' = \frac{e * Fni}{\sum Ri * di^2}
$$
\n
$$
Ri * di
$$

*e = Cm – CR*; *Emínimo* = 0.05 \* Altura total del edificio, donde: *CR*<sup>=</sup>∑ ∑ *Ri Ri* \* *di*

Donde:

*Ri* = rigidez del marco *Di* = distancia de CR a marco considerado *e* = excentricidad *Cm* = centro de masa *CR* = centro de rigidez

 La siguiente figura muestra la distribución de los marcos dúctiles que sirven para calcular los valores de *Ri, di, Cm., CR* y *e*.

**Figura 5.** Planta típica (niveles 1 y 2) – distribución de marcos dúctiles-

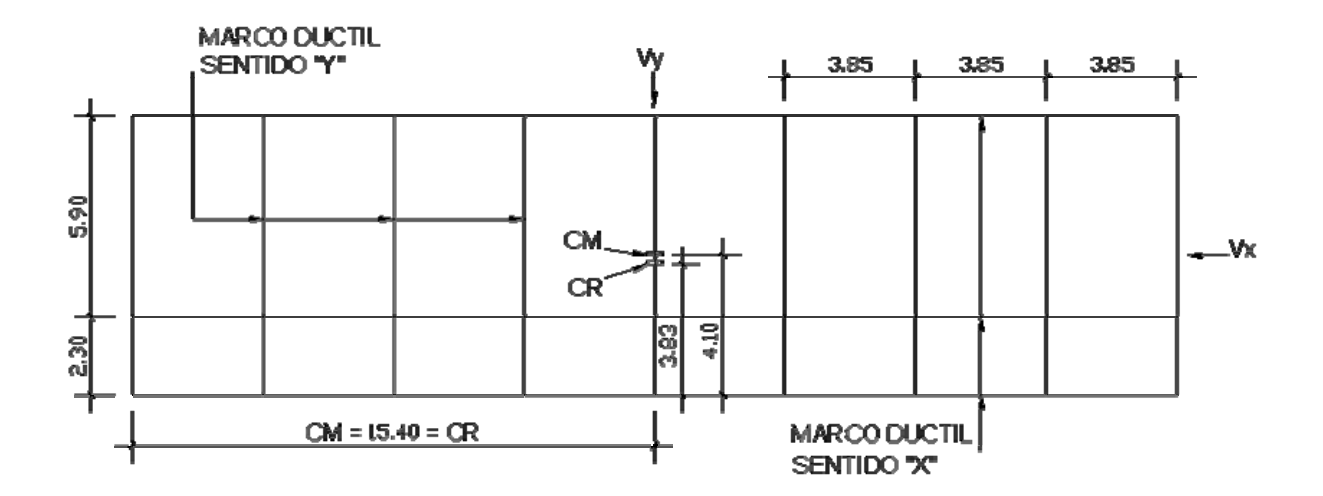

### **Fuerzas por marco eje X**

 Por simetría, la rigidez en los marcos es la misma, para simplificar los cálculos se usa R=1 en todos los marcos

$$
CR = \frac{1*8.20 + 1*2.30 + 1*0.00}{1+1+1}
$$
  
\n
$$
C = 3.83 \text{ m}
$$
  
\n
$$
C = 3.83 \text{ m}
$$
  
\n
$$
C = 4.10 \text{ m}
$$
  
\n
$$
C = 4.10 \text{ m}
$$
  
\n
$$
C = 4.10 \text{ m}
$$
  
\n
$$
C = 4.10 \text{ m}
$$
  
\n
$$
C = 4.10 \text{ m}
$$
  
\n
$$
C = 4.10 \text{ m}
$$
  
\n
$$
C = 4.10 \text{ m}
$$
  
\n
$$
C = 4.10 \text{ m}
$$

De las excentricidades, se toma la mayor, en este caso se toma e = 0.36

Con los valores obtenidos, se procede a calcular los datos de la siguiente tabla.

**Tabla I.** Fuerzas por marco, en cada nivel, para marcos dúctiles en el sentido X

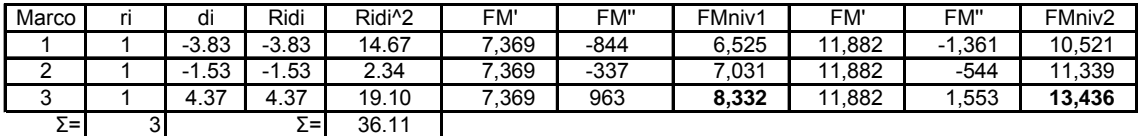

$$
FM' = \frac{1 \times 22,106.00}{3}
$$
  
\n
$$
FM'' = \frac{0.36 \times 22,106.00}{\frac{36.11}{-3.83}}
$$
  
\n
$$
FM = FM' + FM'' = 7,361 - 844
$$
  
\n
$$
FM = 6,525 \text{ Kg.}
$$

Para el sentido Y, se procede de la misma manera, presentando únicamente los resultados en la figura 7.

**Figura 6.** Cargas aplicadas, marco dúctil típico sentido X

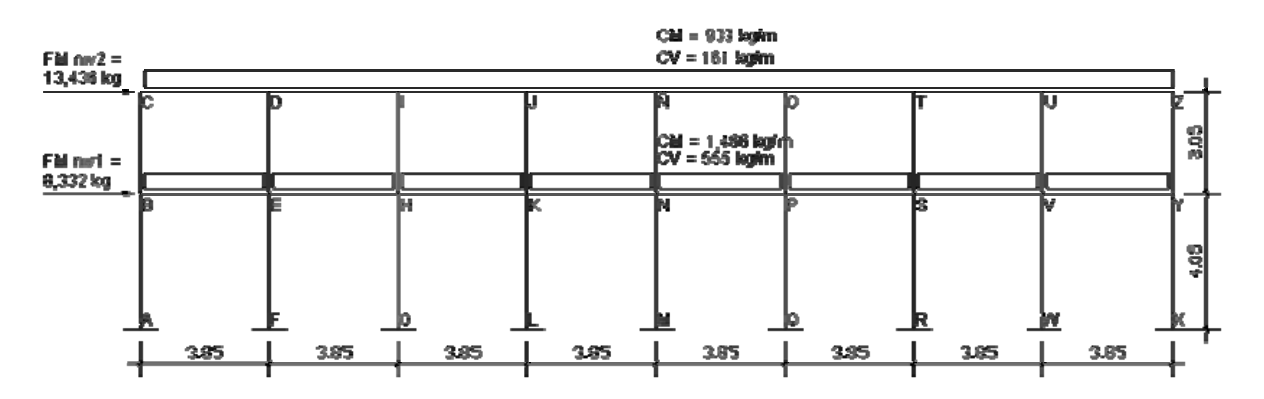

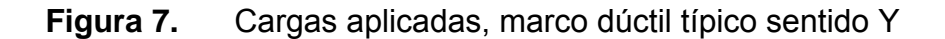

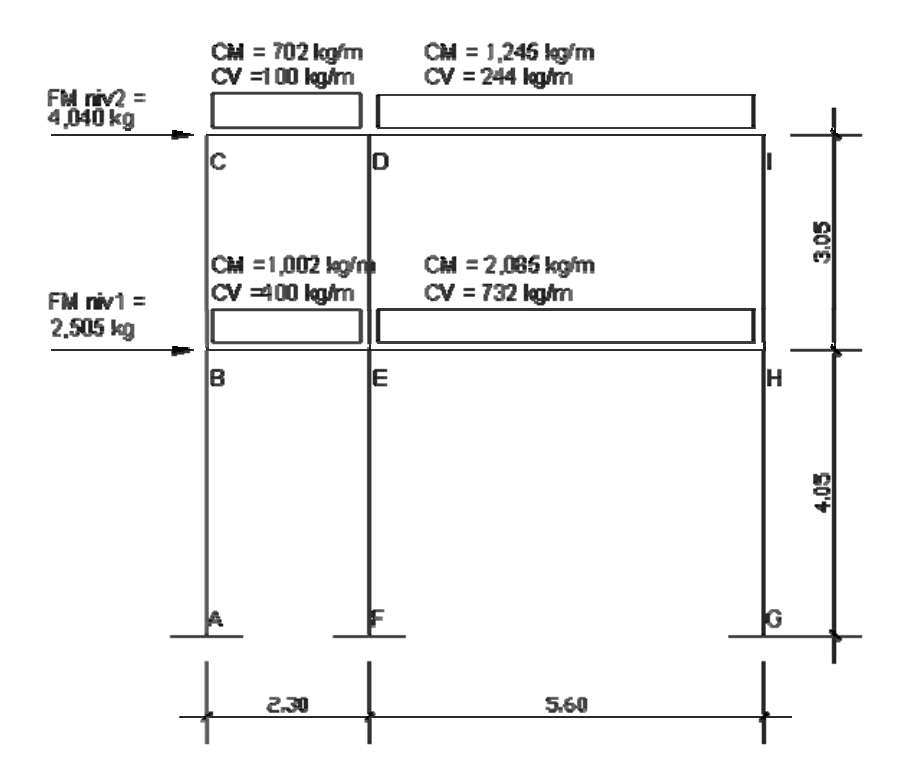

# **2.1.7.2.4 Análisis de marcos dúctiles por el método de Kani**

El siguiente resumen se aplica únicamente para miembros de sección constante; además, no incluye los casos cuando existen columnas de diferente altura en un mismo piso o cuando hay articulaciones en los apoyos de las columnas.

 Momentos fijos ( *MFik* ), éstos se calculan cuando existen cargas verticales.

$$
MFik = \pm \frac{WL^2}{12}
$$

Rigidez de los elementos  $(K_{ik})$ 

*Lik*  $Kik = \frac{I}{I}$  Donde:  $I =$  Inercia del elemento

*L* = Longitud del elemento

Factores de giro o coeficientes de reparto  $(\mu_{ik})$ 

$$
\mu_{ik} = -\frac{1}{2} \bigg( \frac{Kik}{\sum Kik} \bigg)
$$

 Momentos de sujeción (*Ms*), éstos se calculan cuando hay cargas verticales.

$$
Ms = \sum MFik
$$

 Factores de corrimiento (*ΰik*), éstos se calculan cuando hay ladeo causado por asimetría en la estructura o cuando se hace el análisis con las fuerzas horizontales aplicadas al marco rígido.

$$
\ddot{U} = -\frac{3}{2} \left( \frac{Kik}{\sum Kik} \right)
$$

 Fuerzas de sujeción (*H*), éstas se calculan cuando se hace el análisis con las fuerzas horizontales aplicadas al marco rígido.

*H = FMnivel <sup>n</sup>* (fuerza por marco del nivel *n*, tomada del análisis sísmico)

 Fuerza cortante en el piso (*Qn*), se calculan cuando se hace el análisis con las fuerzas horizontales aplicadas al marco dúctil.

$$
Qn = \sum H
$$

 Momentos de piso (*Mn*), éstos se calculan cuando se hace el análisis con las fuerzas horizontales aplicadas al marco dúctil.

$$
Mn = \frac{Qn * Hn}{3}
$$
 Hn es la altura del piso "n"

Cálculo de iteraciones, influencias de giro ( *M'ik* )

$$
M'_{ik} = \mu_{ik} \left( Ms + \sum M'_{ni} \right) \qquad \text{sin ladeo}
$$
  

$$
M'_{ik} = \mu_{ik} \left( Ms + \sum \left( M'_{ni} + M''_{in} \right) \right) \text{ con ladeo}
$$

 Cálculo de iteraciones, influencia de desplazamiento ( *M"ik* ), esto se calcula cuando existe ladeo.

$$
M''_{ik} = \mathcal{V}_{ik} \left( \sum (M'_{ik} + M'_{ki}) \right)
$$
ladeo por asimetría  

$$
M''_{ik} = \mathcal{V}_{ik} \left( Mn + \sum (M'_{ik} + M'_{ki}) \right)
$$
ladeo por fuerza horizontal

Cálculo de momentos finales en el extremo de cada barra ( *Mik* )

$$
M_{ik} = MF_{ik} + 2M'_{ik} + M'_{ki}
$$
 sin ladeo  

$$
M_{ik} = MF_{ik} + 2M'_{ik} + M'_{ki} + M''_{ik}
$$
con ladeo

• Cálculo de los momentos positivos en vigas ( $M_{ik(+)}$ )

$$
Mik(+) = \frac{WL^2}{8} - \frac{|Mi(-) | + |Mk(-) |}{2}
$$

Donde:

*Mi(-)* = momento negativo de la viga en el extremo del lado izquierdo  *Mk(-)* = momento negativo de la viga en el extremo del lado derecho

#### **Método de Kani para carga muerta**

• Marco dúctil típico sentido Y

 Cálculo de momentos fijos ( *MFik* ) Para cargas distribuidas uniformemente MF =  $\pm$  WL<sup>2</sup>/12  $MF_{BF}$  = -(1,002\*2.30<sup>2</sup>)/12 = -442 Kg.-m )/12 = -442 Kg.-m *MFEB* = 442Kg-m  $MF_{CD}$  = -309 Kg.-m *MF<sub>DC</sub>* = 309 Kg.-m *MFDI* = -3,612 Kg.-m *MFID* = 3,612 Kg.-m  $MF_{FH}$  = -6,048 Kg.-m  $MF_{HF}$  = 6,048 Kg.-m Cálculo de rigidez de los elementos *Kik* = *I / Lik* Inercia de los elementos rectangulares:  $I = \frac{b}{12}$  $b * h^3$ *Iviga* = 12  $\frac{30*45^3}{10}$  = 227,813 cm<sup>4</sup> *Icolumna* = 12  $\frac{30*30^3}{100}$  = 67,500 cm<sup>4</sup> Inercias relativas: *Icolumna = Ї*  $I_{viga} =$ *Icolumna*  $\frac{I viga}{I}$  = 67,500  $\frac{227,813}{1}$  = 3.38 *Ϊ* Rigidez:  $K_{AB} = K_{BA} = K_{FF} = K_{FF} = K_{HG} = K_{GH} = 1/4.00 = 0.25$  $K_{BC} = K_{CB} = K_{FD} = K_{DF} = K_{HI} = K_{IH} = 1/3.05 = 0.33$  $K_{BE} = K_{EB} = K_{CD} = K_{DC} = 3.38 / 2.30 = 1.47$  $K_{EH} = K_{HE} = K_{DI} = K_{ID} = 3.38 / 5.90 = 0.57$ ■ Cálculo de giro o coeficientes de reparto:  $\overline{a}$ ⎠ ⎞  $\overline{a}$  $\mathsf I$ ⎝  $-\frac{1}{2}$  \* ∑*Kin*  $\frac{kik}{\sqrt{K}}$ 2 1 Nudo B =  $\mu_{BA} = -\frac{1}{2} * \left| \frac{0.25}{0.25 + 1.47} \right|$ ⎠  $\left(\frac{0.25}{0.25 \times 1.47 \times 0.22}\right)$ ⎝  $-\frac{1}{2}*\left(\frac{0.25}{0.25+1.47+0.33}\right)$ 2  $\frac{1}{2}$   $\ast \left( \frac{0.25}{0.25 \times 1.17 \times 0.225} \right) = -0.06$ 

$$
\mu_{BC} = -\frac{1}{2} * \left( \frac{1.47}{0.25 + 1.47 + 0.33} \right) = -0.36
$$

$$
\mu_{BE} = -\frac{1}{2} * \left( \frac{0.33}{0.25 + 1.47 + 0.33} \right) = -0.08
$$

■ Cálculo de factores de corrimientos 
$$
\qquad \mathcal{U} = -\frac{3}{2} * \left( \frac{Kik}{\sum Kin} \right)
$$

Divel 1

\n
$$
\ddot{U}_{AB} = \ddot{U}_{FE} = \ddot{U}_{GH} = -\frac{3}{1} * \left( \frac{K_{AB}}{K_{AB} + K_{FE} + K_{GH}} \right)
$$
\n
$$
\ddot{U}_{AB} = \ddot{U}_{FE} = \ddot{U}_{GH} = -\frac{3}{2} * \left( \frac{0.25}{0.25 + 0.25 + 0.25} \right) = -0.50
$$
\nNivel 2

\n
$$
\ddot{U}_{BC} = \ddot{U}_{ED} = \ddot{U}_{HI} = -\frac{3}{2} * \left( \frac{0.33}{0.33 + 0.33 + 0.33} \right) = -0.50
$$

- Cálculo de momentos de sujeción: *Ms = ∑ ( MFik )* Nudo B =  $MF_{BE}$  = -442 Kg.-m Nudo C =  $MF_{CD}$  = -309 Kg.-m Nudo D =  $MF_{DC} + MF_{DI} = 309 + (-3.612) = -3.303$  Kg.-m Nudo E = *MF + MF* = 442 + (-6,048) = -5,606 Kg.-m Nudo H =  $MF_{HF}$  = -6,048 Kg.-m Nudo I = MF<sub>ID</sub> = 3,612 Kg.-m
- **Influencia de giro (** $M'_{ik}$ **)** Primera iteración  $M'_{ik} = \mu_{ik} (Ms + \sum (M'_{ni} + M''_{in}) )$ Nudo B =  $M'_{BA} = \mu_{BA} (MS_B + (M'_{AB} + M'_{CB} + M''_{EB} + M''_{AB} + M''_{BC}))$  $= -0.06(-442 + (0 + 0 + 0 + 0 + 0)) = 26.52$  Kg.-m  $M'_{BE}$  =  $\mu_{BC}(MS_B + (M'_{AB} + M'_{CB} + M'_{EB} + M''_{AB} + M''_{BC}))$  $= -0.36(-442 + (0 + 0 + 0 + 0 + 0)) = 159.12$  Kg.-m  $M'_{BC}$  =  $\mu_{BC}(MS_B + (M'_{AB} + M'_{CB} + M'_{EB} + M''_{AB} + M''_{BC}))$  $= -0.08(-442 + (0 + 0 + 0 + 0 + 0)) = 35.36$  Kg.-m Nudo C =  $M'_{CB} = \mu_{CB}(MS_C + (M'_{BC} + M'_{DC} + M''_{BC}))$  $= -0.09(-309 + (35.36 + 0 + 0)) = 24.63$  Kg.-m  $M'_{CD} = \mu_{CD} (M S_C + (M'_{BC} + M'_{DC} + M''_{BC}))$  $= -0.41(-309 + (35.36 + 0 + 0)) = 112.19$  Kg.-m

\n- \n**Influencias de giro** (*M'<sub>ik</sub>*) - Segunda iteración\n 
$$
M'_{ik} = \mu_{ik} \left( Ms + \sum (M'_{ni} + M''_{in}) \right)
$$
\n Nudo B:\n 
$$
M'_{BA} = \mu_{BA} (MS_B + (M'_{AB} + M'_{CB} + M'_{EB} + M''_{AB} + M''_{BC}))
$$
\n
$$
= -0.06(-442 + (0 + 24.63 - 1,462.59 + 0 + 0)) = -62.71 \text{ kg} - \text{m}
$$
\n
$$
M'_{BC} = \mu_{BC} (MS_B + (M'_{AB} + M'_{CB} + M'_{EB} + M''_{AB} + M''_{BC}))
$$
\n
$$
= -0.08(-442 + (0 + 24.63 - 1,462.59 + 0 + 0)) = -83.62 \text{ kg} - \text{m}
$$
\n
$$
M'_{BE} = \mu_{BE} (MS_B + (M'_{AB} + M'_{CB} + M'_{EB} + M''_{AB} + M''_{BC}))
$$
\n
$$
= -0.36(-442 + (0 + 24.6 - 1,462.59 + 0 + 0)) = -378.28 \text{ kg} - \text{m}
$$
\n Nudo C:\n 
$$
M'_{CB} = \mu_{CB} (MS_C + (M'_{BC} + M'_{DC} + M''_{BC}))
$$
\n
$$
= -0.09(-309 + (-83.62 + 989.15 + 0)) = -53.69 \text{ kg} - \text{m}
$$
\n
$$
M'_{CD} = \mu_{CD} (MS_C + (M'_{BC} + M'_{DC} + M''_{BC}))
$$
\n
$$
= -0.41(-309 + (-83.62 + 989.15 + 0)) = -244.58 \text{ kg} - \text{m}
$$
\n
\n

Cálculo de momentos finales en el extremo de cada barra ( *Mik* )

$$
M_{ik} = MF_{ik} + 2M'_{ik} + M'_{ki} + M''_{ik}
$$
  
\nColumnas:  $M_{AB} = MF_{AB} + 2M'_{AB} + M''_{BA} + M''_{AB}$   
\n $= 0 + 2 * (0) - 95.70 + 0 = -95.70$  kg.-m  
\n $M_{BA} = MF_{BA} + 2M'_{BA} + M'_{AB} + M''_{BA}$   
\n $= 0 + 2 * (-95.70) + 0 + 0 = -191.41$  kg.-m  
\nVigas:  $M_{BE(\cdot)} = MF_{BE} + 2M'_{BE} + M''_{EB} + M''_{BE}$   
\n $= -441.72 + 2 * (-561.73) + 2,084.78 + 0 = 519.59$  kg.-m  
\n $M_{EB(\cdot)} = MF_{EB} + 2M'_{EB} + M''_{BE} + M''_{EB}$   
\n $= 441.72 + 2 * (2084.78) - 561.73 = 4,049.53$  kg.-m

• Cálculo de los momentos positivos en vigas ( *Mik(+)* )

$$
Mik(+) = \frac{WL^2}{8} - \frac{|Mi(-) | + |Mk(-) |}{2}
$$

$$
M_{EB(+)} = \frac{1,002 \times 2.30^2}{8} - \frac{(519.59 + 4049.53)}{2}
$$

$$
M_{EB(+)} = -1,621.19 \text{ kg.-m}
$$

Se procede de la misma manera para calcular los demás momentos finales, para ambos casos (columnas y vigas), ver figura 8**.**

**Figura 8.** Diagrama de momentos (Kg.-m) – carga muerta – marco dúctil Y

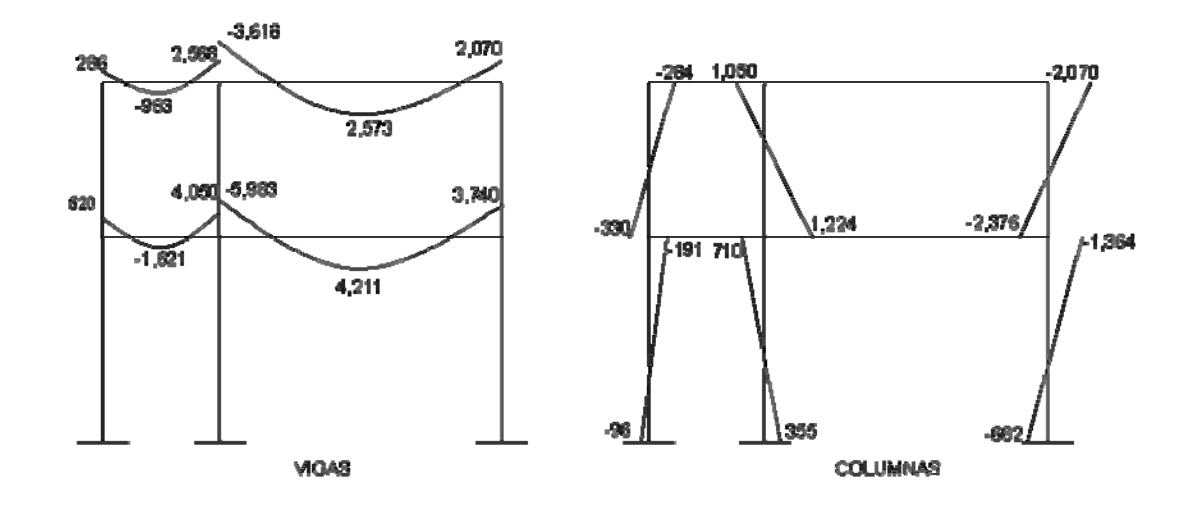

## **Método de Kani para carga viva - Marco dúctil típico sentido Y**

 El procedimiento de análisis para la carga viva es igual que para la carga muerta, por tal razón, se obvian los detalles, limitándose a mostrar sólo los resultados. Ver figura 9.

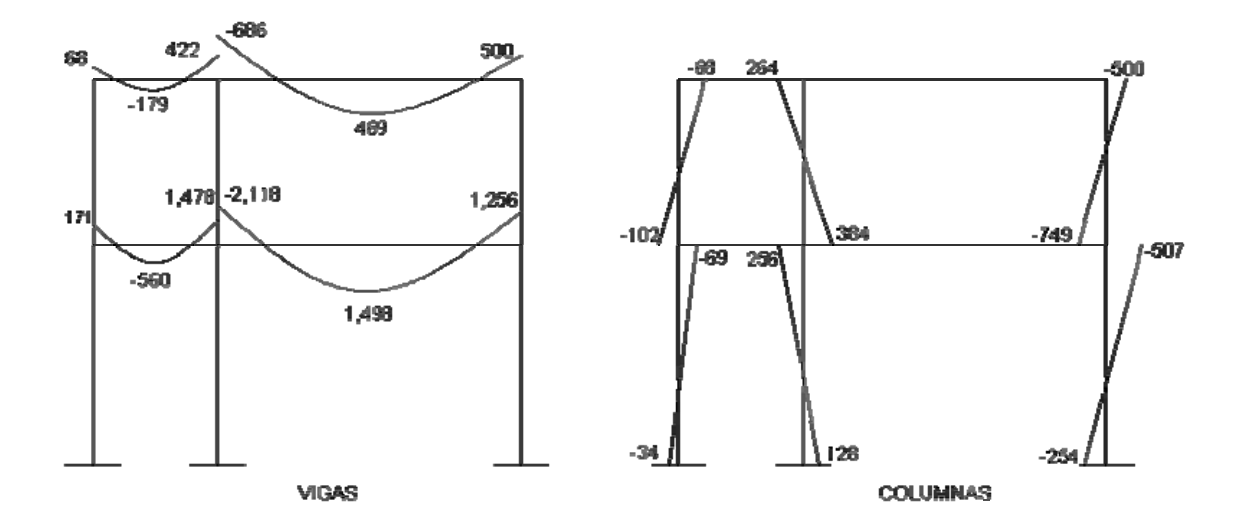

**Figura 9.** Diagrama de momentos (Kg.-m) – carga viva – marco dúctil Y

# **Método de Kani para fuerza sísmica**

• Marco dúctil típico sentido Y

**6** Calculate the factors of the 
$$
0.33
$$
.  
\n**7** Calculate the values of the values of the  $0.33$ .  
\n**8** Evaluate the values of the  $0.35$ .  
\n**9** Evaluate the values of the  $0.35$ .  
\n**10**  $U_{AB} = U_{FE} = U_{GH} = -\frac{3}{2} * \left( \frac{0.25}{0.25 + 0.25 + 0.25} \right) = -0.50$   
\n**11**  $U_{AB} = U_{FE} = U_{GH} = -\frac{3}{2} * \left( \frac{0.33}{0.33 + 0.33 + 0.33} \right) = -0.50$ 

- Fuerzas de sujeción: *H = FMnivel n Nnivel 2* = 4,040 Kg. *Nnivel 1* = 2,505 Kg.
- Cálculo de la fuerza cortante en el piso: *Qn = ∑ H Qnivel 2* = 4,040 Kg.

*Qnivel 1* = 4,040 + 2,505 = 6,545 Kg.

Cálculo de los momentos de piso: 3 *Qn* \* *Hn*

$$
M_{nivel\,2} = \frac{4,040 * 3.05}{3} = 4,107 \text{ Kg.-m}
$$
\n
$$
M_{nivel\,1} = \frac{6,545 * 4.00}{3} = 8,727 \text{ Kg.-m}
$$

- Las rigideces, los factores de giro y los factores de corrimiento, son los mismos que se calcularon en el análisis de la carga muerta.
- Influencias de desplazamiento ( *M"ik* ) Primera iteración  $M''_{ik} = \ddot{U}_{ik} ( M_{nivel n} + \sum ( M'_{ik} + M'_{ki} ) )$ Nivel 2

$$
M''_{BC} = \ddot{U}_{BC}(M_{nivel\,2} + (M'_{BC} + M'_{CB} + M'_{ED} + M'_{DE} + M'_{HH}M'_{HH}))
$$
  
= -0.50(4,107 + (0 + 0 + 0 + 0 + 0 + 0) = -2,054 Kg.-m  

$$
M''_{ED} = M''_{HI} = M''_{BC} = -2,054 Kg.-m
$$

Nivel 1

$$
M^{"}_{AB} = \ddot{U}_{AB}(M_{nivel\ 1} + (M'_{AB} + M'_{BA} + M'_{FE} + M'_{EF} + M'_{GH} + M'_{H}))
$$
  
= -0.50(8,727 + (0 + 0 + 0 + 0 + 0 + 0) = -4,364 Kg.-m  

$$
M^{"}_{FE} = M^{"}_{GH} = M^{"}_{AB} = -4,364 Kg.-m
$$

 $\bullet$  Influencias de desplazamiento ( $M^{\prime\prime}_{ik}$ ) - Segunda iteración  $M''_{ik} = \hat{U}_{ik} (M_{nivel n} + \sum (M'_{ik} + M'_{ki}))$ Nivel 2  $M''_{BC}$  =  $\ddot{\upsilon}_{BC}(M_{nivel\,2} + (M'_{BC} + M'_{CB} + M'_{ED} + M'_{DE} + M'_{HI} + M'_{HH}))$  $= -0.50(4,107+514+141+142+249+174+853) = -3,090$  Kg.-m

$$
M''_{ED} = M''_{H} = M''_{BC} = -3,090 \text{ Kg.-m}
$$

Nivel 1

$$
M^{"}_{AB} = \ddot{U}_{AB}(M_{nivel\ 1} + (M'_{AB} + M'_{BA} + M'_{FE} + M'_{EF} + M'_{GH} + M'_{HG}))
$$
  
= -0.50(8,727 + (0 + 392 + 0 + 190 + 0 + 650)) = -4,979 Kg.-m  

$$
M^{"}_{FE} = M^{"}_{GH} = M^{"}_{AB} = -4,979 Kg.-m
$$

 $\blacksquare$  Influencia de giro ( $M'_{ik}$ ) - Segunda iteración

$$
M'_{ik} = \mu_{ik} (Ms + \sum (M'_{ni} + M''_{in}))
$$
  
\nNudo B: 
$$
M'_{BA} = \mu_{BA}(MS_B + (M'_{AB} + M'_{CB} + M''_{BB} + M''_{BC}))
$$
  
\n
$$
= -0.06(0 + (0 + 0 + 0 - 4,363 - 2,054)) = 385 \text{ kg.-m}
$$
  
\n
$$
M'_{BC} = \mu_{BC}(MS_B + (M'_{AB} + M'_{CB} + M''_{BB} + M''_{BC}))
$$
  
\n
$$
= -0.08(0 + (0 + 0 + 0 - 4,363 - 2,054)) = 513 \text{ kg.-m}
$$
  
\n
$$
M'_{BE} = \mu_{BE}(MS_B + (M'_{AB} + M'_{CB} + M''_{EB} + M''_{AB} + M''_{BC}))
$$
  
\n
$$
= -0.36(0 + (0 + 0 + 0 - 4,363 - 2,054)) = 2,310 \text{ kg.-m}
$$
  
\nNudo C: 
$$
M'_{CB} = \mu_{CB}(MS_C + (M'_{BC} + M'_{DC} + M''_{BC}))
$$
  
\n
$$
= -0.09(0 + (514 + 0 - 2,054)) = -139 \text{ kg.-m}
$$
  
\n
$$
M'_{CD} = \mu_{CD}(MS_C + (M'_{BC} + M'_{DC} + M''_{BC}))
$$
  
\n
$$
= -0.09(0 + (514 + 0 - 2,054)) = -631 \text{ kg.-m}
$$

 Cálculo de momentos finales en el extremo de cada barra ( *Mik* )  $M_{ik} = MF_{ik} + 2M'_{ik} + M'_{ki} + M''_{ik}$ Columnas:  $M_{AB} = MF_{AB} + 2M'_{AB} + M''_{BA} + M''_{AB}$  $= 0 + 2(0) + 436 - 5,089 = -4,653$  Kg.-m  $M_{BA}$  =  $MF_{BA}$  +  $2M'_{BA}$  +  $M''_{AB}$  +  $M''_{BA}$  $= 0 + 2*(436) + 0 - 5,089 = -4,217$  Kg.-m

Vigas: 
$$
M_{BE(\cdot)} = MF_{BE} + 2M'_{BE} + M'_{EB} + M''_{BE}
$$
  
\t\t\t\t $= 0 + 2*(2,562) + 1,083 + 0 = 6,207 \text{ Kg.-m}$   
\t\t\t $M_{EB(\cdot)} = MF_{EB} + 2M'_{EB} + M''_{BE} + M''_{EB}$   
\t\t\t\t $= 0 + 2*(1,083) + 2,562 + 0 = 4,7280 \text{ Kg.-m}$ 

Los resultados obtenidos se pueden observar en la figura 10.

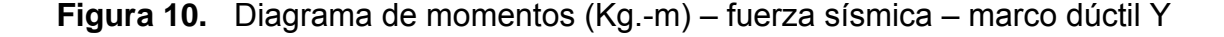

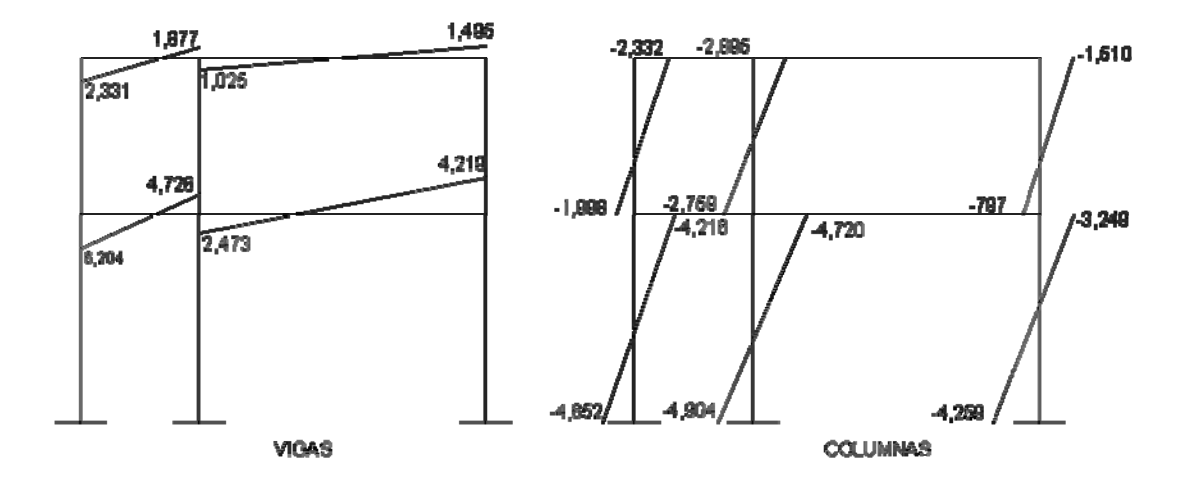

#### **Método de Kani – marco dúctil típico sentido X**

Debido a que para el marco dúctil en el sentido Y se detalló el procedimiento de análisis por el método de Kani, y éste se utiliza de la misma forma para el análisis del marco dúctil en el sentido X, se muestran únicamente los resultados del análisis después de realizar la envolvente de momentos en las figuras 12 y 13.

# **2.1.7.2.5 Momentos últimos por envolventes de momentos**

La envolvente de momentos es la representación de los esfuerzos máximos que pueden ocurrir al superponer los efectos de la carga muerta, carga viva y la fuerza sísmica. Para considerar la superposición de efectos el código ACI 318-99, capítulo 9, sección 9.2.1 y 9.2.2, propone las siguientes combinaciones:

- Resistencia Requerida en momentos negativos y positivos  $M_{(-)} = 1.4M_{CM} + 1.7M_{CV}$
- **Momentos últimos negativos en vigas**  $M_{(-)} = 0.75(1.4M_{CM} + 1.7M_{CV} + 1.87M_S)$
- Momentos últimos de inversión en vigas  $Mi = 0.90M_{CM} + 1.43M_S$
- Momentos últimos positivos en vigas, según actualización de ACI 2,002, capítulo 8, sección 8.4.

$$
M_{(+)} = CU + \frac{\sum M(-)}{2} = (1.4 * Mcm + 1.7Mcv) + \frac{\sum M(-)}{2}
$$

 Momentos últimos en las columnas  $MC = 0.75 (1.4M<sub>CM</sub> + 1.7M<sub>CV</sub> + 1.87M<sub>S</sub>)$ 

# **Envolvente de momentos, marco dúctil típico sentido Y**

Vigas:  $M(-) = 1.4M_{CM} + 1.7M_{CV}$ 

 *MBE(-)* = 1.4\*520 + 1.7\*171 = 1,019 Kg.-m *MEB(-)* = 1.4\*4,050 + 1.7\*1,478 = 8,128 Kg.-m *MBE(+)* = 1.4\*1,622 + 1.7\*560 = 3,223 Kg.-m

$$
M(-) = 0.75 (1.4MCM + 1.7MCV + 1.87MS)
$$
  
\n
$$
MBE(-) = 0.75(1.4*520 + 1.7*171 + 1.87*6,204) = 9,465 \text{ Kg.-m}
$$
  
\n
$$
MEB(-) = 0.75(1.4*4,050 + 1.7*1,478 + 1.87*4,726) = 12,764 \text{ Kg.-m}
$$

$$
Mi = 0.90M_{CM} + 1.43M_{S}
$$
  
\n $M_{BE(\cdot)} = 0.90*520 + 1.43*6,204 = 9,340$  Kg.-m  
\n $M_{EB(\cdot)} = 0.90*4,050 + 1.43*4,726 = 10,403$  Kg.-m

$$
M_{BE(+)} = (1.4 * Mcm + 1.7Mcv) + \frac{M(-)_{BE} + M(-)_{EB}}{2}
$$
  
\n
$$
M_{BE(+)} = (1.4 * (-1.622) + 1.7 * (-560)) + \frac{9,465 + 12,764}{2}
$$
  
\n
$$
M_{BE(+)} = 7,892 \text{ Kg.-m}
$$

Columns: 
$$
M_C = 0.75 (1.4M_{CM} + 1.7M_{CV} + 1.87M_S)
$$

\n $M_{AB} = 0.75 (1.4*(-96) + 1.7*(-34) + 1.87*(-4,652) = -6,669 \text{ Kg.-m}$ 

\n $M_{BA} = 0.75(1.4*(-191) + 1.7*(-69) + 1.87*(-4,216) = -6,202 \text{ Kg.-m}$ 

Los resultados obtenidos se presentan en la figura 11.

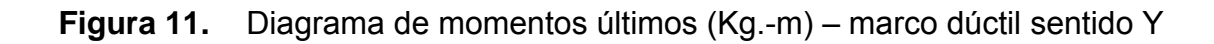

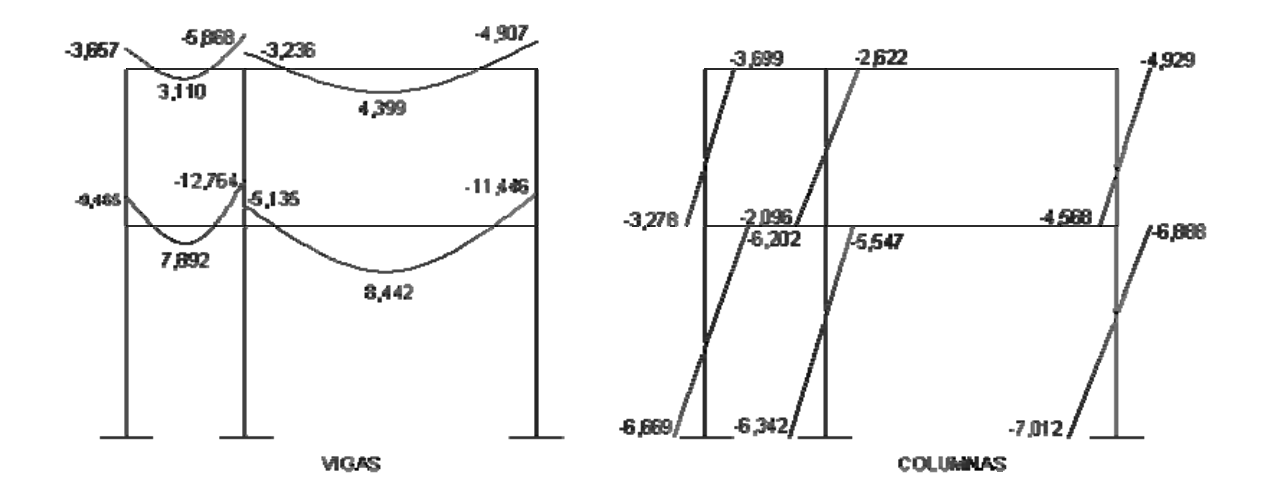

# **Envolvente de momentos, marco dúctil típico sentido X**

 Utilizando las ecuaciones mostradas anteriormente, se calculan todas las envolventes de momentos para los marcos dúctiles típicos en el sentido X, cuyos resultados pueden observarse en la figura 12 y 13.

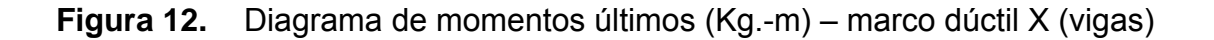

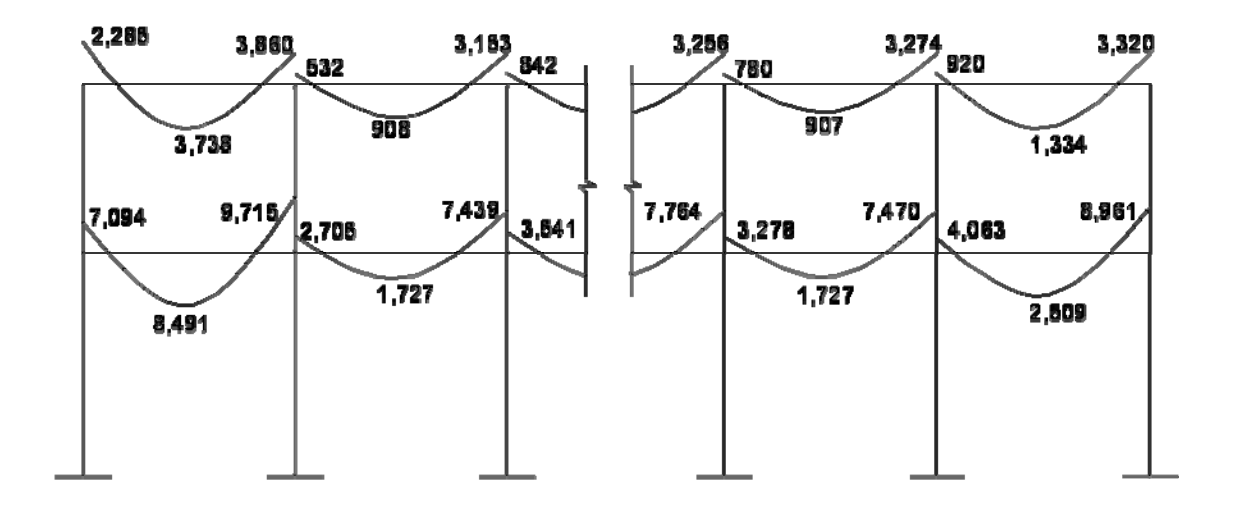

**Figura 13.** Diagrama de momentos últimos (Kg.-m) – marco dúctil X (Columnas)

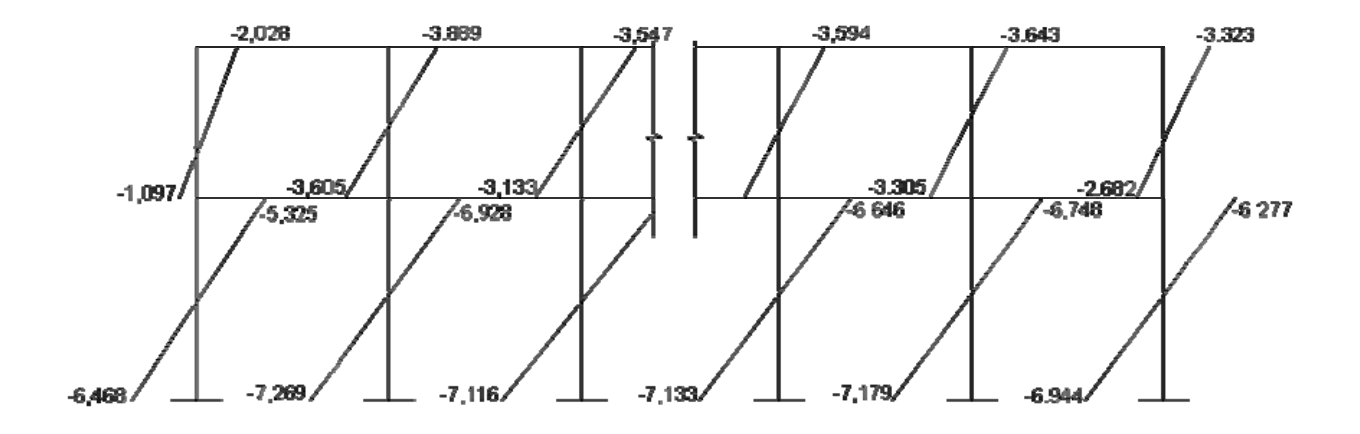

# **2.1.7.2.6 Diagrama de cortes últimos en marcos dúctiles**

Para calcular los cortes en los marcos, se utilizan las siguientes fórmulas:

Corte en vigas:

$$
Vv = 0.75 \left[ \frac{1.4(Wcm^*L)}{2} + \frac{1.7(Wcv^*L)}{2} + \frac{1.87(\sum Ms)}{L} \right]
$$

Cortes en columnas:

$$
Vc = \frac{(\sum Mcol)}{L}
$$

# **Cortes en marcos dúctiles típicos**

Vigas sentido Y:

$$
V_{BE} = 0.75 \left[ \frac{1.4(1,002 \times 2.30)}{2} + \frac{1.7(400 \times 2.30)}{2} + \frac{1.87(6,204 + 4,726)}{2.30} \right]
$$

 $V_{BE}$  = 8,461 Kg.

Columnas sentido Y:

$$
V_{AB} = \frac{-6,669 + (-6,202)}{4}
$$
  

$$
V_{AB} = 3,218 \text{ Kg.}
$$

 Los resultados de los cálculos efectuados para cada tramo y cada marco típico en los diferentes sentidos, se observan a continuación.

**Figura 14.** Diagrama de cortes últimos (Kg.) – marco dúctil sentido Y

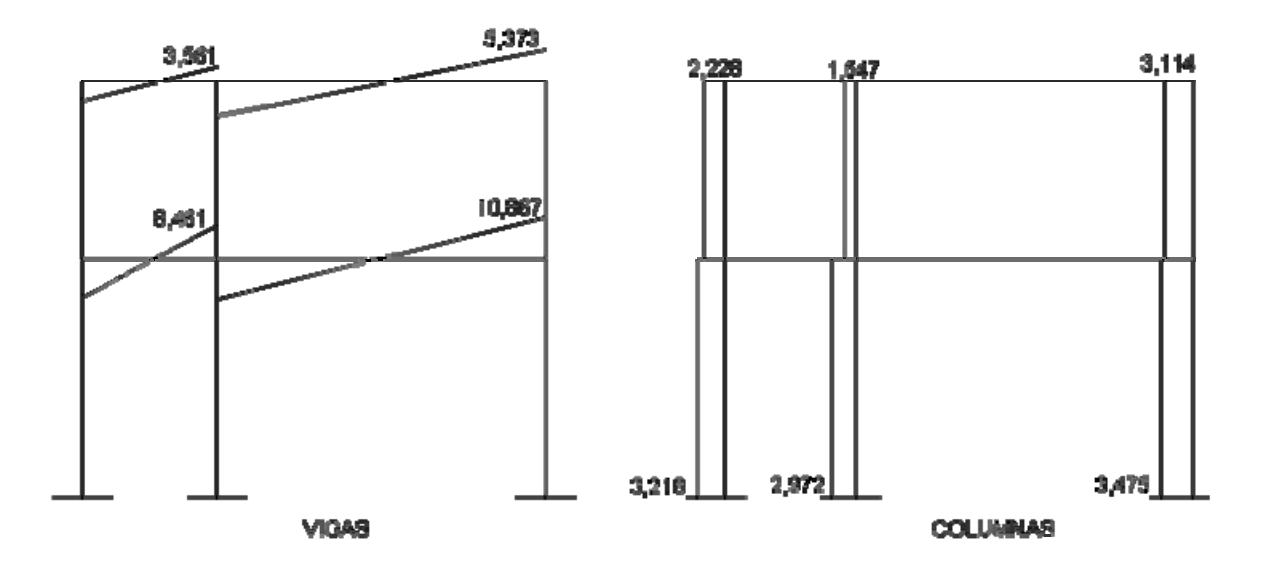

**Figura 15.** Diagrama de cortes últimos (Kg.) – marco dúctil sentido X

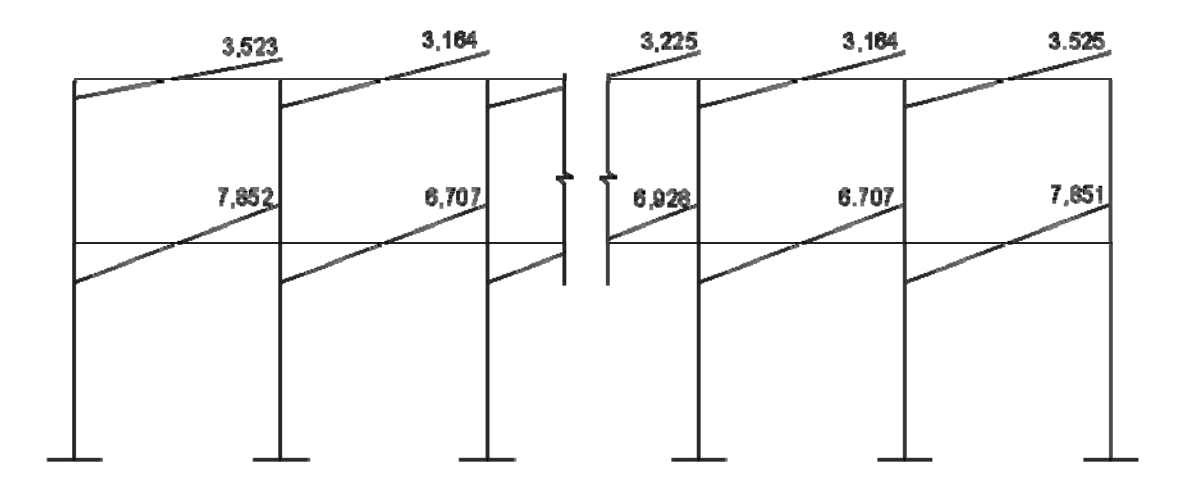

**VIGAS** 

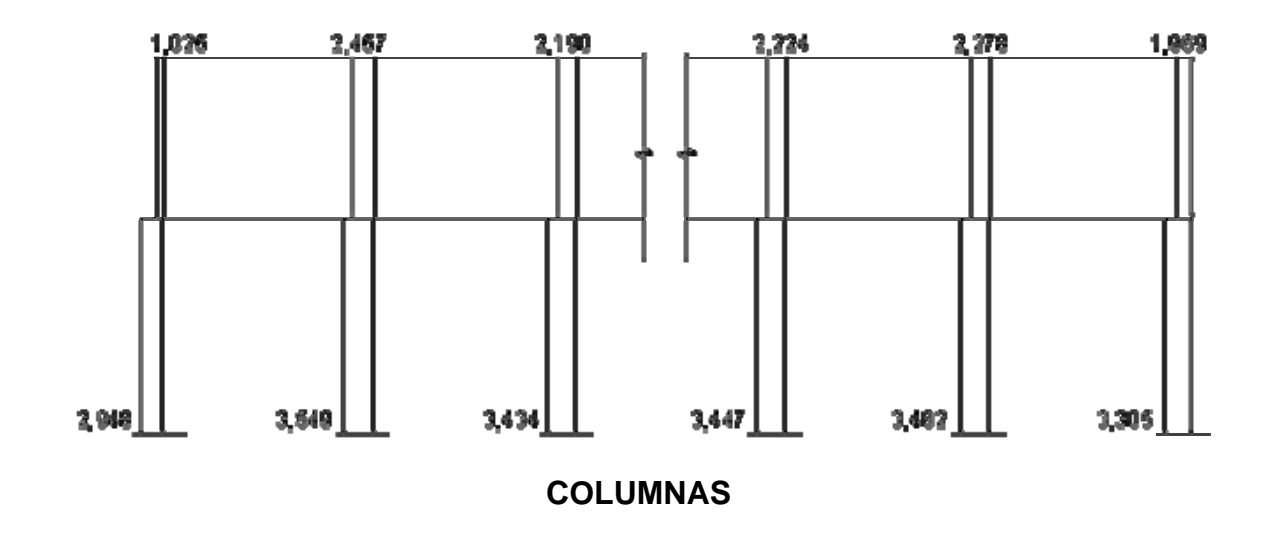

**Figura 16.** Diagrama de cortes últimos (Kg.) – marco dúctil sentido X

### **2.1.7.3 Estructuración**

 Diseño estructural es la actividad que se realiza, por medio de una serie de cálculos, con el fin de definir las características detalladas de los distintos elementos que componen una estructura, esta parte de la edificación es la que se destina para soportar las cargas que se presentaran en su vida útil.

La característica particular más importante de cualquier elemento estructural es su resistencia real, la cual debe ser lo suficientemente elevada para resistir, con algún margen de reserva, todas las cargas previsibles que puedan actuar sobre aquél durante la vida de la estructura, sin que se presente falla o cualquier otro inconveniente. Por tanto el diseño estructural se realiza con el fin de dimensionar los elementos, es decir, seleccionar las dimensiones del concreto y la cantidad de refuerzo, de manera que sus resistencias sean adecuadas para soportar las fuerzas resultantes de ciertos estados hipotéticos de sobrecarga, utilizando cargas considerablemente mayores que las cargas que se espera que actúen en la realidad durante el servicio.

Para el diseño estructural de este edificio, se usan las siguientes especificaciones generales de los materiales a utilizar.

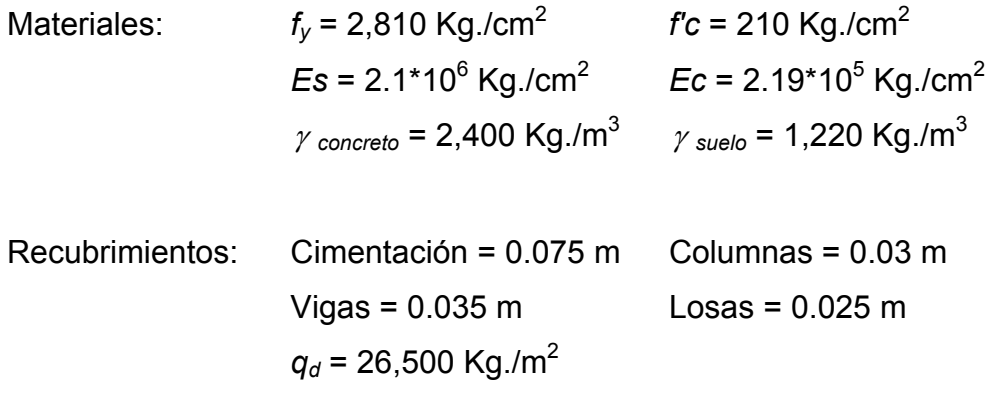

Las cargas aparecen en la sección 2.1.7.2.3.1, figuras 6 y 7, pagina 37.

### **2.1.7.3.1 Diseño de las losas**

Las losas son elementos estructurales que pueden servir como cubiertas que protegen de la intemperie, como entrepisos para transmitir cargas verticales o como diafragmas para transmitir cargas horizontales.

En las construcciones de concreto reforzado las losas se utilizan para proporcionar superficies planas y útiles. Una losa de concreto reforzado es una amplia placa plana, generalmente horizontal, cuyas superficies superior e inferior son paralelas o casi paralelas entre sí. Puede estar apoyada en vigas de concreto reforzado (y se construye por lo general en forma monolítica con estas vigas), en muros de mampostería o de concreto reforzado, en elementos de acero estructural, en forma directa en columnas o en el terreno en forma continua.

 Las losas se pueden apoyar sólo en dos lados opuestos, caso en que la acción estructural de la losa es fundamentalmente en una dirección, puesto que transmite las cargas en la dirección perpendicular a la de las vigas de apoyo. También es posible que haya vigas en los cuatro lados, de modo que se obtiene una acción de losa en dos direcciones. El acero de refuerzo de las losas se coloca principalmente en dirección paralela a las superficies de la losa. A menudo se utilizan barras de refuerzo rectas aunque para losas continuas las barras inferiores se doblan a veces hacia arriba para proporcionar el refuerzo negativo sobre los apoyos.

Por su espesor, pueden dividirse en: cascarones (*t*< 0.09), planas (0.09 < *t* < 0.12) y nervuradas (*t* > 0.12). Para diseñarlas existen varios métodos, en este caso se utiliza el método 3 del ACI descrito en la sección siguiente.

## **2.1.7.3.1.1 Losas del nivel 1**

En esta sección se detalla el procedimiento seguido para el diseño de losas que se utilizarán en la edificación escolar.

 Datos: los datos geométricos se presentan en la siguiente figura y los datos de las cargas se encuentran en las figuras 6 y 7. Espesor de la losa (*t*): el cálculo del espesor de las losas se encuentran en la sección 2.1.9.2.1, dando como resultado *t* = 0.12.

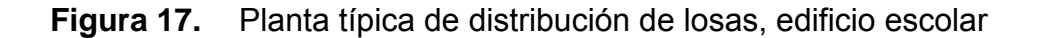

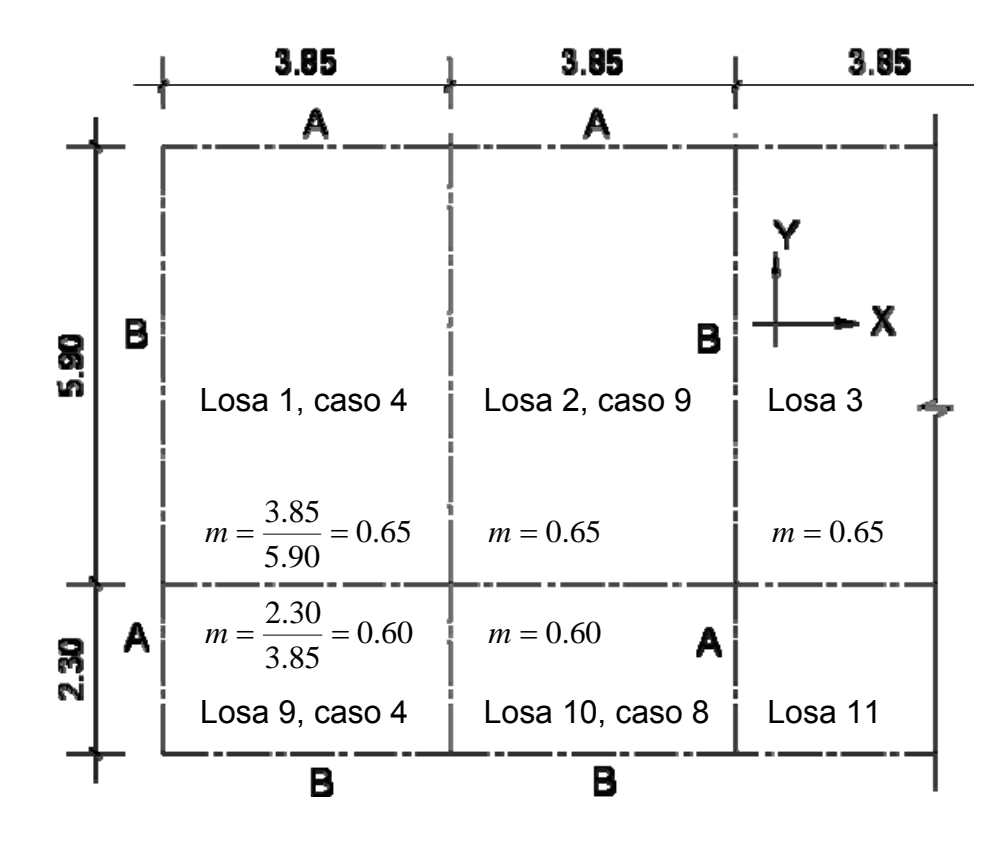

Carga última o carga de diseño Losas 1 *Cu* = 1.4 ((2400\*0.12) + 90) + 1.7(300) = 1,039.20 Kg./m2 *Cu* = 1,039.20 Kg./m2

Para calcular los momentos de diseño se toma una franja unitaria de 1.00 m de ancho, entonces:

Losa 1 *CUu* = 1,039.20 Kg./m2 \* 1.00 m = 1,039.20 Kg./m *CUu* = 1,039.20 Kg./m Losa 2 a la 8 *CUu* = 1,039.20 Kg./m2 \* 1.00 m = 1,039.20 Kg./m *CUu* = 1,039.20 Kg./m

Losa 9 *CU* = 1.4 ((2400\*0.12) + 90) + 1.7(400) = 1,209.20 *CU* = 1,209.20 Kg./m<sup>2</sup> *CUu* = 1,223.20 Kg./m2 \* 1.00 m = 1,209.20 Kg./m *CUu* = 1,209.20 Kg./m

Losa 10 a la 18  $CU = 1.4 ((2400<sup>*</sup>0.12) + 90) + 1.7(400) = 1,209.20$  *CU* = 1,209.20 Kg./m<sup>2</sup> *CUu* = 1,209.20 Kg./m2 \* 1.00 m = 1,209.20 Kg./m *CUu* = 1,209.20 Kg./m

Momentos actuantes

Las fórmulas para calcular los momentos, son las siguientes:

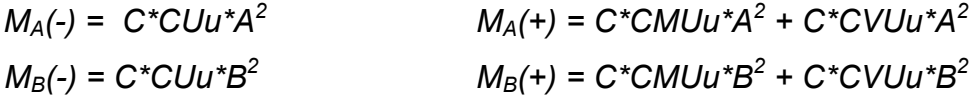

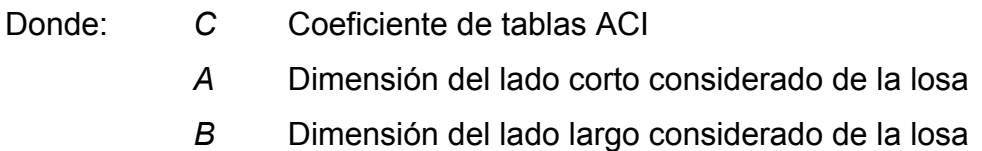

Relación *m*

$$
m = \frac{A}{B}
$$
  
\n
$$
m = \frac{3.85}{5.90} = 0.65 \text{ (losses 1 a la 8)}
$$
  
\n
$$
m = \frac{2.30}{3.85} = 0.60 \text{ (losses a 9 a la 16)}
$$

Todas las losas actúan en dos sentidos. Cargas últimas:

 $CVU = 1.7 (300) = 510$  Kg./m<sup>2</sup> (aulas)  $CMU = 1.4 (2,400*0.12*90) = 529.20 \text{ Kg./m}^2$  (aulas y pasillos)  $CVU = 1.7 (400) = 680$  Kg./m<sup>2</sup> (pasillos)

Utilizando las fórmulas y cálculos anteriores se procede a calcular los momentos respectivos:

Losa 1 (caso 4)

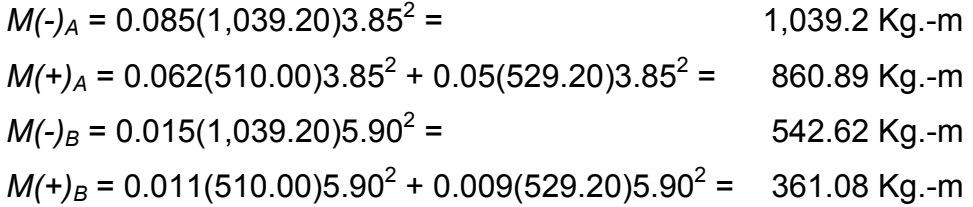

Losa 2 (caso 9)

 $M(-)$ <sub>A</sub> = 0.083(1,039.19)3.85<sup>2</sup> = = 1,278.49 Kg.-m  $M(+)_{A}$  = 0.054(510.00)3.85<sup>2</sup> + 0.034(529.20)3.85<sup>2</sup> = 674.91 Kg.-m  $M(-)$ <sub>B</sub> = 0.008(1,039.20)5.90<sup>2</sup> = 289.40 Kg.-m  $M(+)_{B}$  = 0.009(510.00)3.85<sup>2</sup> + 0.005(529.20)3.85<sup>2</sup> = 251.89 Kg.-m

 Con el procedimiento anterior, se calcularon los momentos en todas las losas, presentando únicamente los resultados, en la siguiente figura.

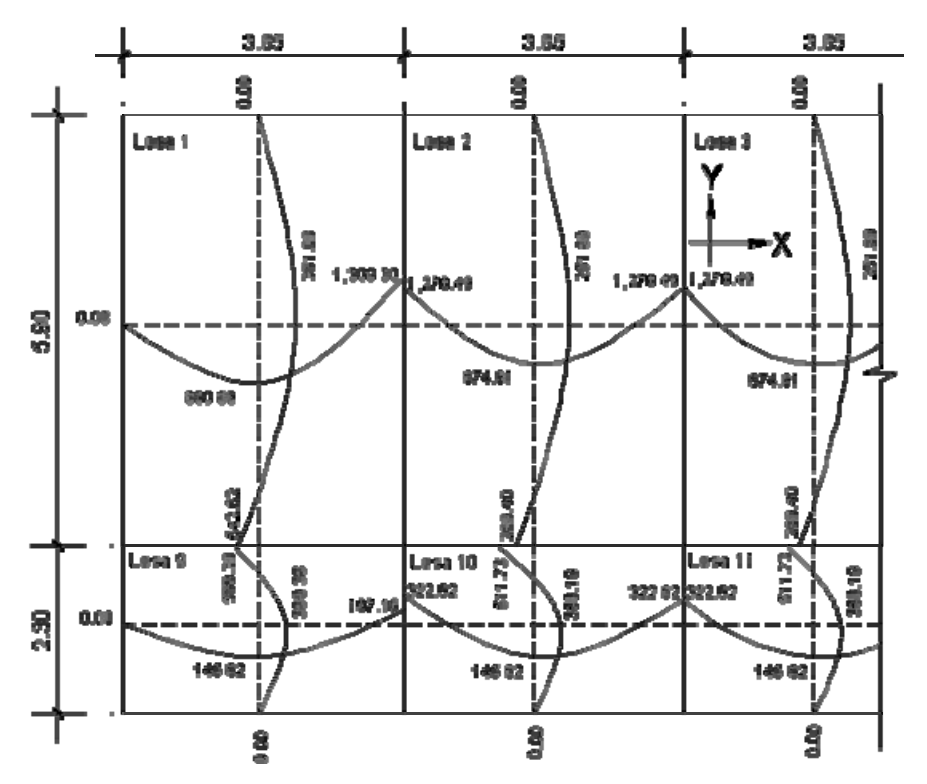

**Figura 18.** Planta de momentos actuantes en losas típicas – nivel 1

**Balance de momentos:** cuando dos losas tienen un lado en común y tienen momentos diferentes, se deben balancear dichos momentos antes de proceder a diseñar los refuerzos que requiere. Se pueden balancear los momentos de la siguiente manera:

Si 0.80<sup>\*</sup>M<sub>2</sub> mayor 
$$
\leq
$$
 M<sub>1</sub> menor  $\rightarrow$  Mb =  $\frac{M_{2Mayer} + M_{1Menor}}{2}$ 

Si 0.80\*M<sub>2</sub> mayor > M<sub>1</sub> menor  $\rightarrow$  se balancean proporcionalmente a su rigidez y se procede de la siguiente manera:

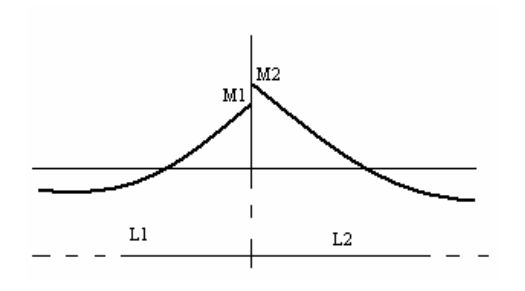

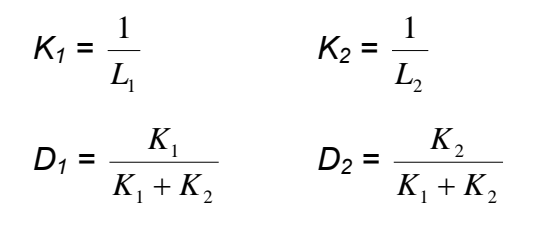

 $L_1$  y  $L_2$  = Longitud de losa considerada

### **Tabla II.** Balance de momentos

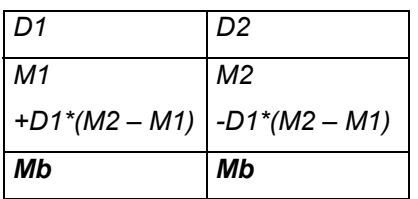

Balance de momentos entre losas 1 y 2

 $M_2$  = 1,309.30 Kg.-m  $M_1$  = 1,278.49 Kg.-m 0.80  $(1,309.30) = 1,047.44 < 1,278.49$  entonces: *Mb* = 2  $\frac{1,309.30 + 1,278.49}{9}$  *Mb* = 1,293.90 Kg.-m

Balance de momentos entre losas 2 y 10

$$
M_2 = 511.73 \text{ Kg.-m}
$$
  $M_1 = 289.40 \text{ Kg.-m}$   
0.80 (511.73) = 409.38 > 289.40 Kg.-m  $\rightarrow$  balancear por su rigidez

 $K_1 = 1/L_1 = 1/(5.90) = 0.169$   $K_2 = 1/L_2 = 1/(2.30) = 0.435$ *D1* = ((0.169)/(0.169 + 0.435)) = 0.28 *D2* = ((0.435)/(0.169 + 0.435)) = 0.72

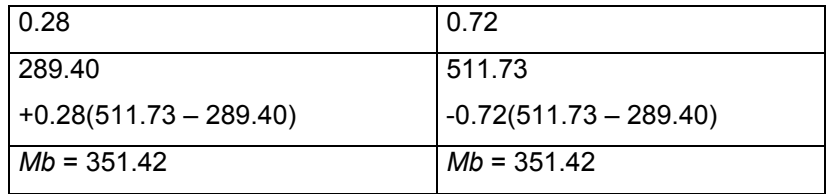

Los resultados, al hacer el balance de momentos en todos los puntos necesarios, pueden observarse en la siguiente figura.

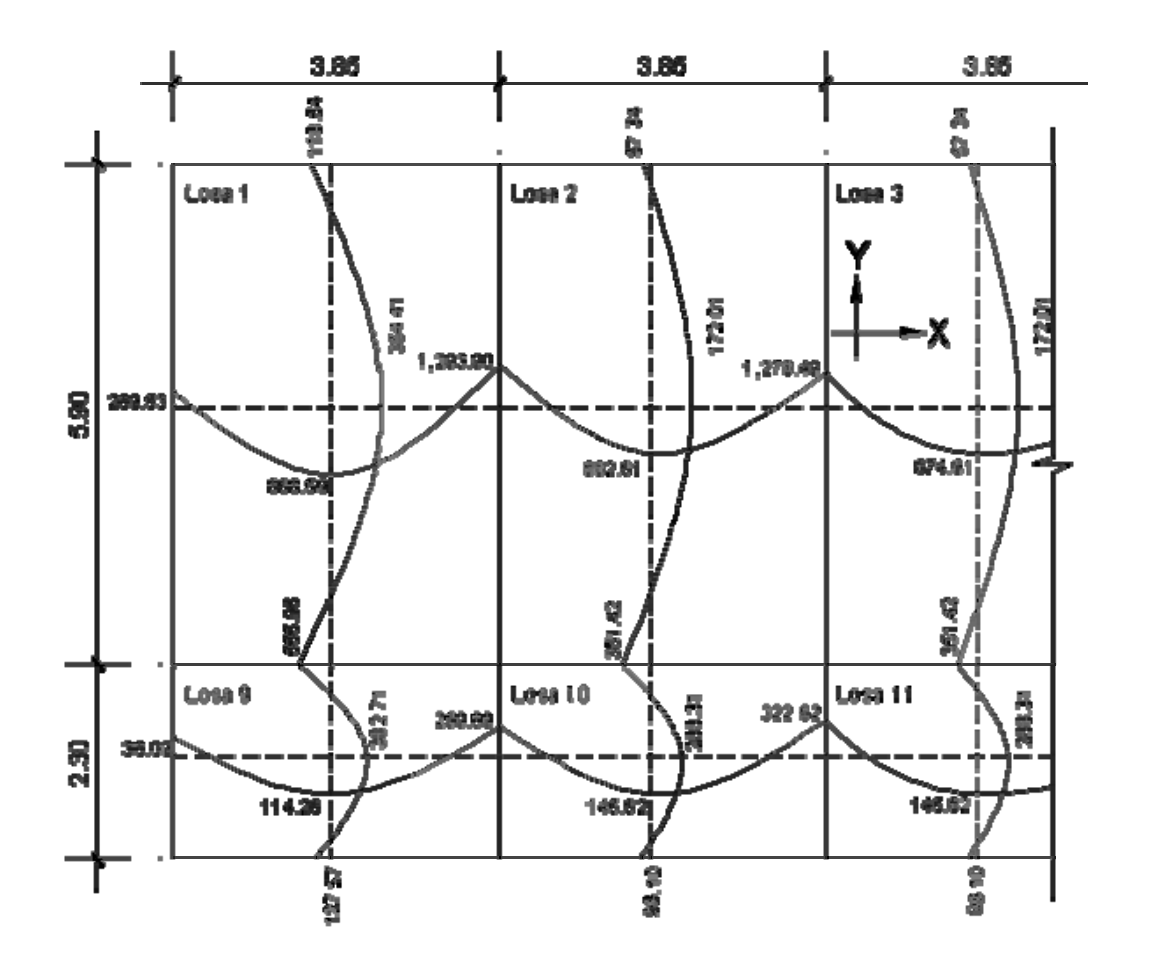

**Figura 19.** Planta de momentos balanceados en las losas típicas – nivel 1

**Diseño del acero de refuerzo:** el refuerzo para las losas se calcula como si se estuviera diseñando una viga con un ancho unitario de 1.00 m. El procedimiento que se sigue, es el siguiente:

 Cálculo de límites para el acero (losa 1) Peralte efectivo *"d"* 

$$
d = t - rec - \frac{\phi}{2}
$$
  $d = 12 - 2.54 - \frac{0.9525}{2}$   $d = 8.98$  cm.

$$
As_{\min} = 0.4 * 14.1 * \frac{b * d}{f_y}
$$
 Donde:  $b = \text{ancho unitario (100 cm.)}$   

$$
As_{\min} = 0.4 * 14.1 * \frac{100 * 8.98}{2,810}
$$
  $As_{\min} = 1.80 \text{ cm}^2$ 

Espaciamiento *S* para As<sub>mín</sub>, proponiendo varillas No. 3 (As = 0.71 cm<sup>2</sup>),

1.80 cm2 ---------------------- 100 cm. 0.71 cm2 -----------------------  $S \rightarrow S = 39.44$  cm.

Cálculo del momento que resiste el As  $_{min}$  = 1.80 cm<sup>2</sup>

$$
M_{As\ min} = 0.90 \left[ As_{\min} * f_y \left( d - \frac{As_{\min} * f_y}{1.7 f' c * b} \right) \right]
$$
  
\n
$$
M_{As\ min} = 0.90 \left[ 1.80 * 2810 \left( 8.98 - \frac{1.80 * 2810}{1.7 * 210 * 100} \right) \right] = 40,234 \text{ Kg.-cm.}
$$
  
\n
$$
M_{As\ min} = 40,234 \text{ Kg.-cm.} * (1.00 \text{m}/100 \text{cm}) = 402.34 \text{ Kg.-m}
$$
  
\n
$$
M_{As\ min} = 402.34 \text{ Kg.-m}
$$

El espaciamiento de la armadura en las secciones críticas no debe exceder de 2 veces el espesor de la losa según el ACI 318-99 capítulo 13, sección 13.3.2 .

Chequear el espaciamiento máximo *Smáx* = 2*t*

*Smáx* = 2(0.12) = 0.24 m, entonces usar *Smáx* = 0.24 m

Calcular *As* para *Smáx*

*As máx* --------------------------- 100 cm.

$$
0.71 \text{ cm}^2
$$
 \n $\rightarrow$  \n $As_{\text{max}} = 2.96 \text{ cm}^2$ 

 Cálculo de las áreas de acero requeridas para las losas del nivel 1. Para los momentos menores que resiste el *M As mín* se usa *As mín* y con un espaciamiento de *Smáx* = 0.24 m; para los momentos mayores al *M As mín* se calcula el área de acero con la fórmula siguiente:

$$
As_{req} = \left[ b * d - \sqrt{(b * d)^2 - \frac{Mu * b}{0.003825 * f'c}} \right] * 0.85 * \left( \frac{f'c}{f_y} \right)
$$

Donde:

*Mu* = momento último (Kg.-m) 
$$
b y d = en cm.
$$
  
*f*'c y  $f_y$  = en Kg./cm<sup>2</sup>  $As = cm^2$ 

$$
As_{req} = \left[100 * 8.98 - \sqrt{(100 * 8.98)^2 - \frac{1,293.90 * 100}{0.003825 * 210}}\right] * 0.85 * \left(\frac{210}{2810}\right)
$$
  
\n
$$
As_{req} = 6.01 \text{ cm}^2
$$

Los resultados se pueden observar en la tabla III.

**Tabla III.** Áreas de acero requeridas en las losas típicas del nivel 1

|                   |                | <b>BASE</b> |                                  |              |              |     | <b>ESPACIA-</b> | ACI 318-99 |
|-------------------|----------------|-------------|----------------------------------|--------------|--------------|-----|-----------------|------------|
| <b>TIPO</b><br>DE | <b>MOMENTO</b> | "b"         | ESPESOR   PERALTE   As reg   No. |              |              |     | <b>MIENTO</b>   | 2t<br>Smáx |
| <b>MOMENTO</b>    | $(Kg.-m)$      | (cm.)       | "t"<br>(cm.)                     | "d"<br>(cm.) | $\rm (cm^2)$ | Var | As<br>(cm.)     | (cm.)      |
|                   |                |             |                                  |              |              |     | reg             |            |
| (-)               | 1,293.90       | 100         | 12                               | 8.98         | 6.01         | 3   | 12              | 24         |
| (-)               | 1,278.49       | 100         | 12                               | 8.98         | 5.94         | 3   | 12              | 24         |
| (-)               | 1,278.49       | 100         | 12                               | 8.98         | 5.94         | 3   | 12              | 24         |

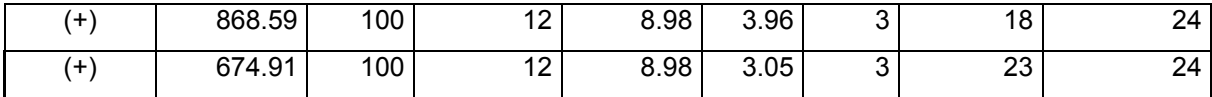

**Chequeo por corte:** todas las losas están sometidas a esfuerzos de corte, los cuales deben ser resistidos por los materiales que la conforman. En este caso, por el tipo de losa que se utiliza, dichos esfuerzos deben resistirse únicamente por el concreto; por tal razón, se debe chequear si el espesor de la losa es el adecuado. Para poder realizar el chequeo, se procede de la siguiente manera

Cálculo del corte máximo actuante

*CUu* = Carga última unitaria

2  $Vm\acute{a}x = \frac{CUu * L}{2}$   $L =$  lado corto de la losa que se está analizando. 2  $Vm\acute{a}x = \frac{1,209.20 * 5.90}{8}$  *Vmáx* = 3,567.11 Kg.

Cálculo del corte máximo resistente

 $Vres = 45 * \sqrt{f'c} * t$   $Vres = 45 * \sqrt{210} * 12$ *Vres* = 7,825.34 Kg.

 Comparación de *Vres* con *Vmáx* Esta comparación sirve para chequear si el espesor (*t*) de la losa, es el adecuado, caso contrario se procede a aumentar *t*.

Para la losa que se está analizando *Vres* > *Vmáx*, por lo que se concluye que el espesor es el adecuado.

#### **2.1.7.3.1.2 Losas del nivel 2**

Para el diseño de las losas del nivel 2, se aplicó el procedimiento usado para las losas del nivel 1. Los resultados que se obtuvieron se presentan en la tabla IV y los detalles para ambos niveles pueden observarse en el apéndice A, pagina 197.

| DE<br><b>TIPO</b><br><b>MOMENTO</b> | <b>MOMENTO</b><br>$(Kg.-m)$ | <b>BASE</b><br>"b" | ESPESOR<br>"t" (cm.) | PERALTE<br>"d"<br>(cm.) | Asreg   No.<br>$\rm (cm^2)$ | Var | <b>ESPACIA-</b><br><b>MIENTO</b><br>As<br>(cm.) | ACI 318-99<br>2t<br>Smáx<br>(cm.) |
|-------------------------------------|-----------------------------|--------------------|----------------------|-------------------------|-----------------------------|-----|-------------------------------------------------|-----------------------------------|
|                                     |                             | (cm.)              |                      |                         |                             |     | rea                                             |                                   |
| (-)                                 | 870.57                      | 100                | 12                   | 8.98                    | 3.97                        | 3   | 18                                              | 24                                |
| $(\textnormal{-})$                  | 860.20                      | 100                | 12                   | 8.98                    | 3.92                        | 3   | 18                                              | 24                                |
| $(\textnormal{-})$                  | 186.00                      | 100                | 12                   | 8.98                    | 0.82                        | 3   | 86                                              | 24                                |
| $^{(+)}$                            | 554.01                      | 100                | 12                   | 8.98                    | 2.49                        | 3   | 29                                              | 24                                |
| $^{(+)}$                            | 407.95                      | 100                | 12                   | 8.98                    | 1.82                        | 3   | 39                                              | 24                                |

**Tabla IV.** Áreas de acero requeridas en las losas típicas del nivel 2

#### **2.1.7.3.2 Diseño de vigas**

Las vigas son elementos estructurales sometidos a esfuerzos de compresión, tensión y corte. Las vigas de concreto simple son ineficientes como elementos sometidos a flexión debido a que la resistencia a la tensión en flexión es una pequeña fracción de la resistencia a la compresión. En consecuencia, estas vigas fallan en el lado sometido a tensión a cargas bajas mucho antes de que se desarrolle la resistencia completa del concreto en el lado de la compresión.

Por esta razón se colocan barras de acero de refuerzo en el lado sometido a tensión, tan cerca como sea posible del extremo de la fibra sometida a tensión, conservando en todo caso una protección adecuada del acero contra el fuego y la corrosión.

En una viga de concreto así reforzada, el acero de refuerzo resiste la tensión causada por los momentos flectores, mientras que el concreto usualmente es capaz de resistir sólo la compresión correspondiente.

Esta acción conjunta de los dos materiales, se garantiza si se impide su deslizamiento relativo, lo que se logra mediante la utilización de barras corrugadas con su alta resistencia por adherencia de la interfase acero-concreto y, si es necesario, mediante anclajes especiales en los extremos de las barras.

Los datos necesarios para su diseño son los momentos últimos y cortes últimos actuantes que se toman del análisis estructural.

### **Viga tipo 1**

 Para su diseño, el procedimiento a seguir, se describe a continuación: Datos:

Esta viga se ubica en el marco dúctil típico sentido Y, nivel 1. Los datos, tomados del análisis estructural, se muestran en la siguiente figura.

66

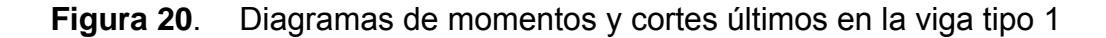

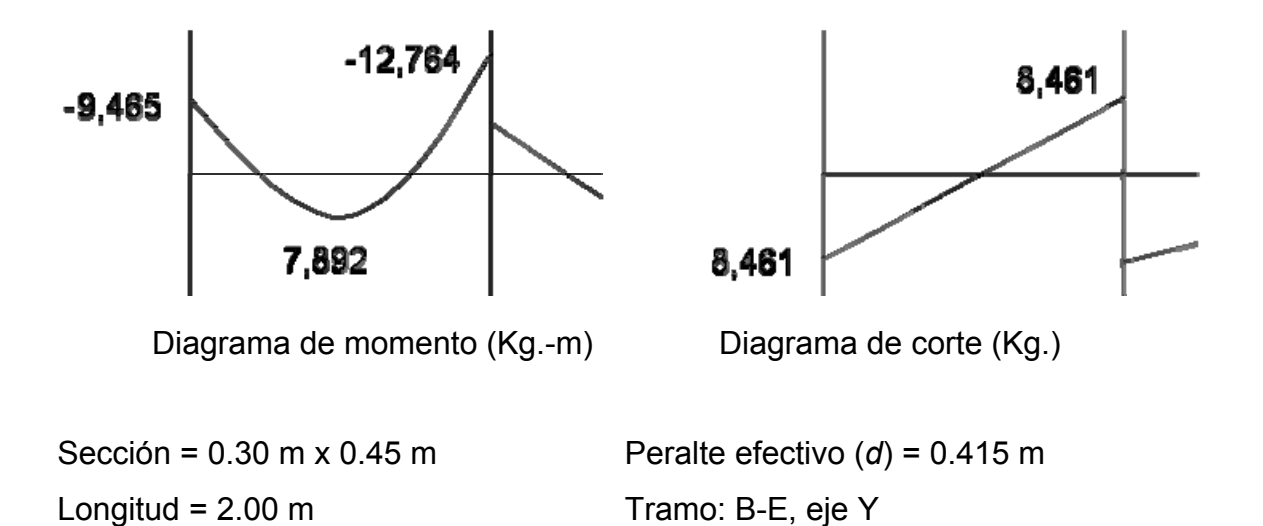

**Límites de acero:** antes de diseñar el refuerzo longitudinal en la viga, se calculan los límites dentro de los cuales debe estar éste; esto se realiza usando los siguientes criterios:

Calculo del área de acero mínimo = *Asmín* 

$$
As_{min} = \rho \min^* b^* d \qquad As_{min} = \left[ \frac{14.1}{f_y} \right] b^* d
$$
  

$$
As_{min} = \left[ \frac{14.1}{2,810} \right] * 30 * 41.5
$$
  

$$
As_{min} = 6.25 \text{ cm}^2
$$

Calculo del área de acero máximo = *Asmáx ρmáx* = 0.5ρ*bal*  $As<sub>mAx</sub> = \rho m\acute{a}x * b * d$ 

$$
As_{\text{max}} = 0.5 \left[ \frac{0.85 * B_1 * f'c}{f_y} * \frac{6,090}{f_y + 6,090} \right] * b * d
$$

$$
B_1 = 0.85 \text{ si y solo si } fc \le 280 \text{ Kg./cm}^2
$$
  
y, si  $f'c > 280 \text{ Kg./cm}^2 \rightarrow B_1 = 0.85 - \left[ \frac{f'c - 280}{70} \right] 0.05$ 

$$
As_{\text{max}} = 0.5 \left[ \frac{0.85 * 0.85 * 210}{2,810} * \frac{6,090}{2,810 + 6,090} \right] * 30 * 41.5
$$
  
As<sub>max</sub> = 23.00 cm<sup>2</sup>

**Refuerzo longitudinal:** utilizando los momentos que se presentaron en la figura 20, se procede a calcular las áreas de acero con la fórmula siguiente:

Para momento de 9,465 Kg.-m:

$$
As_{req} = 0.5 \left[ b * d - \sqrt{\left(b * d\right)^{2} - \frac{Mu * b}{0.003825 * f'c}} \right] * 0.85 \left( \frac{f`c}{f_{y}} \right)
$$
  

$$
As_{req} = 0.5 \left[ 30 * 41.5 - \sqrt{\left(30 * 41.5\right)^{2} - \frac{9,465 * 30}{0.003825 * 210}} \right] * 0.85 \left( \frac{210}{2,810} \right)
$$

 $As_{\text{rea}} = 9.60 \text{ cm}^2$ 

Después de calcular el *As* requerido para cada momento actuante, se procede a distribuir las varillas de acero de tal forma que, el área de éstas, supla lo solicitado en los cálculos de *As*; para ello, se hace tomando en cuenta los siguientes requisitos sísmicos:

⎠

Refuerzo en cama superior al centro: Se debe colocar, como mínimo, dos varillas o más corridas, tomando el mayor de los siguientes valores: 33% del *As* calculado para el *M*(-) mayor de la viga o *Asmín*.

As 
$$
_{min}
$$
 en  $M(\text{-})$  
$$
\begin{cases} 33\% * As_{req} (M-)der = 0.33 * 13.28 = 4.38 cm^2 \\ As_{min} = 6.25 cm^2 \\ As_{corido} = 3No.6 = 8.55 cm^2 \end{cases}
$$

Refuerzo en la cama inferior en apoyos: Se debe colocar, como mínimo, dos varillas o más de acero corridas, tomando el mayor de los siguientes valores: 50% del *As* calculado para el *M*(+); 50% del *As* calculado para el *M*(-) mayor de la viga; *Asmín*.

$$
\mathbf{As}_{\text{min}} \text{ en } (+) \begin{cases} 50\% * As_{\text{req}} (M-) \text{der} = 0.50 * 13.28 = 6.64 \text{ cm}^2 \\ 50\% * As_{\text{req}} (M+) \text{cen} = 0.50 * 7.92 = 3.96 \text{ cm}^2 \\ As_{\text{min}} = 6.25 \text{ cm}^2 \\ As_{\text{corrido}} = 3No.6 = 8.55 \text{ cm}^2 \end{cases}
$$

La diferencia entre el *As* calculado o requerido menos el *As* corrido, en ambas camas, se coloca como bastones. El resultado de estos procedimientos mencionados pueden observarse en la siguiente tabla.

**Tabla V.** Refuerzo corrido cama superior e inferior para la viga tipo 1

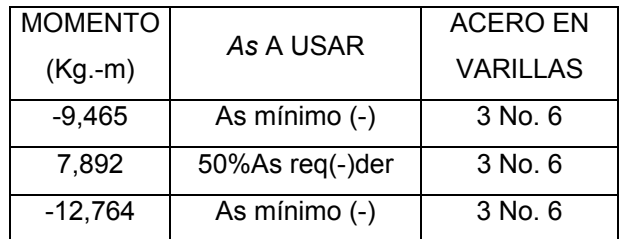

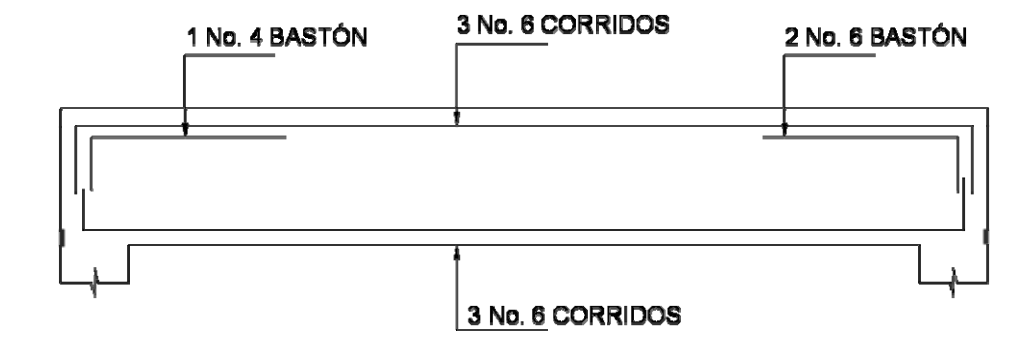

#### **Figura 21**. Esquema de armado de viga tipo 1

**Acero transversal (estribos):** también se le llama refuerzo en el alma, en general éste se suministra en forma de estribos espaciados a intervalos variables a lo largo del eje de la viga según lo requerido. El diseño por cortante es importante en las estructuras de concreto, debido a que la resistencia del concreto a corte es considerablemente menor que la de compresión. Por ello, los objetivos de colocar acero transversal son: por armado, manteniendo el refuerzo longitudinal en la posición deseada y para contrarrestar los esfuerzos de corte; esto último en caso de que la sección de concreto no fuera suficiente para cumplir con esta función.

El procedimiento para el diseño de los estribos es el siguiente:

Cálculo del esfuerzo de corte que resiste el concreto (*Vcu*): su fórmula es:  $Vcu = \phi * 0.53 \sqrt{f'c} * (b * d)$ , donde  $\phi = 0.85$  para corte *Vcu* =  $0.85 * 0.53 \sqrt{210} * (30 * 41.5) = 8,127.81$  Kg. *Vcu* = 8,127.81 Kg.

Corte actuante, tomado del diagrama de corte ultimo, de la viga tipo 1: *Va* = 8,461 Kg.
Comparar el corte que resiste el concreto *Vcu* con el corte actuante (*Va*) Si *Vcu > Va*, la viga necesita estribos sólo por armado; y el espaciamiento de éstos es,  $S_{max} = d/2$ , usando como mínimo varillas No. 3.

Como *d* = 41.5 cm., entonces  $S_{\text{max}} = \frac{41.5}{2} = 20.75$ 2  $\frac{41.5}{2}$  = 20.75 cm., por lo tanto,  $S_{\text{max}}$  = 20 cm.

Si *Vcu < Va*, se diseñan los estribos por corte. Para este caso, *Vcu* = 8,127.81 Kg. < *Va* = 8,461 Kg.

Diseño de estribos por corte, el procedimiento a seguir es el siguiente:

Corte que falta por resistir = *Vs*

*Vs = Va – Vcu* = 8,461 - 8,127.81 = 333.19 Kg.

Distancia a la que se encuentra el corte que resiste el concreto.

$$
x = \frac{8,127*1}{8,461}
$$
  $x = 0.96$  m

Distancia desde el extremo de la viga en donde no resiste el corte máximo el concreto, por lo tanto, se debe confinar.

 $x^2 = 1.00 - 0.96 = 0.04$  m

Espaciamiento en el corte máximo actuante.

$$
S = \frac{2 * Av * f_y * d}{Va} = \frac{2 * 0.713 * 2.810 * 41.5}{8.461} = 19.64 \text{ cm}
$$

Como el primer estribo se debe colocar a una distancia = 0.04 m, para esta viga, no habrá confinamiento.

Por lo tanto el confinamiento para la viga 1, se encuentra en la tabla VI. Tener presente que la separación de los estribos en una viga, lo da el diagrama de corte actuante.

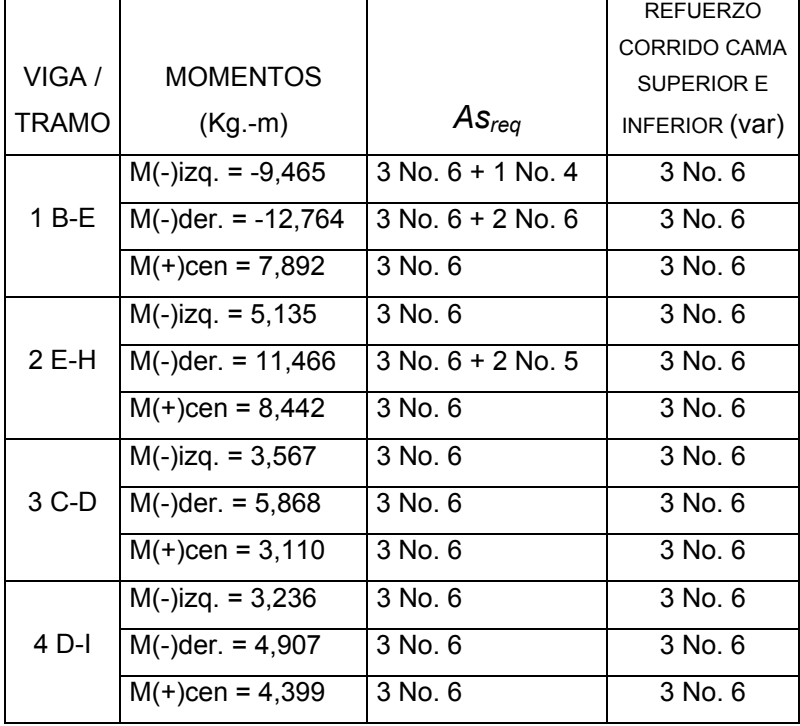

**Tabla VI.** Refuerzo de vigas, edificación escolar, marco eje Y.

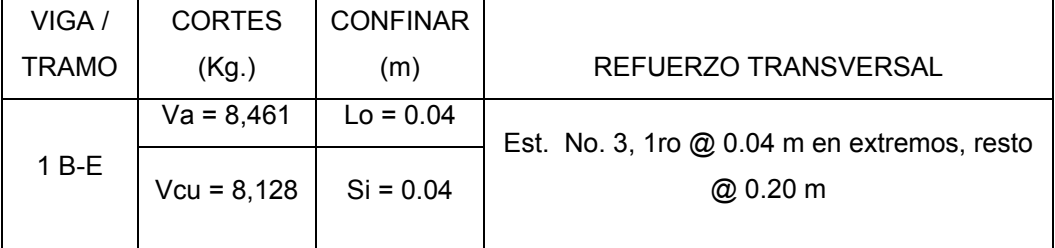

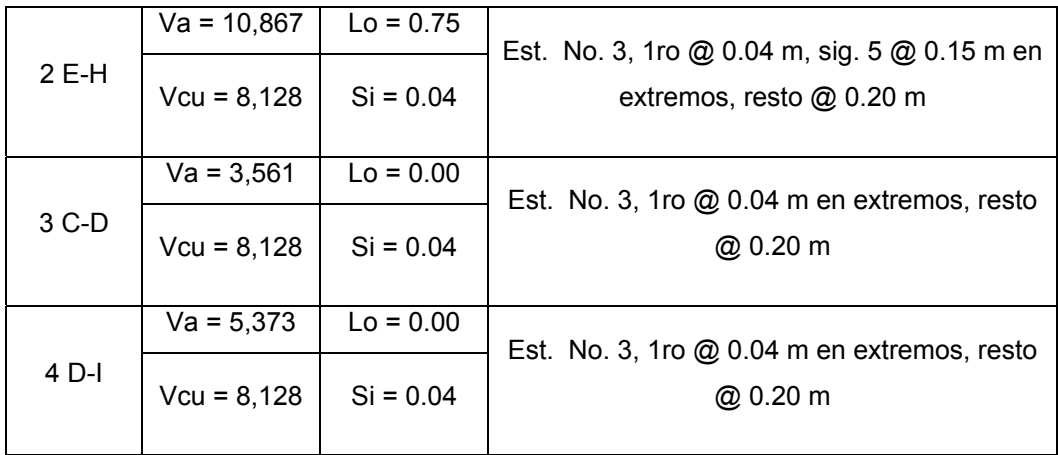

#### **2.1.7.3.3 Diseño de las columnas**

Las columnas se definen como elementos estructurales que sostienen principalmente cargas a compresión. En general, las columnas también soportan momentos flectores con respecto a uno o a los dos ejes de la sección transversal y esta acción de flexión puede producir fuerzas de tensión sobre una parte de la sección transversal. Aun en estos casos, se hace referencia a las columnas como elementos a compresión puesto que las fuerzas de compresión dominan su comportamiento.

 El refuerzo principal en las columnas, es longitudinal, paralelo a la dirección de la carga. La relación del área de acero longitudinal *As* al área de la sección transversal bruta de concreto *Ag* está en el intervalo de 1% a 8%, conforme al código ACI del año 99, sección 10.9.1.

El límite inferior es necesario para garantizar una resistencia a momentos flectores no tenidos en cuenta en el análisis y para reducir los efectos del flujo plástico y de la retracción de fraguado del concreto sometido a compresión sostenida. Relaciones mayores que 0.08 no son solamente antieconómicas,

sino que producen dificultades relacionadas con la congestión del refuerzo, en particular en las zonas de empalme del acero. Por lo general, se utilizan barras de los diámetros más grandes para reducir los costos de colocación y para evitar una congestión innecesaria.

 Según el código ACI del año 99, sección 10.9.2, se requiere un mínimo de cuatro barras longitudinales cuando éstas están encerradas por estribos regularmente espaciados y un mínimo de seis, cuando las barras longitudinales están encerradas por una espiral continua.

 Para el diseño, la carga axial es el valor de todas las cargas últimas verticales que soporta la columna, esta carga se determina por áreas tributarias. Los momentos flexionantes son tomados del análisis estructural, y se toma para diseñar la columna, el mayor de los dos momentos actuantes en los extremos de la columna.

 Para este caso, se diseña por cada nivel únicamente las columnas críticas, o sea las que están sometidas a mayores esfuerzos. El diseño resultante para cada columna es aplicado a todas las columnas del nivel respectivo.

 A continuación se describe el procedimiento necesario para diseñar las columnas típicas de la edificación escolar, aplicándolo en la columna del nivel 1.

Columna típica nivel 1

**a.-** Datos: todos los datos necesarios para llevar a cabo el diseño de esta columna, son tomados del análisis estructural.

Sección: 0.30 x 0.30 m *Lu* = 2.60 m *Mx* = 7,269 Kg.-m *My* = 5,547 Kg.-m *Va* = 3,549 Kg.

## **b.-** Determinación de la carga axial

 Cálculo de la carga última: *CU = 1.4CM + 1.7CV CU* nivel 2 = 1.4 (0.12\*2400 + 90) + 1.7 (100) = 699.20 Kg./m<sup>2</sup> *CU* nivel 1 = 1.4 (0.12\*2400 + 90 + 150) + 1.7 (300) = 1,249.20 Kg./m<sup>2</sup> *CU* total = *CU* nivel 2 + *CU* nivel 1 =

$$
CU
$$
 total = 1,948.40 Kg./m<sup>2</sup>

- Cálculo del factor de carga última *Fcu* = *CU/(CM + CV)* = 1,948.40/(816 + 400) = 1.60
- Cálculo de la carga axial: *Pu* = *Alosas\*CU + Ppvigas\*Fcu Pu* = 15.79\*1,948.40 + 0.30(0.45)(2.80)(2400)1.60 = *Pu* = 32,219 Kg.

**c.-** Clasificar la columna por su esbeltez (*E*). Una columna es esbelta cuando los diámetros de su sección transversal son pequeños en relación con su longitud. Por el valor de su esbeltez (*E*), las columnas se clasifican en cortas (*E* < 21), intermedias (21 < *E* <100), y largas ( *E* > 100 ). El objetivo de clasificar las columnas es para ubicarlas en un rango; si son cortas se diseñan con los datos originales del análisis estructural; si son intermedias se deben magnificar los momentos actuantes y si son largas no se construyen.

La esbeltez de la columna en el sentido Y se calcula con el procedimiento siguiente:

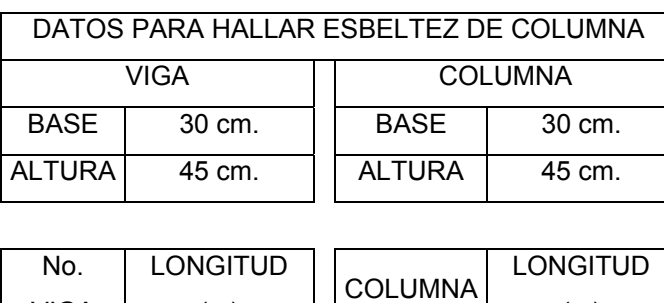

1 3.85 A 2.60 2 2.30 **B** 2.60

# **Tabla VII.** Datos de secciones de elementos

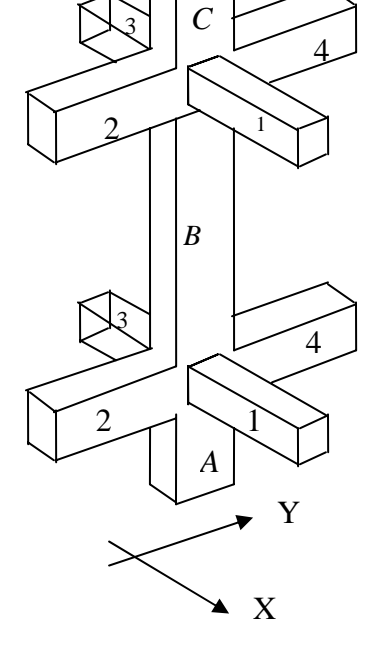

**Croquis 1.** Para cálculo

de esbeltez de columnas

Calculo de inercia:

3 3.85 4 5.90

(m)

VIGA

*Inercia* = 12 \* <sup>3</sup> *<sup>b</sup> <sup>h</sup> <sup>I</sup>* <sup>=</sup> donde: *h* = altura

*I viga* = 
$$
Iviga = \frac{30 * 45^3}{12}
$$
 = 227,812.50 cm<sup>4</sup>

$$
I \text{ col} = I \text{col} = \frac{30 * 30^3}{12} = 67,500 \text{ cm}^4
$$

# **Tabla VIII.** Datos obtenidos del croquis 1

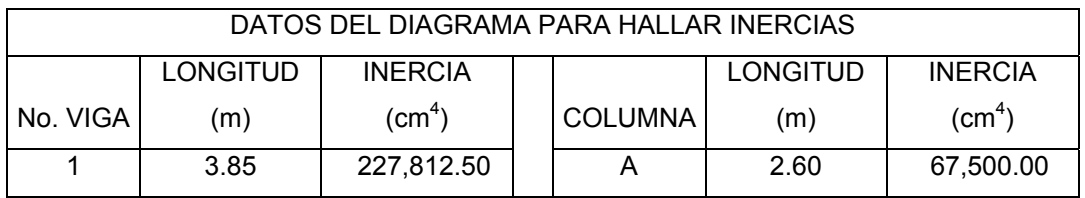

(m)

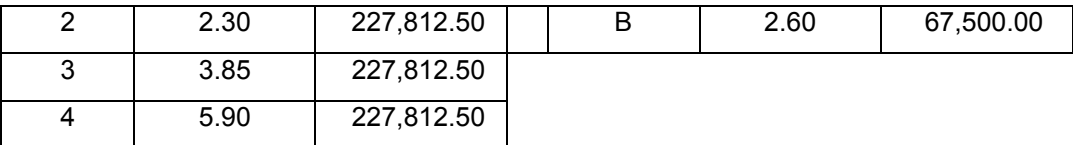

 Cálculo de los coeficientes que miden el grado de empotramiento a la rotación:

Extremo superior: 
$$
\psi = \frac{\sum \left( \frac{Em \cdot I}{L} \right)_{\text{columns}}}{\sum \left( \frac{Em \cdot I}{L} \right)_{\text{vigas}}}
$$

Donde: *Em* = 1 (como todo el marco es del mismo material) *I* = Inercias de cada elemento estructural *L* = Longitud de cada elemento estructural

$$
\Psi_{a} = \frac{\frac{1*67,500}{2.60} + \frac{1*67,500}{2.60}}{\frac{1*227,812.50}{2.30} + \frac{1*227,812.50}{5.90}}
$$
\n
$$
\Psi_{a} = 0.3772
$$

Extremo inferior: *Ψb* = 0 (empotramiento en la base)

$$
\text{Promedio } \Psi p = \frac{wa + \psi b}{2} = \frac{0.3772 + 0}{2} = 0.06 \qquad \Psi p = 0.1886
$$

Cálculo del coeficiente *K*:

$$
K = \frac{20 - \Psi p}{20} * \sqrt{1 + \Psi p} \qquad \text{para } \Psi p < 2
$$
\n
$$
K = 0.9 * \sqrt{1 + \Psi p} \qquad \text{para } \Psi p \ge 2
$$

$$
K = \frac{20 - 0.1886}{20} * \sqrt{1 + 0.1886}
$$
  $K = 1.08$ 

Cálculo de la esbeltez de la columna:

$$
E = \frac{K * Lu}{\sigma}
$$
; Donde  $\sigma = 0.30*$ lado menor, para columnas rectangulares  

$$
E = \frac{1.08 * 2.60}{0.30 * 0.30} = 31.20
$$
 (columna intermediate; 21  $\le E$  < 100).

 El cálculo de la esbeltez de esta columna, en el sentido X, se resume a continuación:

$$
\bullet \quad \psi_a = \frac{\frac{1*67,500}{2.60} + \frac{1*67,500}{2.60}}{\frac{1*227,812.50}{3.85} + \frac{1*227,812.50}{3.85}} = 0.4387
$$

*Ψb* = 0 (empotramiento en la base)

$$
\bullet \quad \psi_{p} = \frac{0.4387 + 0}{2} = 0.2194
$$

• 
$$
K = \frac{20 - 0.2194}{20} * \sqrt{1 + 0.2194} = 1.09
$$

 *E* =  $0.30 * 0.30$  $\frac{1.09 * 2.60}{2.00 * 0.00}$  = 31.55 (columna intermedia, 21  $\leq$  *E* <100)

Para ambos valores obtenidos de *E*, la columna se clasifica dentro de las intermedias, por lo tanto, se deben magnificar los momentos actuantes.

## **Magnificación de momentos**

Cuando se hace un análisis estructural de segundo orden, en el cual se toman en cuenta las rigideces reales, los efectos de las deflexiones, los efectos de la duración de la carga y cuyo factor principal a incluir es el momento debido a las deflexiones laterales de los miembros, se pueden diseñar las columnas utilizando directamente los momentos calculados. Utilizando estos valores se realiza un diseño exacto de las columnas.

 Por otro lado, si se hace un análisis estructural convencional de primer orden, como en este caso, en el cual se usan las rigideces relativas aproximadas y se ignora el efecto de los desplazamientos laterales de los miembros, es necesario modificar los valores calculados con el objetivo de obtener valores que tomen en cuenta los efectos del desplazamiento. Para este caso, esa modificación se logra utilizando el método ACI del año 99, sección 10.13, de magnificación de momentos descrito a continuación:

Sentido Y

Cálculo del factor de flujo plástico del concreto:

$$
Bd = \frac{CMU}{CU} = \frac{1.4 * 816}{1,948.40} = 0.42
$$
  $\beta d = 0.42$ 

■ Cálculo del *EI* total del material:

$$
EI = \frac{Ec * Ig}{2.5(1 + \beta d)};
$$

Donde: *Ec* = 15,100 $\sqrt{f'c}$ , modulo de elasticidad del concreto

$$
lg = \frac{b * h^3}{12}
$$
, inercia bruta del elemento  

$$
EI = \frac{(15,100 * \sqrt{210}) * (\frac{30 * 30^3}{12})}{2.5 * (1 + 0.42)} = 4.16 * 10^9 \text{ Kg.-cm}^2 \quad EI = 416.42 \text{ Ton-m}^2
$$

Cálculo de la carga critica de pandeo de Euler:

$$
P_{cr} = \frac{\pi^2 * (EI)}{(K * Lu)^2} = \frac{\pi^2 * (416.42)}{(1.08 * 2.60)^2} = 521.29
$$
 Ton.  $P_{cr} = 521.29$  Ton

Cálculo del magnificador de momento:

$$
\delta = \frac{1}{1 - \left(\frac{Pu}{\phi Pcr}\right)} \ge 1
$$

Donde:

*Φ* = 0.70 para estribos y 0.75 para zunchos.

$$
\delta = \frac{1}{1 - \left(\frac{32.22}{0.70 \times 521.29}\right)} = 1.10 \qquad \delta_y = 1.10
$$

 Cálculo de momentos de diseño: *Md = δ \* Mu Mdy* = 1.10 \* 5,547 = *Mdy* = 6,084 Kg.-m

Sentido X

 Los resultados obtenidos para el sentido Y, son exactamente semejantes que para el sentido X, entonces se procede solamente a calcular el momento de diseño:

*Mdx* = 1.10 \* 7,269 *Mdx* = 7,973 Kg.-m

#### **Refuerzo longitudinal**

 Para calcular el acero longitudinal de las columnas, existen varios métodos y que se aplican dependiendo del tipo de cargas a las que está sometida la columna. Existen columnas sometidas a carga axial, carga axial y momento uniaxial, carga axial y momento biaxial y carga axial y momento triaxial.

 Para este caso, todas las columnas son del tipo carga axial y momento biaxial. El diseño de este tipo de columnas requiere un procedimiento difícil, pero existen métodos aproximados que dan buenos resultados.

Uno de éstos es el de Bresler, este método sencillo ha sido comprobado mediante resultados de ensayos y cálculos exactos. El método consiste en que dado un sistema de cargas actuantes, se debe calcular el sistema de cargas resistentes.

El procedimiento a seguir es el siguiente:

**Cálculo de límites de acero:** según el código ACI 318-99, capítulo 10, sección 9.1.

- El área de acero en una columna debe estar dentro de los siguientes límites: 1%*Ag* < *As* < 8%*Ag*. *As mín* = 0.01(30\*30) = 9 cm2 *As máx* = 0.08(30\*30) = 72 cm<sup>2</sup>
- Se propone un armado, se aconseja iniciar con un valor cerca de As<sub>mín</sub>; Tomar 2%*Ag* = 0.02 (900) = 18 cm2 Armado propuesto: 8 No. 6 = 8(2.85) = 22.80 cm2 *As* = 22.80 cm<sup>2</sup>

Para este método se usan los diagramas de interacción para diseño de columnas. Los valores a utilizar en los diagramas son:

Valor de la gráfica:

$$
\gamma = \frac{Hnucleo}{Hcolumna} = \frac{b - 2*rec}{h} = \frac{0.30 - 2*0.03}{0.30} = 0.80 \qquad \gamma = 0.80
$$

Valor de la curva:

$$
\rho t u = \frac{As * f'}{Ag * 0.85 f'c} = \frac{22.80 * 2,810}{(30 * 30) * 0.85 * 210} = 0.40 \qquad \rho t u = 0.40
$$

**Excentricidades:** 

$$
ex = Md_x / Pu = 7,937/32,219 = 0.247
$$
  $ex = 0.247$   $ey = Md_y / Pu = 6,084/32,219 = 0.189$   $ey = 0.189$ 

Conociendo las excentricidades, se calcula el valor de las diagonales :

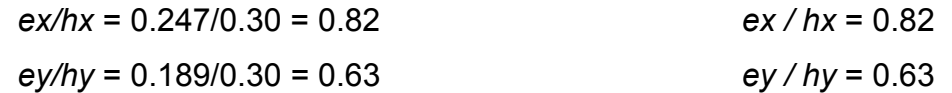

Con los datos obtenidos en los últimos cuatro pasos, se buscan los valores de los coeficientes *K'x y K'y,* siendo estos:

*K'x* = 0.42 *K'y* = 0.48

 Luego se procede a calcular las resistencias de la columna a una excentricidad dada:

- Carga de resistencia de la columna a una excentricidad *ex*: *P'ux = K'x\*Φ\*f'c\*b\*h* = 0.42(0.70)(210)(30)30 = *P'ux* = 55,566 Kg.
- Carga de resistencia de la columna a una excentricidad *ey*: *P'uy = K'y\*Φ\*f'c\*b\*h* **=** 0.48 (0.70)(210)(30)30 = *P'uy* = 63,504 Kg.
- Carga axial de resistencia para la columna:  $P'$ **o** =  $\Phi$  |  $0.85 * f'$  *c*  $(Ag - As) + As * f'$  |  $P'o = 70[0.85 * 210(900 - 22.80) + 22.80 * 2,810]$ *P'o* = 154,457 Kg.
- Carga de resistencia de la columna:

$$
P'u = \frac{1}{\frac{1}{P'ux} + \frac{1}{P'uy} - \frac{1}{P'o}}
$$
  

$$
P'u = \frac{1}{\frac{1}{55,566} + \frac{1}{63,504} - \frac{1}{154,457}} = 36,671 \text{ Kg.}
$$
  $P'u = 36,671 \text{ Kg.}$ 

Como *P'u* > *Pu* el armado propuesto sí resiste las cargas aplicadas, si no fuera así, se debe aumentar el área de acero hasta que cumpla con la condición.

#### **Refuerzo transversal (estribos)**

Según el ACI 318-99, capítulo 2, definiciones, un estribo es una armadura empleada para resistir esfuerzos de corte y de torsión en un elemento estructural; por lo general barras, alambres o malla electro soldada de alambre (liso o estriado) ya sea sin dobleces o doblados en forma de L, de U o formas rectangulares, y situados perpendicularmente o en ángulo con respecto a la armadura longitudinal. (El término "estribo" se aplica normalmente a la armadura transversal de elementos sujetos a flexión y el término "amarra" a los que están en elementos sujetos a compresión.)

 Después de calcular el acero longitudinal de las columnas, es necesario proveer refuerzo transversal por medio de estribos o zunchos para resistir los esfuerzos de corte y/o por armado. Por otro lado, en zonas sísmicas, como en Guatemala, se debe proveer suficiente ductilidad a las columnas, esto se logra por medio del confinamiento del refuerzo transversal en los extremos de la misma. El resultado del confinamiento es un aumento en el esfuerzo de ruptura del concreto y además permite una deformación unitaria mayor del elemento.

El procedimiento para proveer refuerzo transversal a las columnas se describe a continuación

• Refuerzo por corte: cálculo del esfuerzo de corte que resiste el concreto (*Vcu*):

*Vcu* =  $\phi * 0.53 \sqrt{f'c} * (b * d)$ , donde  $\phi = 0.85$  para corte

*Vcu* =  $-0.85 * 0.53 * \sqrt{210} * (30 * 27.0) = 5,288$  Kg.

 Corte actuante, tomado del diagrama de corte ultimo, figura 16. *Va* = 3,549 Kg.

Comparar *Vcu* con *Va*, usando los siguientes criterios

Si *Vcu* > Va se colocan estribos a *S = d/2*

Si *Vcu* < Va se diseñan los estribos por corte, para ambas opciones considerar que la varilla mínima permitida es la No. 3.

Como *Vcu*= 5,288 > Va = 3,549 → se colocan estribos a *S = d/2 S = d / 2* = 27 / 2 = 13.5 cm., entonces *S* = 0.10 m

• Refuerzo por confinamiento

La longitud de confinamiento se escoge entre la mayor de las siguientes opciones:

$$
Lo = \begin{cases} Lu / 6 = 2.60 / 6 = 0.43 \\ Lado > columna = 0.30 \\ 0.45 \end{cases}
$$

Tomar: 0.45 m

Se calcula la relación volumétrica

$$
\rho s = 0.45 \left( \frac{Ag}{Ach} - 1 \right) \left( \frac{0.85 f'c}{f_y} \right); \text{ Pero debe cumplir con: } \rho s \ge 0.12 \left( \frac{f'c}{f_y} \right)
$$

$$
\rho s = 0.45 \left( \frac{30 * 30}{24 * 24} - 1 \right) \left( \frac{0.85 * 210}{2,810} \right) = 0.01608;
$$

$$
\rho s = 0.12 \left( \frac{210}{2,810} \right) = 0.00897,
$$

El valor ρ*s* a utilizar, será: 0.01608

Y por último se calcula el espaciamiento entre estribos en la zona confinada

$$
Si = \frac{2Av}{\rho s * Ln} = \frac{2 * 0.71}{24(0.01608)} = 3.7 \text{ cm.} \rightarrow \text{Si} = 3.5 \text{ cm.}
$$

Los resultados para las columnas típicas se presentan en la tabla IX.

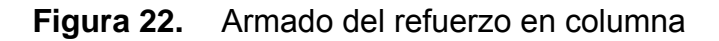

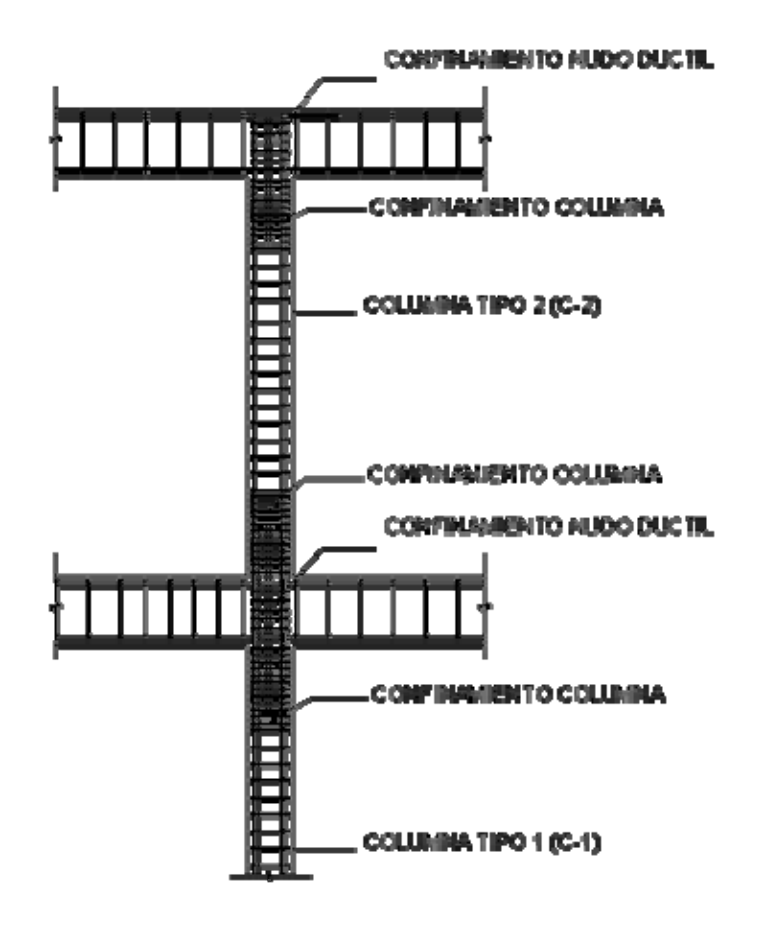

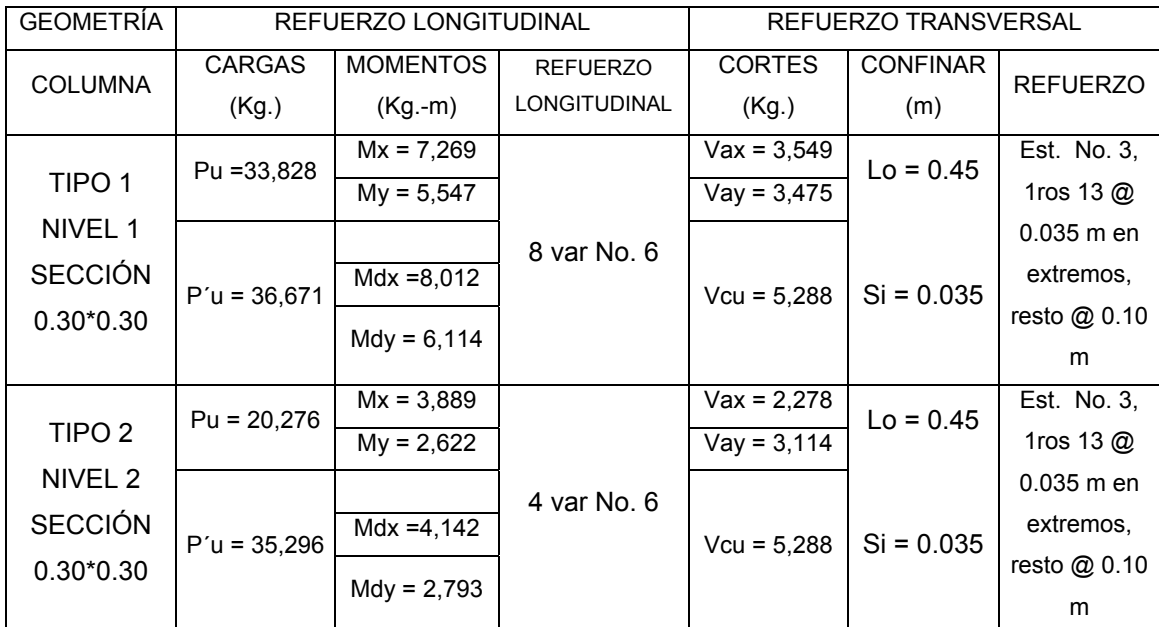

### **Tabla IX.** Refuerzo en columnas, edificación escolar

# **2.1.7.3.4 Diseño de cimientos**

Cimiento es aquella parte de la estructura que se coloca generalmente por debajo de la superficie del terreno y que transmite las cargas al suelo o rocas subyacentes. Los dos requisitos esenciales en el diseño de cimentaciones son: que el asentamiento total de la estructura esté limitado a una cantidad tolerablemente pequeña y que en lo posible, el asentamiento diferencial de las distintas partes de la estructura se elimine.

Para limitar los asentamientos de la manera indicada es necesario:

• Transmitir la carga de la estructura hasta un estrato de suelo que tenga la resistencia suficiente

• Distribuir la carga sobre un área suficientemente grande de este estrato para minimizar las presiones de contacto.

Si no se encuentran suelos adecuados justo debajo de la estructura, es necesario recurrir a cimentaciones profundas como pilotes o pilas para transmitir la carga hasta estratos más profundos y de mayor firmeza. Para elegir el tipo de cimentación a utilizar se deben considerar, principalmente, el tipo de superestructura, la naturaleza de las cargas que se aplicarán, las condiciones del suelo y el costo de la misma.

# **2.1.7.3.4.1 Zapata tipo 1**

Las zapatas para columnas individuales son por lo general cuadradas, algunas veces rectangulares y representan el tipo de cimentación más sencillo y económico. Su utilización para columnas exteriores tiene algunas dificultades si los derechos de propiedad impiden la utilización de zapatas que se extiendan más allá de los muros exteriores. En este caso, se utilizan zapatas combinadas o zapatas amarradas para permitir el diseño de una zapata que no se extienda más allá del muro o columna.

Datos:

Los datos necesarios para el diseño de las zapatas, se toman del análisis estructural y de los estudios de suelo realizados en el lugar. Los datos a utilizarse para el diseño de la zapata tipo 1, son los siguientes:

**Figura 23.** Geometría de zapata tipo 1, indicando lados "a" y "b"

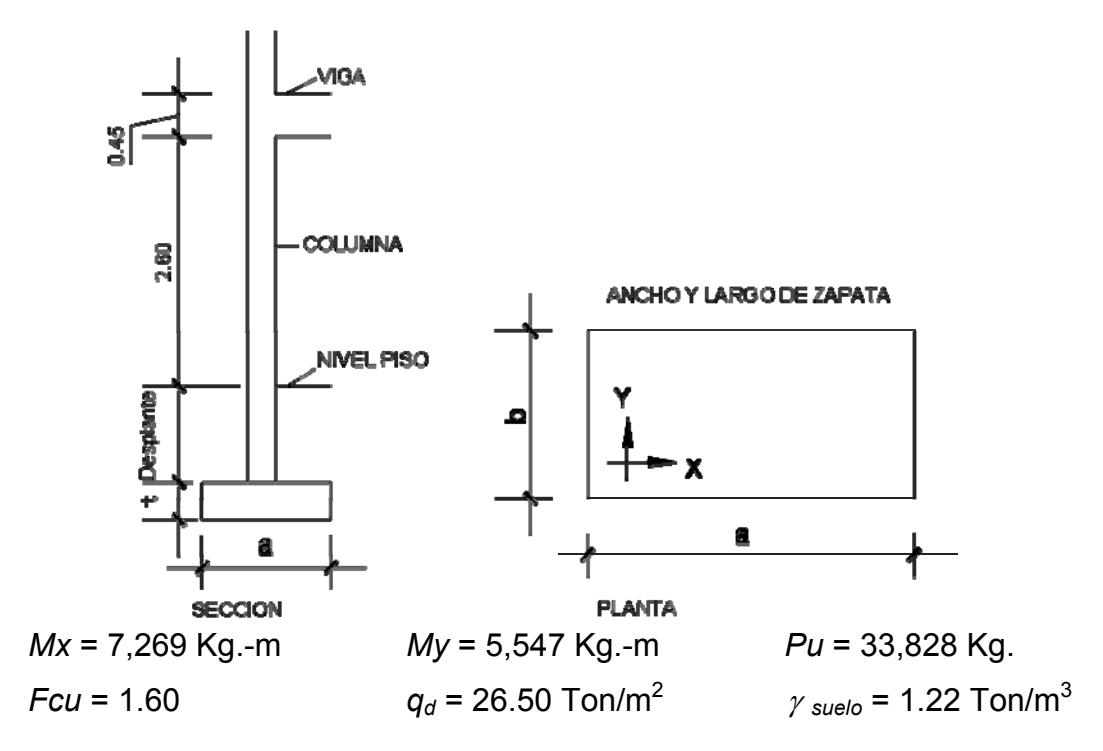

Área de zapata: la losa de la zapata y el peralte de esta, deben dimensionarse para soportar las cargas aplicadas y las reacciones inducidas.

Cálculo de cargas de trabajo:

$$
P' = Pu/Feu = 33,828/1.60 = P' = 21,143 \text{ Kg.}
$$
\n
$$
M'_{x} = Mx/Feu = 7,269/1.60 = M'_{x} = 4,543 \text{ Kg.} - m
$$
\n
$$
M'_{y} = My/Feu = 5,547/1.60 = M'_{y} = 3,467 \text{ Kg.} - m
$$

Predimensionamiento del área de la zapata

$$
\sigma_{axial} = 1.50 * \frac{P'}{A} = \rho_{suelo}
$$
  $Az = 1.50 * \frac{P'}{\rho_{suelo}} = 1.50 * \frac{21,143}{26,500} = 1.20 \text{ m}^2$ 

Para hallar la raíz cuadrada del área =  $\sqrt{1.20}$  = 1.09 m

Como los momentos actuantes son diferentes, se propone una zapata rectangular, siendo el lado más largo en el eje X(a).

Dando dimensiones aproximadas, se propone usar 1.20 x 1.60, para obtener una área de zapata = *Az* = 1.92 m<sup>2</sup>

 Chequeo de presión sobre el suelo: la zapata transmite verticalmente al suelo cargas aplicadas a ella por medio de la superficie en contacto con éste, ejerciendo una presión cuyo valor se define por la fórmula siguiente:

$$
q = \frac{P}{Az} \pm \frac{M'x}{Sx} \pm \frac{M'y}{Sy} \quad ; \qquad \text{donde: } Sx = \frac{1}{6} * a * b^2 \qquad Sy = \frac{1}{6} * b * a^2
$$

Además se debe tomar en cuenta que *q* no debe ser negativa, ni mayor que el valor soporte del suelo  $(q_d)$ . Para la zapata tipo 1, se tiene:

$$
Sx = \frac{1}{6} * (1.60)(1.20)^2 = 0.38 \text{ m}^3
$$
  $Sy = \frac{1}{6} * (1.20)(1.60)^2 = 0.51 \text{ m}^3$ 

$$
P = P' + P_{columna} + P_{suelo} + P_{zapata}
$$
  

$$
P = 21.14 + 0.84 + 3.05 + 1.84 =
$$
  

$$
P = 26.87 \text{ Ton}
$$

$$
q \text{ min} = \frac{26.87}{1.92} - \frac{4.54}{0.38} - \frac{3.47}{0.51} = -4.61 \text{ Ton/m}^2 \text{ (existe presión de tensión)}
$$
\n
$$
q \text{ máx} = \frac{26.87}{1.92} \pm \frac{4.54}{0.38} \pm \frac{3.47}{0.51} = 32.60 \text{ Ton/m}^2 \text{ (excede el } q_d\text{)}
$$

Como la presión máxima sobre el suelo excede el q<sub>d</sub>, se debe aumentar el área de la zapata, o sea, hacer otro predimensionamiento, hasta que se cumpla con las condiciones especificadas anteriormente.

■ Segundo predimensionamiento Como el eje X (a), debe ser mayor, entonces: Área propuesta  $Az = 1.50 \times 2.00 = 3.00 \text{ m}^2$  $Sx = \frac{1}{6} * (2.00)(1.50)^2 = 0.75 \text{ m}^3$   $Sy = \frac{1}{6} * (1.50)(2.00)^2 = 1.00 \text{ m}^3$ 

$$
P = P' + P_{column} + P_{suelo} + P_{zapata}
$$
  
\n
$$
P = 21.14 + 0.84 + 4.76 + 2.88 =
$$
  
\n
$$
P = 29.62 \text{ Ton}
$$
  
\n
$$
q \text{ min} = \frac{29.62}{3.00} - \frac{4.54}{0.75} - \frac{3.47}{1.00} = 0.35 \text{ Ton/m}^2 \text{ (no existe presión de tensión)}
$$
  
\n
$$
q \text{ máx} = \frac{29.62}{3.00} + \frac{4.54}{0.75} + \frac{3.47}{1.00} = 19.40 \text{ Ton/m}^2 \text{ (no exceed el } q_d \text{, está bien)}
$$

 Presión última: como se observa en los cálculos anteriores, la presión está distribuida de forma variable, pero para efectos de diseño estructural se toma una presión última usando el criterio:

$$
q_{dis} = q_{max} * Fcu = 19.40 * 1.60
$$
  $q_{dis} = 31.04$  Ton

Espesor de la zapata: dimensionada el área, se procede a dimensionar el espesor de la zapata, basados en que según el ACI 318-99, capítulo 7, sección 7.1, inciso a, el recubrimiento del refuerzo no sea menor que 0.075 m, cuando el concreto es colocado contra el suelo y permanentemente expuesto a él, así también, el código ACI 318-99, capítulo 15, sección 15.7, considera la altura mínima de las zapatas sobre la armadura inferior no debe ser menor de 150 mm para zapatas apoyadas sobre el terreno, ni menor de 300 mm en el caso de zapatas apoyadas sobre pilotes. Dicho espesor debe ser tal que resista los esfuerzos de corte.

Considerando lo anterior, se asume un  $t = 0.40$  m, luego se realizan los siguientes chequeos:

 Chequeo por corte simple: la sección critica para esfuerzos de corte se localiza en un plano vertical, paralelo a la cara de la columna<sup>5</sup>, la falla de las zapatas por esfuerzo cortante ocurre a una distancia igual a *d* (peralte efectivo) del borde de la columna, por tal razón se debe comparar en ese límite si el corte resistente es mayor que el actuante, esto se hace de la forma indicada a continuación.

Utilizando varilla No. 6, se encuentra el peralte efectivo con la siguiente fórmula:

$$
d = t - \frac{\phi}{2} - rec = 40 - \frac{1.91}{2} - 7.5 = 31.55 \text{ cm}.
$$
  
Corte Actuante = Va  

$$
Va_x = A_x * q_{dis} = (0.285 * 2.00) * 31.04 = 17.66 \text{ Ton}
$$

$$
Va_y = A_y * q_{dis} = (0.535 * 1.50) * 31.04 = 24.89 \text{ Ton}
$$

Esfuerzo por corte: cálculo del esfuerzo de corte que resiste el concreto (*Vcu*):

$$
Vcu = \frac{\phi * 0.53 \sqrt{f'c} * (b * d)}{1,000}
$$
, donde  $\phi = 0.85$  para corte

$$
Vcu_x = \frac{0.85 * 0.53 * \sqrt{210 * (200 * 31.55)}}{1000}
$$
 
$$
Vcu_x = 41.19
$$
 Ton  

$$
Vcu_y = \frac{0.85 * 0.53 * \sqrt{210 * (150 * 31.55)}}{1000}
$$
 
$$
Vcu_y = 30.89
$$
 Ton

Comparar *Vcu* > *Va*, para ambos ejes es mayor, por lo tanto, sí chequea.

 Chequeo por corte punzonante: la columna tiende a punzonar la zapata debido a los esfuerzos de corte que se producen en ella alrededor del perímetro de la columna; el límite donde ocurre la falla se encuentra a una distancia igual a *d*/2 del perímetro de la columna. El chequeo que se realiza es:

$$
Va = A * q_{dis} = (2.00 * 1.50 - 0.62^{2}) * (31.04) \qquad Va_x = 81.36
$$
 Ton

$$
Vcu = \frac{\phi * 1.06\sqrt{f'c} * (\beta o * d)}{1,000},
$$
 donde: φ = 0.85 para corte y  

$$
\beta o = \text{perímetro} \quad \text{del} \quad \text{área} \quad \text{de}
$$
  

$$
Vcu = \frac{0.85 * 1.06 * \sqrt{210} * (61.55 * 4) * 31.55}{1000}
$$
 
$$
Vcu = 101.41 \text{ Ton}
$$

Comparar *Vcu* > *Va* → *Vcu* = 101.41 **>** *Va* = 81.36, por lo tanto, sí chequea.

**Diseño de refuerzo:** el empuje hacia arriba del suelo produce un momento flector en la zapata, el momento flector en cada dirección puede variar solamente mediante cambio en la distribución de la presión del suelo. El acero en cada dirección ha de ser adecuado para el momento en dicha dirección. Un exceso de acero en una dirección no puede absorber cualquier deficiencia de acero en la otra direccion, por tal razón, es necesario reforzarla adecuadamente con acero en cada dirección para soportar los esfuerzos inducidos. Esto se hace de la manera siguiente:

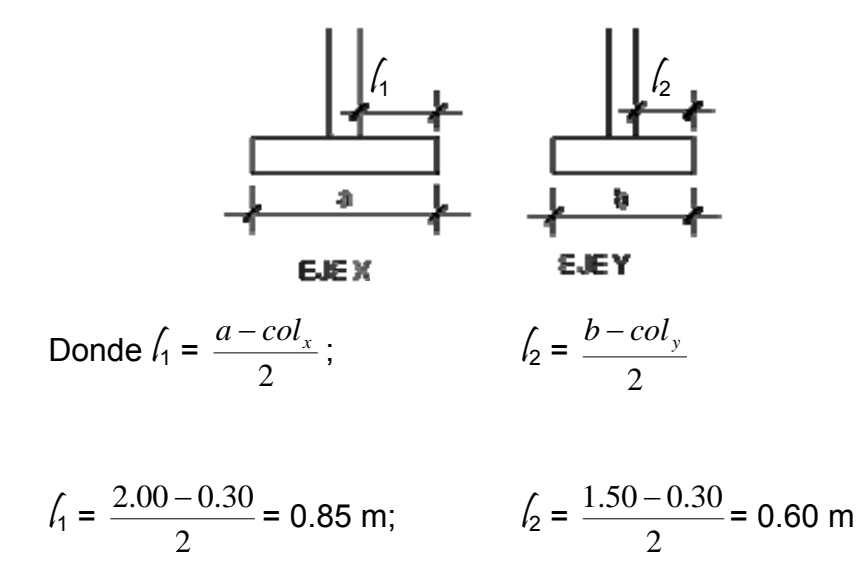

Diseño del refuerzo en el eje X

 Momento último: éste se define tomando la losa como en voladizo con la fórmula:

$$
Mu_x = \frac{qu * \ell_1^2}{2} = \left(\frac{(31.04 * 1,000) * 0.85^2}{2}\right) = \qquad \quad Mu_x = 11,213 \text{ Kg.m}
$$

Donde  $\ell$  es la distancia medida del rostro de la columna al borde de la zapata.

Área de acero: el área se define por la fórmula:

$$
As_{req} = \left[ b * d - \sqrt{(b * d)^2 - \frac{Mu_x * b}{0.003825 * f'c}} \right] * 0.85 * \left( \frac{f'c}{f_y} \right)
$$
  

$$
As_{min} = \frac{14.1}{f_y} * b * d
$$

Con 
$$
Mu = 11,213
$$
 Kg.-m  $b = 100$  cm.  $d = 31.55$  cm. No. Var = 6

$$
As_{req} = \left[100*31.55 - \sqrt{(100*31.55)^2 - \frac{11,213*100}{0.003825*210}}\right] * 0.85 * \left(\frac{210}{2,810}\right)
$$
  
As<sub>req</sub> = 14.58 cm<sup>2</sup>

$$
As_{min} = \frac{14.1}{2,810} * 100 * 31.55
$$

$$
As_{min} = 15.83 \text{ cm}^2
$$

De los dos cálculos anteriores se toma el mayor, siendo *Asmín* = 15.83 cm<sup>2</sup>, usando varilla No. 6 se tiene: No. De varillas a utilizar:

Var\*eje = *AreaVarilla As*

Var\*eje =  $\frac{15.83}{2.85}$  = 5.55 var, se aproxima al mayor, *Var\*eje* = 6 No. 6

El espaciamiento entre las varillas de refuerzo, está definida por:

$$
S = \frac{b - rec}{Var * eje}
$$

Donde S < 0.30 m, usando varillas No. 6 se tiene:

$$
S = \frac{100 - 7.5}{6} = 15.41 \text{ cm.}, \rightarrow S = 15 \text{ cm. (espacianiento entre variables)}
$$

Diseño del refuerzo en el eje Y

Utilizando varilla No. 6, se encuentra el nuevo peralte efectivo con la siguiente formula:

$$
d_y = d - \frac{\phi x}{2} - \frac{\phi y}{2} = 31.55 - \frac{1.91}{2} - \frac{1.91}{2} = 29.64 \text{ cm}.
$$

 Momento último: éste se define tomando la losa como en voladizo con la fórmula:

$$
M u_y = \frac{q u * \ell_2^2}{2} = \left(\frac{(31.04 * 1,000) * 0.60^2}{2}\right) \qquad M u_y = 5,587 \text{ Kg.m}
$$

Donde  $\hat{l}$  es la distancia medida del rostro de la columna al borde de la zapata.

Área de acero: el área se define por la fórmula:

$$
As_{req} = \left[ b * d - \sqrt{(b * d)^2 - \frac{Mu_x * b}{0.003825 * f'c}} \right] * 0.85 * \left( \frac{f'c}{f_y} \right)
$$
  

$$
As_{min} = \frac{14.1}{f_y} * b * d
$$

Con Mu =  $5,587$  Kg.-m b = 100 cm. d = 29.64 cm. No. Var = 6

$$
As_{req} = \left[100 * 29.64 - \sqrt{(100 * 29.64)^2 - \frac{5,587 * 100}{0.003825 * 210}}\right] * 0.85 * \left(\frac{210}{2,810}\right)
$$
  
As<sub>req</sub> = 7.61 cm<sup>2</sup>

$$
As_{min} = \frac{14.1}{2,810} * 100 * 29.64
$$

$$
As_{min} = 14.87 \text{ cm}^2
$$

De los dos cálculos anteriores se toma el mayor, siendo *Asmín* = 14.87 cm<sup>2</sup>, usando varilla No. 6 se tiene:

No. De varillas a utilizar:

$$
Var^*eje = \frac{As}{AreaVariable}
$$

Var\*eje = 
$$
\frac{14.87}{2.85}
$$
 = 5.22 var, se aproxima al mayor, Var\*eje = 6 No. 6

El espaciamiento entre las varillas de refuerzo, está definida por:

$$
S = \frac{b - rec}{Var * eje}
$$

Donde S < 0.30 m, usando varillas No. 6 se tiene:

$$
S = \frac{100 - 7.5}{6} = 15 \text{ cm.}, \rightarrow S = 15 \text{ cm. (espacianiento entre variables)}
$$

**Tabla X.** Refuerzo en zapata tipo 1

| <b>ZAPATA</b> | <b>DATOS</b>                 | <b>DIMENSIONES</b> | CORTE (Ton)       | <b>REFUERZO</b>                        |
|---------------|------------------------------|--------------------|-------------------|----------------------------------------|
| $T-1$         | $Mx = 7,269$ Kg.-m           | $a = 2.00$ m       | <b>SIMPLE</b>     | $Mu_x = 11,213$ Kg.-m                  |
|               |                              |                    | $Va_x = 17.66$    | $As_{\text{rea}} = 14.58 \text{ cm}^2$ |
|               | $My = 5,547$ Kg.-m           | $b = 1.50 m$       | $Va_v = 24.89$    | $As_{min} = 15.83$ cm <sup>2</sup>     |
|               |                              |                    | $Vcu_x = 41.19$   | No. 6 @ 0.15 m                         |
|               | $Pu = 33,828$ Kg.            | $A = 3.00$ m2      | $Vcu_v = 30.89$   | $Muy = 5,587$ Kg.-m                    |
|               |                              |                    | <b>PUNZONANTE</b> | $As_{\text{rea}} = 7.61 \text{ cm}^2$  |
|               | $Fcu = 1.60$<br>$t = 0.40$ m |                    | $Va = 81.36$      | $As_{min} = 14.87$ cm <sup>2</sup>     |
|               |                              | $Vcu = 101.41$     | No. 6 @ 0.15 m    |                                        |

#### **2.1.7.3.4.2 Zapata tipo 2**

 En los edificios confinados en lotes rodeados por otras construcciones se presenta el problema de cimentar las columnas de lindero, ya que si se empleara una zapata sencilla centrada bajo la columna, la zapata se saldría del límite de la propiedad. Si se empleara una zapata excéntrica resultaría una distribución de presiones desuniforme, presentándose la posibilidad de que la zapata se incline y consecuentemente se flexione la columna. En estos casos la mejor solución corresponde al uso de zapatas de lindero sin ninguna liga a columnas adyacentes.

 La base de este tipo de zapata, es rectangular o cuadrada, según sea el caso, el diseño del diamante, es el que se presenta a continuación.

• Magnificación de cargas, *Cu*:

$$
Pu = 25.20 \text{ Ton}
$$

$$
Cu = Pu*1.05
$$
  $Cu = 25.20*1.05$   $Cu = 26.46$ 

- Como se tiene una excentricidad de la carga que provocará flexión (tensión y compresión) se tomará inicialmente una capacidad soporte del suelo menor que la real, por lo tanto  $\rho_{\text{suelo}}$  = 15.00 Ton/m<sup>2</sup>.
- Predimensionamiento del área de la zapata

$$
A = \frac{Cu}{\rho_{\text{sub}}}
$$
  
\n
$$
A = \frac{26.46}{15.00}
$$
  
\n
$$
A = 1.76 \text{ m}^2
$$
  
\n
$$
L = \sqrt{A}
$$
  
\n
$$
A = 1.76 \text{ m}^2
$$
  
\n
$$
L = 1.33 \text{ m}
$$

Según el área necesaria, las dimensiones de la zapata *serán: L* = 1.40 m  $y$  *B* = 1.40 m.

**Figura 24.** Zapata de lindero sin ninguna liga a columnas adyacentes

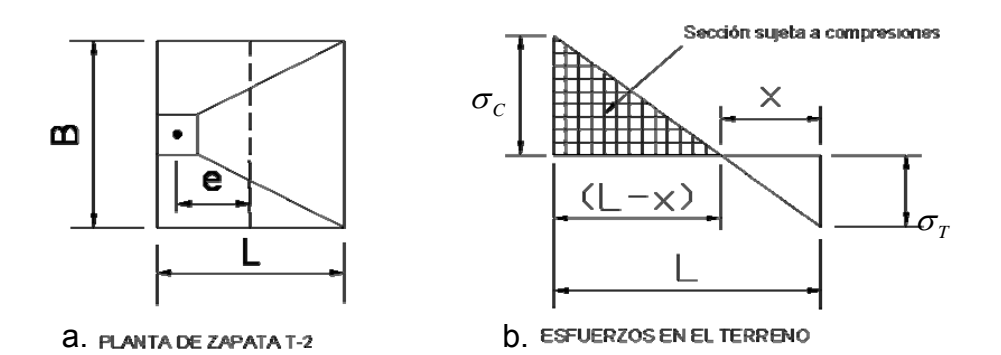

• La carga *Pu*, centrada en la columna, se encuentra a una distancia del centro de:

$$
e = \frac{L}{2} - \frac{col}{2} \qquad \qquad e = \frac{1.40}{2} - \frac{0.30}{2} \qquad \qquad e = 0.55 \text{ m}
$$

• Si se aplican dos fuerzas iguales a *Cu* y de sentido contrario en el centro de gravedad de la base, ellas combinadas con *Pu* de la columna, provocan los esfuerzos siguientes en el terreno (figura 24, inciso b).

Compresión máxima:  $\sigma_c = \frac{cu}{\hbar} * 1 + \frac{du}{dt}$ ⎠  $\left(1+\frac{6*e}{l}\right)$ ⎝  $=\frac{Cu}{4}*\left(1+\right)$ *L e A Cu C*  $\sigma_c = \frac{Cu}{1} * \left(1 + \frac{6*}{1}\right)$ Tensión máxima:  $\sigma_T = \frac{C\mu}{4} * |1 - \frac{C\mu}{4}|$ ⎠  $\left(1-\frac{6*e}{l}\right)$  $=\frac{Cu}{A}*\left(1-\frac{6*e}{L}\right)$ *A Cu T*  $\sigma_{\tau} = \frac{Cu}{4} * \left(1 - \frac{6*}{4}\right)$ 

$$
\sigma_C = \frac{26.46 * 1,000}{140 * 140} * \left(1 + \frac{6 * 55}{140}\right) \qquad \sigma_C = 4.53 \text{ Kg./cm}^2
$$

$$
\sigma_T = \frac{26.46 * 1,000}{140 * 140} * \left(1 - \frac{6 * 55}{140}\right) \qquad \sigma_T = -1.83 \text{ Kg./cm}^2
$$

• Para localizar el punto donde se da el cambio del esfuerzo de compresión al esfuerzo de tensión, el cual se encuentra a una distancia "x", se utiliza la siguiente relación de triángulos (de la figura 24, inciso b):

$$
\frac{\sigma_c}{L-x} = \frac{\sigma_r}{x}
$$
, despejando de la ecuación, se obtiene:  $x = \frac{\sigma_r * L}{\sigma_r + \sigma_c}$ 

$$
x = \frac{1.83 \times 1.40}{1.83 + 4.53} \qquad x = 0.40 \text{ m}
$$

• Para efectuar el cálculo de la zapata según el lado L = 1.40 m, se tendrá que considerar la parte del diagrama que se encuentra sometida a compresiones, como se muestra en la figura siguiente:

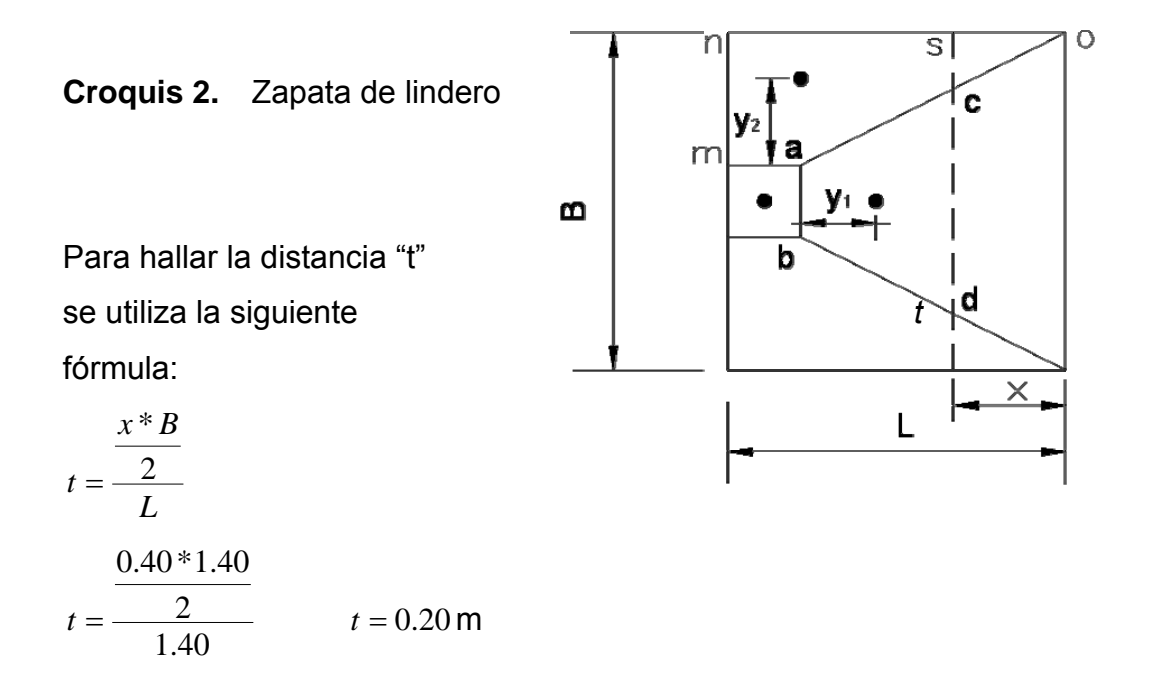

• Para hallar el esfuerzo en el eje (<sup>σ</sup> *eje* ) de inversión se calcula con la siguiente fórmula:

$$
\sigma_{eje} = \frac{\sigma_c * \left(\frac{L}{2} - x\right)}{L - x} \qquad \sigma_{eje} = \frac{4.53 * \left(\frac{1.40}{2} - 0.40\right)}{1.40 - 0.40} = 1.35 \text{ Kg./cm}^2
$$

• Para encontrar la altura del diamante se utiliza la siguiente fórmula:

$$
h = \tan(30^{\circ}) * (L - col)
$$
  

$$
h = \tan(30^{\circ}) * (1.40 - 0.30)
$$
  $h = 0.65$  m

• La resultante de los esfuerzos en el trapecio *abcd* será:

$$
P_1 = \sigma_{eje} \left[ \frac{ab + dc}{2} \right] (h)
$$
  

$$
P_1 = 1.35 \left[ \frac{30 + 100}{2} \right] (63.5) \qquad P_1 = 5,560 \text{ Kg.}
$$

• La fuerza anterior se encuentra aplicada en el centro de gravedad del trapecio *abcd*, cuya distancia a la sección *ab* es:

$$
y_1 = \left(\frac{h}{3}\right) \left[\frac{2 * dc + ab}{cd + ab}\right]
$$

$$
y_1 = \left(\frac{63.5}{3}\right) \left[\frac{2*100+30}{100+30}\right] \qquad y_1 = 37.45 \text{ cm}.
$$

 $\bullet$  El momento  $P_1$  con respecto a *ab* es:

$$
M_1 = P_1 * y_1
$$
  $M_1 = \frac{5,560 * 37.45}{100}$   $M_1 = 2,082$  kg.-m

• En la dirección del lado B hay que considerar la compresión entre el paramento exterior y la línea neutra, debiéndose hallar el esfuerzo medio de compresión:

$$
\sigma_{MC} = \frac{\sigma_C}{2} \qquad \qquad \sigma_{MC} = \frac{4.53}{2} \qquad \qquad \sigma_{MC} = 2.27 \text{ Kg./cm}^2
$$

• Se supone, también, que este esfuerzo medio se encuentra repartido en la superficie *maosn*, cuya área es:

$$
A = col\left(\frac{B - ab}{2}\right) + \left[\frac{(B - ab) + (B - cd)}{4}\right]
$$
  

$$
A = 30\left(\frac{140 - 30}{2}\right) + \left[\frac{(140 - 30) + (140 - 100)}{4}\right] \qquad A = 4,036 \text{ cm}^2
$$

• La resultante *P2* aplicada en el centro de gravedad de la superficie *maosn* es:

$$
P_2 = A * \sigma_{MC} \qquad P_2 = 4,036 * 2.27 \qquad P_2 = 9,147 \text{ Kg.}
$$

• La distancia a la sección *ma* donde se aplica la resultante *P2*, en el trapecio *noam,* es:

$$
y_2 = \frac{mn}{3} \left( \frac{2no + ma}{n + ma} \right)
$$
  

$$
y_2 = \frac{55}{3} \left( \frac{2 * 140 + 30}{140 + 30} \right) \qquad y_2 = 33.43 \text{ cm}.
$$

 $\bullet$  El momento provocado por la fuerza  $P_2$  será:

$$
M_2 = P_2 * y_2
$$
  $M_2 = \frac{9,147 * 33.43}{1,000}$   $M_2 = 3,058$  kg.-m

 Para el cálculo del acero de refuerzo, se utiliza el momento mayor entre  $M_1$  y  $M_2$ , siendo en este caso  $M_2$  = 3,058 Kg.-m.

Área de acero: el área se define por la fórmula:

$$
As_{req} = \left[ b * d - \sqrt{\left(b * d\right)^2 - \frac{Mu * b}{0.003825 * f'c}} \right] * 0.85 * \left(\frac{f'c}{f_y}\right)
$$

$$
As_{\text{min}} = 0.002 \cdot b \cdot d
$$

Con *Mu* = 3,058 Kg.-m *b* = 100 cm. *d* = 58.51 cm. No. Var = 6

$$
As_{req} = \left[100 * 58.51 - \sqrt{(100 * 58.51)^2 - \frac{3,058 * 100}{0.003825 * 210}}\right] * 0.85 * \left(\frac{210}{2,810}\right)
$$
  

$$
As_{req} = 2.07 \text{ cm}^2
$$

 $As<sub>min</sub> = 0.002 * 100 * 58.51$  $As_{min} = 11.70 \text{ cm}^2$ 

De los dos cálculos anteriores se toma el mayor, siendo *Asmín* = 11.70  $\text{cm}^2$ , usando varilla No. 6 se tiene:

No. De varillas a utilizar:

$$
Var^*eje = \frac{As}{AreaVarilla}
$$

Var\*eje = 
$$
\frac{11.70}{2.85}
$$
 = 4.10 var, se aproxima al mayor, Var\*eje = 5 No. 6

El espaciamiento entre las varillas de refuerzo, está definida por:

$$
S = \frac{b - rec}{Var * eje}
$$

Donde S < 0.30 m, usando varillas No. 6 se tiene:

$$
S = \frac{100 - 7.5}{5} = 18.50 \text{ cm.}, \rightarrow S = 15 \text{ cm. (espacianiento entre variables)}
$$

 El diseño de la base de la zapata con diamante, se realiza con el momento del análisis estructural menos el momento mayor obtenido en el diamante, quedando los momentos a usar en la base de la zapata de la siguiente manera:

*Mx* = 7,269 – 3,058 = 4,211 Kg.-m *My* = 7,102-3,058 = 4,044 Kg.-m

 Para el diseño de la base de la zapata se utilizan los mismos criterios descritos en la zapata tipo 1.

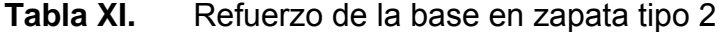

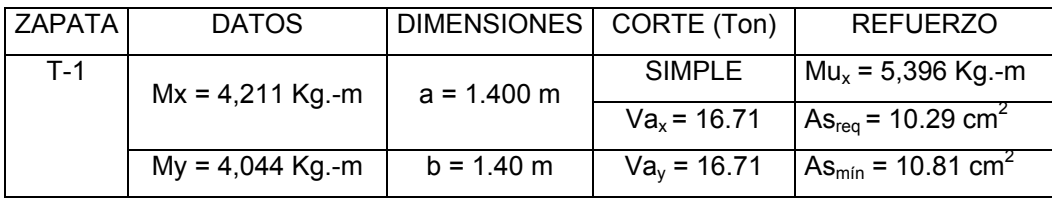

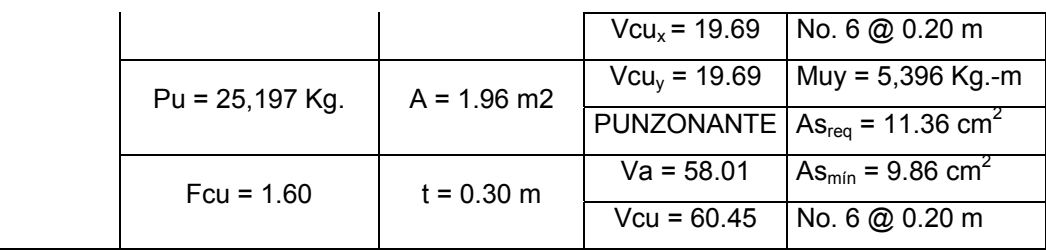

# **2.1.7.4 Planos constructivos**

Después de realizar los procedimientos descritos en las secciones anteriores, se procedió a elaborarlos, como, planta amueblada, de cotas, de acabados, elevaciones, secciones, cimentación, losas, detalle de vigas, sección de vigas, detalle de muros, instalación de fuerza, instalación para iluminación y drenaje pluvial, los cuales se presentan en el apéndice A, paginas 191-204.

#### **2.1.8 Elaboración del presupuesto**

 El presupuesto es un documento que debe incluirse en el diseño de todo proyecto de ingeniería, ya que da a conocer al propietario si el mismo es rentable, posible y conveniente en su ejecución. Existen varias formas de realizar un presupuesto, que varían de acuerdo al uso que se le dé. Para el proyecto que se está diseñando, se elaboró un presupuesto desglosado por renglones de trabajo:

**Desglose del proyecto por renglones de trabajo:** aquí se separan cada uno de los componentes por unidades de ejecución y se enumeran por renglones, se trata de ordenarlos según la secuencia lógica de ejecución.

**Cuantificación de los renglones de trabajo:** ya desglosado el proyecto, se procede a asignarle a cada renglón una unidad de medida, luego se calculan todas las cantidades de trabajo de cada renglón.

**Precio unitario:** el precio por unidad de medida o unidad de pago se saca por medio de la integración del costo directo y el costo indirecto, para calcular cada uno de estos costos se hizo lo siguiente:

- **Costo directo:** en este costo se incluyeron los precios de los materiales y mano de obra necesaria en cada unidad de ejecución, precios que fueron tomados de los que imperan en el lugar de ejecución del proyecto.
- **Costo indirecto:** el costo indirecto se valorizó como un porcentaje del costo directo, porcentaje que se basa en la experiencia en obras similares, y cuyo valor es de 30%.

**Costo total por renglón:** el costo total de cada renglón se obtiene al multiplicar los valores obtenidos en los incisos anteriores, es decir, se multiplica la cantidad de trabajo por el precio unitario en cada renglón.

**Costo total del proyecto:** para este costo se hace la sumatoria de todos los costos totales por renglones del proyecto.

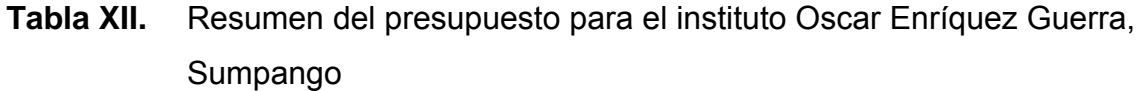

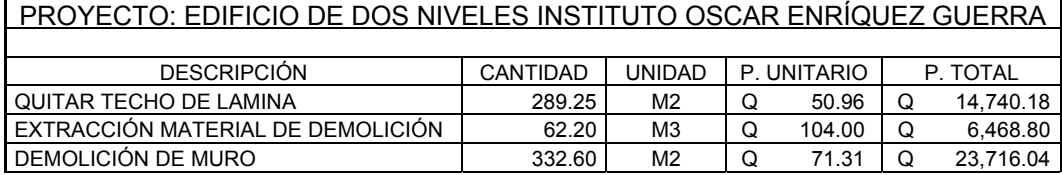

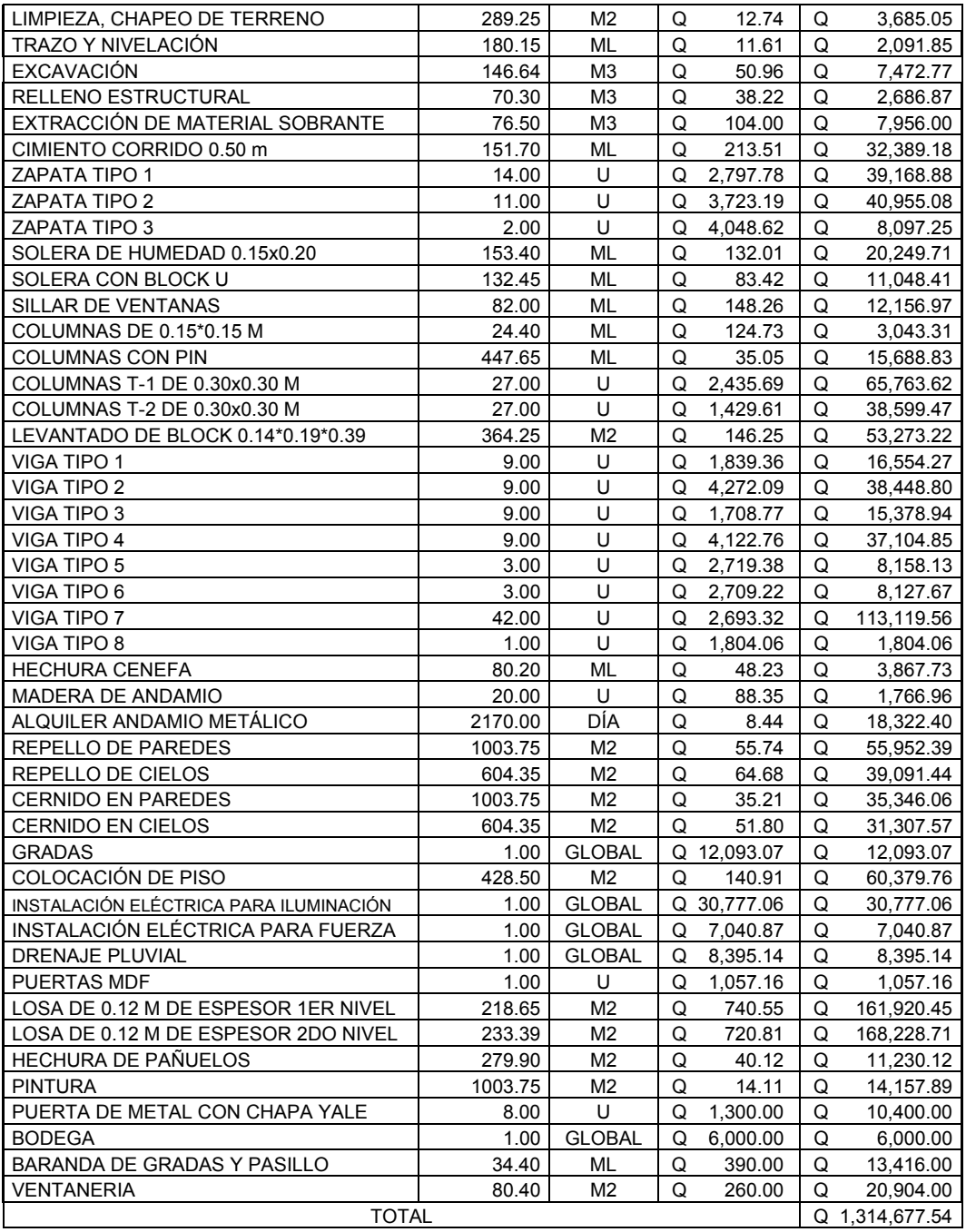
# **2.2 DISEÑO DEL SISTEMA DE ABASTECIMIENTO DE AGUA POTABLE PARA LA ALDEA SANTA MARTA DEL MUNICIPIO DE SUMPANGO, SACATEPÉQUEZ**

# **2.2.1 Descripción del proyecto**

El proyecto consiste en diseñar un sistema de agua potable para la aldea Santa Marta del municipio de Sumpango, del departamento de Sacatepéquez, el cuál beneficiará a una población actual de 768 habitantes. Esta comunidad se abastece de agua potable por medio de un sistema deficiente, ya que la fuente actual ha disminuido su caudal considerablemente siendo insuficiente para satisfacer la demanda.

El sistema es por gravedad y bombeo, tendrá incorporado un tanque de alimentación, caseta para equipo de bombeo, obras hidráulicas como pasos aéreos, caja reunidora de caudales y cajas de válvulas.

# **2.2.2. Localización de fuentes de abastecimiento**

Se define como fuente de abastecimiento de agua a todo aquel lugar capaz de suministrar, en cualquier época del año, un caudal que en verano sea igual o mayor al consumo máximo diario. Será una fuente adecuada para el consumo humano, si además de ser en la cantidad requerida, es de calidad aceptable.

El agua se puede encontrar en sus diferentes estados, según los factores que la afecten, su estado natural es el líquido, y en este estado se localiza en ríos, lagos, mares y en capas del subsuelo, llamadas aguas subterráneas; en

estado sólido se encuentra en montañas de gran altura y glaciares localizados en el Polo Norte y Sur y en estado gaseoso se localiza en la atmósfera.

Para el proyecto en estudio las fuentes a utilizar se encuentran en dos lugares distintos, la primera se encuentra en el lugar denominado Potrero Gaytán, los demás nacimientos se localizan en el sitio Chuculún, donde los más importantes son el Cangrejo y el Paraíso, que son del tipo de ladera concentrada.

#### **2.2.3 Aforo de fuentes de agua**

Es el procedimiento de medir el caudal de una fuente, en este caso se utilizó el método de aforo volumétrico.

 El aforo se realizó con un recipiente de un volumen de 5 galones, y los tiempos fueron los siguientes:

*T1* = 39.27 seg. *T2* = 40.29 seg. *T3* = 38.76 seg. *T4* = 39.80 seg.

Se toma un promedio de 39.53 seg.

Al calcular el aforo se tiene:

$$
Q = \frac{V}{t} = \frac{5 \, gal}{39.53 \, seg} \cdot \frac{3.785 \, litres}{gal} = 0.4788 \, \text{lt/seg.}
$$

#### **2.2.4 Calidad del agua**

Muchos esfuerzos se están realizando para proveer agua sanitariamente segura a la mayoría de los habitantes de nuestro país, ya que este recurso puede llegar a convertirse en un vehículo de transmisión de enfermedades de origen hídrico.

La calidad del agua varía de un lugar a otro con la estación del año, el uso de la tierra, el clima y las clases de rocas que el agua remueve. La característica de una buena calidad de agua depende del uso que se le asigne, el cual puede ser doméstico, industrial, de riego, etc.

En cada caso, la calidad requerida para el agua varía en función de su uso; para el consumo humano el agua debe poseer sabor y apariencia agradable a los sentidos, composición química que pueda ser captada, transportada y distribuida sin presentar problemas de corrosividad o incrustaciones en el sistema, y debe garantizar de que la calidad química y microbiológica no ponga en peligro la salud de los consumidores.

Para garantizar que el agua sea bebida por una población determinada es necesario que cumpla con los requisitos mínimos establecidos por las normas COGUANOR NGO 29001.

Debido a que el caudal que servirá para abastecer a la comunidad, es el aprovechamiento de fuentes nuevas, hubo necesidad de realizar el examen bacteriológico y el análisis físico-químico sanitario, como método de desinfección se usará un hipoclorador de pastillas.

# **2.2.4.1 Análisis físico-químico sanitario**

109

 Los resultados de laboratorio indican que desde el punto de vista Físico-Químico Sanitario, el pH (6,70 y 6,90 unidades), se encuentra cerca del valor neutro, lo es decir que no tiene sales ni álcali, por lo tanto desde el punto de vista de Calidad Física y Calidad Química el análisis de agua cumple con la Norma Internacional de la Organización de la Salud para Fuentes de Agua y norma COGUANOR NGO 4010 (Sistema Internacional de Unidades) y NGO 29001 (Agua Potable y sus Derivados). (Ver apéndice B, pagina 210).

#### **2.2.4.2 Análisis bacteriológico**

 La conclusión del examen bacteriológico muestra que tiene Clasificación I. Calidad Bacteriológica que no exige más que un simple tratamiento de desinfección, según Normas Internacionales de la Organización Mundial de la Salud para fuentes de Agua. (Ver apéndice B, pagina 209). Para el efecto se propone un tratamiento utilizando el hipoclorador automático a base de pastillas.

#### **2.2.5 Sistema de desinfección**

 El resultado del análisis bacteriológico exige un tratamiento por medio de desinfección, garantizando de ésta manera la potabilidad del agua, asegurando así, la ausencia de microorganismos patógenos. Para tal efecto se utilizará la sustancia química del Hipoclorador de Calcio con un 65% de cloro disponible, utilizando un hipoclorador automatico PPG, al diluir las pastillas de hipoclorito de calcio por el flujo de agua que ingresa al hipoclorador. Para definir el modelo del hipoclorador, es necesario determinar el flujo de cloro.

Determinación del flujo de cloro por medio de la fórmula:

 $Fc = Qc * Dc * 0.06$ 

Donde:

*Fc* = Flujo de cloro en gramos/hora

*Qc* = Caudal a clorar (1.00 litros/seg. = 60.00 litros/min.)

*Dc* = Demanda de cloro en partes por millón (se estima una demanda de 2 partes por millón).

 $Fc = 60.00 * 2 * 0.06 = 7.2$  gramos/hora

 El resultado anterior indica que el hipoclorador a utilizar es el modelo PPG 3015, con capacidad de 22 tabletas de hipoclorito de calcio, el cual tiene un flujo de 20 a 200 gramos/hora, que es el más pequeño en el mercado.

La cantidad de tabletas a utilizar en un mes son:

$$
7.2\frac{g}{hora}*\frac{24horas}{1dfa}*\frac{30días}{1mes} = 5,184.00\frac{g}{mes}*\frac{1tableta}{300g} = 17.28 = 18.00\frac{tabletas}{mes}
$$

 Las tabletas de hipoclorito de calcio de 3", vienen en tambos plásticos de 150 tabletas, por lo que un tambo rendirá 8 meses.

#### **2.2.6 Levantamiento topográfico**

 Proporciona las diferentes localizaciones de características naturales o artificiales y las elevaciones que se utilizan para elaborar un mapa. Con la ayuda de un teodolito marca Sokisa J2-2, estadal, cinta métrica, plomadas y la colaboración de vecinos, se realizó el levantamiento topográfico de la Aldea Santa Marta, utilizando el método conservación de azimut, para la altimetría se aplicó el método taquimetrico. Ver resultados en apéndice B, pagina 211.

## **2.2.7 Criterios de diseño**

El diseño se hará siguiendo las normas recomendadas por UNEPAR, OPS y OMS, en los que a diseño de acueductos rurales se refiere, las cuales son el resultado de experiencias sobre la materia durante muchos años, tanto del sector privado como del público sin dejar por un lado las tres condiciones fundamentales de proporcionar a las poblaciones, en lo que a agua corresponde:

- 1) Cantidad necesaria.
- 2) Calidad adecuada.
- 3) Garantía de un servicio permanente, en relación con la duración de las instalaciones y la cuantía de las inversiones.

#### **2.2.7.1 Periodo de diseño**

Es el tiempo durante el cual la obra prestará un servicio satisfactorio a la población. Éste se cuenta a partir del inicio del funcionamiento de la obra. Depende de la población a servir, es decir, que se estima con base al incremento de la población. El periodo de diseño es reducido en poblaciones pequeñas, mientras que se incrementa en poblaciones grandes.

 El periodo de diseño no tiene el mismo significado que la vida útil de las instalaciones y equipo, ya que son periodos distintos, para este efecto deben considerarse los siguientes factores:

1) El tiempo durante el cual la obra dará servicio a la población.

- 2) Durabilidad del material a utilizar.
- 3) Los costos y las tasas de interés vigentes.
- 4) Crecimiento de la población incluyendo posibles cambios en los desarrollos de la comunidad.
- 5) Facilidad o dificultad para hacer ampliaciones o adiciones a las obras existentes o planeadas, incluyendo una consideración de su localidad.

De lo expuesto anteriormente, el periodo de diseño para el abastecimiento de agua potable de la aldea Santa Marta será de 22 años, de los cuales 2 años, serán para obtener el financiamiento y construcción del proyecto, y 20 años de funcionamiento.

#### **2.2.7.2 Tasa de crecimiento poblacional**

 El número de habitantes de cualquier comunidad varia con el tiempo, por lo general se incrementa en la mayoría de las poblaciones. Para determinar la población de diseño, es decir, la población a servir al final de periodo de diseño, se deben considerar varios factores, dependiendo del modelo a utilizar, es por ello que es importante conocer la tasa de crecimiento poblacional *r*, la cual en la aldea Santa Marta tiene un valor del 3%, de acuerdo al censo efectuado por el Instituto Nacional de Estadística, INE, en noviembre de 2,002.

# **2.2.7.3 Estimación de la población de diseño**

 En Guatemala, generalmente se utiliza el modelo geométrico, por ser el método que más se aproxima a definir la población real futura. Este método consiste en calcular el cambio promedio de la tasa de población para el área en estudio o por cada década en el pasado y, así proyectar su tasa promedio o porcentaje de cambio hacia el futuro.

La fórmula empleada para este método es:  $P_n = P_0 \big( 1 + r \big)^n$ 

En donde:

- $P_n$  = Población futura en un tiempo.
- $P_0$  = Población del último censo.
- $r =$ Tasa de crecimiento poblacional.
- *n* = Periodo de diseño, en años.

Para el presente diseño se tienen los siguientes valores:

*Po* = 768 habitantes (año 2,004) *r* = 3% *n* = 22 años  $P_f = 768(1+0.03)^{22}$  $P_f$  = 1,472 habitantes (año 2,026)

#### **2.2.7.4 Dotación**

 Es el volumen de agua que se le asigna a una persona para su consumo, en la unidad de tiempo. Usualmente en el medio la dotación se determina en lt/hab./día. Es recomendable que la dotación se determine con base en estudios de demanda de agua de la población que se investiga o poblaciones cercanas con características similares.

 Los factores que influyen en la determinación de la dotación son: clima, nivel de vida, tamaño de la comunidad, actividad productiva, número de habitantes, costumbres, existencia de abastecimientos privados, existencia de alcantarillado, presiones en la red y capacidad administrativa de la municipalidad.

 Generalmente poblaciones pequeñas presentan consumos bajos con relación a ciudades grandes desarrolladas, debido a la ausencia de industria, carencia de alcantarillado y el bajo porcentaje de área recreacional que amerite riego y mantenimiento.

 La elección de la dotación es una gran responsabilidad que se ve reflejada en la eficiencia con que un acueducto preste su servicio futuro. La dotación debe satisfacer las necesidades de consumo de la población, con la finalidad de que ésta desarrolle sus actividades de la mejor forma posible.

 Con la finalidad de determinar la dotación, se consideran los factores que influyen en la misma, así como también las especificaciones del Instituto de Fomento Municipal, Dirección General de Obras Publicas y normas de urbanismo. Según éstas especificaciones la dotación para el área rural con conexiones prediales se encuentra entre los valores de 60 – 120 lt/hab./día.

Para el presente estudio se establece una dotación de 80 lt/hab./día.

# **2.2.8 Determinación de caudales**

 En general la finalidad de un sistema de abastecimiento de agua es la de suministrar agua a una comunidad en forma continua y con presión suficiente, satisfacer razones sanitarias, sociales, económicas y con confort, propiciando así su desarrollo. Para lograr tales objetivos es necesario que cada una de las partes que constituyen el acueducto este satisfactoriamente diseñada y funcionalmente adaptada al conjunto, esto implica conocer el funcionamiento del sistema, de acuerdo a las variaciones en los consumos de agua, que ocurrirán para diferentes momentos durante el periodo de diseño previsto.

 Los consumos de agua en una localidad muestran variaciones estacionales, mensuales, diarias y horarias, estas variaciones pueden expresarse en función del caudal medio *Qm*, es bien sabido que en época de lluvia demandan menor cantidades de agua que en época de verano, así mismo durante una semana cualquiera observamos que en forma cíclica ocurren días de máximos consumos y días de mínimos consumos.

#### **2.2.8.1 Caudal medio diario**

Es la cantidad de agua que consume una población en un día. Este caudal (*Qm*) se puede obtener del promedio de consumos diarios durante un año, cuando no se cuenta con registros de consumo diarios se puede calcular en función de la población futura y la dotación.

86400 *Dot* \* *PoblaciónFutura Qm* <sup>=</sup>

En donde:

*Dot* = Dotación (lt/hab./día) *Qm* = consumo medio diario o caudal medio.

 $Qm = \frac{80lt/hab/dia*1,472hab}{86400s/dia} = 1,362$  lt/seg.

# **2.2.8.2 Caudal máximo diario**

 Día de máximo consumo de un grupo de registros máximos. Este caudal está en función del factor de día máximo, que está definido como la relación entre el valor de consumo máximo diario, registrado en un año y el consumo medio diario relativo a ese año.

 Para el caso del presente estudio, se toma un factor de día máximo de 1.2 debido a que el factor varia entre 1.2 a 2 para poblaciones futuras menores a 1,000 habitantes y de 1.2 para poblaciones futuras mayores de 1,000 habitantes, según Normas de Diseño para Acueductos Rurales de la Unidad Ejecutora del Programa de Acueductos Rurales –UNEPAR-.

*Qmd* = *Qm*\* *FDM*

*Qmd* = 1.362\*1.20 = 1.635 lt/seg.

#### **2.2.9 Parámetros de diseño**

 Los parámetros de diseño son las diferentes propiedades de los materiales, limites de diseño, que se deben cumplir para el efectivo funcionamiento del sistema.

Para el diseño estructural del tanque de alimentación, caseta de bombeo y paso aéreo, se usan las siguientes especificaciones generales de los materiales a utilizar.

Materiales:  $f_y = 2{,}810 \text{ Kg./cm}^2$   $f'c = 210 \text{ Kg./cm}^2$  $Es = 2.1*10^6$  Kg./cm<sup>2</sup>  $Ec = 2.19*10^5$  Kg./cm<sup>2</sup>  $\gamma$  concreto = 2,400 Kg./m<sup>3</sup>  $\gamma$  suelo = 1,400 Kg./m<sup>3</sup>  $γ$ <sub>aqua</sub> = 1,000 Kg./m<sup>3</sup> γ concreto ciclópeo = 2,500 Kg./m<sup>3</sup>  $q_d$  = 15,000 Kg./m<sup>2</sup> Ángulo de Fricción Interna (*Φ*) = 30 grados

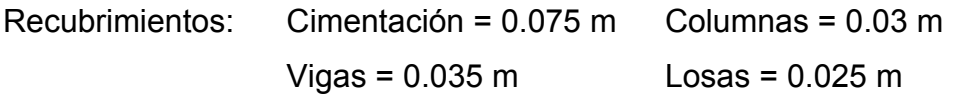

Cargas: Carga Muerta (*CM*) Carga Viva (*CV*) Peso del concreto =  $2,400$  Kg./m<sup>3</sup> En techo =  $100$  Kg./m<sup>2</sup> Peso de acabados = 50 Kg./m<sup>2</sup>

#### **2.2.9.1 Coeficiente de fricción**

Cuando se emplea la fórmula de Hazen & Williams, para el diseño hidráulico con tubería PVC, se puede utilizar un coeficiente de fricción (*C*), de 140 a 160, recomendándose un *C* = 140 cuando se duda de la topografía y un *C* = 150 para levantamientos topográficos de primero y segundo orden. Para tuberías HG, puede utilizarse un *C* = 100. En caso de utilizar otras fórmulas se deben utilizar coeficientes de fricción equivalentes a las mismas.

# **2.2.9.2 Limites de velocidad**

La velocidades en la línea de conducción por gravedad, según Abastecimientos de Agua Potable, se recomienda mantener los siguientes limites: 0.30 m/seg. ≤ velocidad ≤ 3.00 m/seg., como mínimo.

La velocidades en la línea de conducción por bombeo, según Abastecimientos de Agua Potable, se recomienda mantener los siguientes limites: 0.60 m/seg. ≤ velocidad ≤ 3.00 m/seg., como mínimo. La fórmula a utilizar en ambos casos, es la siguiente:

$$
Vel = \frac{1.974 \cdot Q}{\left(Di\right)^2}
$$

# **2.2.10 Diseño de tuberías**

Para garantizar que el sistema preste un servicio eficiente y continuo durante el período de diseño, se debe determinar la clase de tubería y los diámetros adecuados, a través del cálculo hidráulico, con fórmulas como la de Darcy-Weisbach o Hazen & Williams. Para este proyecto se aplicó la de Hazen & Williams.

$$
D = 4.87 \sqrt{\frac{(1,743.811)(L)(Q)^{1.85}}{(H)(C)^{1.85}}}
$$

$$
hf = \frac{1,743.811(L)(Q)^{1.85}}{(D)^{4.87}(C)^{1.85}}
$$

Donde:

*hf* = Pérdida por fricción (m)

*Q* = Caudal en la tubería (lt)

*L* = Longitud de la tubería (m)

*D* = Diámetro (plg)

*C* = Coeficiente de rugosidad en la tubería

*H* = Carga disponible (m)

# **2.2.11 Tipos de tubería**

En sistemas de acueductos se utiliza generalmente tuberías de cloruro de polivinilo rígido (PVC) y de hierro galvanizado (HG).

La tubería PVC, es una tubería plástica, económica, fácil de transportar y de trabajar, pero es necesario protegerla de la intemperie, especialmente de la exposición al sol, debido a que tiende a cristalizarla, dando origen a fisuras.

La tubería de HG, es de acero, recubierta tanto en su interior, como en su exterior por zinc, es utilizada en lugares donde la tubería no se puede enterrar, donde se requiera una presión mayor de 175 m.c.a, en pasos de zanjón o aéreos.

Para altas presiones se recomienda utilizar, en cuanto sea posible, tubería PVC de alta presión y HG sólo donde el PVC no soportará la presión o donde las características del terreno no permitan su empleo, ya que su costo es considerablemente alto. Para el proyecto se utilizará tubería PVC de diferentes diámetros como: ¾", 1", 1 ½", 1 ¼", 2", 3", en distintas presiones. Tubería de HG se utilizará diámetro de 1 ¼", 2", 3".

#### **2.2.12 Diseño de los componentes del sistema**

 Los componentes del sistema de abastecimiento de agua potable para la Aldea Santa Marta, Sumpango, Sacatepéquez, son los siguientes:

#### **2.2.12.1 Captación**

 Como se tienen varios nacimientos, en cada uno se deberá realizar captaciones, el objetivo primordial es obtener el caudal necesario o suficiente para el proyecto específico, que la obra diseñada no altere el curso normal del agua al lugar donde sale, o sea, que no produzca presiones que obstaculicen la llegada del agua; procurando que llegue al punto donde está localizada la

pichacha, de modo que no se escape el agua, se busca evitar la contaminación externa, por lo que se coloca un sello sanitario.

 El muro se construye con el fin de que el agua se concentre en el lugar donde se coloca la pichacha. La galería filtrante se compone de una capa de material pétreo constituida por piedra bola de 15 a 25 cm., grava de  $\frac{1}{2}$ " a  $\frac{1}{4}$ ", y arena.

 El sello sanitario es una losa cuyo fin es proteger la captación desde el punto de vista sanitario. Se coloca sobre el material pétreo una losa de concreto de 8 cm. de espesor. Para efectos de construcción se debe de colocar un plástico encima del material pétreo, de modo que cuando se vierta el concreto, no pase al material pétreo para que no se solidifique.

# **2.2.12.2 Caja reunidora de caudales**

 Esta obra se colocará en la estación 13, de la línea de conducción de Chuculún al tanque de alimentación, la cual unificará los caudales provenientes de los nacimientos de las estaciones E-13B y E-13g, tendrá su dispositivo de rebalse y caja de válvula de control.

# **2.2.12.3 Válvula de aire**

 Su función será expulsar el contenido de aire de la tubería, que tiende a depositarse en las partes altas de la línea de conducción, ésta acumulación de aire, si no se extrae, produce una estrangulación de la sección que puede llegar a interrumpir el flujo de agua. El total de válvulas dentro del proyecto es de 10, la cual será de bronce con  $\varnothing$  ¼".

121

#### **2.2.12.4 Válvula de limpieza**

 Se utilizará para extraer los sedimentos que hayan ingresado a la tubería, ya que éstos se acumulan en los puntos bajos de la línea de conducción o desaguar la línea en caso en caso de roturas durante su funcionamiento. El total de válvulas dentro del proyecto es de 11, la válvula de compuerta será de bronce y su diámetro de 3".

# **2.2.12.5 Línea de conducción**

 Una línea de conducción está constituida por la tubería que conduce agua desde la obra de captación hasta el tanque de distribución, así como de las estructuras, accesorios, dispositivos y válvulas integradas a ella, partiendo de la base de que todo diseño debe estar sustentado sobre criterios técnicos y económicos.

De acuerdo a la ubicación y naturaleza de la fuente de abastecimiento, así como la topografía de la región, las líneas de conducción pueden ser por gravedad o por bombeo.

#### **2.2.12.5.1 Línea de conducción por gravedad**

 Una línea de conducción por gravedad debe aprovechar al máximo la energía disponible para conducir el caudal disponible.

Para el diseño por gravedad deben tomarse en cuenta algunos criterios:

- Carga disponible
- Capacidad de conducir el caudal disponible
- Clase de tubería capaz de soportar presiones
- Tipo de tubería a utilizar
- Diámetro de la tubería
- Estructuras complementarias

Ejemplo de cálculo de línea de Conducción por Gravedad

Diseño del tramo E-1 (Chuculún 1) a E-3 (Chuculún 2)

Datos: Cota de terreno = 100 Longitud =  $120.59$  m Longitud de diseño = 120.59 + 5% = 126.62 Cota de llegada = 93.07 Carga disponible =  $6.93 \text{ m}$ Caudal =  $0.639$  Lt/seg. Coeficiente de rugosidad = 150

Se utilizará tubería de PVC de 160 psi, que es capaz de soportar 112 mca.

Paso 1: Deduciendo de la fórmula de Hazen & Williams se obtiene un diámetro teórico.

$$
De = 4.87 \sqrt{\frac{(1,473.811)(126.62)(0.639)^{1.85}}{(6.93)(150)^{1.85}}} \qquad De = 1.057 \text{ plg}
$$

Se asumen dos diámetros cercanos al teórico, utilizando tubería de PVC.

$$
\phi_1 = 1 \frac{1}{4}
$$
  $\phi_2 = 1$ 

Paso 2: Se calculan las pérdidas aplicando la fórmula de Hazen & Williams, con el diámetro interno para cada diámetro asumido.

$$
hf_{\phi2} = \frac{(1,743.811)(126.62)(0.639)^{1.85}}{(1.195)^{4.87}(150)^{1.85}} \text{ hf}_{\phi2} = 3.816 \text{ m}
$$
\n
$$
hf_{\phi1} = \frac{(1,743.811)(126.62)(0.639)^{1.85}}{(1.532)^{4.87}(150)^{1.85}} \text{ hf}_{\phi1} = 0.962 \text{ m}
$$

 Debido que la pérdida de 3.186 m, para la tubería de PVC de 1", es menor que la carga disponible, se utilizará ésta, por ser más económico para el proyecto.

Paso 3: Con la tubería seleccionada de 1", se calcula la velocidad, la cual debe cumplir con los siguientes limites, 0.30 m/seg. ≤ velocidad ≤ 3.00 m/seg.

$$
Vel_{\phi2} = \frac{1.974 \times 0.639}{(1.195)^2}
$$
 *Vel*<sub>\phi2</sub> = 0.88 m/seg. Si cumple.

Paso 4: Se calculan las cotas piezométricas.

Presión estática: *PE* = *NE* − *CT*

 $PE = 100 - 93.07 = 6.93$  m

Cota piezométrica: *CP* = *NE* − *hf*

 $CP = 100 - 3.816 = 96.184$  m

Presión dinámica: *PD* = *CP* − *CT*

*PD* = 96.184 – 93.07 = 3.114 m

 Según los datos obtenidos para la tubería de PVC de 1", se tiene que la línea piezométrica, se encuentra sobre la cota del terreno, indicando una presión dinámica de 3.114 m, por lo que se concluye, que para el tramo presente, es correcta la utilización de la tubería, para el cálculo hidráulico por gravedad de los tramos, ver cuadro resumen en apéndice B, pagina 214.

## **2.2.12.5.2 Línea de conducción por bombeo**

 La existencia de fuentes de agua a elevaciones inferiores a sitios de consumo obliga a estudiar alternativas mediante sistemas de bombeo, a diferencia de una línea de conducción por gravedad, donde la carga disponible es un criterio lógico de diseño que permite la máxima economía al elegir diámetros cuyas pérdidas de carga sean máximas. En el caso de conducciones por bombeo, la diferencia de elevaciones es la carga a vencer, que va a incrementarse en función de la selección de diámetros menores y consecuentemente racionará mayores costos de equipo y energía, por tanto, cuando se tiene que bombear existirá una relación inversa de costos entre potencia requerida y diámetros de tubería.

Para el diseño de equipos de bombeo tomaremos en cuenta lo siguiente:

- Diámetro pequeño y equipo de bombeo grande
- Diámetro grande y equipo de bombeo pequeño
- Caudal de diseño
- Selección de diámetro
- Carga dinámica total y golpe de ariete
- Preselección de equipo de bombeo

Algo importante es el Golpe de Ariete, ya que es la variación de presión en una tubería por encima o debajo de la presión normal de operación, ocasionada por rápidas fluctuaciones en el gasto que se producen por la apertura o cierre de una válvula, por el paro o arranque de las bombas, o por interrupción de la energía eléctrica cuando ésta se utiliza en los motores que impulsan a la bomba.

Ejemplo de Cálculo de línea de Conducción por Bombeo

Diseño del tramo Cota Succión a Tanque Distribución

 El diseño se hará desde la cota de succión de la estación de bombeo, a la cota de entrada del tanque de distribución, por seguridad, se tomará como cota de llegada 5 m más alto.

Cota de Succión = 79.828 Cota Caseta = 82.328 Cota Tanque = 241.083 Cota de Llegada = 246.083 Longitud = 1,039.356 m Longitud de diseño = 1,039.356 + 5% = 1,090.985 m Carga a vencer =  $166.255$  m Caudal medio = 1.362 lt/s Caudal máximo diario = 1.635 lt/s Coeficiente de rugosidad = 100 (HG), 150 (PVC)

Paso 1: se encuentra el caudal de bombeo, el cual está en función de las horas de bombeo y el caudal máximo diario, en este caso, se optó por un periodo de 10 horas.

$$
Qb = Qmd * \left(\frac{24}{n}\right)
$$
  $Qb = 1.635 * \left(\frac{24}{10}\right) = 3.924$  It/s

Paso 2: se busca un diámetro teórico en función del caudal de bombeo.

 $De = 1.8675 * \sqrt{Qb}$   $De = 1.8675 * \sqrt{3.924}$   $De = 3.699$  plg

Se asumen dos diámetros cercanos al teórico.

$$
\phi_1 = 3" \qquad \phi_2 = 4"
$$

Paso 3: Con la tubería seleccionada se calcula la velocidad, la cual debe estar entre los siguientes limites, 0.60 m/seg. ≤ velocidad ≤ 3.00 m/seg.

$$
Vel_{\phi} = \frac{Q}{A} \qquad Vel_{\phi} = \frac{1.974 * Qb}{(Di)^{2}}
$$
  
\n
$$
Vel_{\phi1} = \frac{1.974 * 3.924}{(3.088)^{2}}
$$
  $Vel_{\phi2} = 0.812 \text{ m/s}$  Si cumple.  
\n
$$
Vel_{\phi2} = \frac{1.974 * 3.924}{(4.026)^{2}}
$$
  $Vel_{\phi2} = 0.485 \text{ m/s}$  No cumple.

Por lo tanto, se elige el diámetro de 3".

Paso 4: se halla la Carga Dinámica Total, la cual está en función de las pérdidas por velocidad, fricción, menores, impulsión y succión.

 $CDT = hv + hf + hm + hi + hs$ 

Pérdida por velocidad:  $h_v = \frac{(0.812)}{(1.128)}$ 2 \*9.81  $hv = \frac{(0.812)^2}{(0.812)^2} = 0.034$  m

Pérdida por fricción:  $hf = \frac{(1.743.811)(1.090.985)(3.924)}{(1.0125)(1.0185)}$  $(3.088)^{4.87}$  $(150)^{1.85}$ 1.85  $(150^{3.87})(150)$  $hf = \frac{(1,743.811)(1,090.985)(3.924)^{1.85}}{(1,0.991)(1.857)(1.857)} = 9.273 \text{ m}$ Pérdida menores:  $hm = 0.15(9.273) = 1.391$  m Pérdida por impulsión: *hi* = 246.083 − 79.828 = 166.255 m Pérdida por succión: *hs* = 82.328 − 79.828 = 2.50 m  $CDT = 0.034 + 9.273 + 1.391 + 166.255 + 2.50 = 179.453$  m

Paso 5: se procede al cálculo del Golpe de Ariete, el cual está en función del módulo de elasticidad del agua y el material del tubo, que en este caso es PVC.

$$
GA = \frac{145 * Vel}{\sqrt{\left(\frac{Ea * De}{Et * e}\right) + 1}}
$$
 Donde: Ea = 20,670 Kg./cm<sup>2</sup> Et = 28,100 Kg./cm<sup>2</sup>

$$
GA = \frac{145 * 0.812}{\sqrt{\left(\frac{20,670 * 3.088}{28,100 * 0.523}\right) + 1}} = 33.956 \text{ m}
$$

Paso 6: se halla el caso crítico, el cual nos indica la presión que tendrá que resistir la tubería.

 $CasoCritico = 179.453 + 33.956 = 213.408$  m

 Se concluye que no hay tubería de PVC en el mercado que soporte tal presión, por lo tanto, se debe utilizar tubería HG de 3" en el inicio de la línea de conducción por bombeo, en la siguiente gráfica, se muestra la distribución de la clase de tubería a colocar en tramos, según la presión.

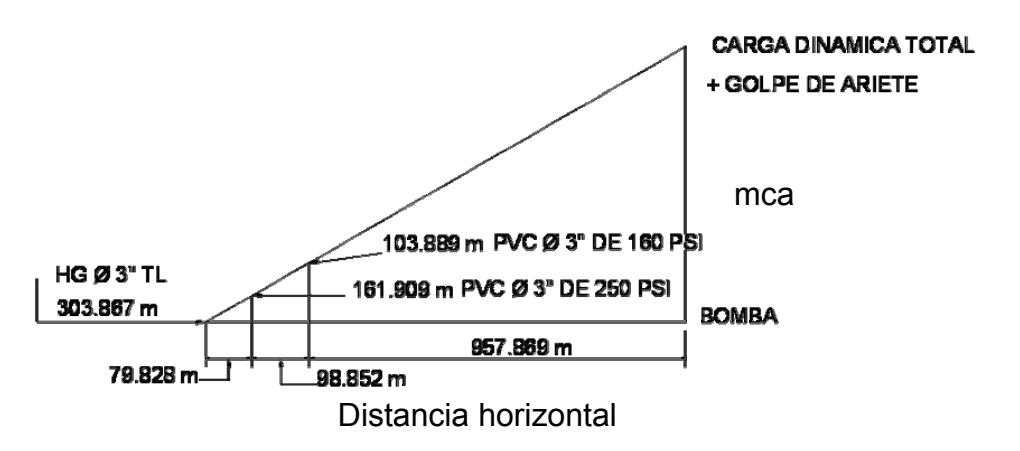

**Figura 25.** Clase de tubería por tramos, según la presión

 Se deberá colocar cheque en la estación 49 y 51, por el cambio de clase de tubería.

Paso 7: se encuentra la potencia de la bomba.

 $(3.924)(179.453)$  $(76)(0.70)$  $Pot = \frac{(3.924)(179.453)}{(2.2)(2.2)} = 13.24 \text{ HP}$ 

 Se concluye, que para la línea de conducción por bombeo, se utilizará una bomba centrifuga con una potencia de 15 HP, que trabajará 10 hrs. al final del periodo de diseño.

## **2.2.12.6 Diseño del tanque de alimentación**

Definición:

 Su principal función es tener un volumen de almacenamiento capaz de satisfacer la demanda requerida por el caudal de bombeo, cuando éste se acerca al final del periodo de diseño y tener una reserva en caso de emergencia.

El caudal que se bombea durante 10 horas, es de 140 m<sup>3</sup>, pero el tanque de distribución existente, tiene una capacidad de 55 m<sup>3</sup>. Es por ello, que el volumen de almacenamiento del tanque de alimentación es de 71 m<sup>3</sup>. Se tiene calculado que el bombeo se hará en 2 periodos de 5 horas, por lo tanto, en 5 horas continuas, el volumen de agua a bombear, será de 70 m $^3$ , esperando que la población consuma en 5 horas, 20 m $^3$ .

Para cumplir con el volumen de 71 m<sup>3</sup>, se tomarán las siguientes medidas a ejes: Largo = 10.35 m, ancho =  $4.30$  m y alto =  $2.75$  m.

# **2.2.12.6.1 Diseño de la losa del tanque**

 El diseño de la losa del tanque se realizará con base a las normas según el método 3 del ACI. La losa tiene 10.35 m de largo, con un ancho de 4.30 m, pero para aligerar la losa, tanto en espesor como en refuerzo, se colocaron dos vigas intermedias, tal como lo muestra la figura 26.

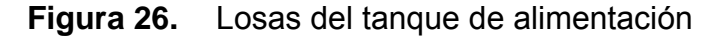

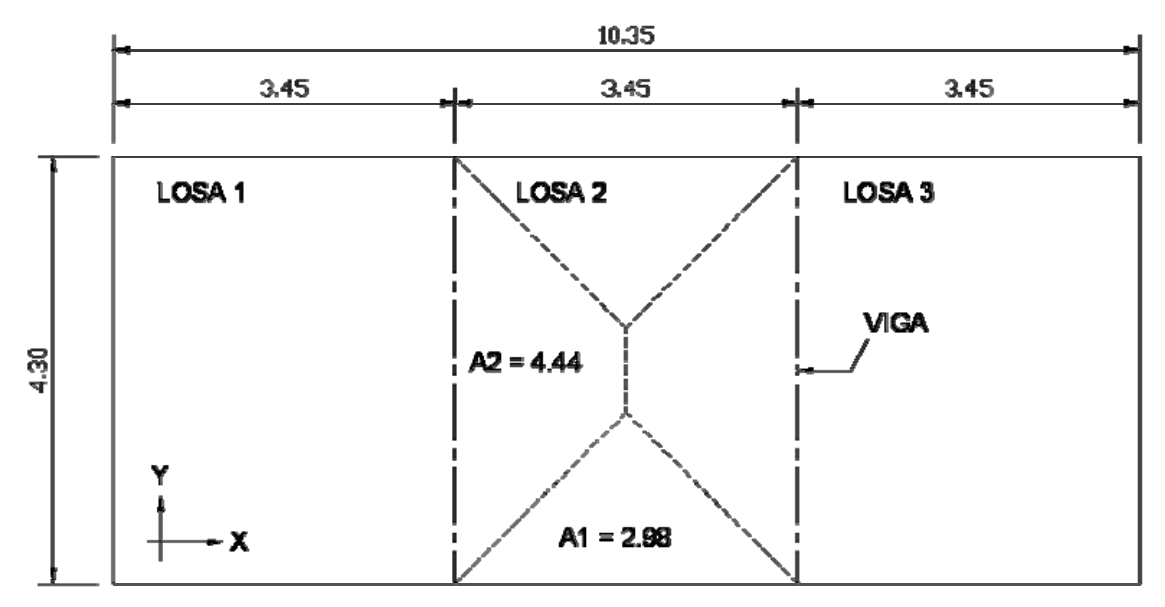

# Funcionamiento de Losas

Si el cociente *A/B* es mayor de 0.50 trabajan en 2 sentidos, y si el cociente *A/B* es menor de 0.50 es en un sentido.

Functionamiento : 
$$
m = \frac{A}{B}
$$

Donde: *A* = lado de menor longitud *B* = lado de mayor longitud

4.30  $Lossa1,2,3 : m = \frac{3.45}{1.3} = 0.80$  En 2 sentidos.

Determinación del Espesor

El método usa como variable las dimensiones de la superficie de la losa para encontrar el espesor *t*.

180  $t = \frac{2*3.45 + 2*4.30}{100} = 0.09$  m Se tomará un valor  $t = 0.10$  m

Integración de Cargas

Carga última o carga de diseño Losas 1

 $Cu = 1.4((2400*0.10) + 50) + 1.7(100) = 576.00$  Kg./m<sup>2</sup>  $Cu = 576.00$  Kg./m<sup>2</sup>

Para calcular los momentos de diseño se toma una franja unitaria de 1.00 m de ancho, entonces:

Losa 1, 2 y 3

$$
CUu = 576.00 \text{ Kg.}/\text{m}^2 \cdot 1.00 \text{ m} = 576.00 \text{ Kg.}/\text{m}
$$
  $CUu = 576.00 \text{ Kg.}/\text{m}$ 

Momentos actuantes

Las fórmulas para calcular los momentos, son las siguientes:

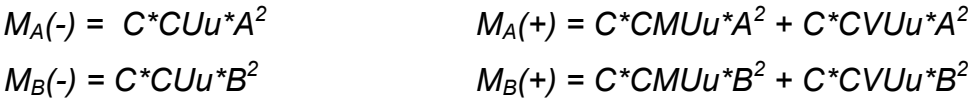

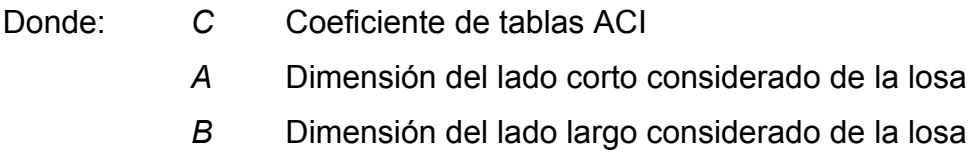

Cargas últimas:

 $CVU = 1.7 (100) = 170.00$  Kg./m<sup>2</sup> *CMU* = 1.4 (2,400\*0.12+50) = 406.00 Kg./m<sup>2</sup>

Utilizando las fórmulas y datos anteriores, se procede a calcular los momentos respectivos:

Losa 1 (caso 6)

 $M(-)$ <sub>A</sub> = 0.086(576.00)3.45<sup>2</sup> = 589.60 Kg.-m

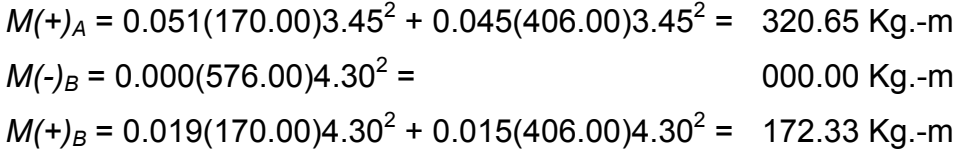

Siguiendo el procedimiento anterior, se calculan los momentos en todas las losas, presentando únicamente los resultados, en la siguiente figura, con sus momentos balanceados.

**Figura 27.** Planta de momentos balanceados en las losas del tanque

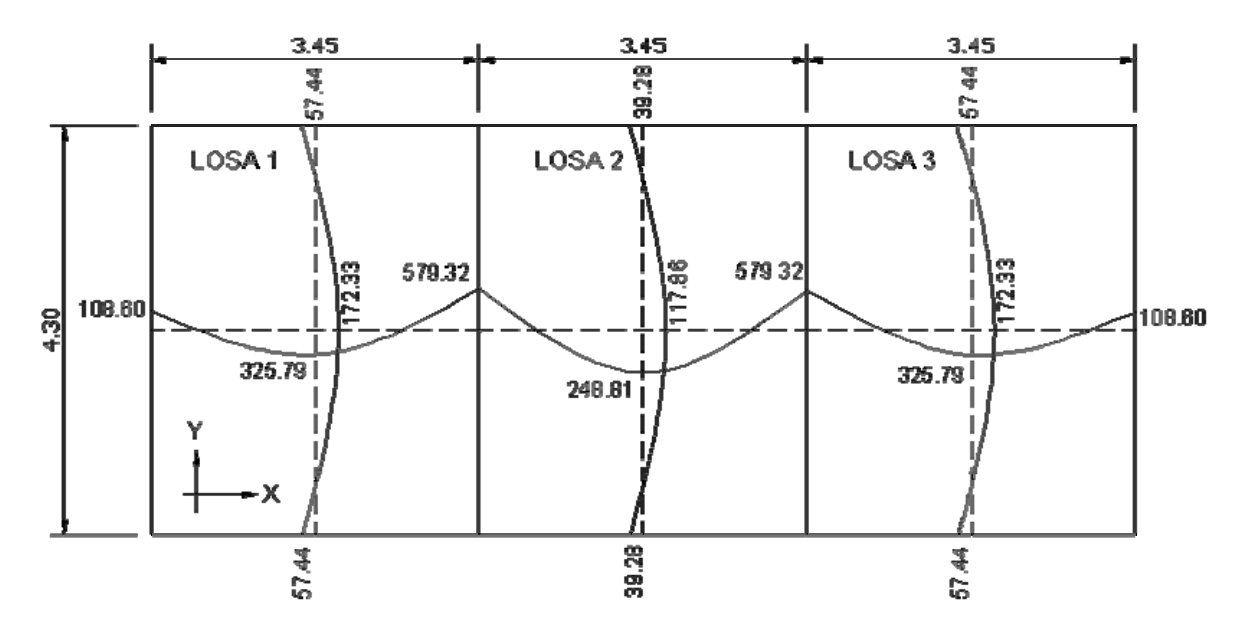

Diseño del acero de refuerzo: el refuerzo para las losas se calcula como si se estuviera diseñando una viga con un ancho unitario de 1.00 m. El procedimiento que se sigue, es el siguiente:

 Cálculo de límites para el acero (losa 1) Peralte efectivo "*d*"

$$
d = t - rec - \frac{\phi}{2}
$$
  $d = 10 - 2.54 - \frac{0.9525}{2}$   $d = 6.98$  cm.

$$
As_{\min} = 0.4 * 14.1 * \frac{b * d}{f_y}
$$
 Donde:  $b =$ ancho unitario (100 cm.)  

$$
As_{\min} = 0.4 * 14.1 * \frac{100 * 6.98}{2,810}
$$
  $As_{\min} = 1.40 \text{ cm}^2$ 

Espaciamiento *S* para  $As_{min}$ , proponiendo varillas No. 3 (As = 0.71 cm<sup>2</sup>),

1.40 cm2 ---------------------- 100 cm. 0.71 cm2 -----------------------  $S \rightarrow S = 50.71$  cm.

Cálculo del momento que resiste el As  $_{min}$  = 1.40 cm<sup>2</sup>

$$
M_{As\,min} = 0.90 \left[ As_{\min} * f_{y} \left( d - \frac{As_{\min} * f_{y}}{1.7 f' c * b} \right) \right]
$$

$$
M_{As\ min} = 0.90 \left[ 1.40 \times 2810 \left( 6.98 - \frac{1.40 \times 2810}{1.7 \times 210 \times 100} \right) \right] = 24,323 \text{ Kg.-cm.}
$$
  

$$
M_{As\ min} = 24,323 \text{ Kg.-cm.}^* (1.00 \text{ m}/100 \text{ cm}) = 243.23 \text{ Kg.-m}
$$
  

$$
M_{As\ min} = 243.23 \text{ Kg.-m}
$$

• Según el ACI 318-99, capítulo 13, sección 13.3.2, el espaciamiento de la armadura en las secciones críticas no debe exceder de 2 veces el espesor de la losa.

Chequear el espaciamiento máximo *Smáx* = 2*t* 

*Smáx* = 2(0.10) = 0.20 m, entonces usar *Smáx* = 0.20 m

Calcular As para *Smáx As máx* --------------------------- 100 cm.

$$
0.71 \text{ cm}^2
$$
 \n $\rightarrow$  \n $As_{\text{max}} = 3.55 \text{ cm}^2$ 

 Cálculo de las áreas de acero requeridas para las losas típicas del tanque.

Para los momentos menores que resiste el *M As mín* se usa *As mín* y con un espaciamiento de *Smáx* = 0.20 m; para los momentos mayores al *M As mín* se calcula el área de acero con la fórmula siguiente:

$$
As_{req} = \left[ b * d - \sqrt{\left(b * d\right)^2 - \frac{Mu * b}{0.003825 * f'c}} \right] * 0.85 * \left( \frac{f'c}{f_y} \right)
$$

Donde:

$$
Mu = \text{momento (Kg.-m)} \qquad b \text{ y } d = \text{ en cm.}
$$
\n
$$
f'c \text{ y } f_y = \text{ en Kg./cm}^2
$$
\n
$$
As = \text{ cm}^2
$$
\n
$$
As_{req} = \left[ 100 * 6.98 - \sqrt{(100 * 6.98)^2 - \frac{579.32 * 100}{0.003825 * 210}} \right] * 0.85 * \left( \frac{210}{2810} \right)
$$
\n
$$
As_{req} = 3.41 \text{ cm}^2
$$

Los resultados se muestran en la tabla XIII.

# **Tabla XIII.** Áreas de acero requeridas en las losas del tanque

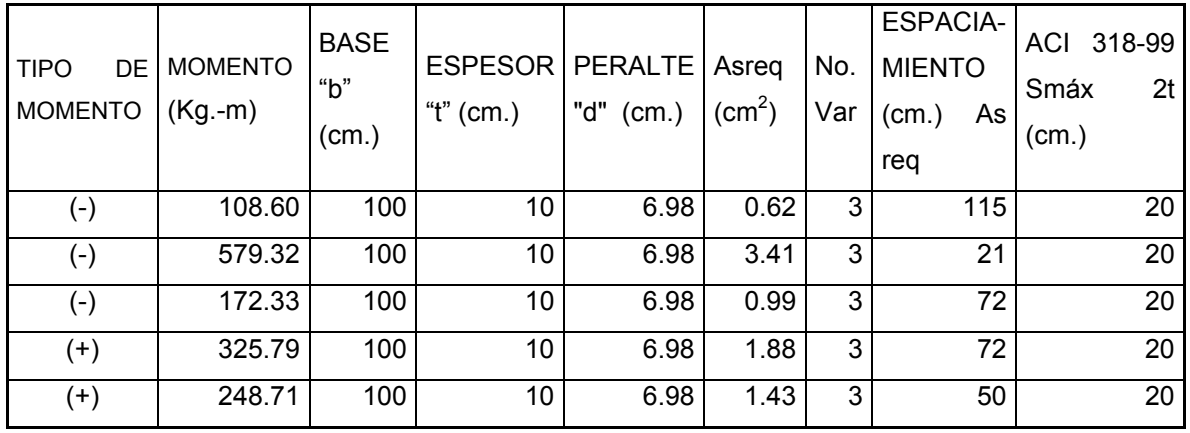

Chequeo por corte: todas las losas están sometidas a esfuerzos de corte, los cuales deben ser resistidos por los materiales que la conforman. En este caso, por el tipo de losa que se utiliza, dichos esfuerzos deben resistirse únicamente por el concreto; por tal razón, se debe chequear si el espesor de la losa es el adecuado. Para poder realizar el chequeo, se procede de la siguiente manera

 Cálculo del corte máximo actuante *CUu* = Carga Última Unitaria

2  $V$  max =  $\frac{CUu * L}{2}$   $L$  = lado corto de la losa que se está analizando. 2  $V$  max =  $\frac{576.00 * 4.30}{V}$  *V* max = 1,238.40 Kg.

Cálculo del corte máximo resistente

 $Vres = 45 * \sqrt{f'c} * t$   $Vres = 45 * \sqrt{210} * 10$ *Vres* = 6,521.12 Kg.

Comparación de *Vres* con *Vmáx*

Esta comparación sirve para chequear si el espesor (*t*) de la losa, es el adecuado, caso contrario se procede a aumentar *t*.

Para la losa que se está analizando *Vres* > *Vmáx*, por lo que se concluye que el espesor es el adecuado.

#### **2.2.12.6.2 Diseño de muro**

 Los muros del tanque de alimentación serán de concreto ciclópeo y trabajarán por gravedad, esto se traduce, a que su sostenimiento, será por su propio peso.

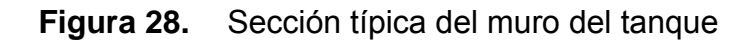

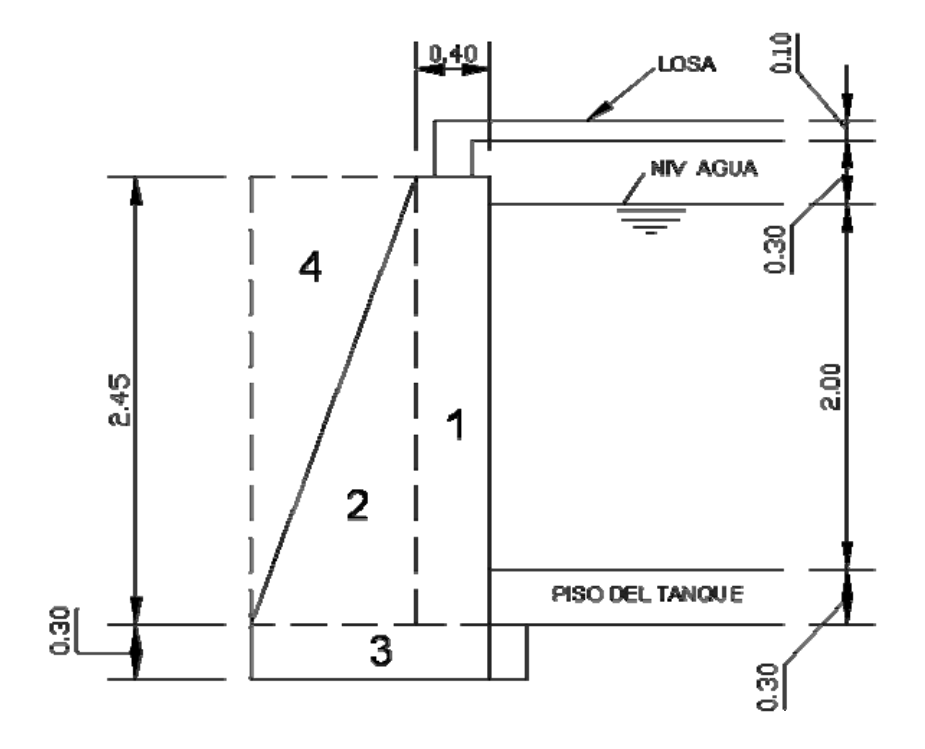

• Determinación de coeficientes de empuje.

Coeficiente de empuje activo

$$
Ka = \frac{1 - Sen30^{\circ}}{1 + Sen30^{\circ}} \qquad Ka = \frac{1}{3}
$$

Coeficiente de empuje pasivo

$$
Kp = \frac{1 + Sen30^{\circ}}{1 - Sen30^{\circ}}
$$
 
$$
Kp = 3
$$

Se determina el peso de losa y viga actuante en el muro. El área tributaria para el muro:  $AT = 4.44$  m<sup>2</sup>, con una losa de espesor de 0.10 m y viga de 0.20 x 0.30 m.

Wtotal = Peso de Losa

\nWtotal = Wlosa = 
$$
\frac{\gamma concreto * e * ancho}{AT}
$$

\nWijya =  $\frac{\gamma concreto * b * h}{AT * b}$ 

\nWtotal = Wlosa =  $\frac{2,400.00 * 0.10 * 4.30}{4.44} + Wviga = \frac{2,400.00 * 0.20 * 0.30}{4.44 * 0.20}$ 

\nWtotal = Wlosa = 232.33 Kg./m<sup>2</sup>

\nWijga = 162.09 Kg./m<sup>2</sup>

\nWtotal = 394.43 kg./m<sup>2</sup>

• Cálculo de las presiones a 1/3 de la altura del muro.

Fuerza actuante = *Fa* 

 $Fa = Ka * \gamma s * h$   $Fa = \frac{1}{2} * 1,400.00 * 2.45$ 3  $Fa = \frac{1}{2} * 1,400.00 * 2.45$   $Fa = 1,143.33$  Kg./m<sup>2</sup> Fuerza resistente = *Fr*  $Fr = Kp * Wtot$   $Fr = 3.00 * 394.43$   $Fr = 1,183.28$  Kg./m<sup>2</sup>

• Cálculo de cargas totales de los diagramas de presión.

Carga actuante = *Pa*  $Pa = \frac{1}{2} * Fa * h$ 2  $=\frac{1}{2}$  \*  $Fa * h$   $Pa = \frac{1}{2}$  \* 1,143.33 \* 2.45 2  $Pa = \frac{1}{2} * 1,143.33 * 2.45$   $Pa = 1,400.58$  Kg./m Carga resistente = *Pr*   $Pr = Fr * e$   $Pr = 1,183.28 * 0.40$   $Pr = 473.31$  Kg./m • Cálculo de momentos al pie del muro

Momento actuante = *Ma* 

$$
Ma = Pa * \frac{h}{3}
$$
  $Ma = 1,400.58 * \frac{2.45}{3}$   $Ma = 1,143.81$ kg.-m

Momento resistente = *Mr*

$$
Mr = Pr^* \frac{h + 0.60}{2}
$$
 
$$
Mr = 473.31^* \frac{2.45 + 0.60}{2}
$$
 
$$
Mr = 721.80 \text{ Kg.-m}
$$

• Caso tanque enterrado vacío

 Se diseñará esta situación, ya que es la más crítica. De acuerdo a la distribución geométrica indicada en la figura del muro, se calculará el peso total del sistema de sostenimiento y el momento que produce respecto al punto *B*.

**Figura 29.** Geometría del muro del tanque de alimentación

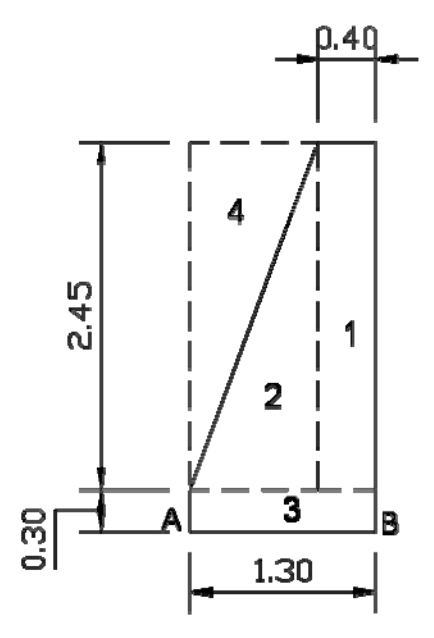

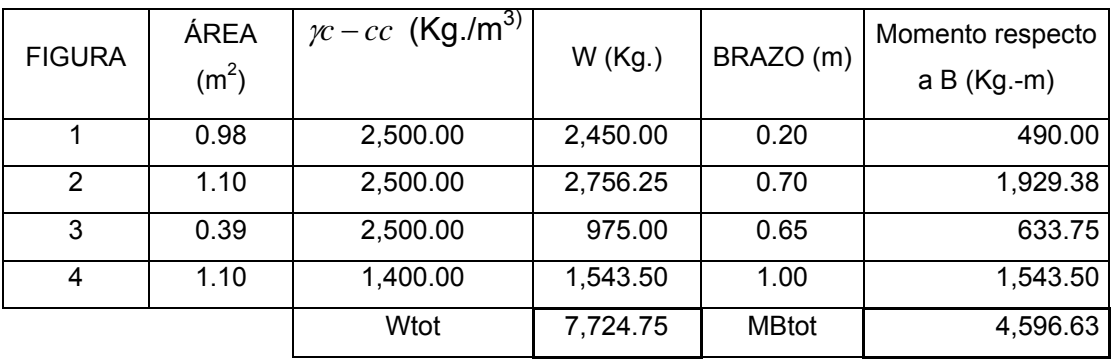

**Tabla XIV.** Momentos producidos respecto al punto *B*

• Chequeo de estabilidad contra volteo

Consiste en efectuar el cociente entre el momento resistente al volteo y el momento actuante, esta relación debe ser mayor que 1.5.

$$
Fs = \frac{Mr}{Mact} > 1.5
$$

Donde:

*Fs* = factor de seguridad *Mr* = momentos resistentes *Mact* = momentos actuantes

$$
For lo tanto: \t\t\t Fs = \frac{MBtot + Mr}{Ma}
$$

Donde:

*MBtot* = Momento respecto al punto B *Mr* = Momento resistente

*Ma* = Momento actuante

$$
Fs = \frac{4,596.63 + 721.80}{1,143.81}
$$
  $Fs = 4.65$  **Por lo tanto**: **Fs > 1.5**

El resultad indica que no existe volteo.

• Chequeo de estabilidad por deslizamiento

$$
Fs = \frac{\text{Pr}}{\text{Pa}} > 1.5
$$

Donde:

*Fs* = factor de seguridad *Pr* = Cargas resistentes *Pa* = cargas actuantes

Por lo tanto: *Pa*  $Fs = \frac{Wtot + Pr}{r}$ 

Donde:

*Wtot* = carga total *Pr* = carga resistente *Pa* = carga actuante

$$
Fs = \frac{7,724.75 + 473.31}{1,400.58}
$$
  $Fs = 5.85$  Por lo tanto:  $Fs > 1.5$ 

El resultado indica que no hay deslizamiento.

• Chequeo de presiones máximas y mínimas bajo la base del muro

Este chequeo determina si la estructura resistirá las presiones del empuje del suelo. La distancia "*a*" a partir del punto *B*, donde actúa la resultante de las cargas verticales será:

$$
dist.a = \frac{Mvolteo}{Wtotal}
$$
 Sustituyendo dist.a =  $\frac{MBtot + Mr - Ma}{Wtot + Pr}$ 

Donde:

*dist. a* = lugar donde actúa la resultante de las cargas verticales *MBtot* = total de momentos respecto a *B Mr* = momento resistente *Ma* = momento actuante *Wtot* = Total de pesos de las secciones del muro *Pr* = carga resistente

El chequeo es igual a 3*dist*.*a* >1.5

 $dist.a = \frac{4,596.63 + 721.80 - 1,143.81}{7,724.75 + 473.31}$   $dist.a = 0.51$ 

 $3dist.a = 3 * 0.51$   $3dist.a = 1.53 > 1.5$ 

Como *3dist.a* es mayor que 1.5, entonces indica que no existirán presiones negativas.

• Las presiones máxima y mínima serán
$$
q = \frac{W}{b * a} \pm \frac{6 * W * \left(\frac{b}{2} - dist.a\right)}{b^2}
$$

Donde:

*q* = presión ((+) máxima o (-) mínima) *W* = carga *b* = base de muro *a* = ancho unitario del muro

*dist. a* = lugar donde actúa la resultante de las cargas verticales

Por lo tanto:

$$
q = \frac{W\omega t + Pr}{b * a} \pm \frac{6 * (W\omega t + Pr) * \left(\frac{b}{2} - dist.a\right)}{b^2}
$$

Donde:

*q* = presión ((+) máxima y (-) mínima) *Wtot* = Total de pesos de las secciones del muro *Pr* = Carga resistente *b* = base de muro *a* = ancho unitario del muro *dist. a* = lugar donde actúa la resultante de las cargas verticales

### Chequeo

*qmáx* < <sup>ρ</sup>*sop*.*suelo* Si resiste la presión el suelo

*q*min > 0 No existirá presión de tensión

Sustituyendo:

$$
q m\acute{a}x = \frac{7,724.75 + 473.31}{1.50 * 1} + \frac{6 * (7,724.75 + 473.31) * \left(\frac{1.50}{2} - 0.53\right)}{1.50^{2}}
$$

 $qm\acute{a}x = 10,729.19 \text{ kg./m}^2 = 10.73 \text{ Ton/m}^2 < \rho sop.suelo$ , si resiste la presión el suelo.

$$
q \min = \frac{7,724.75 + 473.31}{1.50 * 1} - \frac{6 * (7,724.75 + 473.31) * \left(\frac{1.50}{2} - 0.53\right)}{1.50^{2}}
$$

 $q \text{ min} = 201.56 \text{ kg./m}^2 = 0.20 \text{ Ton/m}^2$ , por lo tanto no existirá presión de tensión.

## **2.2.12.6.3 Diseño de vigas centrales**

## Vigas centrales

 Las vigas centrales se diseñarán para aligerar la losa, tanto para el espesor como para su refuerzo.

Se determina el peso propio de la viga y el peso de la losa

• Peso propio de la viga

*Ppu* =  $(b * h * y \cdot \text{concrete}) * 1.4$ 

Donde:

*Ppu* = peso propio ultimo de la viga *b* = base de la viga *h* = altura de la viga

*γconcreto* = peso especifico del concreto

### 1.4 = magnificación de carga muerta

 $Ppu = (0.20 * 0.30 * 2,400.00) *1.4$   $Ppu = 201.60 \text{ kg}.$ 

• Peso de la losa

$$
Wlosa = \frac{At*Wu}{L}
$$

Donde:

*Wlosa* = peso de la losa *At* = área tributaria *Wu* = carga última *L* = longitud

 $(4.44 * 2)$ 4.30  $Wlosa = \frac{(4.44 * 2) * 576.00}{4.44 * 2}$  *Wlosa* = 1,190.01 **Kg**.

• Peso total

*Wtot* = *Ppu* +*Wlosa* = *Wtot* = 201.60 +1,190.01 = 1,391.61Kg.

• Determinación de los momentos y cortes actuantes en la viga

Momento negativo

$$
M(-) = \frac{W * L^2}{8}
$$
  $M(-) = \frac{1,391.61 * 4.30^2}{8}$   $M(-) = 3,216.36$  kg.-m

Momento positivo

$$
M(+) = \frac{W * L^2}{12}
$$
 
$$
M(+) = \frac{1,391.61 * 4.30^2}{12}
$$
 
$$
M(+) = 2,144.24 \text{ kg.-m}
$$

Corte último

$$
Va = \frac{W * L}{2}
$$
 
$$
Va = \frac{1,391.61 * 4.30}{2}
$$
 
$$
Va = 2,991.96 \text{ Kg.}
$$

**Figura 30.** Diagramas de momentos y cortes últimos en la viga central

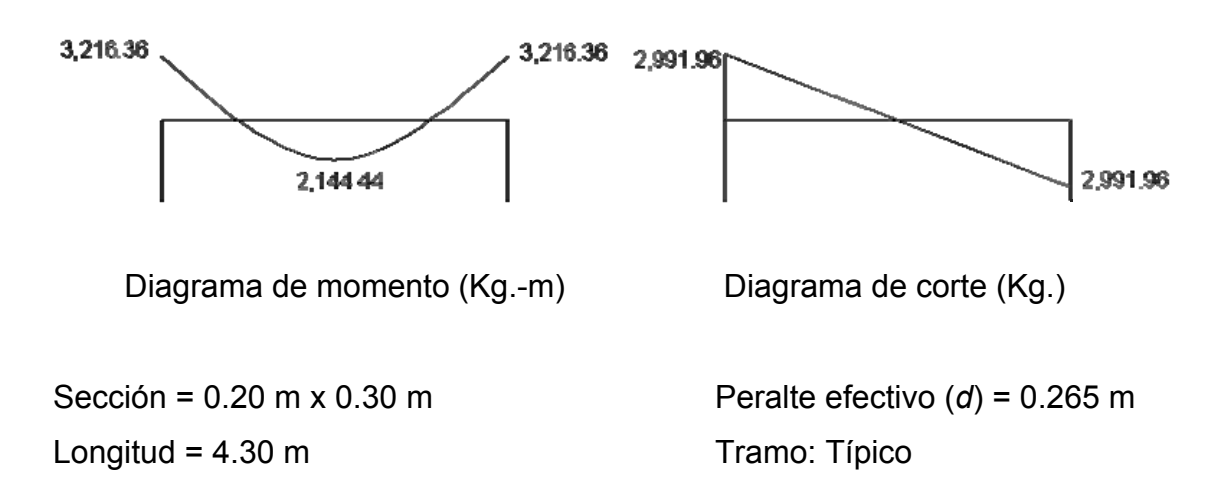

Límites de acero: antes de diseñar el refuerzo longitudinal en la viga, se calculan los límites dentro de los cuales debe estar éste; esto se realiza usando los siguientes criterios:

Cálculo del área de acero mínimo = *Asmín*

$$
As_{min} = \rho \min^* b^* d \qquad As_{min} = \left[\frac{14.1}{F_y}\right] b^* d
$$

$$
As_{min} = \left[\frac{14.1}{2,810}\right] 20 * 26.5
$$

$$
As_{min} = 2.66 \text{ cm}^2
$$

Cálculo del área de acero máximo = *Asmáx*   $\rho_{\text{max}} = 0.5 \rho_{\text{bal}}$ 

 $A\mathbf{s}_{\text{max}} = \rho \max^* b^* d$ 

$$
As_{\text{max}} = 0.5 \left[ \frac{0.85 * B_1 * f'c}{f_y} * \frac{6,090}{f_y + 6,090} \right] * b * d
$$
  
\n
$$
B_1 = 0.85 \text{ si y solo si } fc \le 280 \text{ Kg./cm}^2
$$
  
\ny, si  $fc > 280 \text{ Kg./cm}^2 \rightarrow B_1 = 0.85 - \left[ \frac{f'c - 280}{70} \right] 0.05$ 

$$
As_{max} = 0.5 \left[ \frac{0.85 * 0.85 * 210}{2,810} * \frac{6,090}{2,810 + 6,090} \right] * 20 * 26.5
$$
  
As<sub>max</sub> = 9.79 cm<sup>2</sup>

Refuerzo longitudinal: utilizando los momentos que se presentaron en la figura 30, se procede a calcular las áreas de acero con la fórmula siguiente:

Para momento de 3,216.36 Kg.-m:

$$
\mathbf{A}\mathbf{S}_{\text{req}} = 0.5 \bigg[ b * d - \sqrt{(b * d)^2 - \frac{Mu * b}{0.003825 * f'c}} \bigg] * 0.85 \bigg( \frac{f`c}{f_y} \bigg)
$$

$$
As_{req} = 0.5 \left[ 20 * 26.5 - \sqrt{(20 * 26.5)^2 - \frac{3,216.36 * 20}{0.003825 * 210}} \right] * 0.85 \left( \frac{210}{2,810} \right)
$$
  
\n
$$
As_{req} = 5.20 \text{ cm}^2
$$

Después de calcular el *As* requerido para cada momento actuante, se procede a distribuir las varillas de acero de tal forma que, el área de éstas, supla lo solicitado en los cálculos de *As*; para ello, se hace tomando en cuenta los siguientes requisitos sísmicos:

Refuerzo en cama superior al centro: se debe colocar, como mínimo, dos varillas o más corridas, tomando el mayor de los siguientes valores: 33% del *As* calculado para el *M* (-) de ambos extremos de la viga o *Asmín*.

As 
$$
min
$$
 en M (-) 
$$
\begin{cases} 33\% * As_{req} (M-)der = 0.33 * 5.20 = 1.72 cm2 \\ As_{min} = 2.66 cm2 \\ As_{corido} = 2No.5 = 3.96 cm2 \end{cases}
$$

Refuerzo en la cama inferior en apoyos: se debe colocar, como mínimo, dos varillas o más de acero corridas, tomando el mayor de los siguientes valores: 50% del *As* calculado para el *M*(+); 50% del *As* calculado para el *M*(-) de ambos extremos de la viga; *Asmín*.

$$
\begin{aligned}\n\text{As } \min \text{ en } (+) \begin{cases}\n50\% * As_{req} (M-)der = 0.50 * 5.20 = 2.60 \, \text{cm}^2 \\
50\% * As_{req} (M+) \, \text{cen} = 0.50 * 3.37 = 1.68 \, \text{cm}^2 \\
As_{\min} = 2.66 \, \text{cm}^2 \\
As_{\text{corrido}} = 2\, \text{No} \, .5 = 3.96 \, \text{cm}^2\n\end{cases}\n\end{aligned}
$$

La diferencia entre el *As* calculado o requerido menos el *As* corrido, en ambas camas, se coloca como bastones. El resultado de estos procedimientos se muestra en la siguiente tabla.

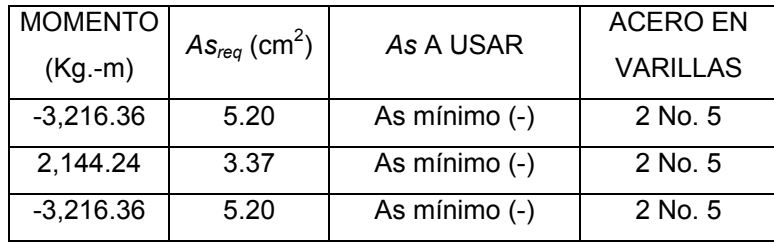

### **Tabla XV.** Refuerzo corrido para la viga tipo central del tanque

Acero transversal (estribos): también se le llama refuerzo en el alma, en general éste se suministra en forma de estribos espaciados a intervalos variables a lo largo del eje de la viga según lo requerido. El diseño por cortante es importante en las estructuras de concreto, debido a que la resistencia del concreto a corte es considerablemente menor que la de compresión. Por ello, los objetivos de colocar acero transversal son: por armado, manteniendo el refuerzo longitudinal en la posición deseada y para contrarrestar los esfuerzos de corte; esto último en caso de que la sección de concreto no fuera suficiente para cumplir con esta función.

El procedimiento para el diseño de los estribos es el siguiente:

Cálculo del esfuerzo de corte que resiste el concreto (*Vcu*): Su fórmula es:  $Vcu = \phi * 0.53 \sqrt{f'c} * (b * d)$ , donde  $\phi = 0.85$  para corte *Vcu* =  $0.85 * 0.53 \sqrt{210} * (20 * 26.5) = 3,460.03$  Kg. *Vcu* = 3,460.03 Kg.

Corte actuante, tomado del diagrama de corte último, de la viga central: *Va* = 2,991.96 Kg.

Comparar el corte que resiste el concreto Vcu con el corte actuante (*Va*)

Si *Vcu* > Va, la viga necesita estribos sólo por armado; y el espaciamiento de éstos es, *Smáx* = *d/2*, usando como mínimo varillas No. 3

Como 
$$
d = 26.5
$$
 cm., entonces  $S_{max} = \frac{26.5}{2} = 13.25$  cm., por lo tanto,  $S_{max} = 10$  cm.

Si *Vcu < Va*, se diseñan los estribos por corte.

Para este caso, *Vcu* = 3,460.03 Kg. **>** *Va* =2,991.96 Kg., por lo tanto no es necesario.

El confinamiento para la viga central, se encuentra en la tabla XVI. Tener presente que la separación de los estribos en una viga, lo da el diagrama de corte actuante.

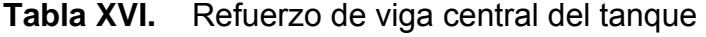

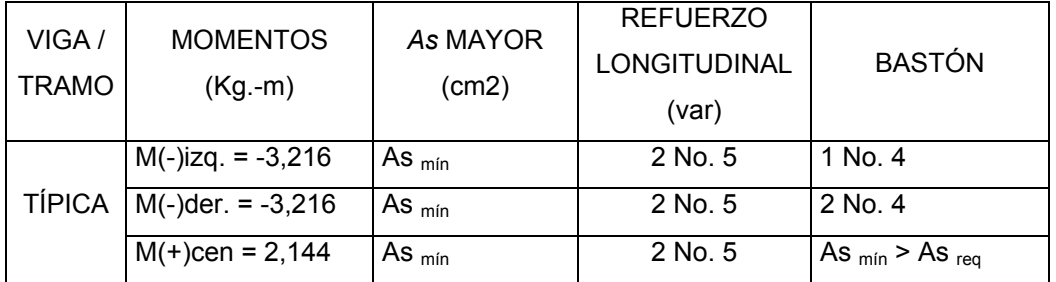

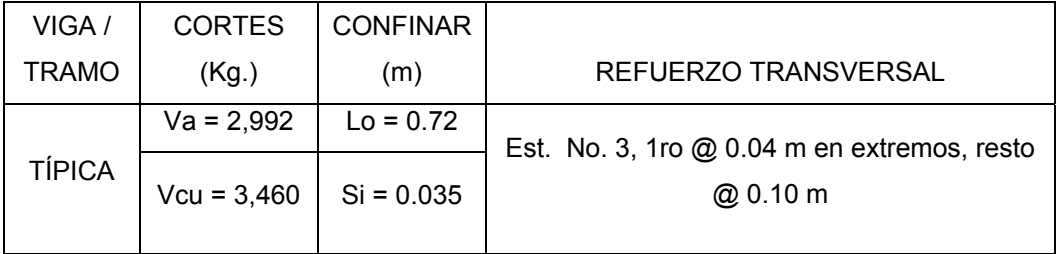

## **2.2.12.7 Diseño de puente colgante para paso de tubería de conducción de agua de E-31 a E-32**

 Debido a que la configuración topográfica de Sumpango, que es cruzada por una serie de montañas, suelen presentarse a menudo problemas en las tuberías de conducción de agua potable, ya que es necesario salvar obstáculos naturales como barrancos. Los elementos principales que se considerarán en el diseño de un puente colgante para paso de tubería de conducción de agua potable son: el cable principal, tirantes verticales o péndolas, torres y anclajes.

Datos:

 Diferencia de cotas topográficas = 0.60 m Diámetro de la tubería = 2" Longitud del tramo = 60 m

 Para el diseño se asumirá que los soportes del suelo se encuentran a la misma altura, ya que es fácil nivelar la parte alta del terreno a la más baja.

**Figura 31.** Elevación lateral del paso aéreo

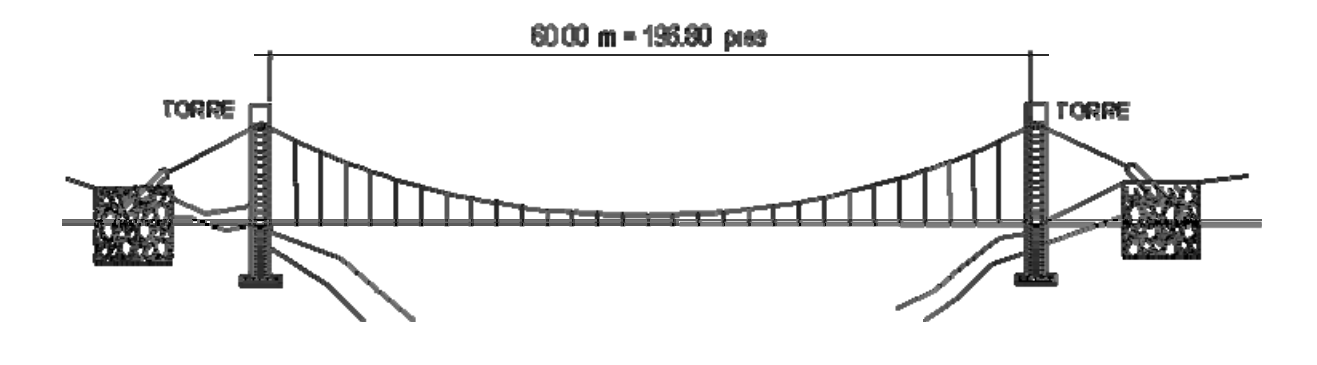

Cargas verticales

Carga Muerta:

 La carga muerta se integrará con el peso de la tubería más el peso del agua. Se tiene que:

 El peso para la tubería de hierro galvanizado de 2" de diámetro es de 3.68 lb./pie, de acuerdo a las especificaciones para tubería de acero galvanizado peso estándar (Cedula 40), más el peso de los accesorios se incrementará a 5.50 lb./pie.

El peso del agua por pie lineal de tubería es:

*PesoDelAgua* / *pie* = *AreaDelTubo* \* *PesoEspecificoDelAgua*

$$
PesoDelAgua / pie = \frac{\pi(2)^2}{4*12} * 62.40
$$
 
$$
PesoDelAgua / pie = 1.50 lb./pie
$$

Se tiene:

*CM* = *PesoDeTuberia* + *PesoDelAgua*

*CM* = 5.50 +1.50 *CM* = 7.00 lb./pie

Carga Viva

 Se calcula que la tubería podría en determinado momento soportar el peso de una persona para trasladarse de un extremo a otro. Se considerará el peso de una persona de 160 libras a cada 12 pies.

Se tiene:

$$
CV = \frac{160lb}{12 \text{ pies}}
$$
 
$$
CV = 13.00 \text{ lb./pie}
$$

#### Cargas Horizontales

 La única carga horizontal crítica es el viento, por lo que se considerará en este diseño.

 Según estudios realizados, un viento de 60 Km./h, producen una presión de 15.00 lb./pie<sup>2</sup> . Integrando la carga de viento por pie lineal (*W*) se tiene:

*W* = diámetro de tubería \* presión del viento

 $W = \frac{2}{12} * 15.00$ 12  $\frac{2}{2}$  \*15.00 W = 2.50 lb./pie

Integración de Cargas

 Atendiendo el reglamento ACI 318-99, capítulo 9, sección 9.2.2, establece que si en el diseño se incluye la resistencia a los efectos estructurales de una carga especificada de viento, *W*, debe investigarse la siguiente combinación de *D*, *L* y *W* para determinar la mayor resistencia requerida *U*:

Carga Última por Viento

 $U = 0.75*(1.4CM + 1.7CV + 1.7W)$ 

Utilizando los valores obtenidos se tiene:

 $U = 0.75 * (1.4 * 7.00 + 1.7 * 13.00 + 1.7 * 2.50)$   $U = 27.11$  lb./pie

Según el código ACI 318-99, capítulo 9, sección 9.2.1, la resistencia requerida U, que debe resistir la carga permanente *D* y la sobrecarga *L*, no debe ser menor de:

 $U = 1.4CM + 1.7CV$ 

Utilizando los valores obtenidos se tiene:

 $U = 1.4C * 7.00 + 1.7 * 13.00$   $U = 32.00$  lb./pie

 De donde se obtiene que la carga crítica es de 32.00 lb./pie, que será el valor de diseño.

### **2.2.12.7.1 Diseño del cable principal**

 Para una carga uniformemente distribuida, el cable principal adoptará la forma de una parábola. En el presente caso, el peso de la tubería y el agua se consideran cargas uniformemente distribuidas.

Cálculo de la tensión en el cable:

 Se utilizarán las formulas dadas por el Wire Rope Handbook 1,963, las cuales son:

Tensión horizontal en el cable

$$
H = \frac{W * S^2}{8 * df}
$$

Tensión máxima del cable

$$
T = H^* \sec \Rightarrow H^* (1 + \left(\frac{16 * df^2}{S^2}\right)^{\frac{1}{2}})
$$

Tensión Vertical

$$
V = \sqrt{T^2 - H^2}
$$

De donde:

*W* = carga última *S* = luz del puente

*df* = flecha

*H* = Tensión horizontal del cable

*T* = Tensión máxima del cable

*V* = Tensión vertical del cable

 Se calcularán diferentes valores para "*d*" (flecha), tomándose el más conveniente, a la vez deberá satisfacer la condición de la torre para ser una columna intermedia (21 < *E* <100), según la clasificación de columnas por su esbeltez.

## **Tabla XVII.** Tensiones en el cable principal

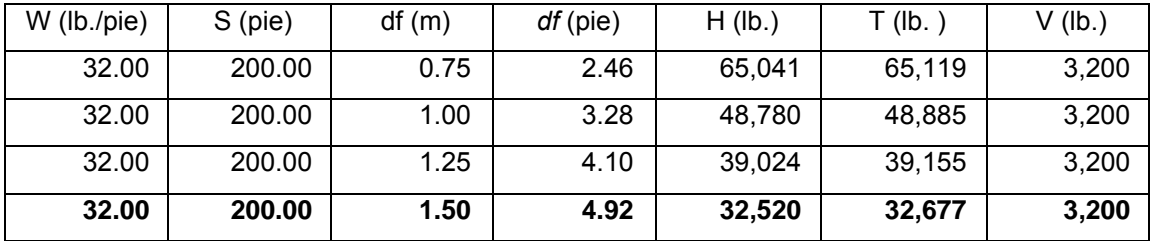

 Tomando en cuenta que la tubería va enterrada por lo menos 0.50 m, con una flecha *df* = 1.50 m, se tendría una torre de 2.00 m

La tensión máxima que produce una *df* = 1.50 m es T = 32,677 lb.

 El cable a utilizar será de 1" con alma de acero, que tiene un esfuerzo de rotura de 58,000 lb., con un peso de 1.90 lb./pie.

Agregando el peso propio del cable a la carga muerta se tiene:

 $CM = (CM + Wcable)$   $CM = (7.00 + 1.90)$   $CM = 8.90$  lb./pie

La carga última:

 $U = 1.4CM + 1.7CV$ 

Utilizando los valores obtenidos se tiene:

 $U = 1.4 * 8.90 + 1.7 * 13.00$   $U = 34.56$  lb./pie

Los nuevos valores de las tensiones en el cable principal serán:

**Tabla XVIII.** Tensiones finales en el cable principal

| W (lb/pie) | S (pie) | df(m) | df (pie) | $H$ (lb) | T (lb  | V(h)  |
|------------|---------|-------|----------|----------|--------|-------|
| 35.00      | 200.00  | 0.75  | 2.46     | 71,138   | 71,224 | 3,500 |
| 35.00      | 200.00  | 1.00  | 3.28     | 53,354   | 53,468 | 3,500 |
| 35.00      | 200.00  | 1.25  | 4.10     | 42,683   | 42,826 | 3,500 |
| 35.00      | 200.00  | 1.50  | 4.92     | 35,569   | 35,741 | 3,500 |

Longitud Total Del Cable Principal

 Se calcularán con la siguiente fórmula, según el Wire Rope Handbook 1,963:

$$
L = S + \frac{8 * d^2}{3 * S}
$$

Sustituyendo se tiene

$$
L = 60.00 + \frac{8 * 1.50^2}{3 * 60.00} \ L = 60.10 \ m
$$

La distancia entre el soporte y anclaje debe ser una relación adecuada entre el tramo central y los tramos laterales, por lo que se calculará así:

$$
sl = \frac{S}{6} \qquad sl = \frac{60}{6} \qquad sl = 10.00 \text{ m}
$$

Longitud total entre soporte y anclaje

$$
Lsl = ((sl)^2 + d^2)^{\frac{1}{2}}
$$
 
$$
Lsl = ((10.00)^2 + 1.50^2)^{\frac{1}{2}}
$$
 
$$
Lsl = 10.11 \text{ m}
$$

Longitud total + 10% de empalmes y dobleces

$$
L_{TOT} = (L + 2 * Lsl) + 10\% \qquad L_{TOT} = (60.10 + 2 * 10.11) + 10\% \qquad L_{TOT} = 88.50 \text{ m}
$$

#### **2.2.12.7.2 Cálculo de las péndolas o tirantes verticales:**

 Las péndolas son los cables que sostienen la tubería, las cuales están suspendidas del cable principal; su separación óptima es de 2 m, ya que un espaciamiento mayor incrementa el momento flexionante en el tramo. Se diseñan de cable de acero con alma metálica. La longitud de la péndola central se tomará de 0.50 m, para una flecha df = 1.50 m (asumiendo que la tubería irá enterrada 0.50 m).

La tensión que resistirá se integra de la siguiente forma:

 $Q = U * L$ 

$$
Q = 37.25 * 6.56
$$
 Q = 244.36 lb.

El cable de acero con alma metálica de  $\frac{1}{4}$ " de diámetro de 6 x 19 hilos, tiene una resistencia a la ruptura de 3,600 lb., por lo que se usará éste como material de las péndolas.

La longitud de las péndolas se calculará de acuerdo a la ecuación dada por el Wire Rope Handbook, que se formula así:

 $(S - X)$ *H*  $Yn = \frac{W * S * (S - X)}{S + Y}$ 2\*  $=\frac{W * S * (S - X)}{S + S}$ 

Donde:

*W* = Carga última en Kg./m.

*S* = Separación @ *n* desde la péndola central en m.

*X* = Distancia variable hacia la péndola central en m.

*H* = tensión horizontal en Kg.

La longitud de cada péndola, se encuentra con la siguiente ecuación:

 $Long.Pendola<sub>n</sub> = Flecha + m1 - Y<sub>n</sub>$ 

Donde:

*m1* = Altura de la péndola central m.

*Yn* = Longitud de la péndola

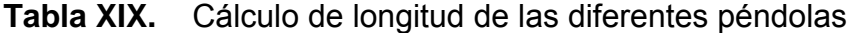

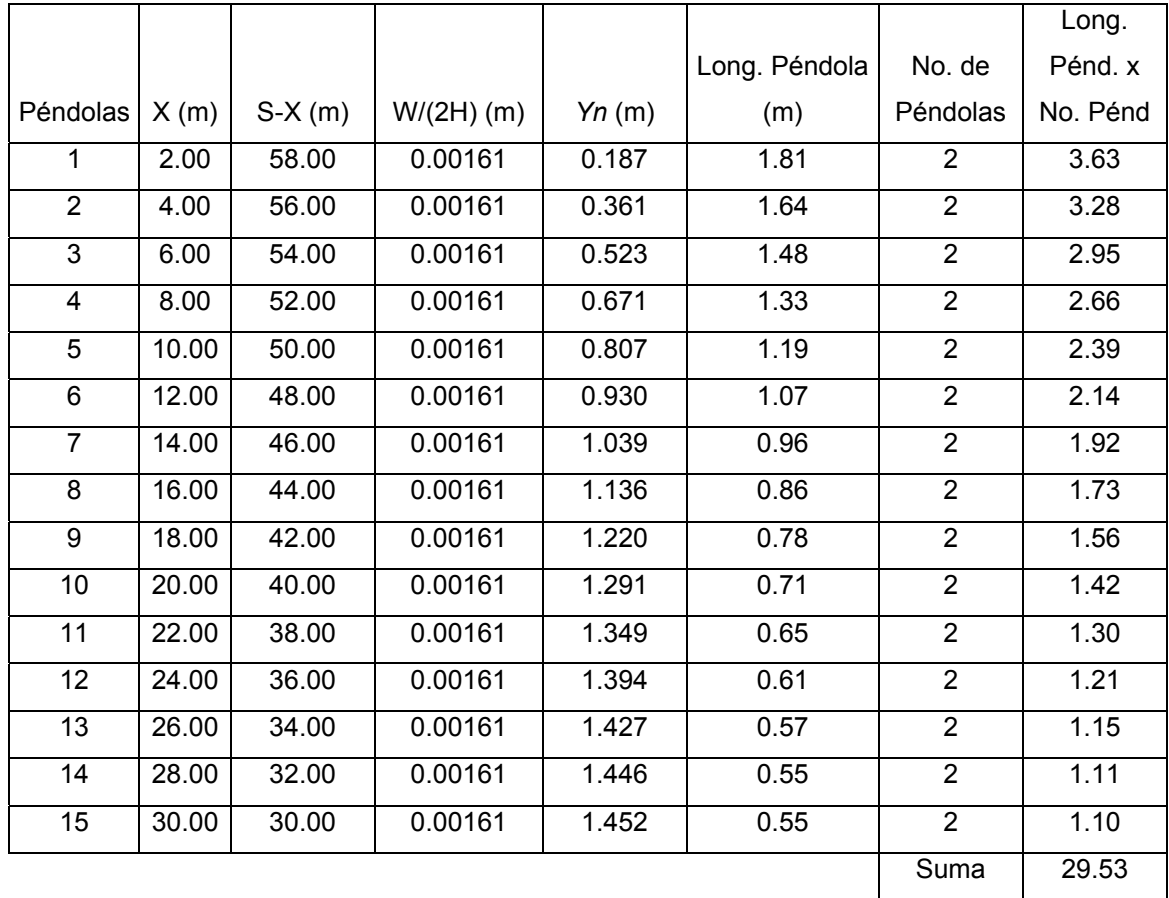

La longitud total de las péndolas será 29.53 m.

 Se incrementará un 15% a la longitud, debido a que las péndolas van sujetadas por medio de abrazaderas.

Longitud Total =  $(29.53 * 15%) + 29.53 = 33.96$  m = 112 pies de cable de ¼".

#### **2.2.12.7.3 Torres o soportes**

 Las torres son los miembros verticales sujetos a flexo compresión que están colocados en los extremos de la luz del puente colgante. Las torres servirán básicamente para cambiar el sentido a la tensión del cable principal. Se diseñarán de concreto reforzado de acuerdo al reglamento ACI 318-99. Tendrán una altura de 2.00, con una sección 0.25 x 0.25 m. La zapata tendrá una dimensión de 0.60 x 0.60 m y un espesor de 0.25 m.

Módulo de elasticidad del concreto

 $Ec = 15,100 * \sqrt{fc}$   $Ec = 15,100 * \sqrt{210}$   $Ec = 218,819.79$  Kg./cm<sup>2</sup>

Momento de inercia de la sección de la columna

$$
I = \frac{b * h^3}{12}
$$
 
$$
I = \frac{0.25 * 0.25^3}{12}
$$
 
$$
I = 0.0003255 \text{ m}^4
$$

Área de la sección de la columna

$$
Ag = b * h
$$
 
$$
Ag = 0.25 * 0.25
$$
 
$$
Ag = 0.0625 \text{ m}^2
$$

Radio de giro

$$
r = \left(\frac{I}{A}\right)^{\frac{1}{2}}
$$
 
$$
r = \left(\frac{0.0003255}{0.0625}\right)^{\frac{1}{2}}
$$
 
$$
r = 0.07217
$$

Longitud de la columna

L = longitud libre + longitud enterrada

$$
L = Lu + Le \qquad L = 1.50 + 0.50 \qquad L = 2.00
$$

• Esbeltez

Para saber si la columna es esbelta, se tiene que verificar que:

$$
21 \le \frac{K^*Lu}{r} \le 100
$$

Entonces, sustituyendo:

 $1/2 \leq K \leq 1$  para columnas contraventadas sin desplazamiento

1 ≤ *K* ≤ & para columnas no contraventadas, con desplazamiento lateral

Tomando un valor de  $K = 2$ , para un elemento empotrado en su base y libre en el extremo superior.

$$
\frac{K * Lu}{r} = \frac{2 * 1.50}{0.07217}
$$
 
$$
\frac{K * Lu}{r} = 41.57
$$

Como el valor encontrado es  $21 \le 41.57 \le 100$ , se considera una columna intermedia.

• Carga crítica para falla por pandeo

Utilizando la fórmula de Euler se determina así:

$$
P = \frac{\pi^2 * E * I}{\left(K * L u\right)^2} \qquad P = \frac{\pi^2 * 218,819.79 * 32,552.08}{\left(2 * 150\right)^2}
$$

 $P = 781,090.63$  Kg.  $P = 781.09$  Ton

La carga axial actuante de diseño es de 3,725 lb., que es igual a 1.69 Ton, por lo tanto, sí resiste la torre la carga actuante.

• Acero de refuerzo

Según el ACI 318-99, en el capítulo 10, sección 10.9- Límites para la armadura de elementos sometidos a compresión, en el inciso 10.9.1**-** dice que el área de armadura longitudinal para elementos no compuestos sujetos a compresión no debe ser menor que 0.01, ni mayor que 0.08 veces el área bruta (Ag) de la sección. Por lo tanto, se tiene:

$$
Asmin = 0.01 * b * d
$$

$$
Asmin = 0.01 * 25 * 25
$$

$$
Asmin = 6.25 cm2
$$

 Repartiendo en 4 varillas el área y utilizando la varilla No. 5, se obtiene un valor de 7.92 cm<sup>2</sup>, que se encuentra dentro del rango de la especificación 10.9.1 del ACI 318-99.

Carga resistente última de la columna se obtiene con la siguiente formula:

$$
P = \phi * (0.85 * f'c(Ag - As) + As * fy)
$$

$$
P = 0.70 * (0.85 * 210.00(625.00 - 7.92) + 7.92 * 2,810.00)
$$
 
$$
P = 14.59
$$
 Ton.

Valor que es mayor a la carga axial actuante (1.69 Ton).

Se reforzará transversalmente con acero No. 3 @ 0.15 m, debido a que no estará sometida a ningún tipo de esfuerzo flexionante considerable.

• Zapata

Las zapatas para columnas individuales son por lo general cuadradas, algunas veces rectangulares y representan el tipo de cimentación más sencillo y económico.

Datos: los datos necesarios para el diseño de las zapatas, se toman del análisis del diseño del puente. Los datos a utilizarse para el diseño de la zapata, son los siguientes:

*Mx* = 0.00 Kg.-m *My* = 0.00 Kg.-m *Pu* = 1,591.91 Kg.

El factor de carga última, se encuentra de la siguiente manera:

$$
FCU = \frac{U}{CM + CV}
$$
 
$$
FCU = \frac{35.00}{8.90 + 13.00} \quad FCU = 1.60
$$

Área de zapata: la losa de la zapata y el peralte de esta, deben dimensionarse para soportar las cargas aplicadas y las reacciones inducidas.

Cálculo de cargas de trabajo:

$$
P' = Pu/Fcu = 1,591.91/1.60 =
$$
  
\n $M'_x = Mx/Fcu = 0.00/1.60 = 0.00$   
\n $M'_y = My/Fcu = 0.00/1.57 = 0.00$ 

Predimensionamiento del área de la zapata

$$
\sigma_{axial} = 1.50 * \frac{P'}{A} = \rho_{suelo} \text{ Az} = 1.50 * \frac{P'}{\rho_{suelo}} = 1.50 * \frac{999.45}{15,000} = 0.10 \text{ m}^2
$$

Para hallar la raíz cuadrada del área =  $\sqrt{0.10} = 0.32$  m Como los momentos actuantes son despreciables por el paso del cable

principal en el extremo de la columna, se propone una zapata cuadrada.

Dando dimensiones aproximadas, se propone usar 0.060 x 0.60, para obtener una área de zapata = *Az* = 0.36 m<sup>2</sup>

 Chequeo de presión sobre el suelo: la zapata transmite verticalmente al suelo cargas aplicadas a ella por medio de la superficie en contacto con éste, ejerciendo una presión cuyo valor se define por la fórmula siguiente:

$$
q = \frac{P}{Az} \pm \frac{M'x}{Sx} \pm \frac{M'y}{Sy}; \qquad \text{donde: } Sx = \frac{1}{6} * a * b^2 \qquad Sy = \frac{1}{6} * b * a^2
$$

Además se debe tomar en cuenta que *q* no debe ser negativa, ni mayor que el valor soporte del suelo (ρ<sub>suelo</sub>). Para la zapata, se tiene:

$$
Sx, y = \frac{1}{6} * (0.60)(0.60)^2 = 0.04 \text{ m}^3
$$

$$
P = P' + P_{column} + P_{suelo} + P_{zapata}
$$
  

$$
P = 1.00 + 0.41 + 0.38 + 0.22
$$
 
$$
P = 2.00
$$
 
$$
P = 2.00
$$

$$
q \text{ min} = \frac{2.00}{0.36} - \frac{0.00}{0.04} - \frac{0.00}{0.04} = 5.56 \text{ Ton/m}^2 \text{ (no existe presión de tensión)}
$$
\n
$$
q \text{ máx} = \frac{2.00}{0.36} \pm \frac{0.00}{0.04} \pm \frac{0.00}{0.04} = 5.56 \text{ Ton/m}^2 \text{ (no excede el } q_d \text{)}
$$

 Presión última: como se observa en los cálculos anteriores, la presión está distribuida de forma variable, pero para efectos de diseño estructural se toma una presión última usando el criterio:

$$
q_{dis} = q_{max} * Fcu = 5.56 * 1.60 = q_{dis} = 8.89
$$
 Ton

Espesor de la zapata: dimensionada el área, se procede a dimensionar el espesor de la zapata, basados en que según el ACI 318-99, capítulo 7, sección 7.1, inciso a, el recubrimiento del refuerzo no sea menor que 0.075 m, cuando el concreto es colocado contra el suelo y permanentemente expuesto a él, así también, en el capítulo 15, sección 15.7, se considera la altura mínima de las zapatas sobre la armadura inferior no debe ser menor de 150 mm para zapatas apoyadas sobre el terreno. Dicho espesor debe ser tal que resista los esfuerzos de corte.

Considerando lo anterior, se asume un  $t = 0.25$  m, luego se realizan los siguientes chequeos:

 Chequeo por corte simple: la sección crítica para esfuerzos de corte se localiza en un plano vertical, paralelo a la cara de la columna $^5$  , la falla de las zapatas por esfuerzo cortante ocurre a una distancia igual a d (peralte efectivo) del borde de la columna, por tal razón se debe comparar en ese límite si el corte resistente es mayor que el actuante, esto se hace de la forma indicada a continuación.

Utilizando varilla No. 5, se encuentra el peralte efectivo con la siguiente fórmula:

$$
d = t - \frac{\phi}{2} - rec = 25 - \frac{1.59}{2} - 7.5 = 16.71 \text{ cm}.
$$

Corte Actuante = *Va*

*Va* =  $A * q_{dis}$  = (0.0079\* 0.60)\*8.89 = 0.04 Ton

Refuerzo por corte: cálculo del esfuerzo de corte que resiste el concreto (*Vcu*):

$$
Vcu = \frac{\phi * 0.53 \sqrt{f'c} * (b * d)}{1,000}
$$
, donde  $\phi = 0.85$  para corte

$$
Vcu = \frac{0.85 * 0.53 * \sqrt{210 * (60 * 16.71)}}{1000}
$$
 *Vcu* = 6.54 Ton

Comparar *Vcu* > *Va*, por lo tanto, sí chequea.

 Chequeo por corte punzonante: la columna tiende a punzonar la zapata debido a los esfuerzos de corte que se producen en ella alrededor del perímetro de la columna; el límite donde ocurre la falla se encuentra a una distancia igual a d/2 del perímetro de la columna. El chequeo que se realiza es:

$$
Va = A * q_{dis} = (0.60 * 0.60 - 0.42^{2}) * (8.89) \qquad Va_x = 1.67
$$
 Ton

$$
Vcu = \frac{\phi * 1.06\sqrt{f'c * (\beta o * d)}}{1,000},
$$
 donde: φ = 0.85 para corte y  

$$
\beta o = \text{perímetro} \quad \text{del} \quad \text{area} \quad \text{de}
$$
punzonamiento

$$
Vcu = \frac{0.85 * 1.06 * \sqrt{210} * (1.68 * 4) * 16.71}{1000}
$$
 *Vcu* = 36.39 Ton

Comparar *Vcu* > *Va*  $\rightarrow$  *Vcu* = 36.39 > *V* act = 1.67, por lo tanto, sí chequea.

Diseño de refuerzo: el empuje hacia arriba del suelo produce un momento flector en la zapata, el momento flector en cada dirección puede variar solamente mediante cambio en la distribución de la presión del suelo. El acero en cada dirección ha de ser adecuado para el momento en dicha dirección. Un exceso de acero en una dirección no puede absorber cualquier deficiencia de acero en la otra direccion<sup>6</sup>, por tal razón, es necesario reforzarla adecuadamente con acero en cada dirección para soportar los esfuerzos inducidos. Esto se hace de la manera siguiente:

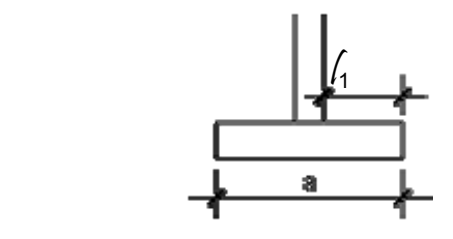

Donde 
$$
l_1 = \frac{a - col}{2}
$$
;  $l_1 = \frac{0.60 - 0.25}{2} = 0.18$  m;

Diseño del refuerzo en el eje X

 Momento último: éste se define tomando la losa como en voladizo con la fórmula:

$$
Mu_x = \frac{qu * \ell_1^2}{2} = \left(\frac{(8.89 * 1,000) * 0.18^2}{2}\right) = Mu_x = 136.09 \text{ kg} \cdot \text{m}
$$

Donde  $\ell$  es la distancia medida del rostro de la columna al borde de la zapata.

Área de acero: el área se define por la fórmula:

Con *Mu* = 136.09 Kg.-m *b* = 100 cm. *d* = 16.71 cm. No. Var = 5

$$
As_{req} = \left[100 * 16.71 - \sqrt{(100 * 16.71)^2 - \frac{136.09 * 100}{0.003825 * 210}}\right] * 0.85 * \left(\frac{210}{2,810}\right)
$$
  
As<sub>req</sub> = 0.32 cm<sup>2</sup>

$$
As_{min} = \frac{14.1}{f_y} * 100 * 17.02
$$
  
As\_{min} = 7.79 cm<sup>2</sup>

De los dos cálculos anteriores se toma el mayor, siendo As<sub>mín</sub> = 7.79 cm<sup>2</sup>, usando varilla No. 5 se tiene:

No. De varillas a utilizar:

$$
Var^*eje = \frac{As}{AreaVarilla}
$$

Var\*eje =  $\frac{7.79}{1.98}$  = 3.94 var, se aproxima al mayor, Var\*eje = 4 No. 5

El espaciamiento entre las varillas de refuerzo, está definida por:

$$
S = \frac{b - rec}{Var * eje}
$$

Donde S < 0.25 m, usando varillas No. 5 se tiene:

$$
S = \frac{100 - 7.5}{4} = 23.15 \text{ cm.}, \rightarrow S = 20 \text{ cm. (espacianiento entre variables)}
$$

Diseño del refuerzo en el eje Y

Utilizando varilla No. 5, se encuentra el nuevo peralte efectivo con la siguiente fórmula:

$$
d_y = d - \frac{\phi x}{2} - \frac{\phi y}{2} = 16.71 - \frac{1.59}{2} - \frac{1.59}{2} = 15.12
$$
 cm.

- Momento último: éste se define tomando la losa como en voladizo con la fórmula, dando un valor de 136.09 Kg.-m:
- Área de acero: el área se define por la fórmula:

Con 
$$
Mu = 136.09
$$
 Kg.m  $b = 100$  cm.  $d = 15.12$  cm. No. Var = 5

$$
As_{req} = \left[100 * 15.02 - \sqrt{(100 * 15.02)^2 - \frac{136.09 * 100}{0.003825 * 210}}\right] * 0.85 * \left(\frac{210}{2,810}\right)
$$
  
As<sub>req</sub> = 0.36 cm<sup>2</sup>

$$
As_{min} = \frac{14.1}{f_y} * 100 * 15.02
$$

$$
As_{min} = 7.59 \text{ cm}^2
$$

De los dos cálculos anteriores se toma el mayor, siendo As<sub>mín</sub> = 7.59 cm<sup>2</sup>, usando varilla No. 5 se tiene:

No. De varillas a utilizar:

$$
Var^*eje = \frac{As}{AreaVarilla}
$$

Var\*eje =  $\frac{7.59}{1.98}$  = 3.83 var, se aproxima al mayor, Var\*eje = 4 No. 5

El espaciamiento entre las varillas de refuerzo, está definida por:

$$
S = \frac{b - rec}{Var * eje}
$$

Donde S < 0.25 m, usando varillas No. 3 se tiene:

$$
S = \frac{100 - 7.5}{4} = 23.13 \text{ cm.}, \rightarrow S = 20 \text{ cm. (espacianiento entre variables)}
$$

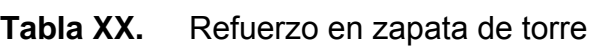

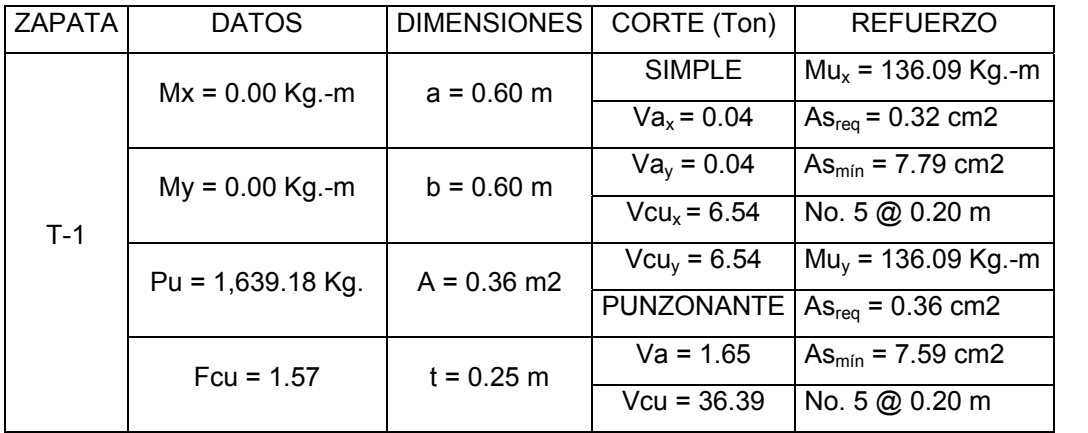

#### **2.2.12.7.4 Anclaje**

 Los anclajes constituyen la seguridad de un puente colgante, éstos deben ser diseñados para resistir la tensión de los tirantes inclinados que son una prolongación del cable principal. Sobre los anclajes actúa tres tipos de fuerzas: la tensión del cable, el empuje del suelo sobre el anclaje y su peso propio. El material a utilizar en la construcción del anclaje será de concreto ciclópeo.

**Tabla XXI.** Tensiones del cable principal

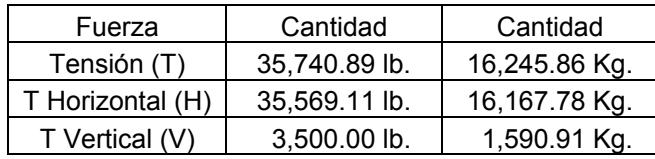

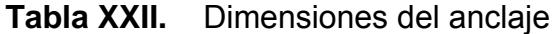

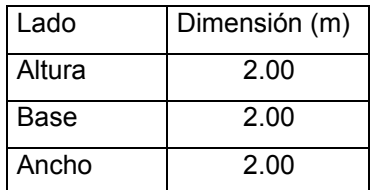

Este diseño se basa en la teoría de Ranking para empuje de tierras.

• Cálculo del empuje

$$
E = \frac{1}{2} * W * H^2 * \frac{1 + SEN\phi}{1 - SEN\phi} * a
$$

Donde:

 $W$  = Peso especifico del suelo,  $\gamma$  suelo = 1,400 Kg./m<sup>3</sup>

*H* = Altura del anclaje

 $\phi$  = Ángulo de fricción interna (30 grados)

*a* = Ancho del anclaje

$$
E = \frac{1}{2} * 1,400.00 * 2.00^{2} * \frac{1 + SEN(30^{\circ})}{1 - SEN(30^{\circ})} * 2.00
$$
  $E = 16,800 \text{ Kg.}$ 

• Cálculo de *F*

Cálculo de la fuerza para no levantar el anclaje.

 $F = u(Wcc - V)$ 

Donde:

*Wcc* = peso del concreto ciclópeo *V* = Tensión vertical del cable principal *u* = factor

Se debe hallar el peso del concreto ciclópeo (*Wcc*) que se utilizará en el anclaje.

*Wcc* = *VOL*\*<sup>γ</sup> concreto ciclópeo

 $Wcc = 2.00 * 2.00 * 2.00 * 2,500$  *Wcc* = 20,000.00 Kg.

Sustituyendo se tiene:

 $F = 0.5(20,000 - 1,590.91)$   $F = 9,204.55$  Kg.

• Chequeo por deslizamiento

$$
\frac{E+F}{FH} \ge 1.5
$$

1.61 16,167.78  $\frac{16,800.00 + 9,204.55}{1,115} =$ 

 Como se puede observar 1.61 > 1.50, la relación está dentro del limite establecido, lo cual indica que las dimensiones asumidas son correctas.

## **2.2.13 Presupuesto**

Para este proyecto se aplicaron los mismos criterios que en el presupuesto del proyecto del edificio escolar. Ver apéndice B.

## **Tabla XXIII.** Resumen del presupuesto de la línea de conducción del potrero Gaytán al tanque de alimentación

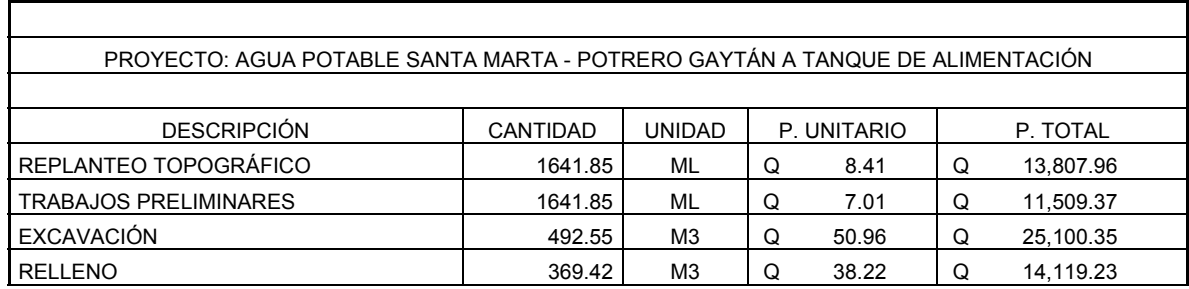

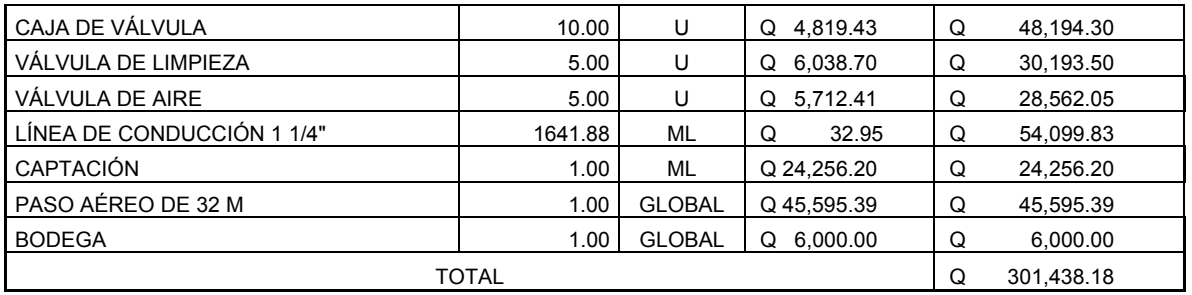

# **Tabla XXIV.** Resumen del presupuesto de la línea de conducción de Chuculún al tanque de alimentación

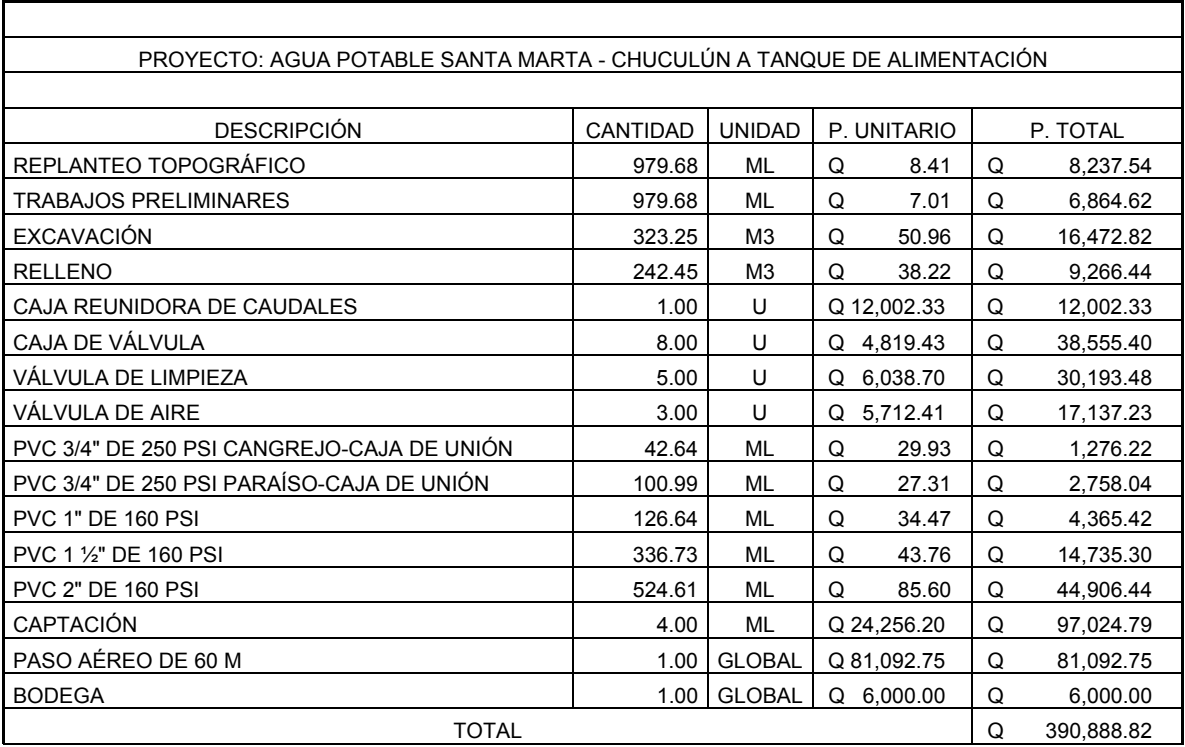

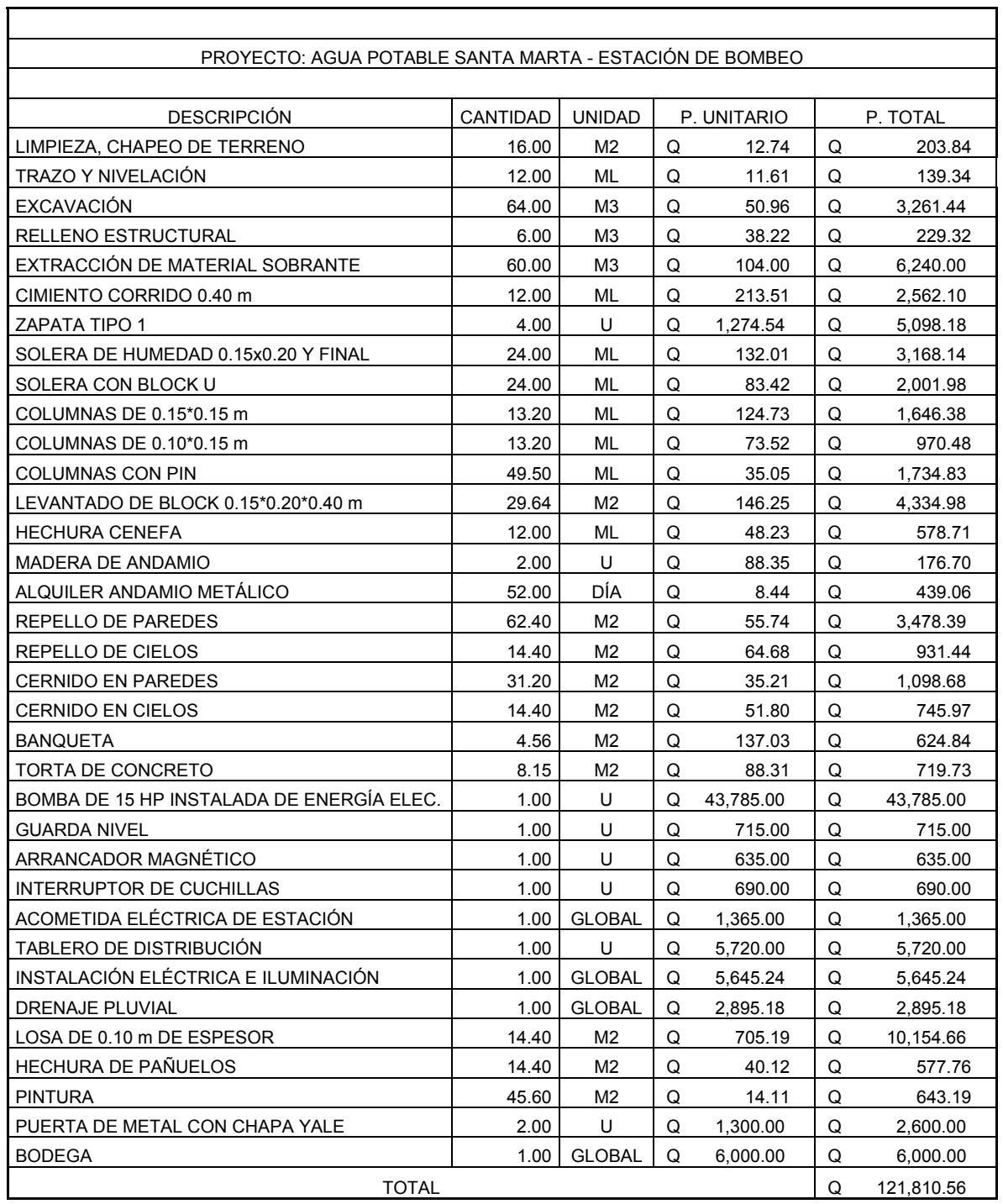

# **Tabla XXV.** Resumen del presupuesto de la estación de bombeo

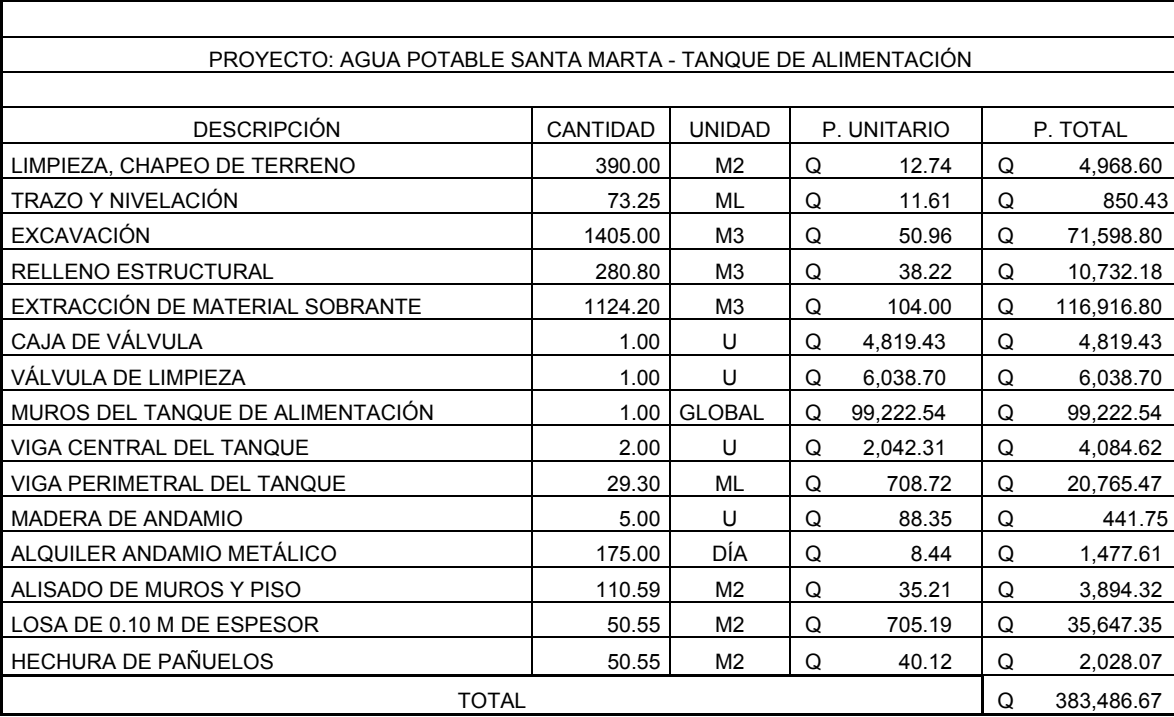

**Tabla XXVI.** Resumen del presupuesto del tanque de alimentación

# **Tabla XXVII.** Resumen del presupuesto de la línea de conducción por bombeo

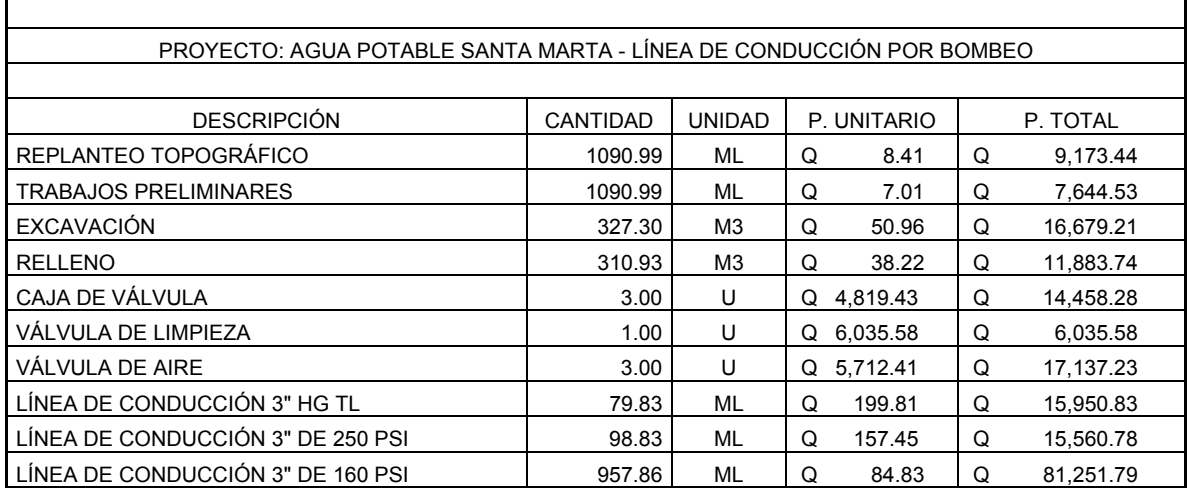

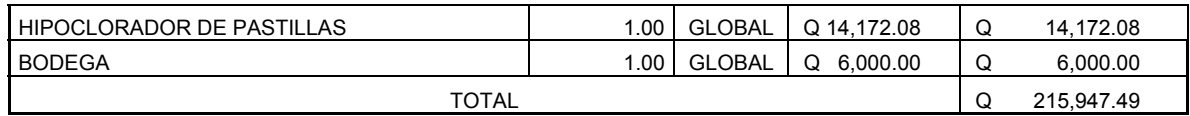

# **Tabla XXVIII.** Presupuesto total de la línea de conducción de aldea Santa Marta, Sumpango

<u> 1989 - Johann Stoff, deutscher Stoffen und der Stoffen und der Stoffen und der Stoffen und der Stoffen und der</u>

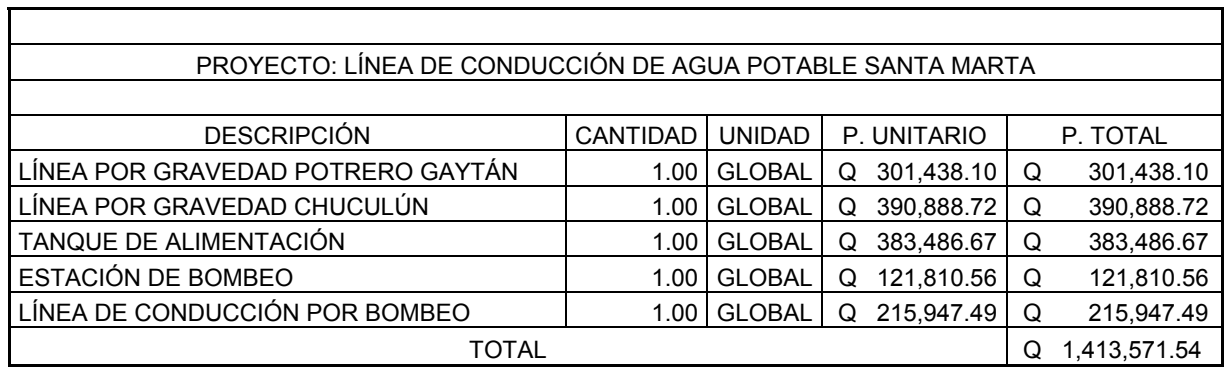
#### **CONCLUSIONES**

- 1. El diseño óptimo, por requerimiento del claustro de maestros para el edificio de dos niveles del instituto Oscar Enríquez Guerra, fue de 6 aulas de enseñanza-aprendizaje con capacidad de 30 alumnos cada una, área de secretaría y salón de maestros, todos los ambientes con iluminación natural bilateral, teniendo la mayor área de ventanas del lado izquierdo del alumno, cumpliendo con el requisito de ser abundante y uniformemente distribuida.
- 2. El nuevo edificio educativo permitirá que los alumnos reciban una adecuada atención educativa en aulas apropiadas para este fin, además de ser técnica y, económicamente, factible la realización del proyecto.
- 3. Las fuentes de agua elegidas para el diseño del sistema de abastecimiento de agua potable de la aldea Santa Marta, proporcionan un caudal suficiente para la demanda futura de la población, satisfaciendo la necesidad que padece parcialmente.
- 4. La propuesta técnica ofrece a la población de la aldea Santa Marta agua potable sanitariamente segura, siempre que se tenga en funcionamiento el sistema de desinfección con el fin de evitar la contaminación de enfermedades infecciosas que sufre la población por abastecerse de fuentes no adecuadas.

#### **RECOMENDACIONES**

A la municipalidad de Sumpango.

- 1. Priorizar la ejecución del proyecto del instituto Enríquez Guerra, ya que la educación es la base del desarrollo de una sociedad, la cual se debe impartir en ambientes, pedagógicamente, apropiados para el buen desenvolvimiento del estudiante.
- 2. Construir el edificio de acuerdo a los detalles, dimensiones y especificaciones técnicas contenidos en los planos, ya que el proyecto puede ser utilizado como albergue cuando la situación así lo requiera.
- 3. Preservar el bosque donde se localizan las fuentes de agua del proyecto de la aldea Santa Marta, para que el proyecto cumpla su objetivo durante el periodo de diseño y no disminuyan su caudal que es causa segura por la deforestación, como sucedió con el sistema actual.
- 4. El agua es un recurso preciado, por ello, en la aldea Santa Marta su uso debe ser, exclusivamente, para las necesidades básicas de la población, no debiéndose utilizar para el riego de cultivos.
- 5. Capacitar al personal que se encargará del manejo del sistema de agua potable, para que éste tenga un funcionamiento óptimo.

## **BIBLIOGRAFÍA**

- 1. Fajardo Palacios, Luis Alfredo. **Características socioeconómicas del municipio de Sumpango.** Universidad de San Carlos de Guatemala. Facultad de ciencias económicas. Guatemala, agosto de 1982.
- 2. Central de comunicaciones impresas. **Monografía de sumpango, Sacatepéquez.** Editora Educativa. Sumpango, marzo de 2004.
- 3. Instituto Nacional de Estadística. **Características generales de población según departamento, municipio y lugar poblado.** XI censo de población, VI de habitación 2002.
- 4. Comisión de Diseño Estructural de Hormigón Armado y Albañilerías. **ACI 318-99 (American Concrete Institute).** Corporación de desarrollo tecnológico de la cámara chilena de la construcción. Santiago, mayo de 2000. 586 paginas.
- 5. Carlos Crespo Villalaz. **Mecánica de Suelos Y Cimentaciones.** Capítulo 24: Zapatas armadas para cimentación. Teoría elástica y teoría última. Editorial Limusa, S.A. de C.V. Balderas 95, México D.F. Págs. 347, 349- 350, 407-408, 439-444
- 6. Nilson, Arthur H. **Diseño de Estructura de Concreto.** Capítulo 9: Columnas esbeltas. McGraw-Hill Interamericana, S.A. Santafé de Bogota, Colombia. Junio de 2001. Págs. 276-289
- 7. Valdez, Enrique César. **Abastecimiento de Agua Potable.** Volumen 1. Universidad Autónoma de México. Facultad de Ingeniería. Departamento De Ingenieria Sanitaria. Págs. 137-138

**APÉNDICES** 

**APÉNDICE A** 

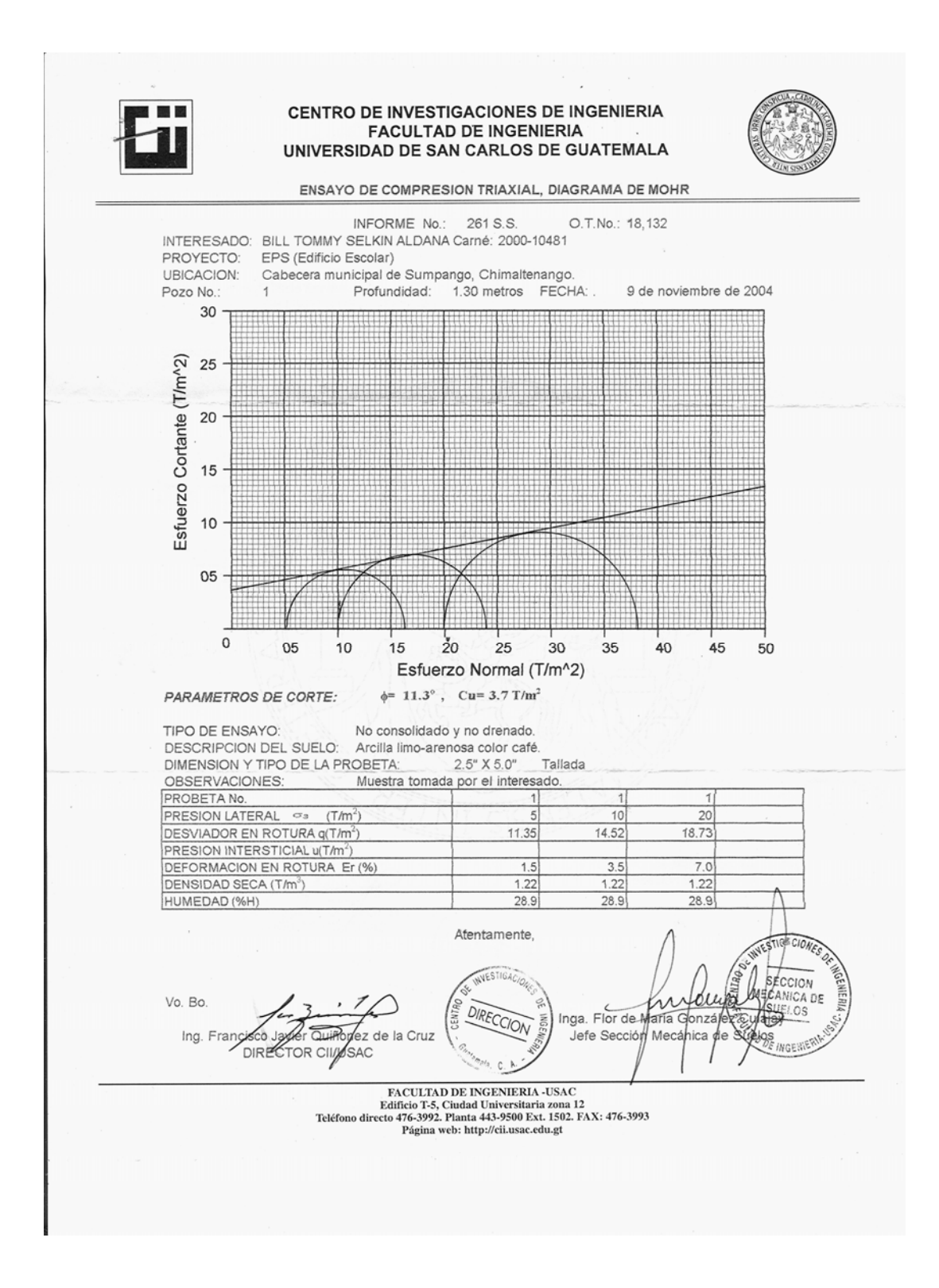

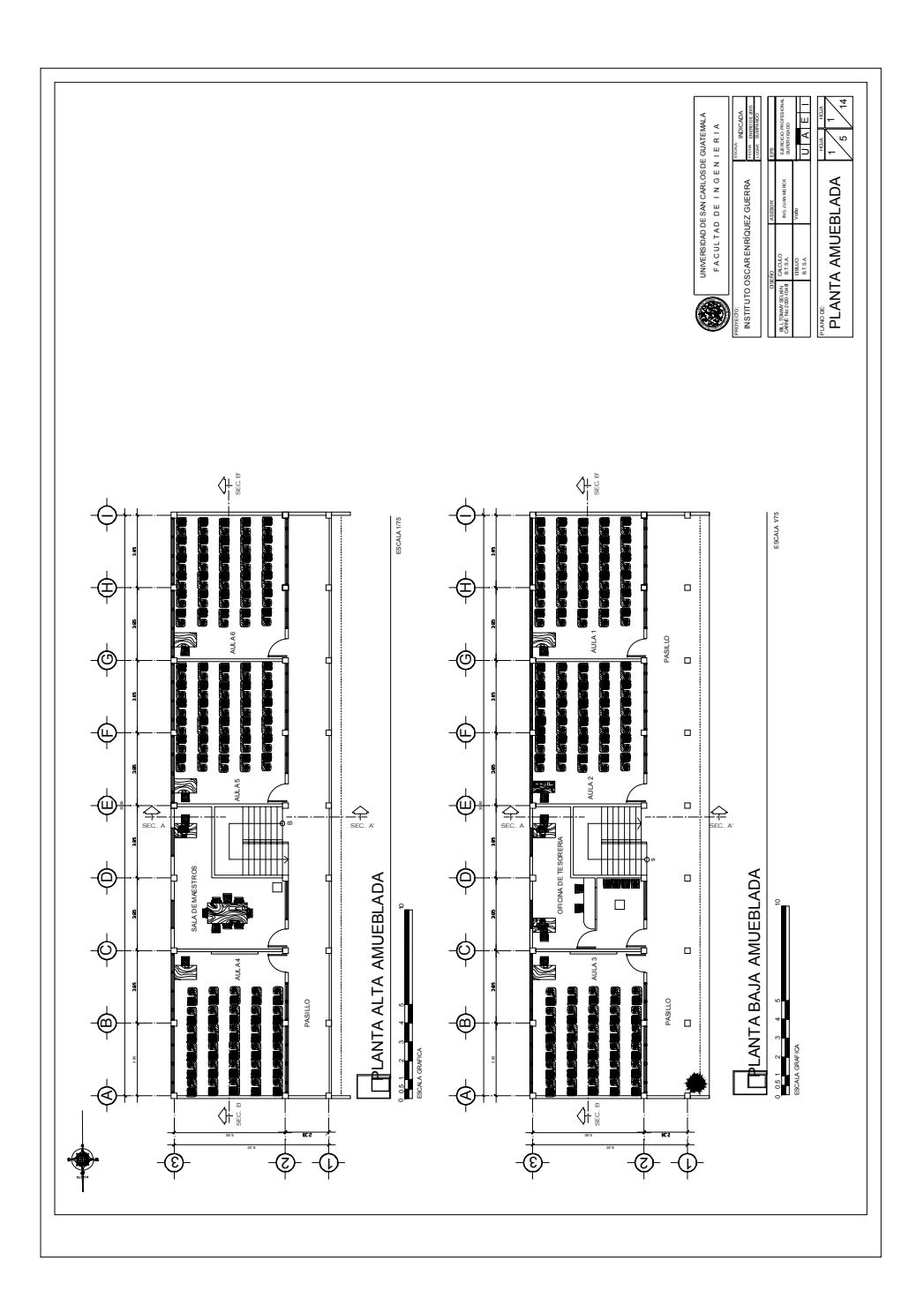

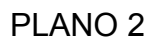

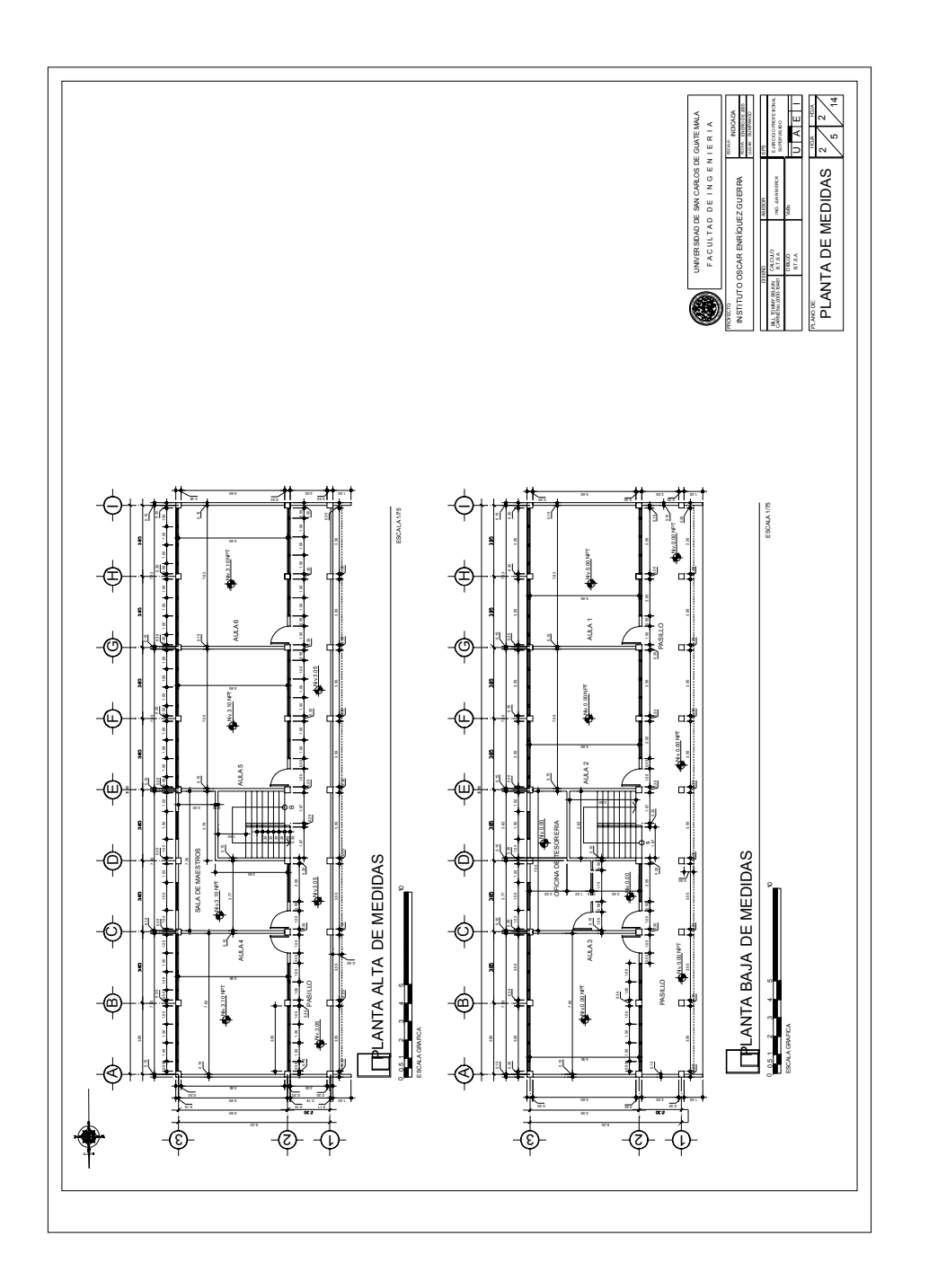

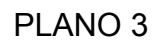

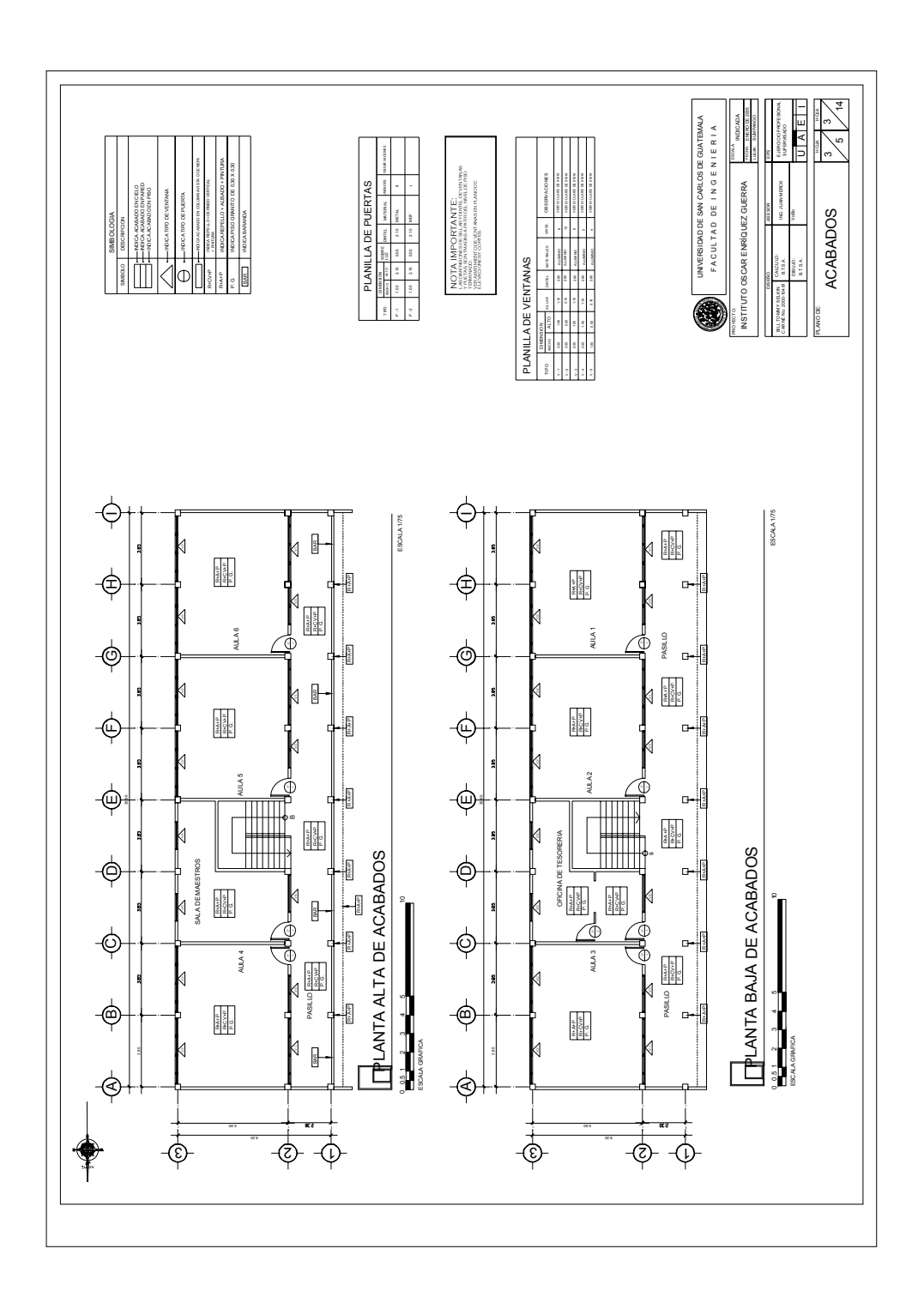

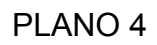

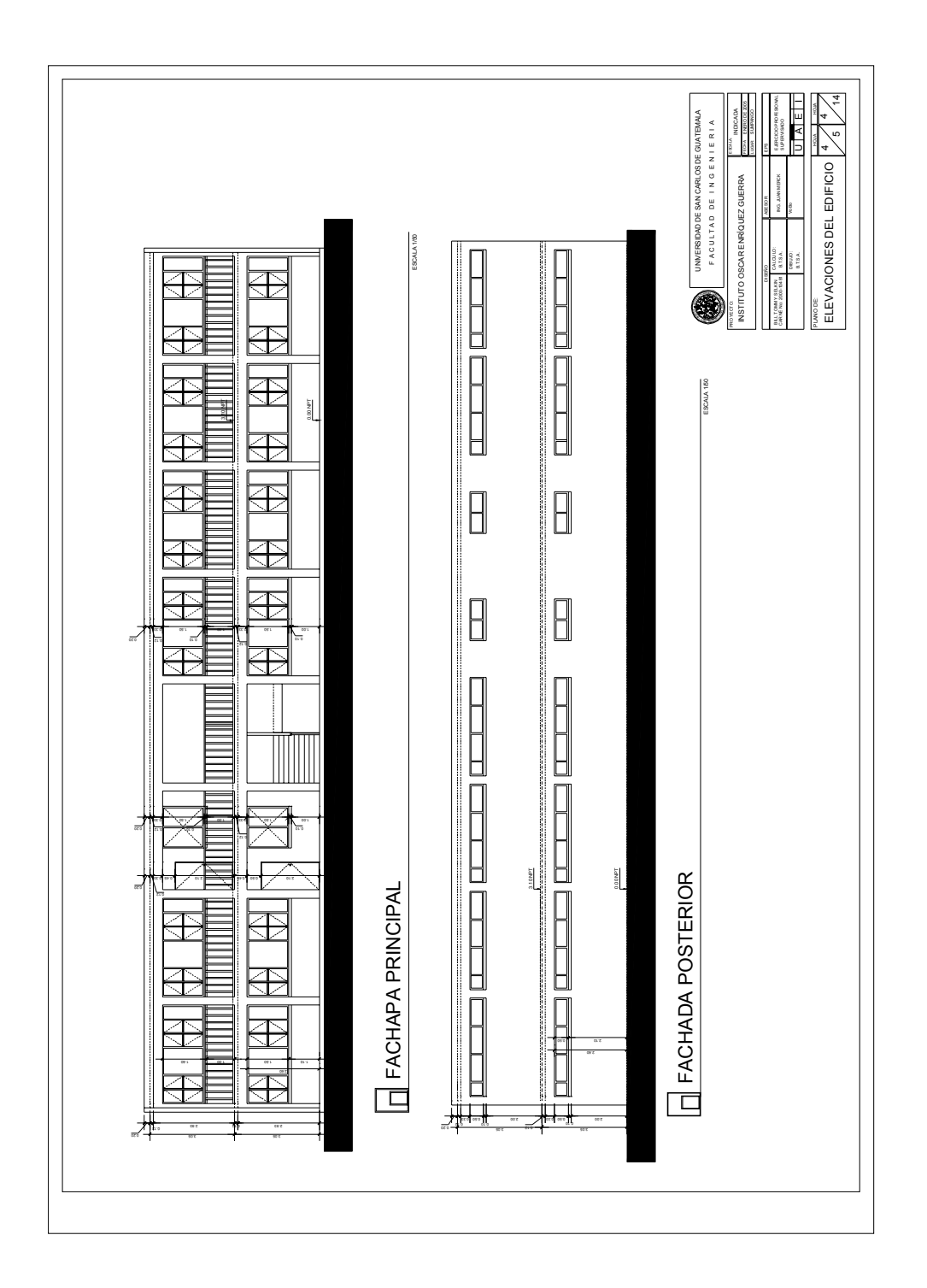

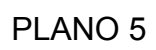

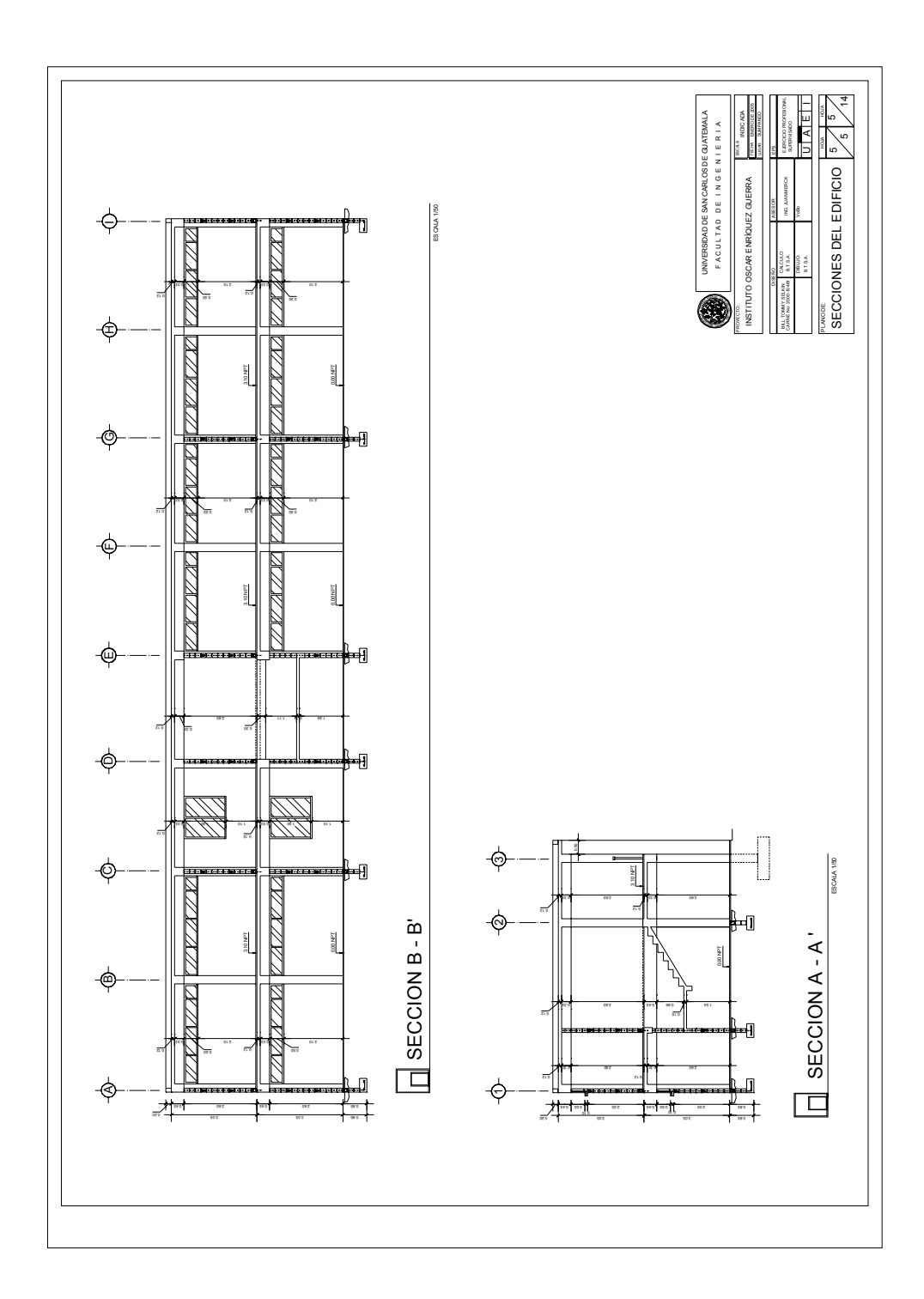

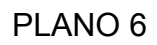

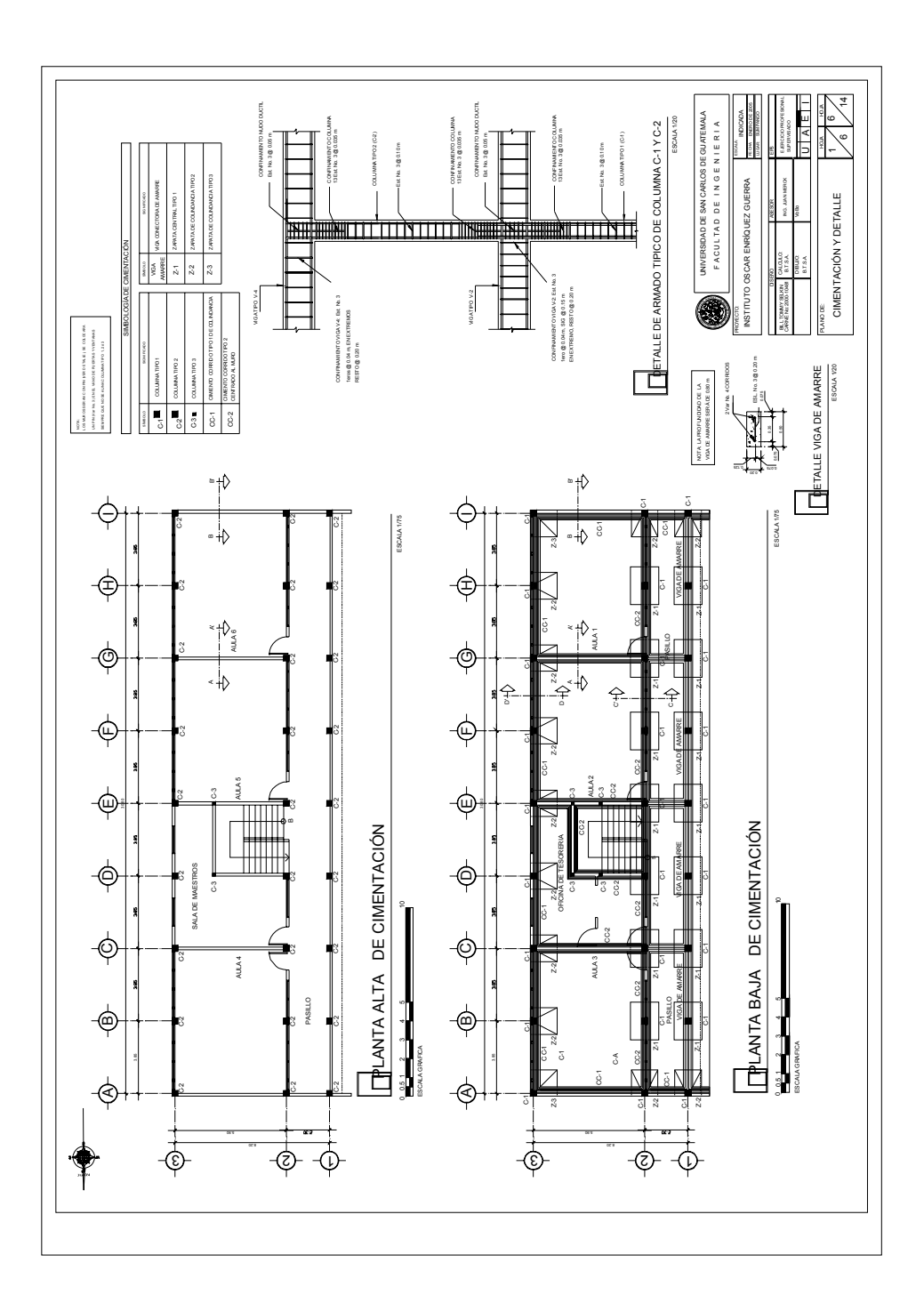

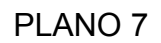

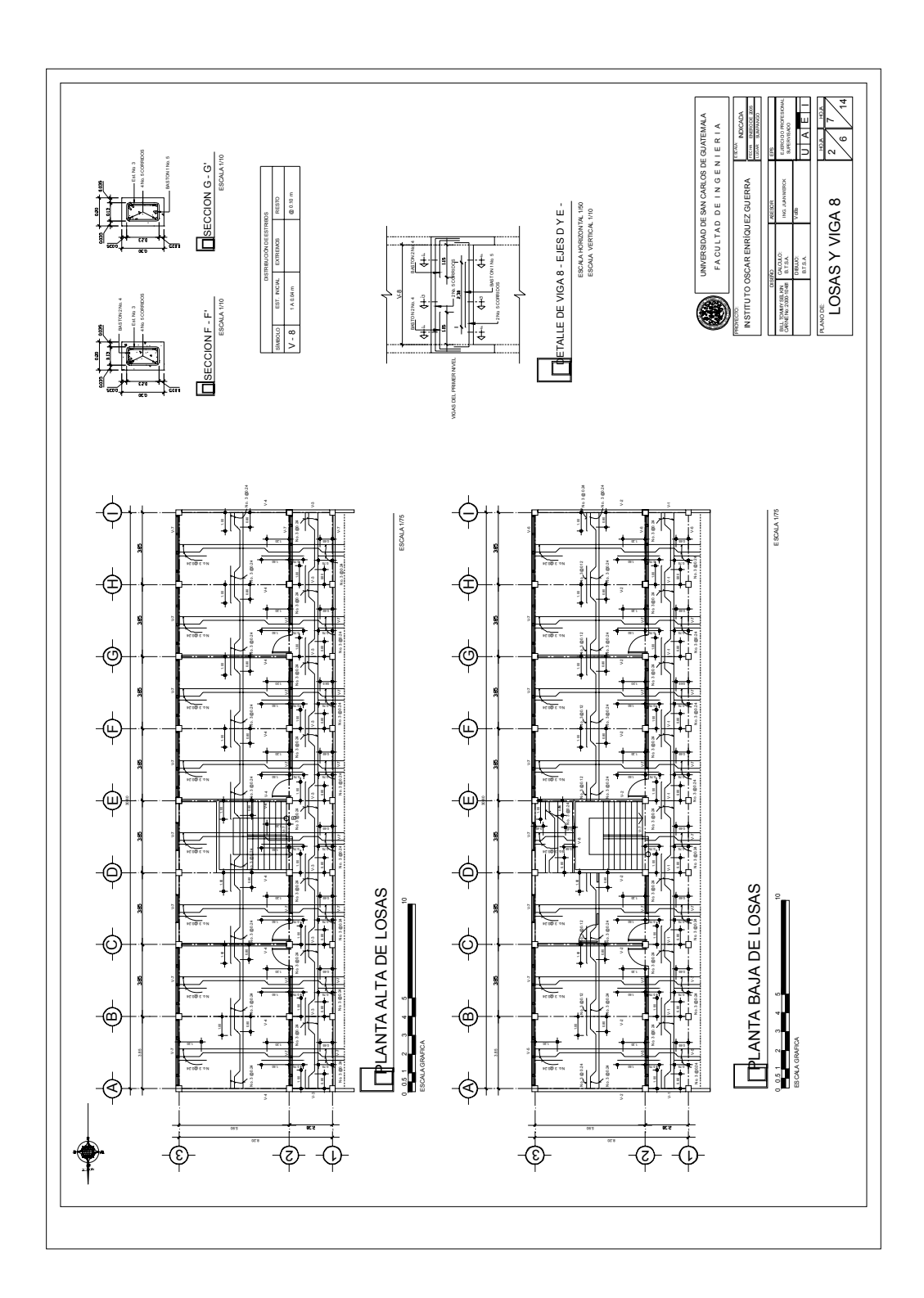

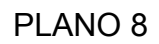

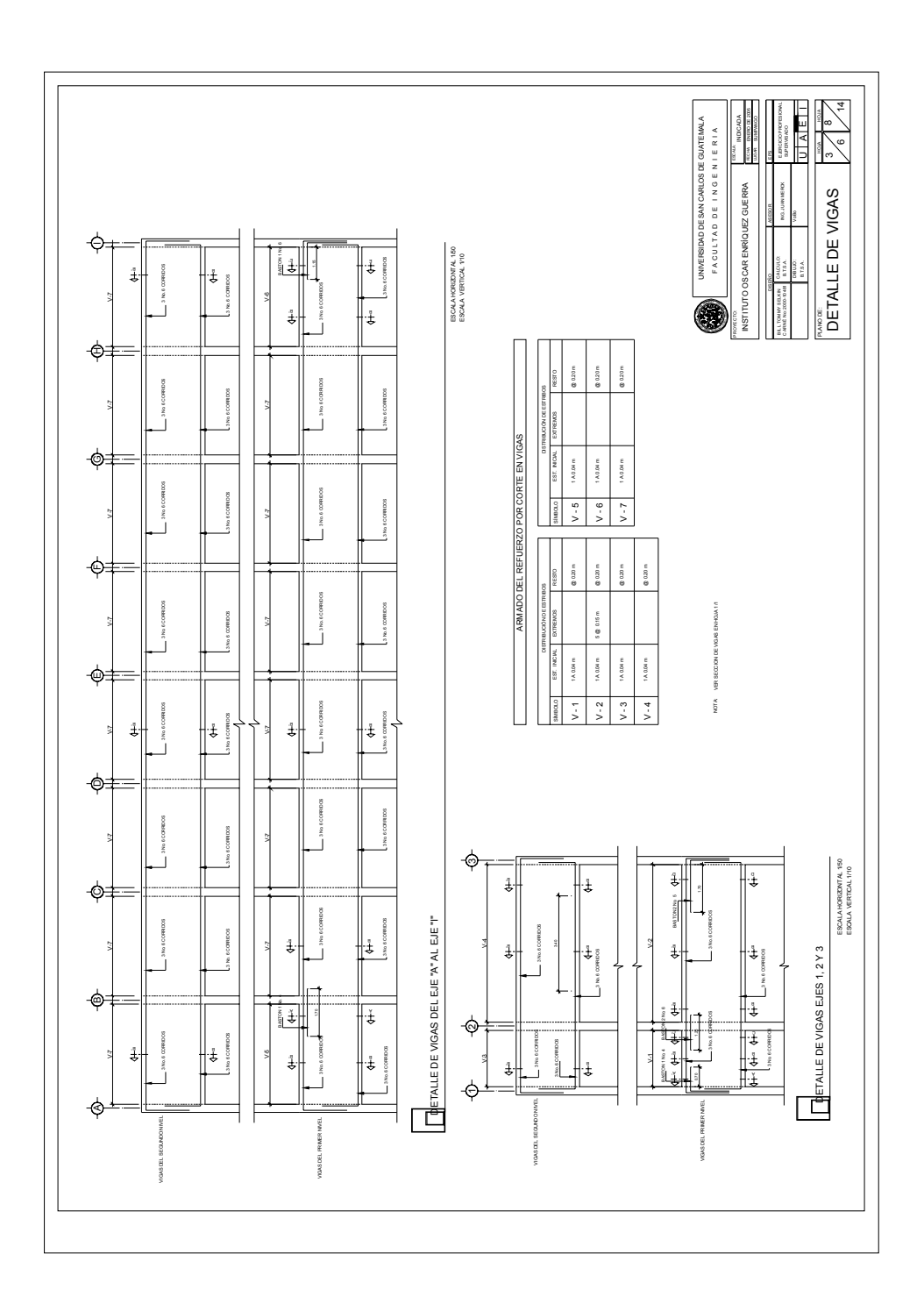

# PLANO 9

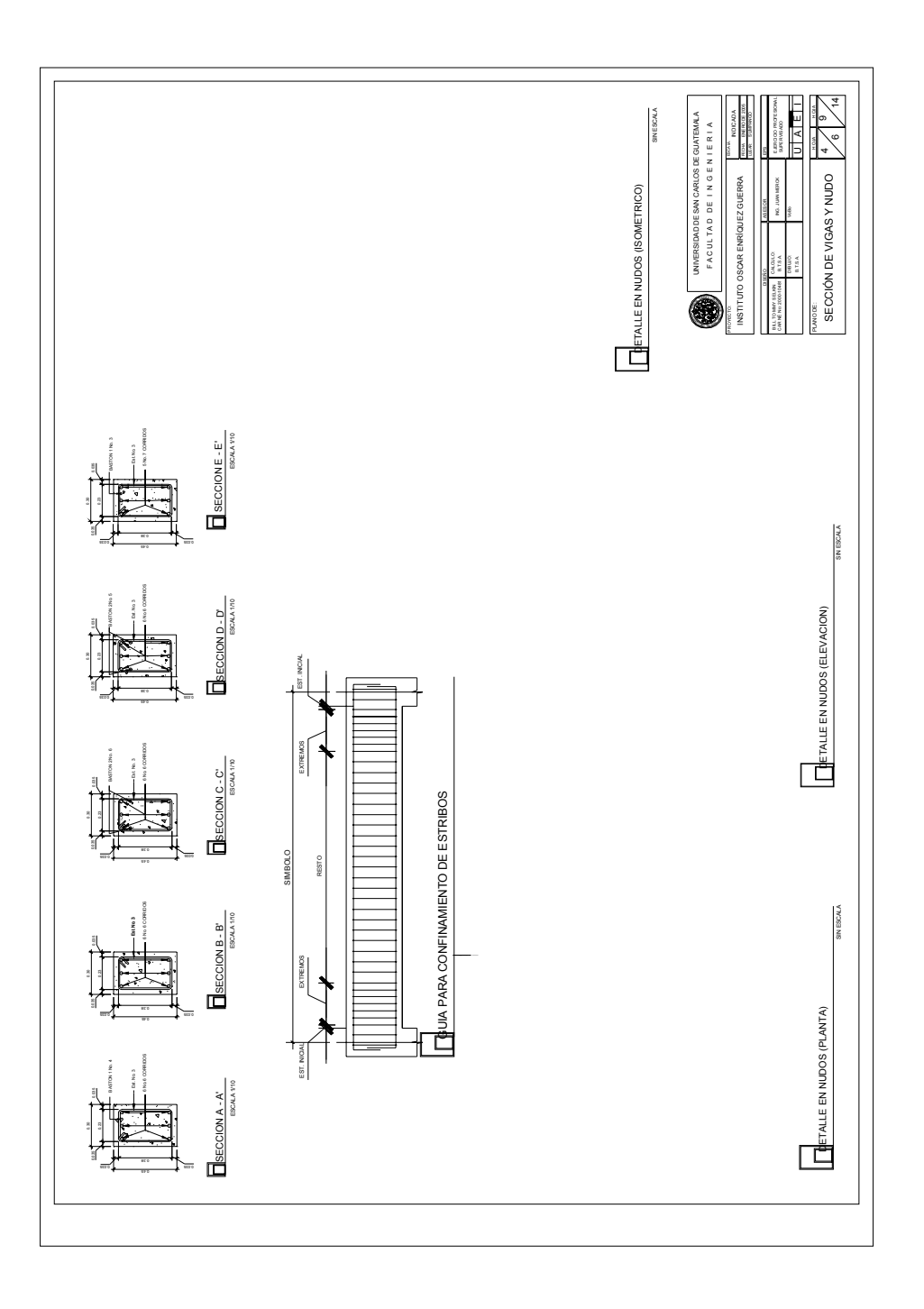

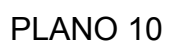

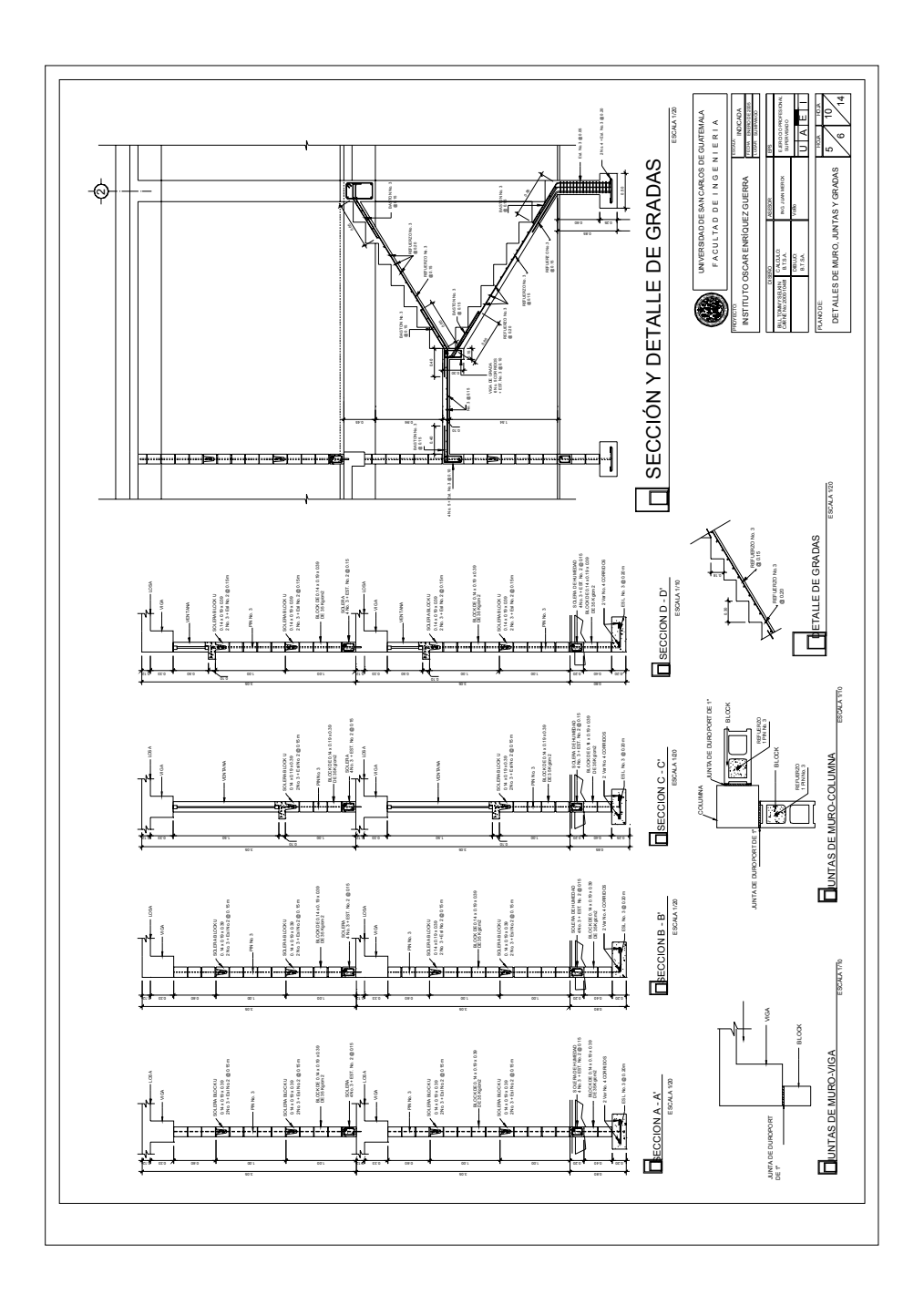

PLANO 11

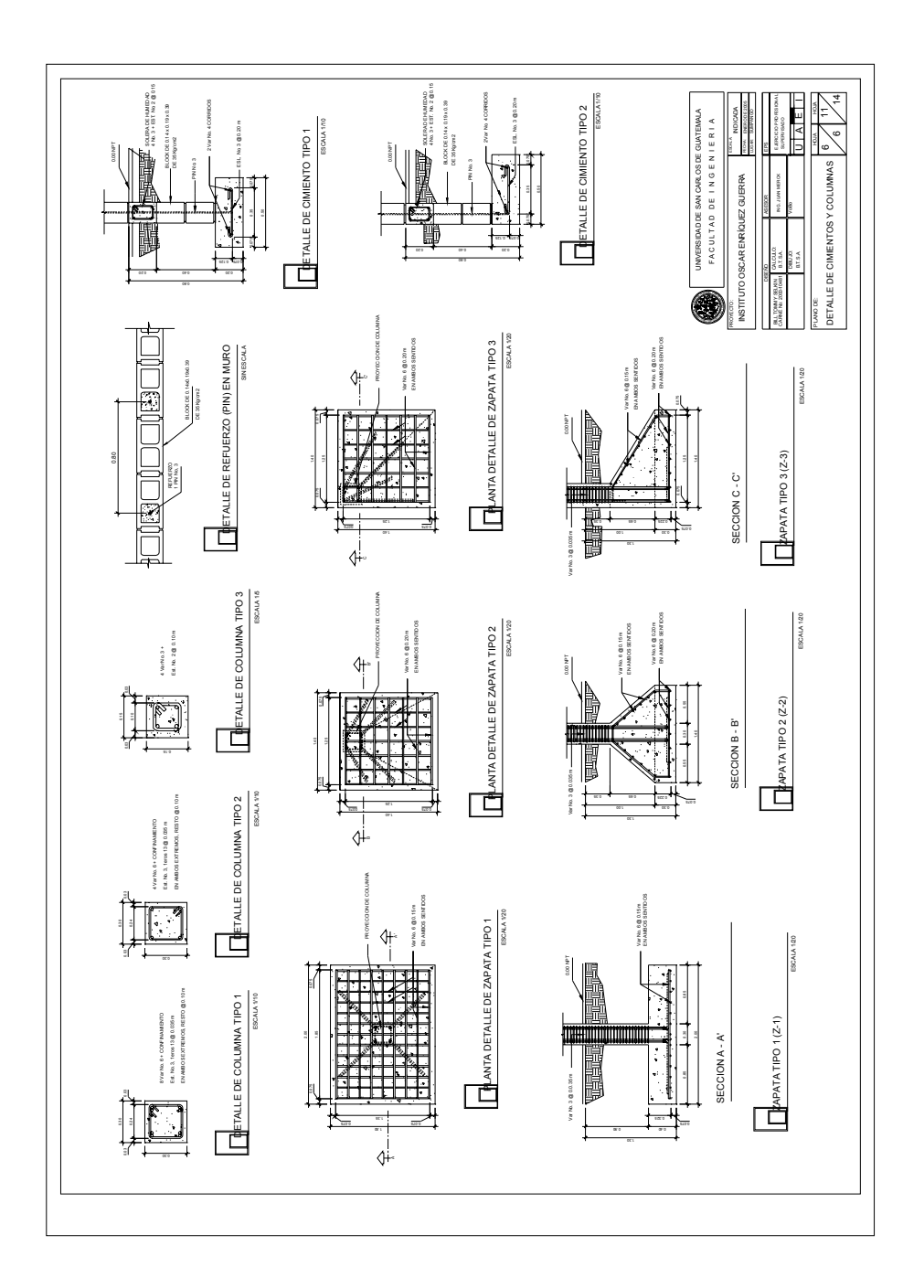

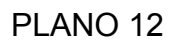

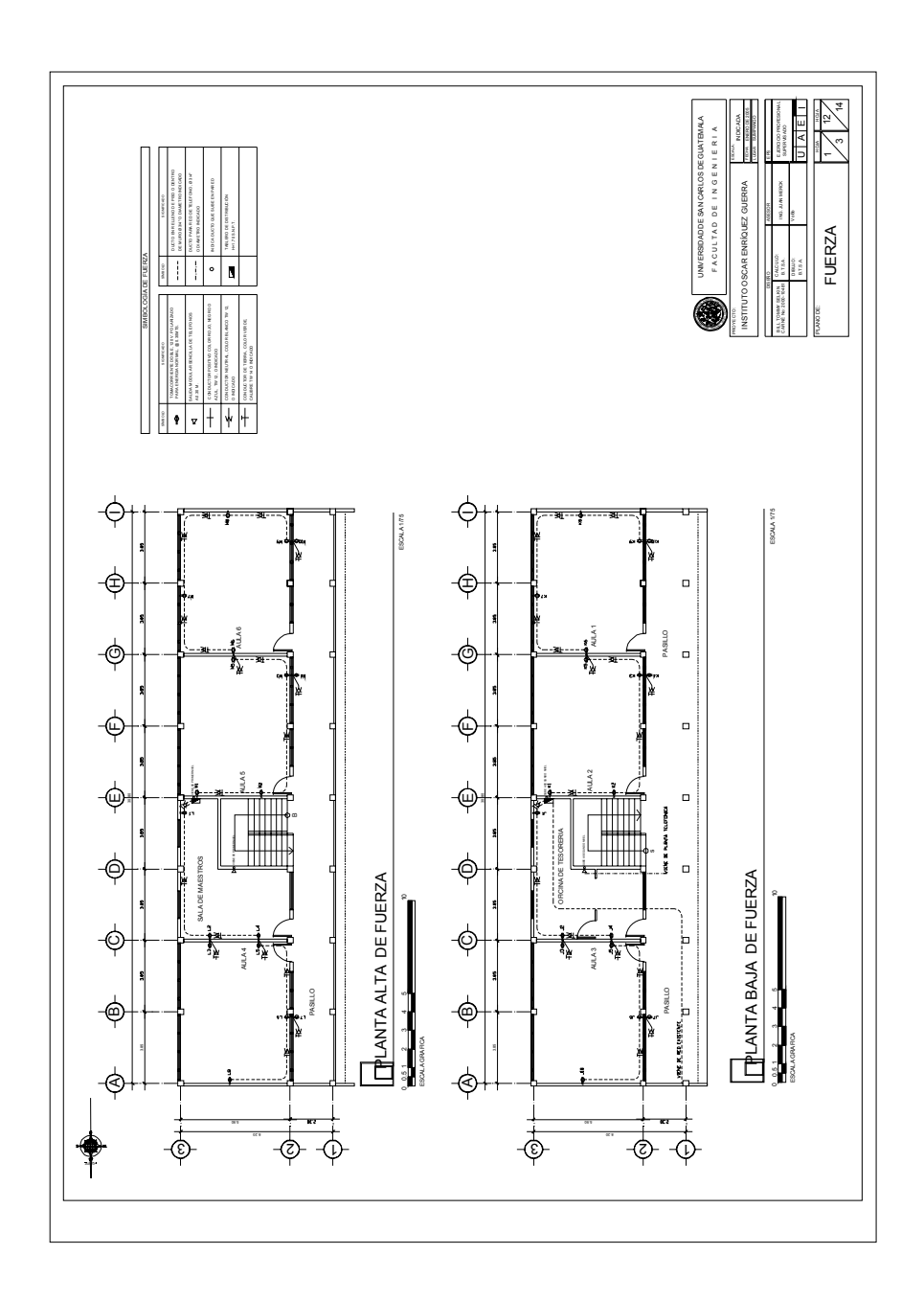

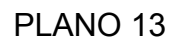

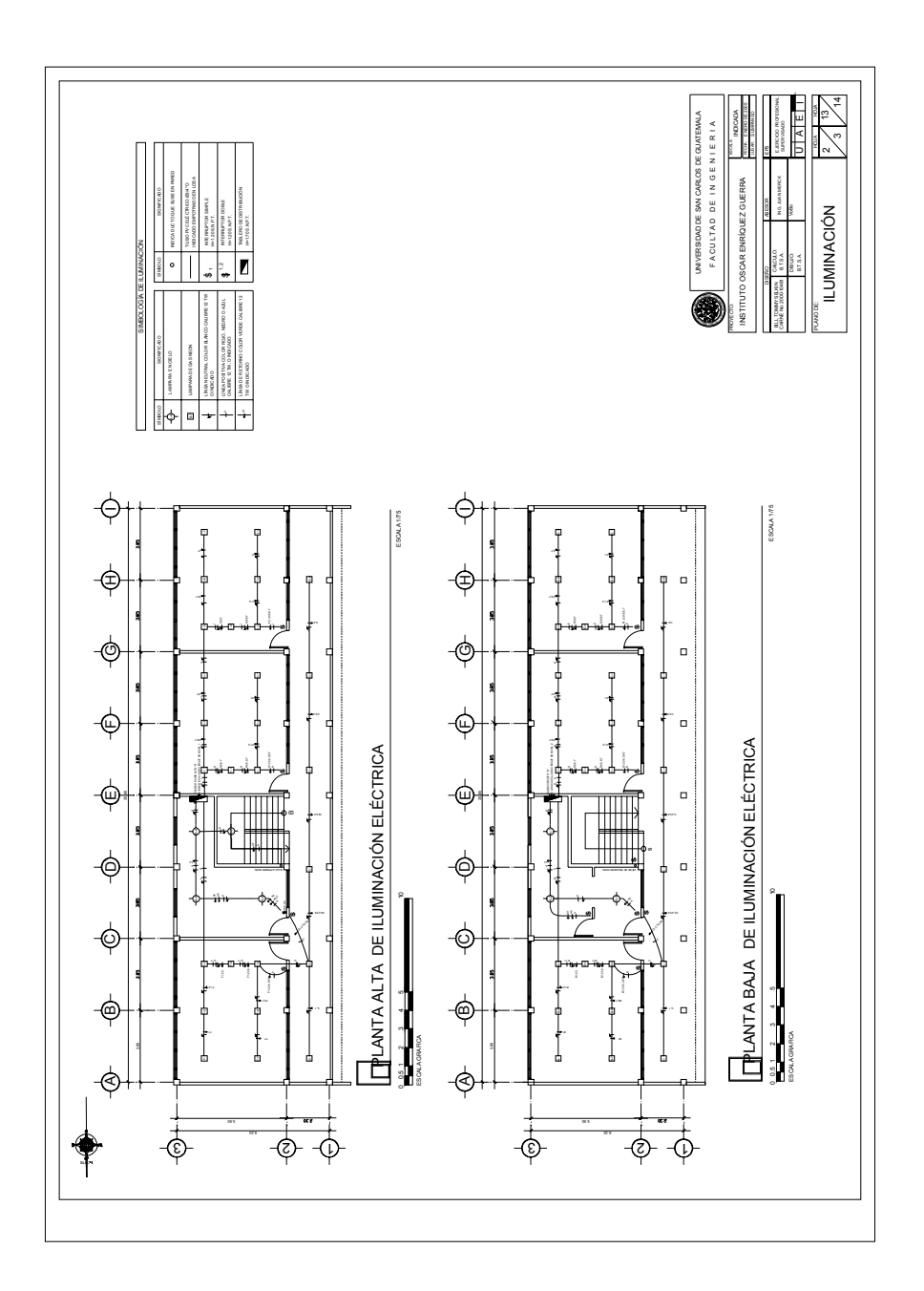

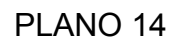

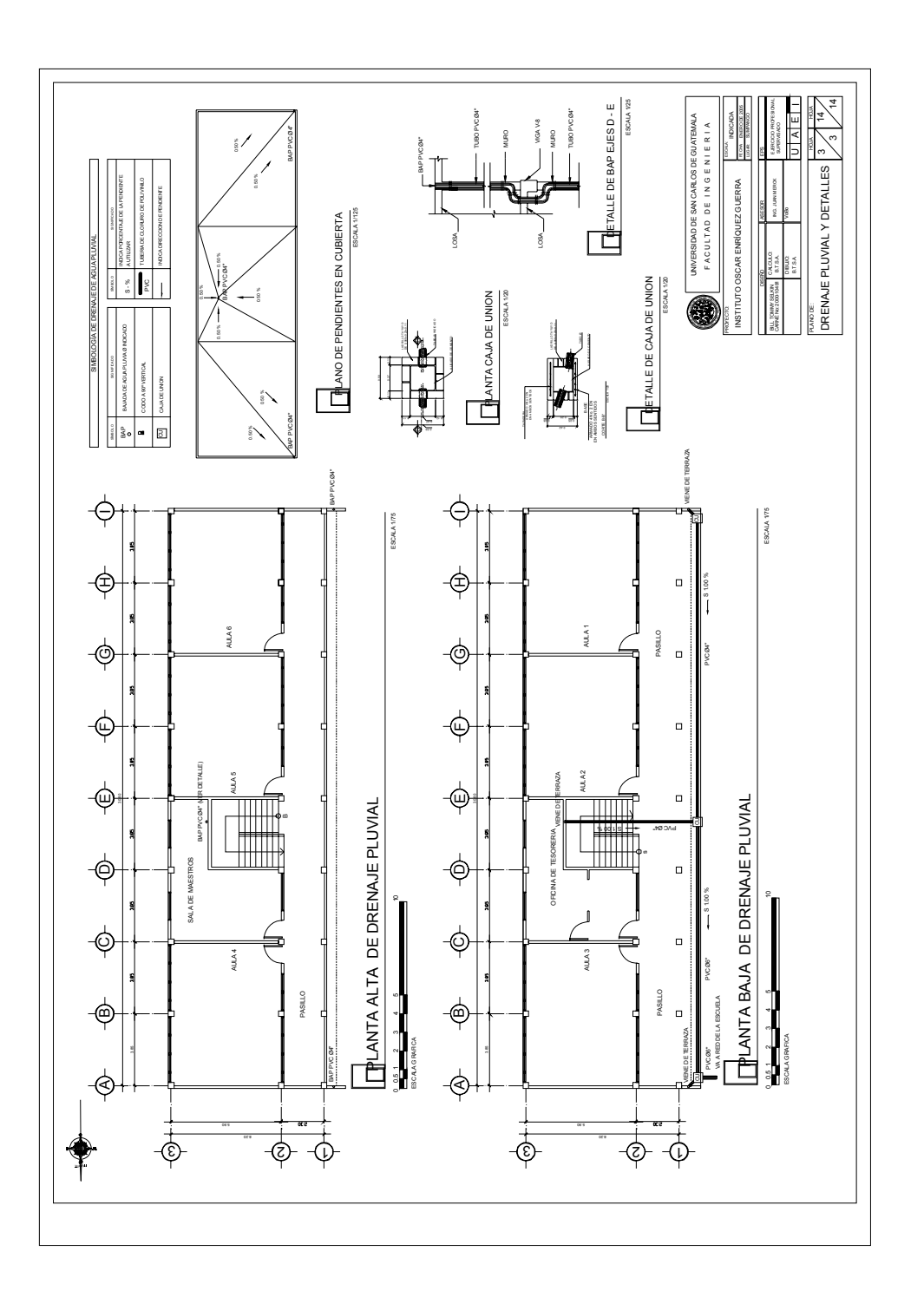

# Cronograma de ejecución física Instituto Oscar Enríquez Guerra

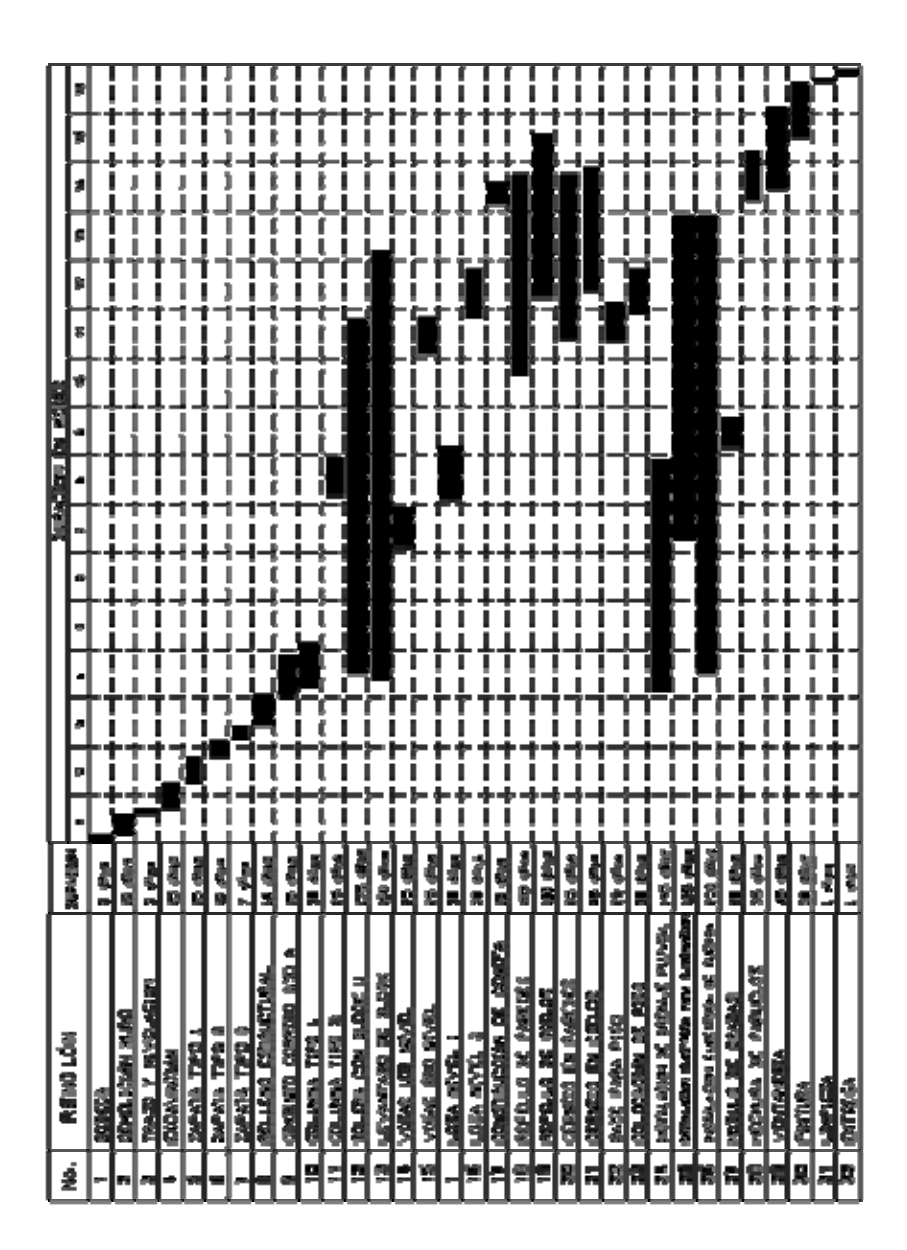

**APÉNDICE B** 

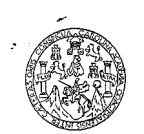

 $\begin{tabular}{ c c c} \textbf{LABORATORIO} & \textbf{DE QUÍMICA Y MICROBIOLOGIA SANTARIA} \\ \textbf{ESCUELA REGIONAL DE INGENIERÍA SANTIARIA Y RECUESOS} \\ \textbf{HIDRAÚLICOS (ERIS) CENTIO DE INCENTGACIONES (CII) \\ \textbf{D} E LA FACTICIA DE INCENTGENIERÍA \\ \textbf{CIUDAD UNIVERSTARIA, ZONA 12} \end{tabular}$ 

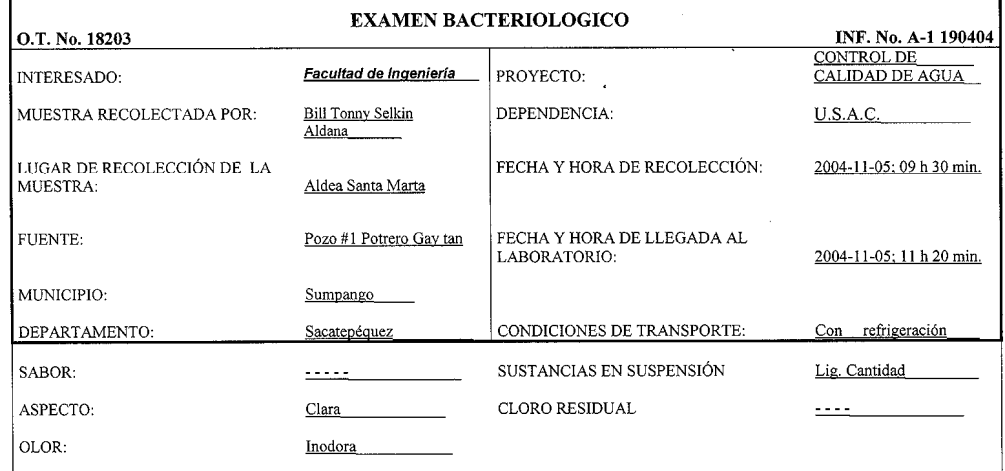

#### INVESTIGACION DE COLIFORMES (GRUPO COLI - AEROGENES)

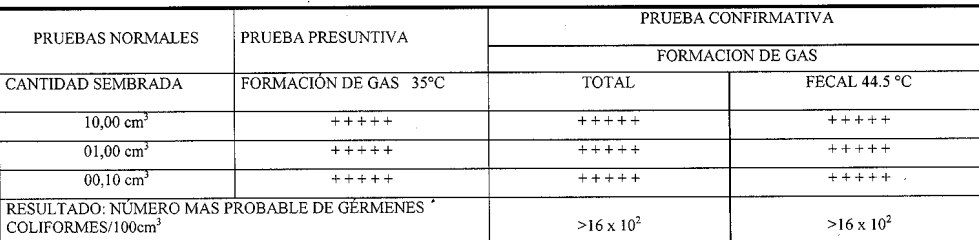

TÉCNICA "STANDARD METHODS FOR THE EXAMINATION OF WATER AND WASTEWATER" DE LA A.P.H.A. – W.E.F. 19<sup>TH</sup><br>NORMA COGUANOR NGO 4 010. SISTEMA INTERNACIONAL DE UNIDADES (SI), GUATEMALA.

CONCLUSION CREATIGACIÓN I Calidad Bacteriológica que no exige más que un simple tratamiento de desinfección. Según Normas Internacionales de la Organización Mundial de la Salud para fuentes de agua **VIGACIONE**<br>ODEIN<sub>GS</sub>

Guatemala, 2004-11-19 WESTIGACIONES X **WGEMERIA** Vo.Bo. DUN' DIRECCION Ing. Francisco Javier Quiñonez de la Cruz<br>DIRECTOR CILLUSAC lemaia.

المجلي TABARIN GUATSAC **MUCH SANTOS** ZENOI Ing/edimico Cot. No. 420 M. Sc. en Ingeniería Sanitaria

 $\ddot{\phantom{a}}$ 

 $\bullet$ 

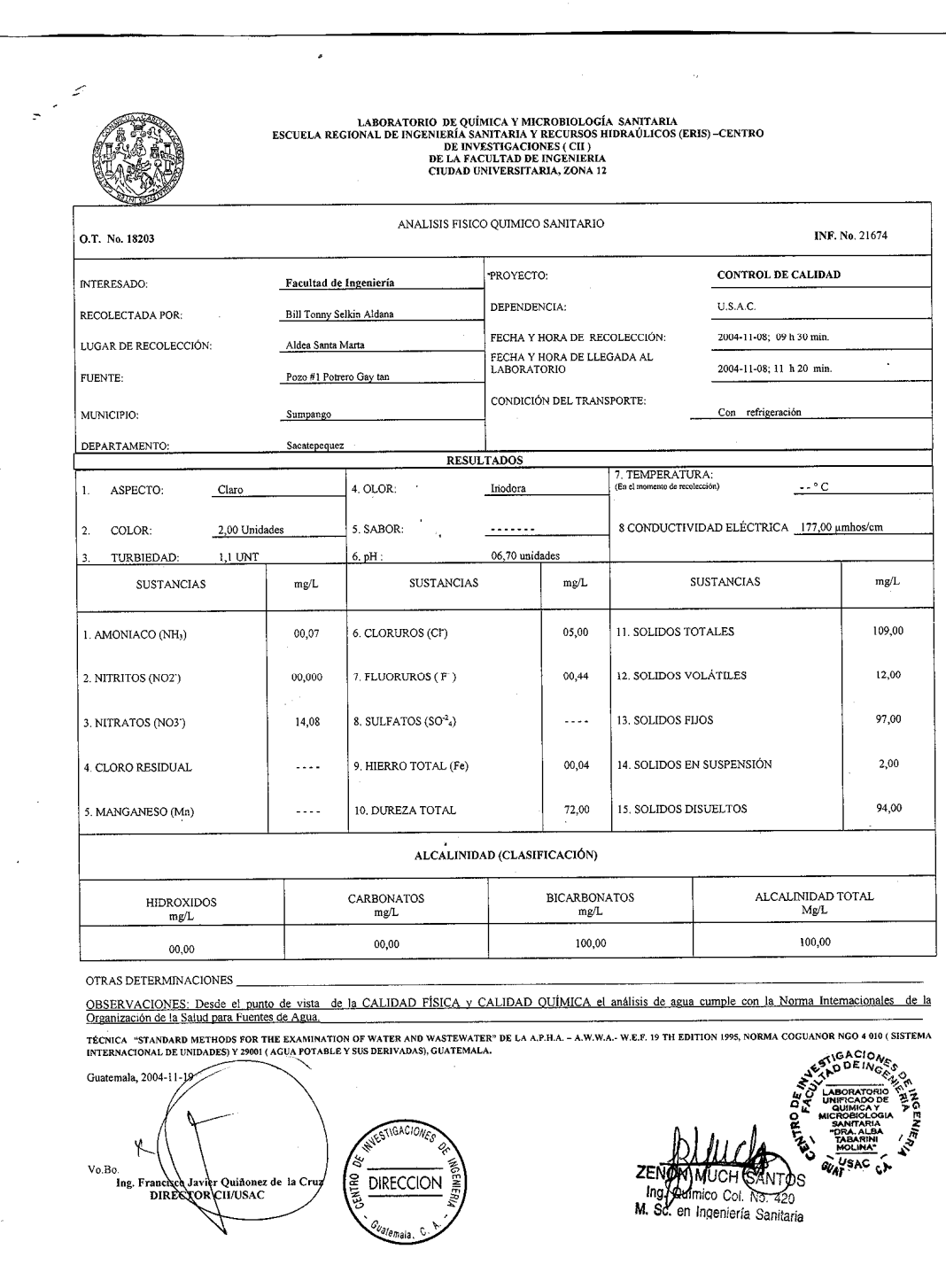

ł,

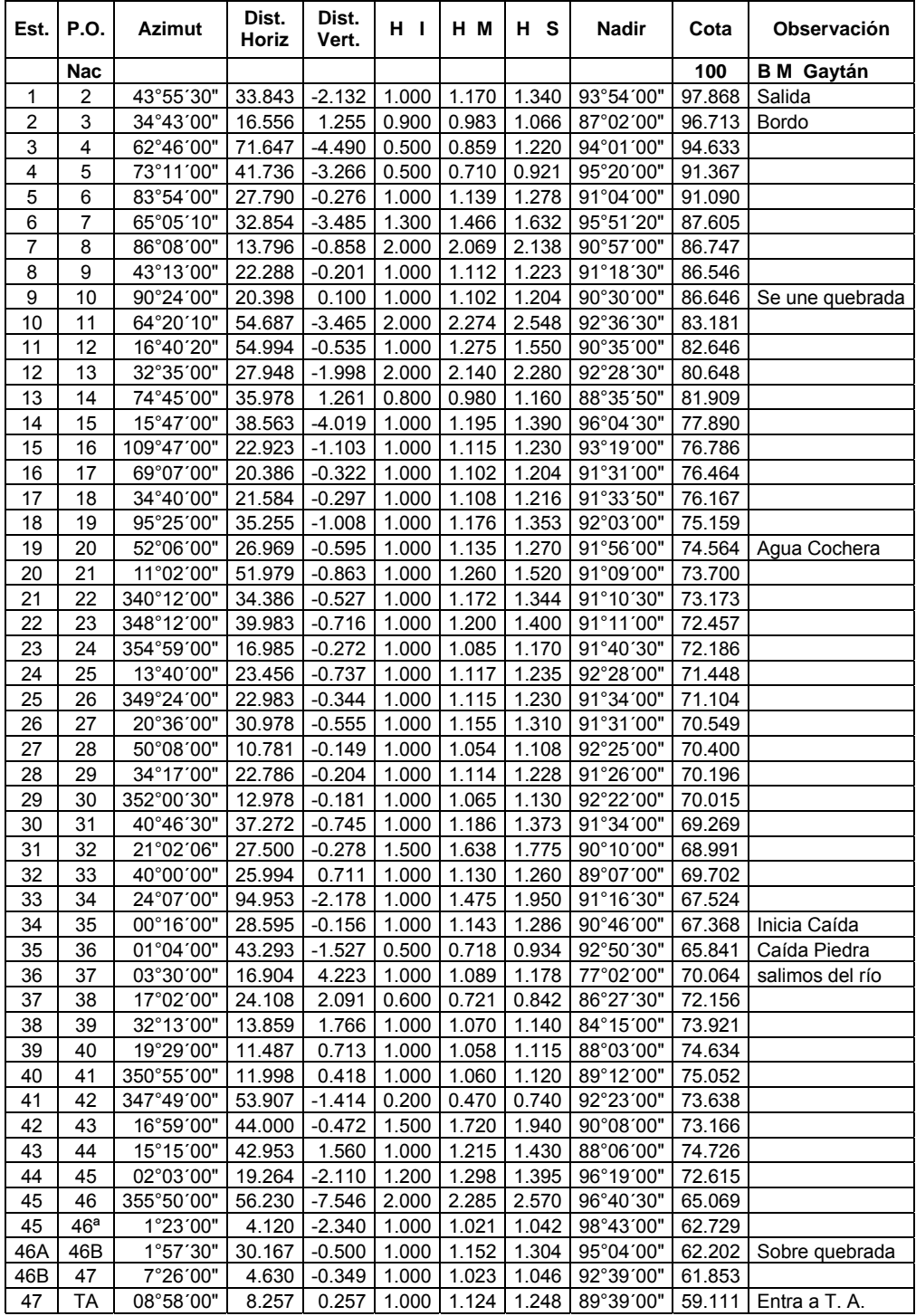

# Topografía de Potrero Gaytán a tanque de alimentación

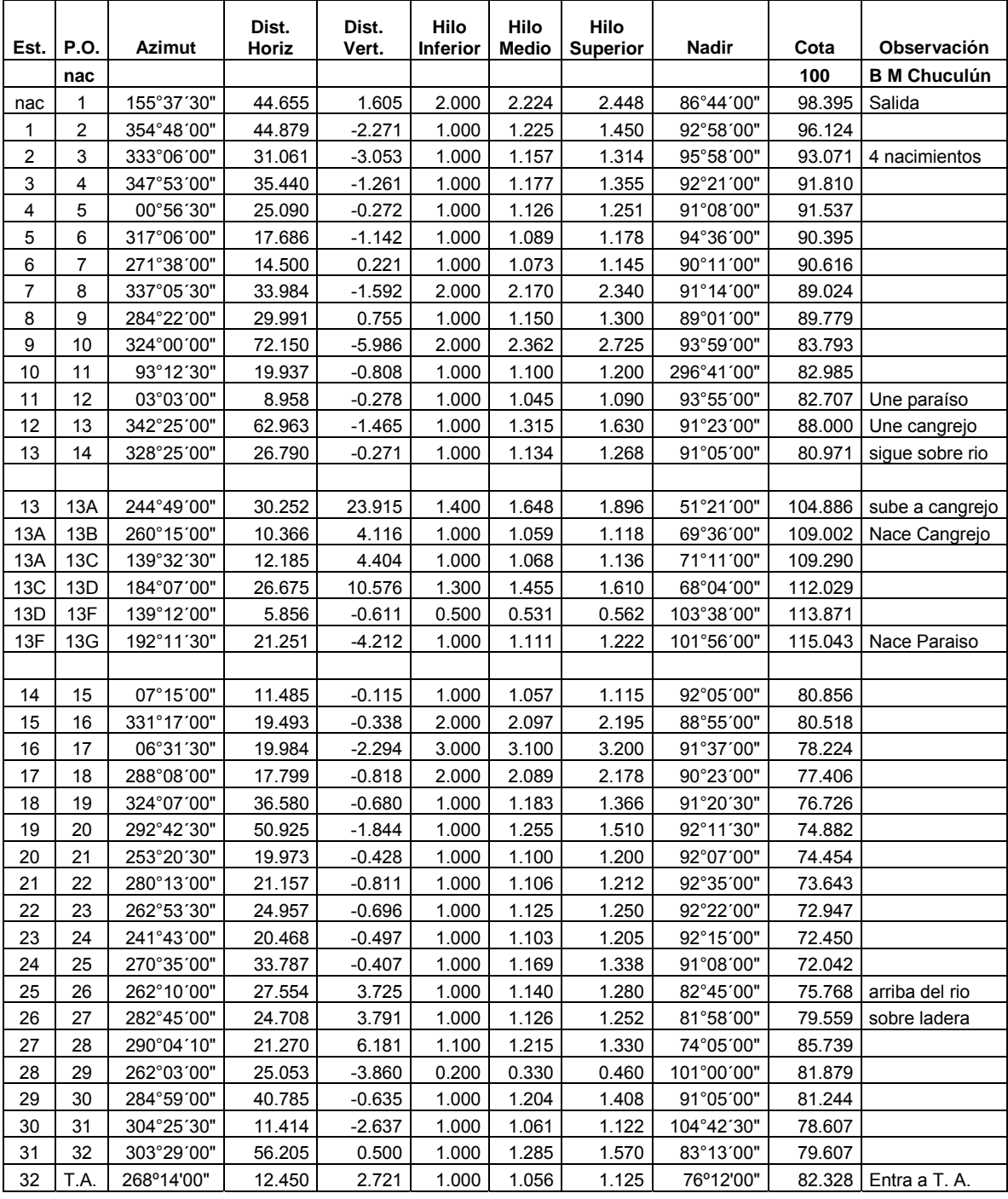

# Topografía de Chuculún a tanque de alimentación

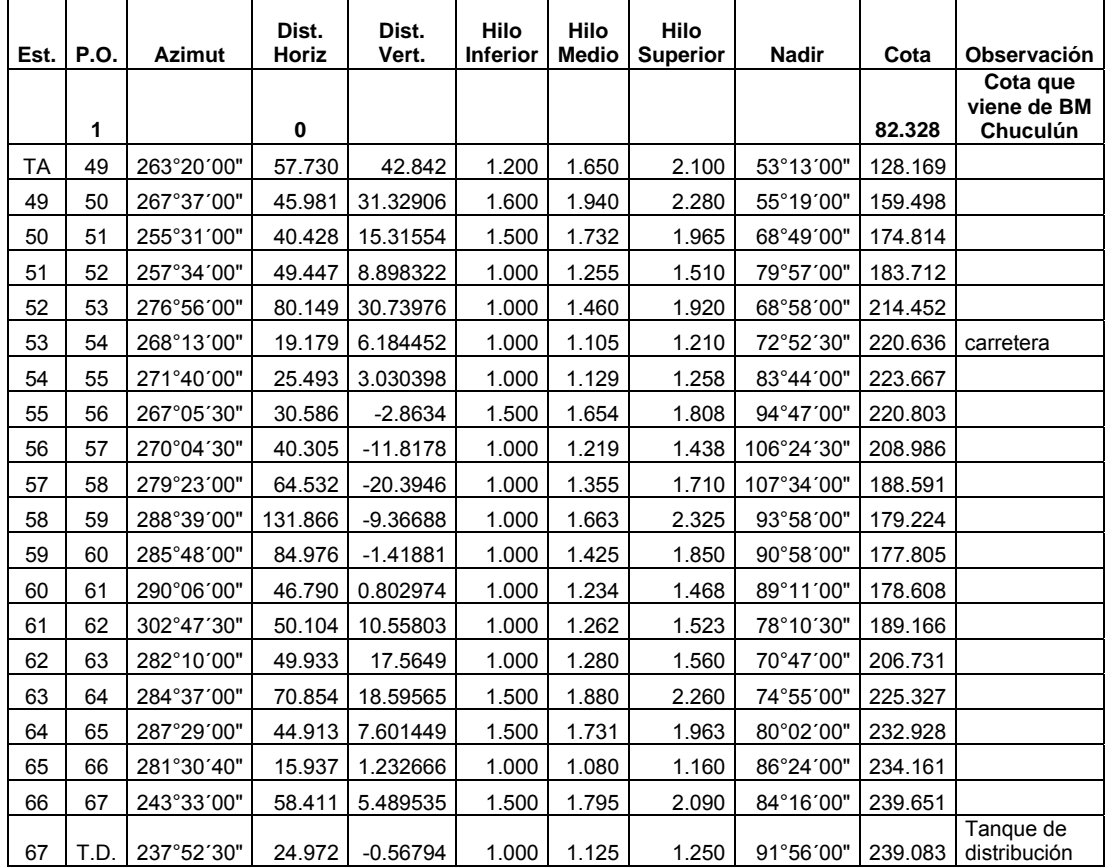

## Topografía de Tanque de alimentación a tanque de distribución

#### **Cuadro resumen de cálculo hidráulico por gravedad**

## De Chuculún a tanque de alimentación

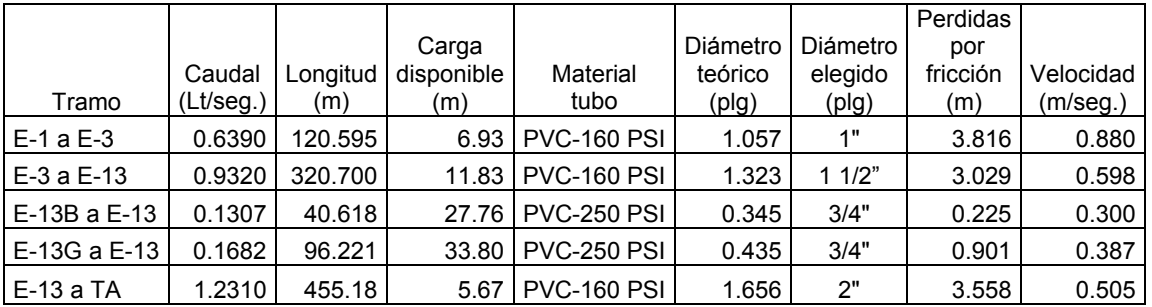

De Potrero Gaytán a tanque de alimentación

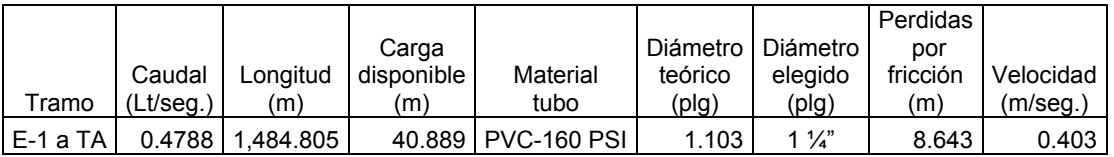
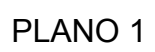

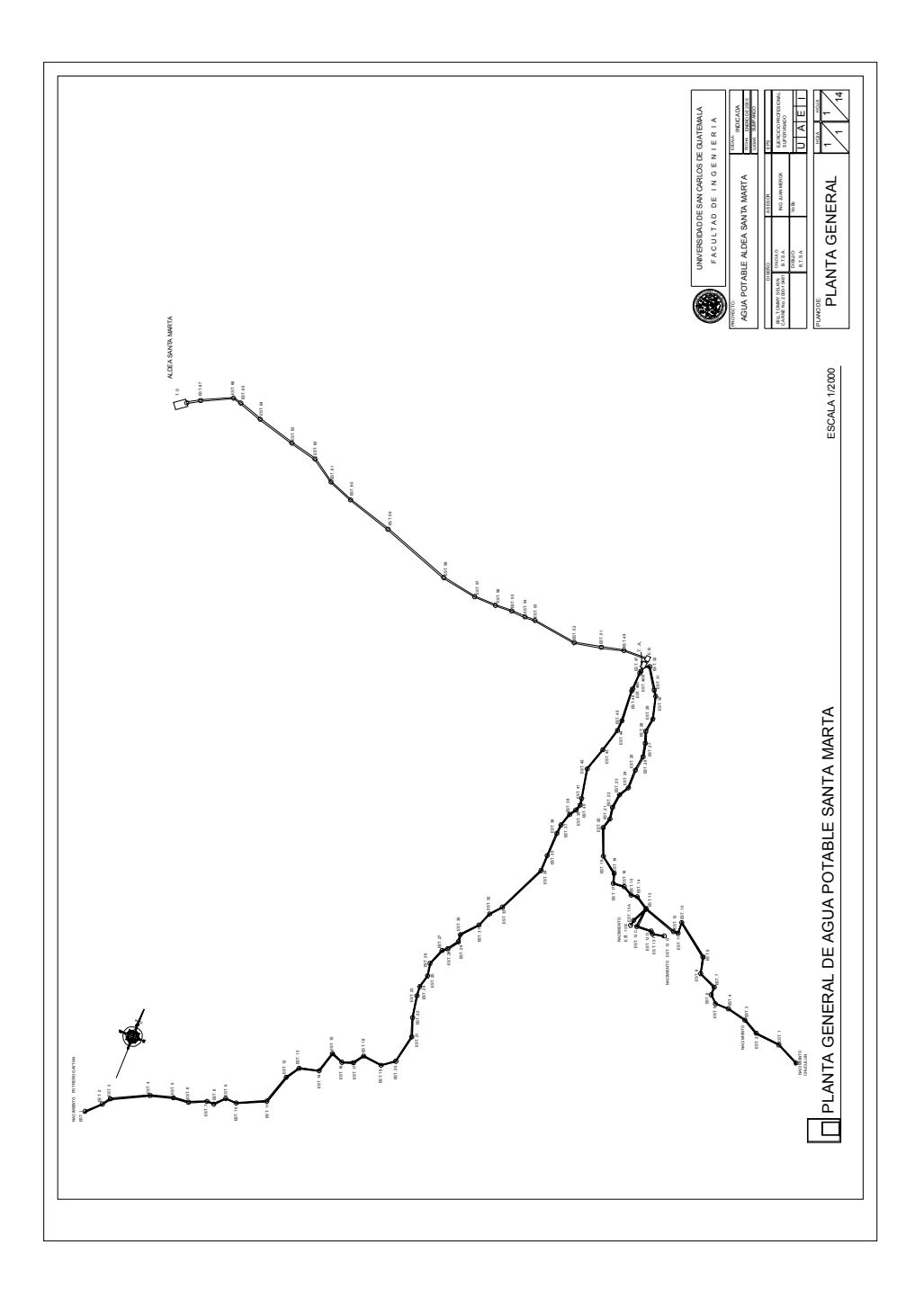

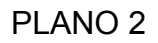

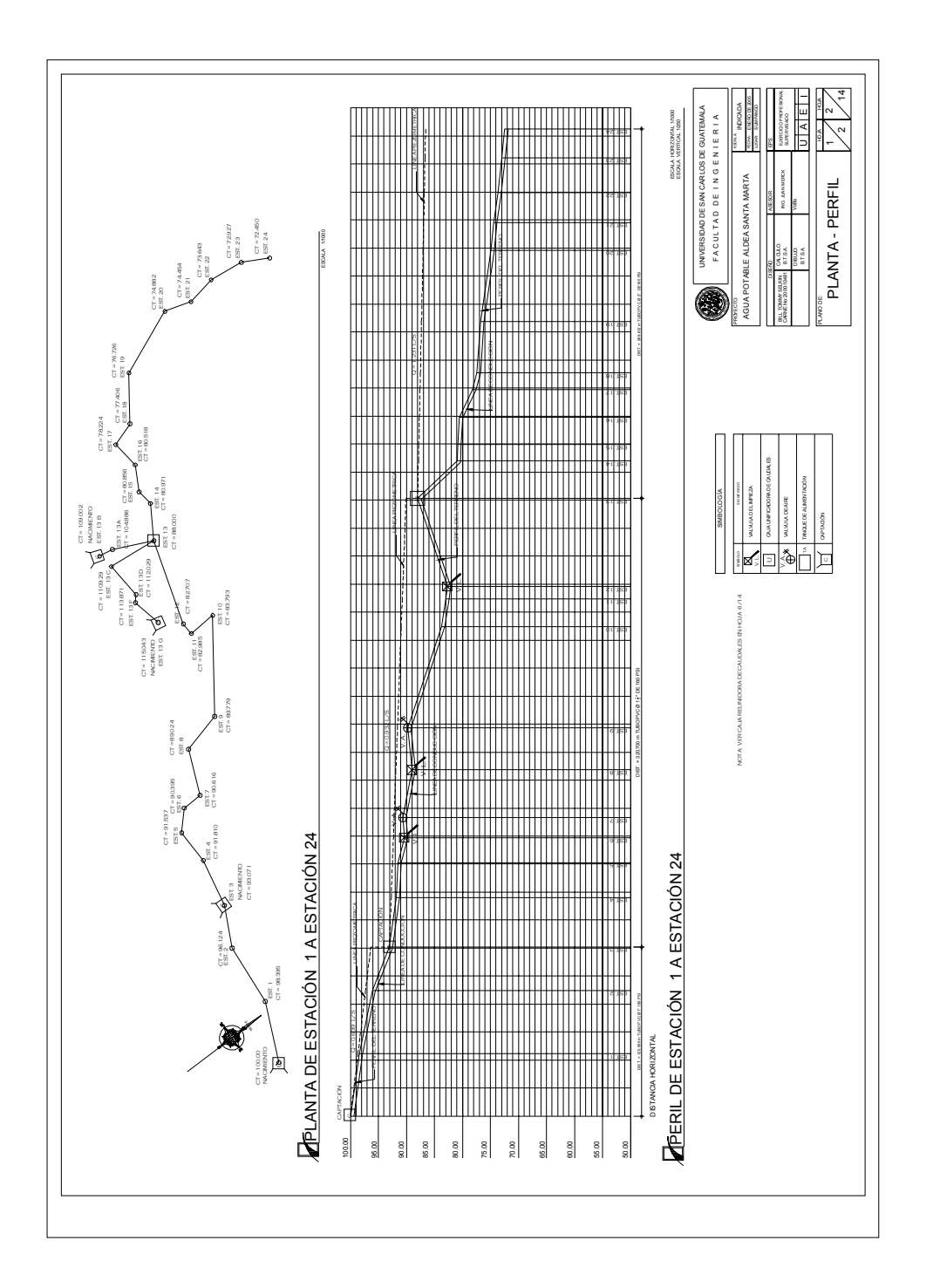

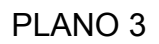

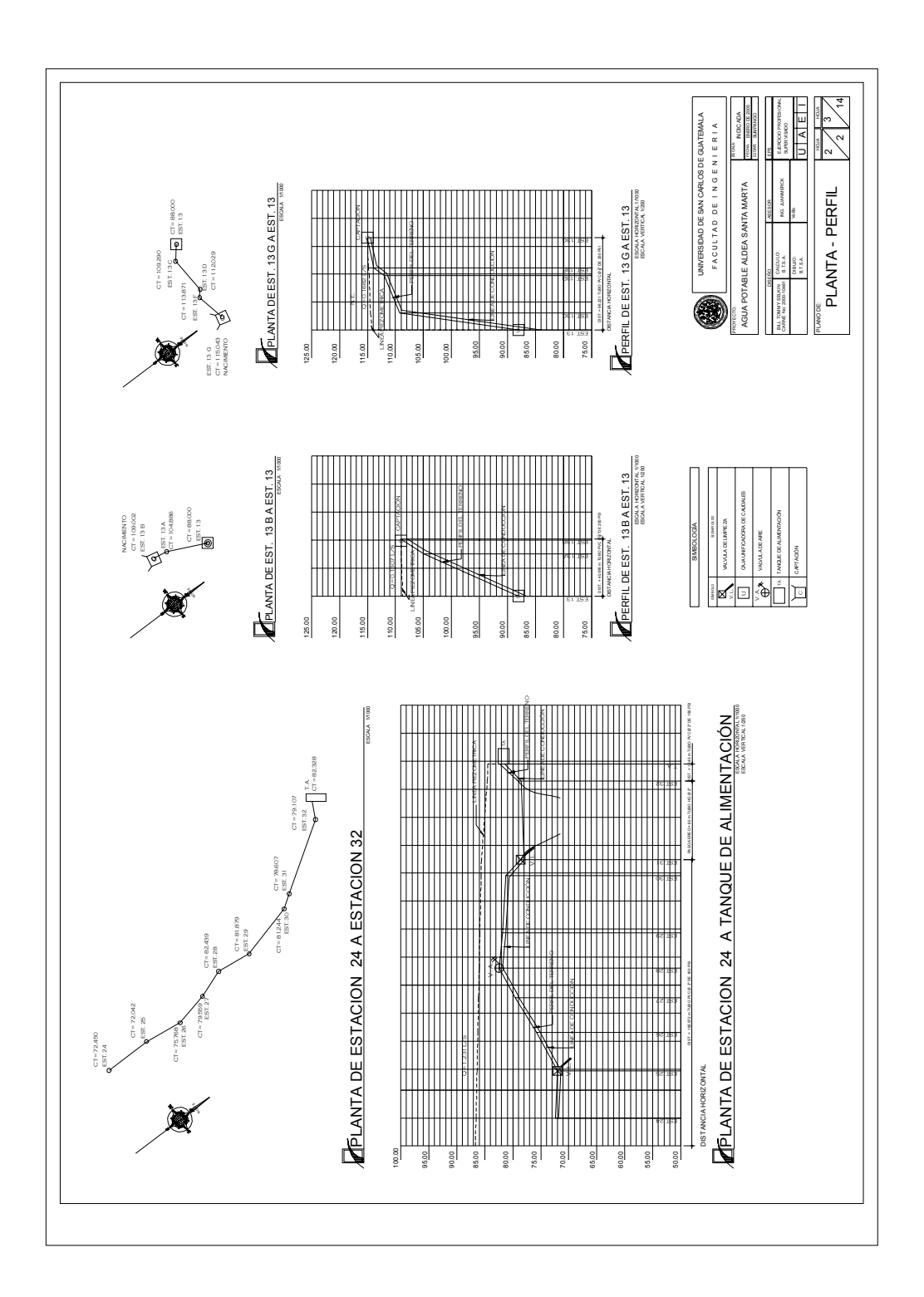

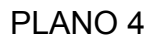

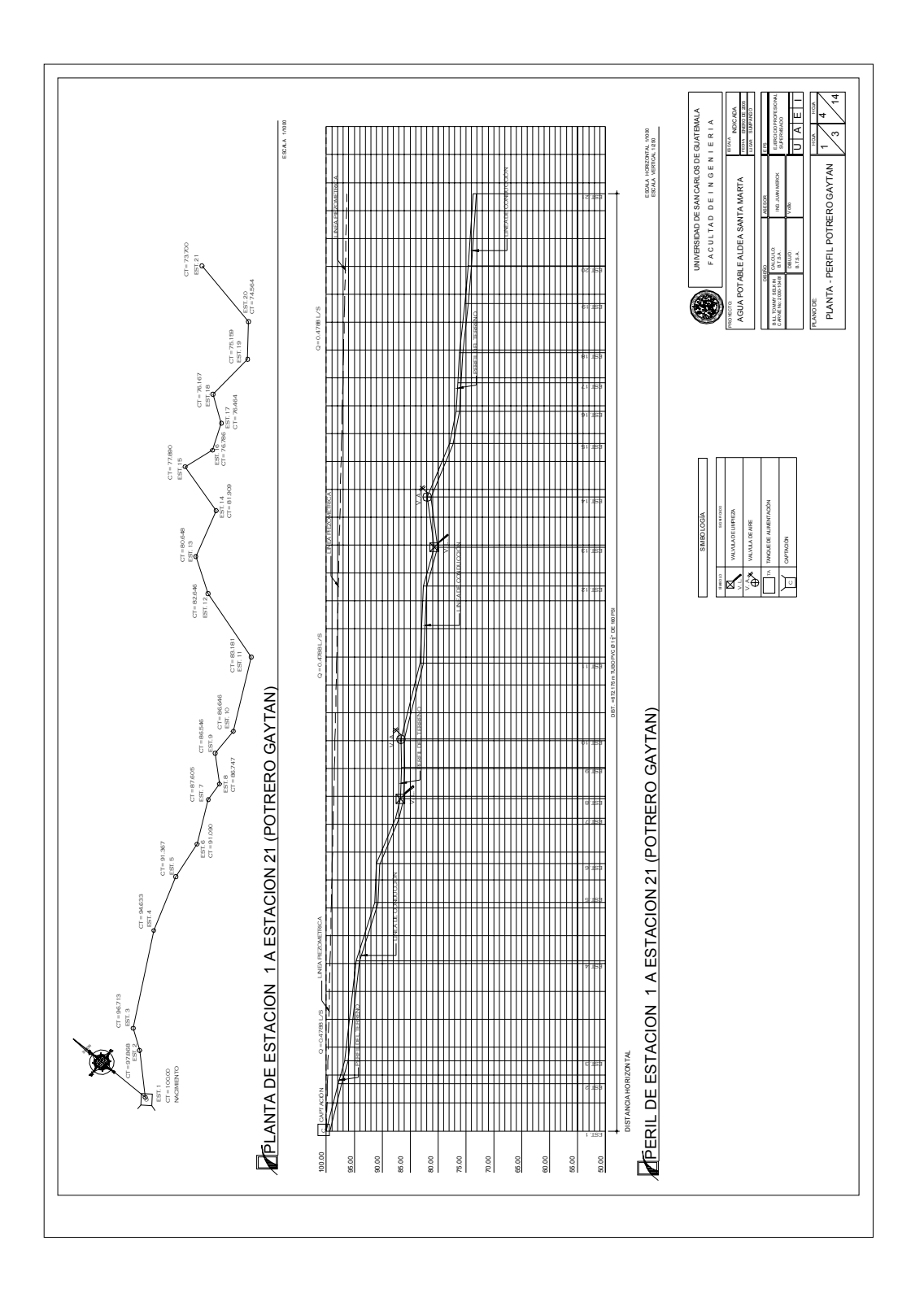

PLANO 5

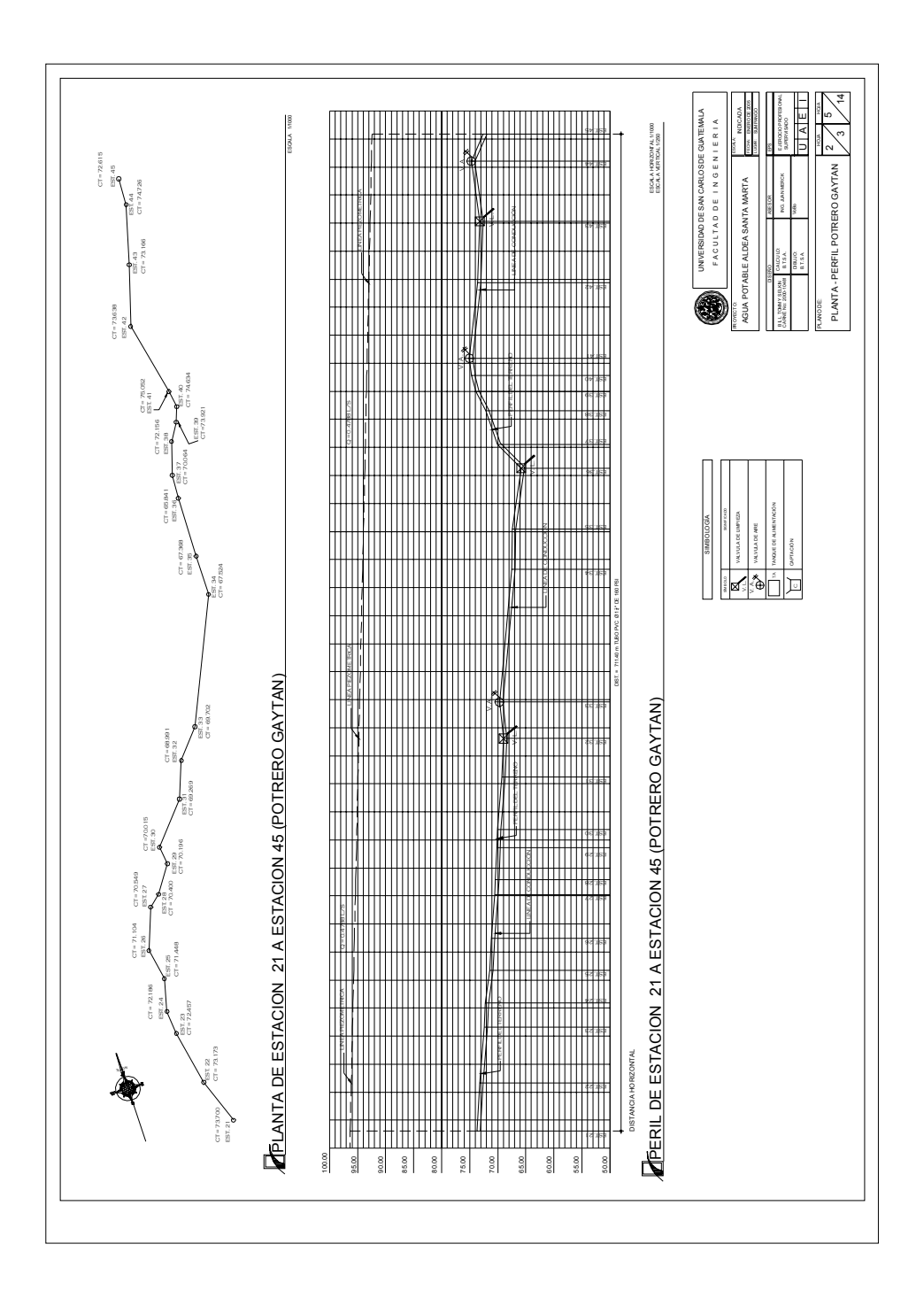

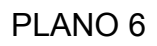

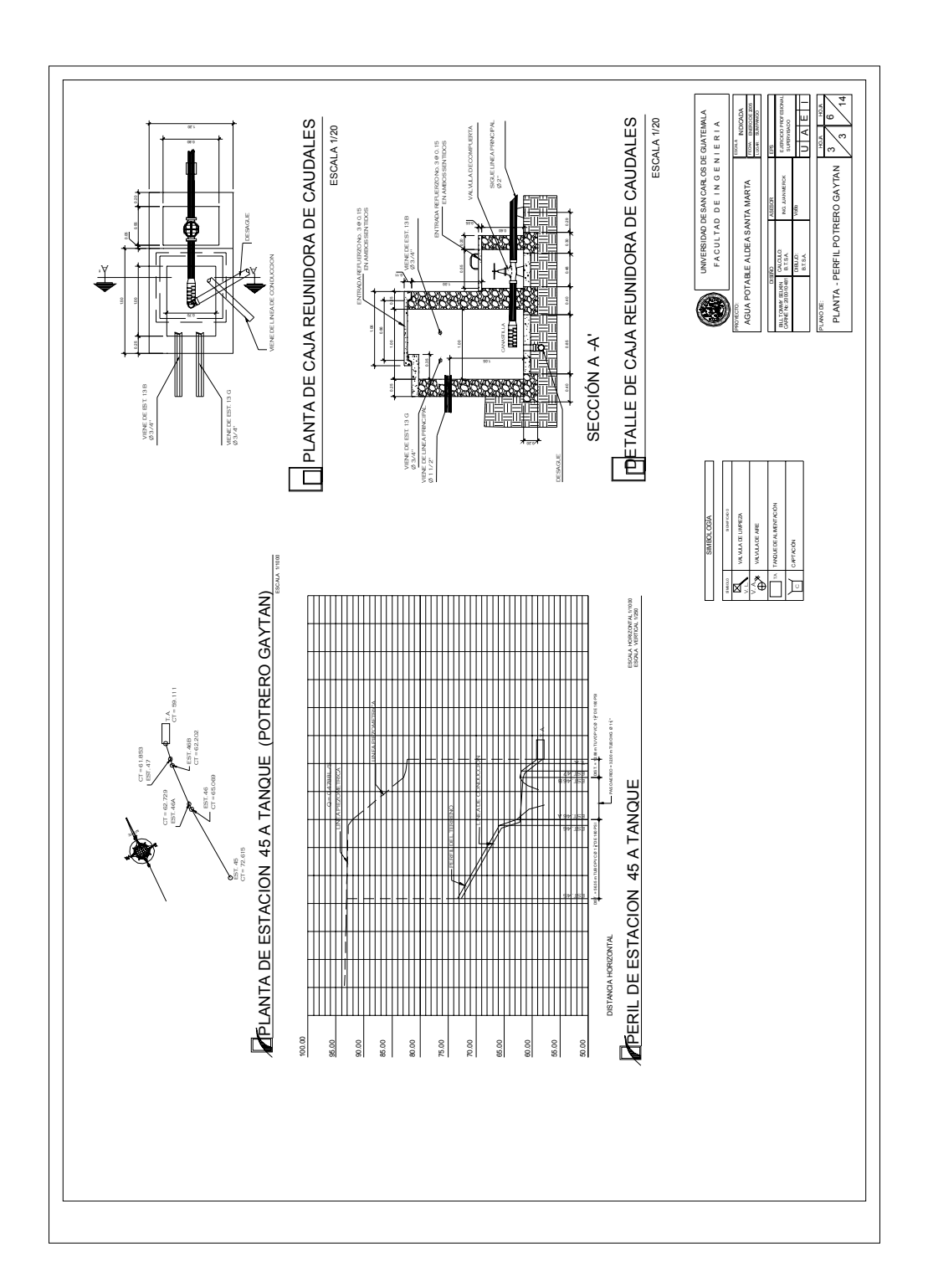

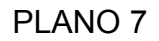

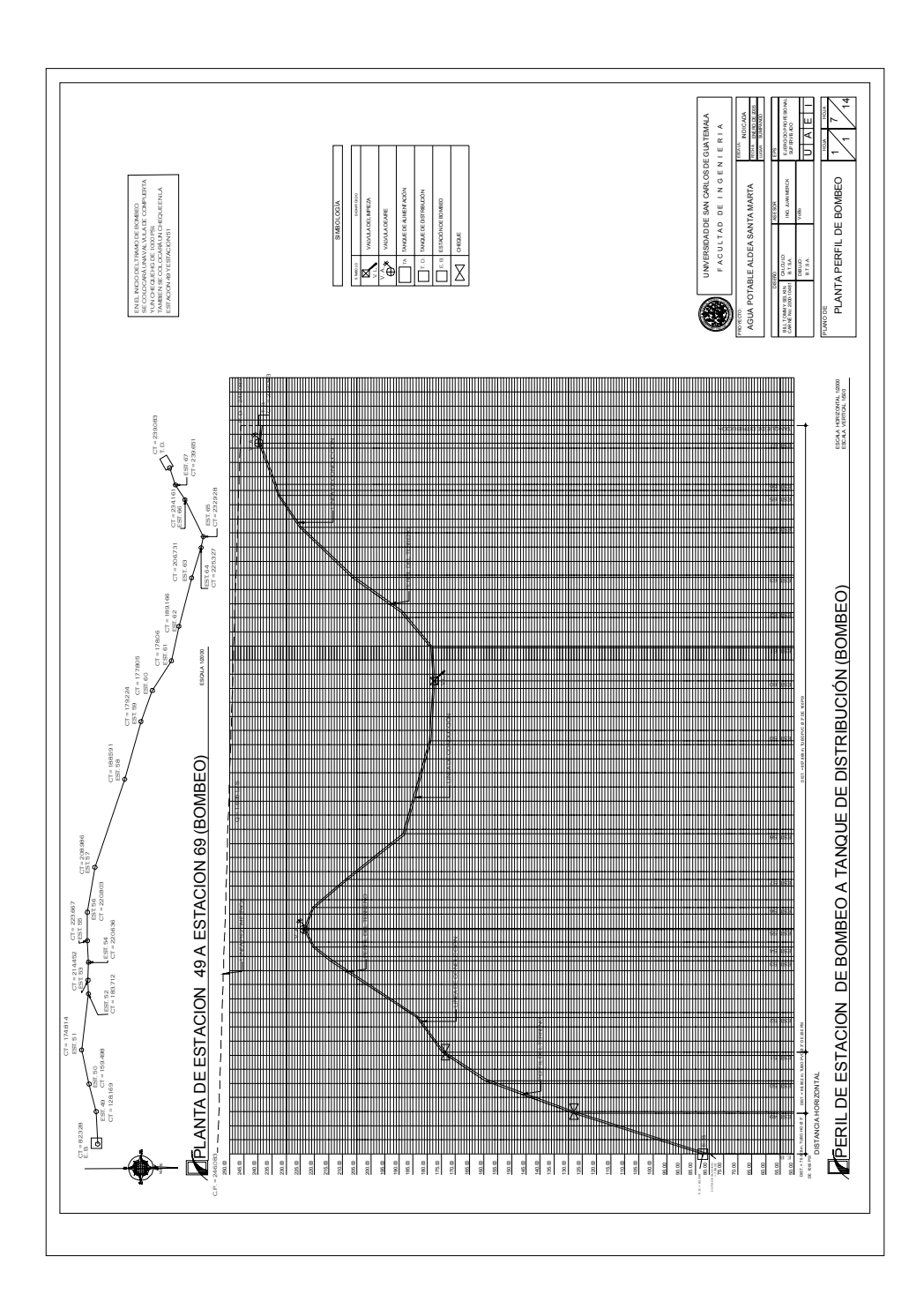

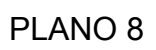

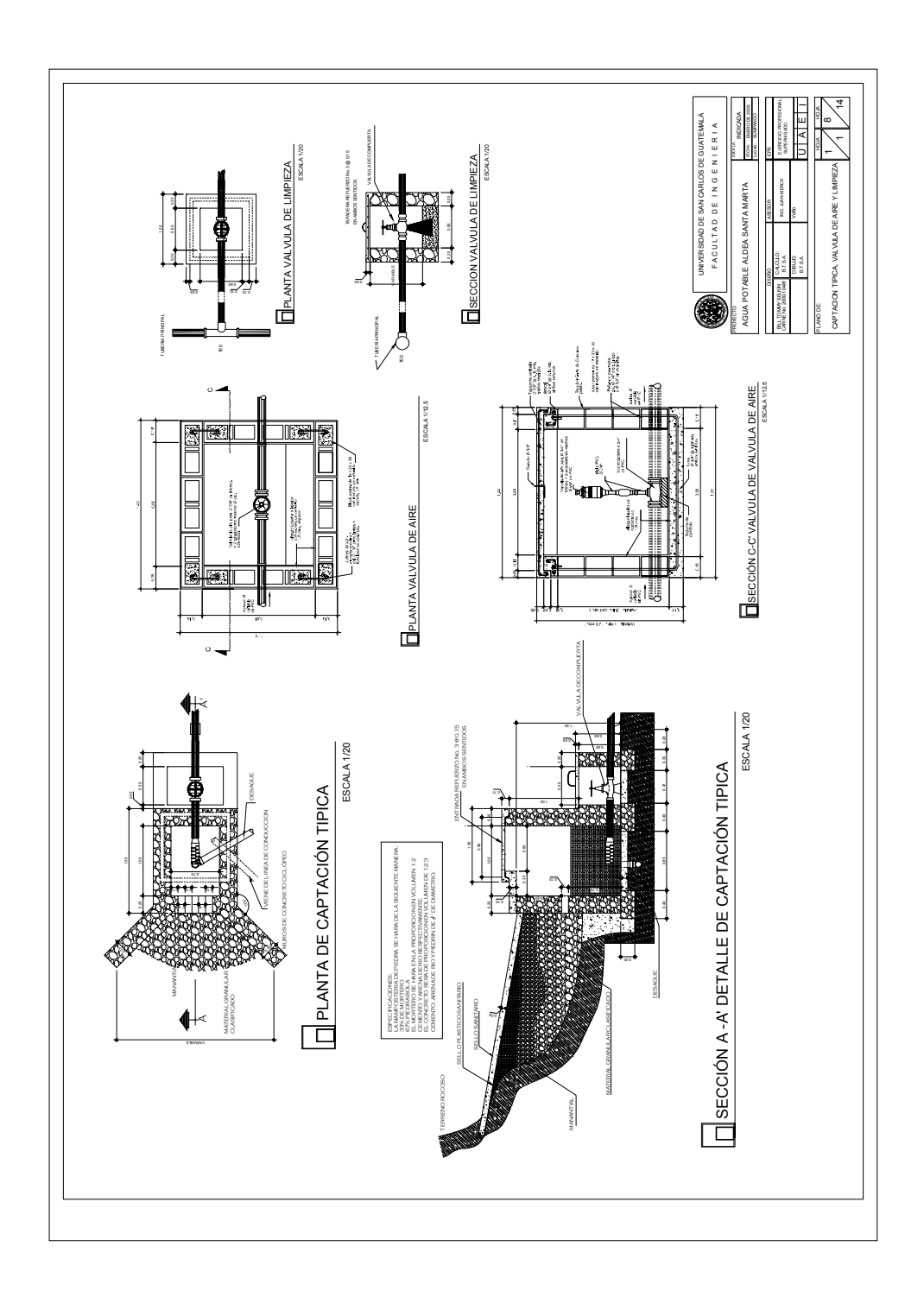

## PLANO 9

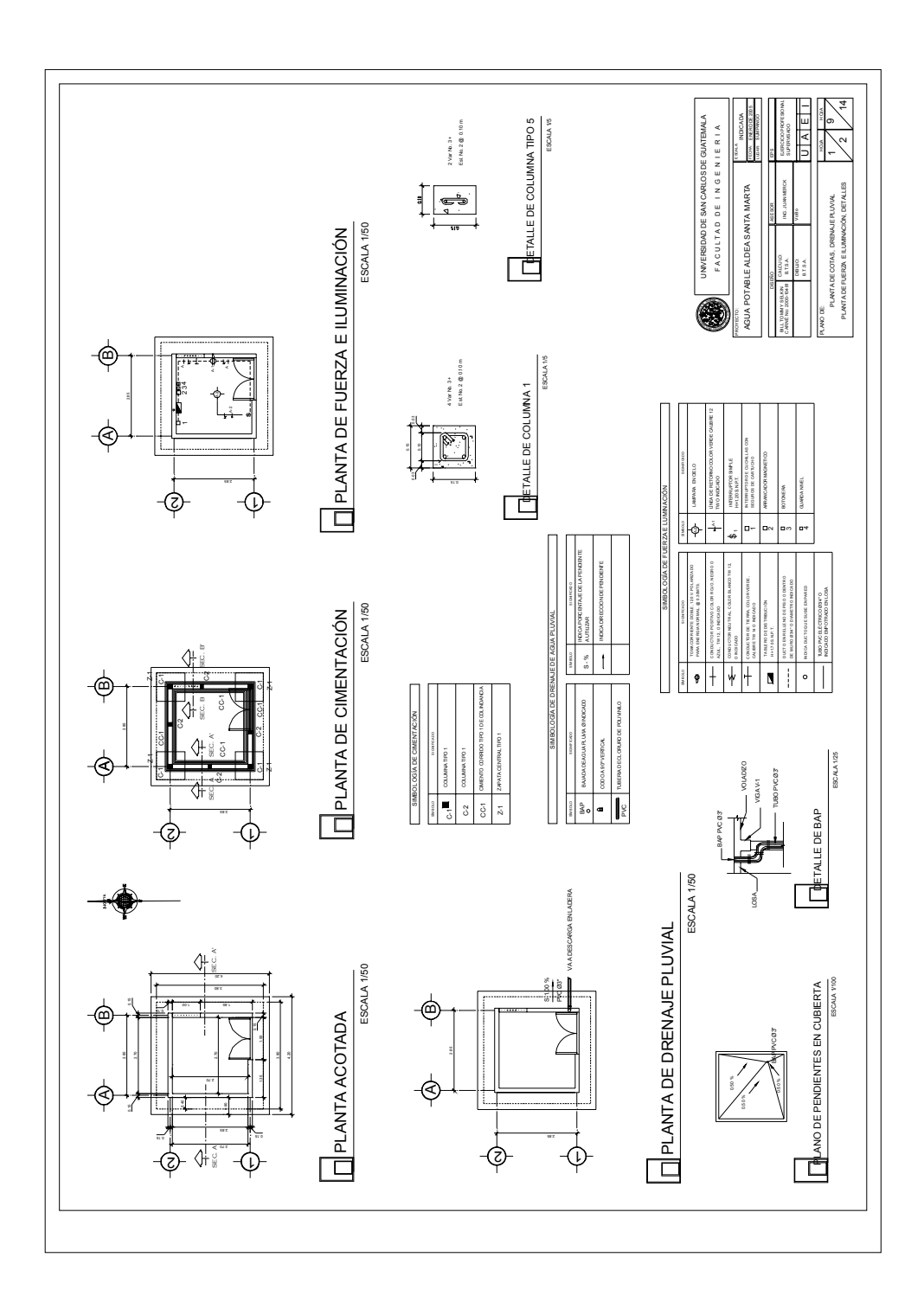

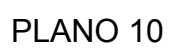

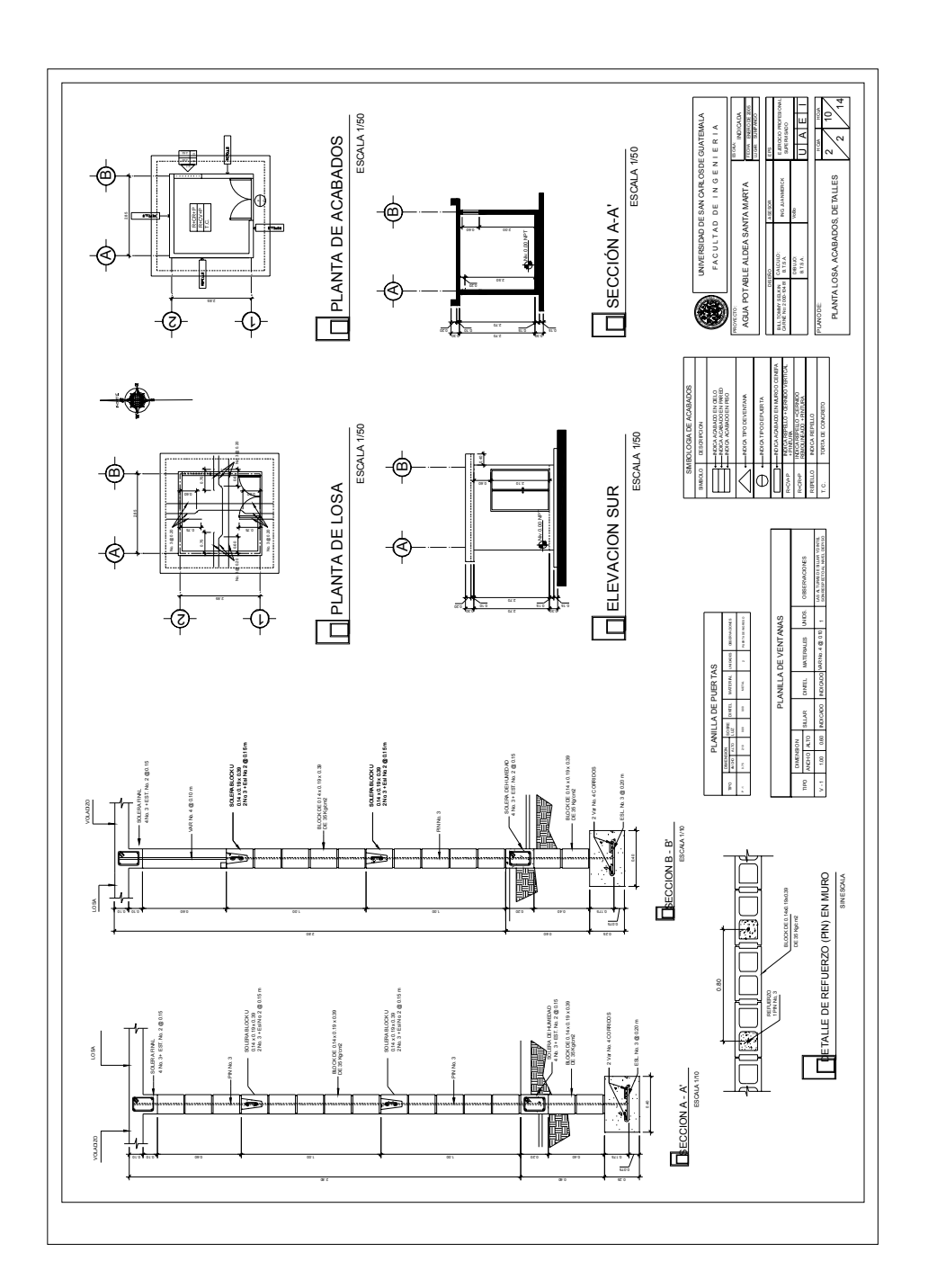

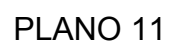

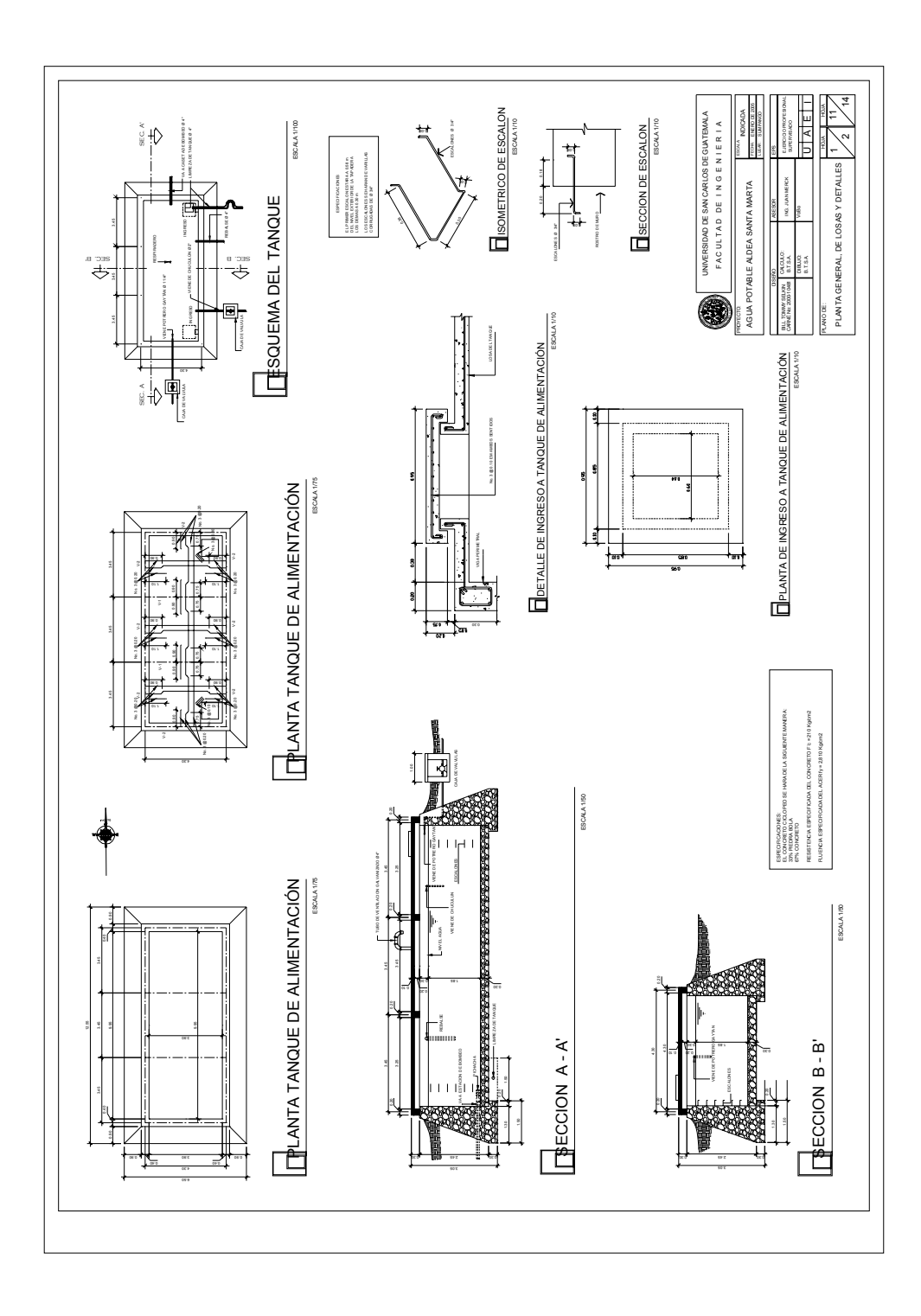

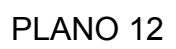

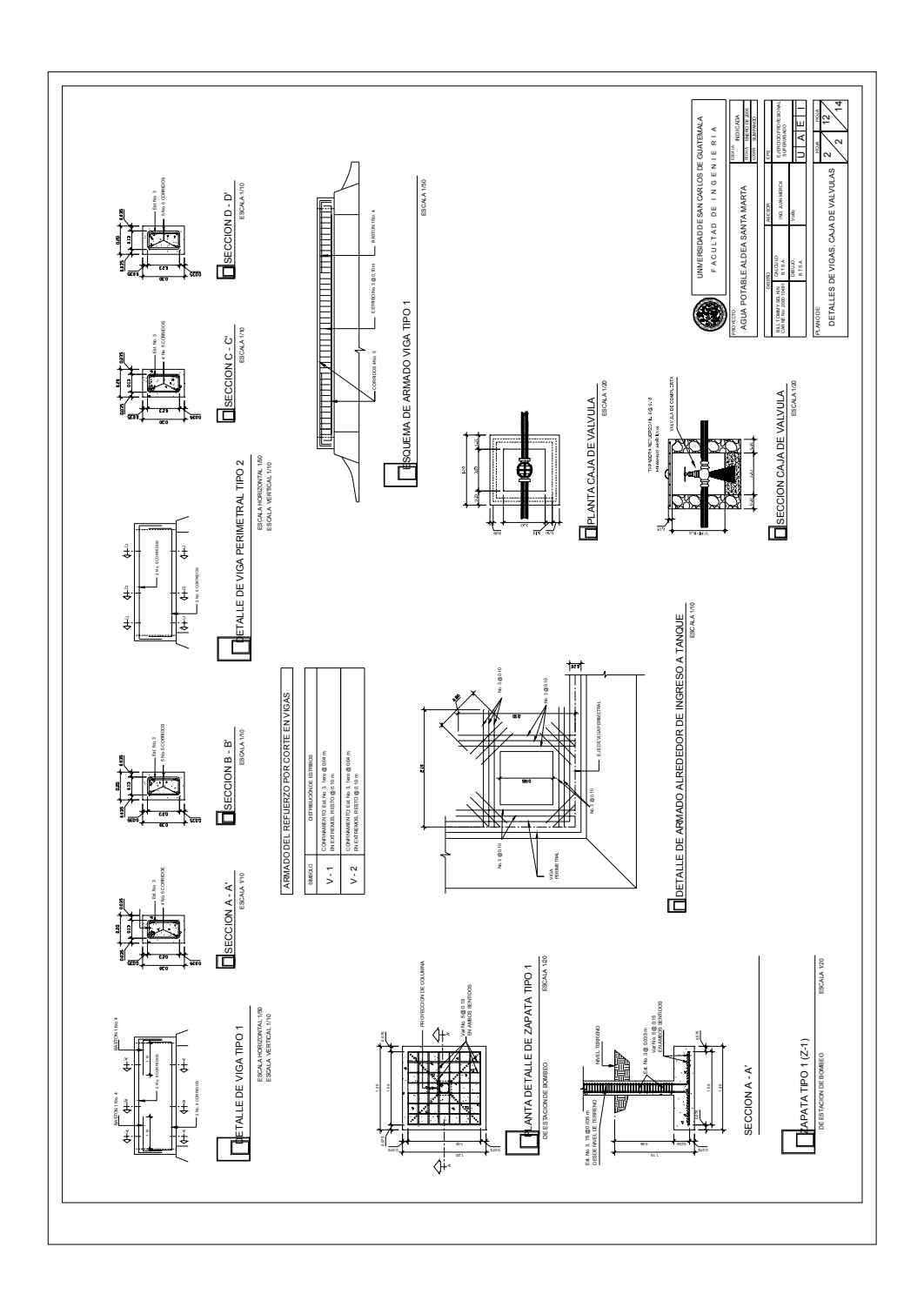

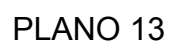

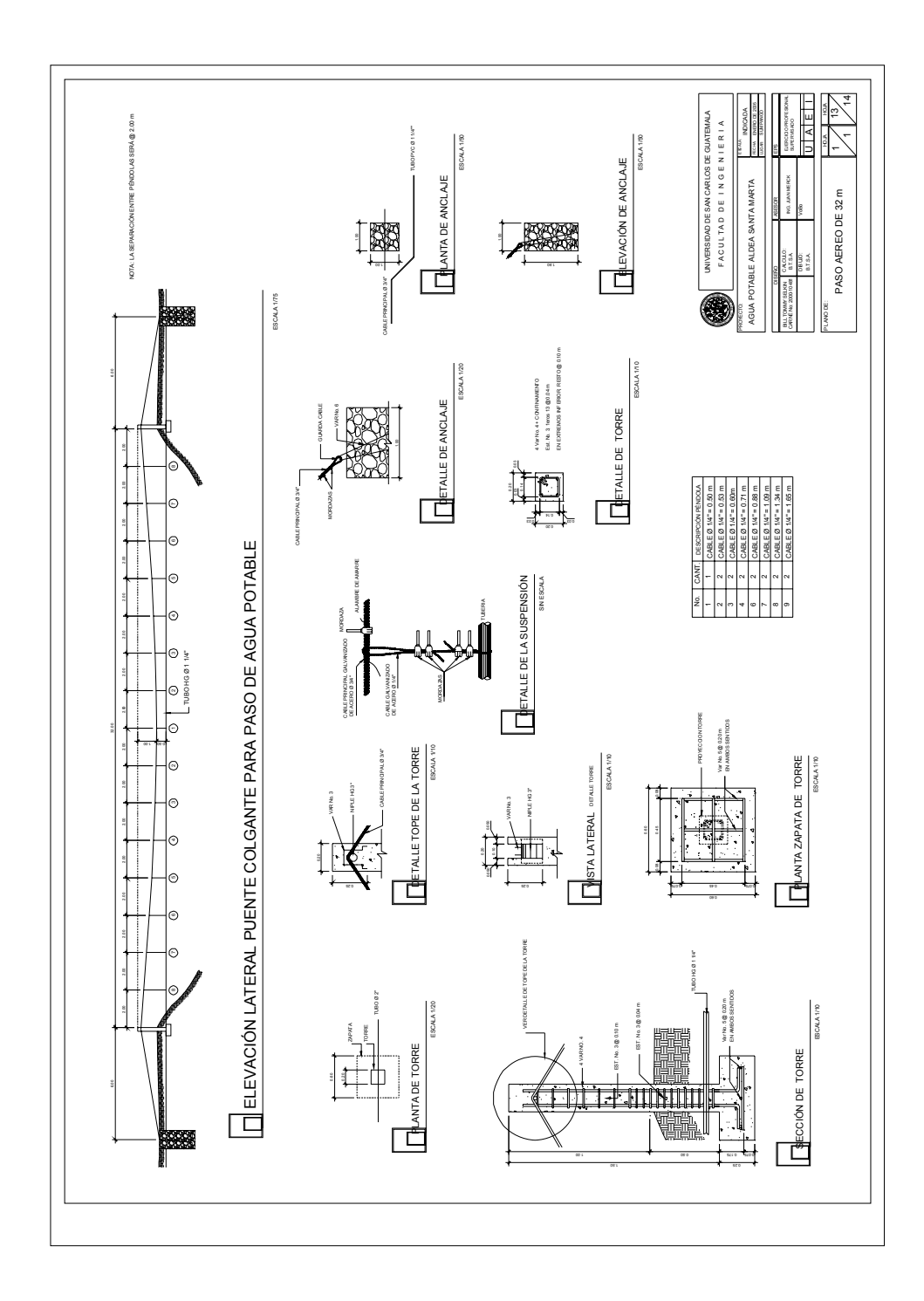

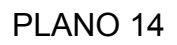

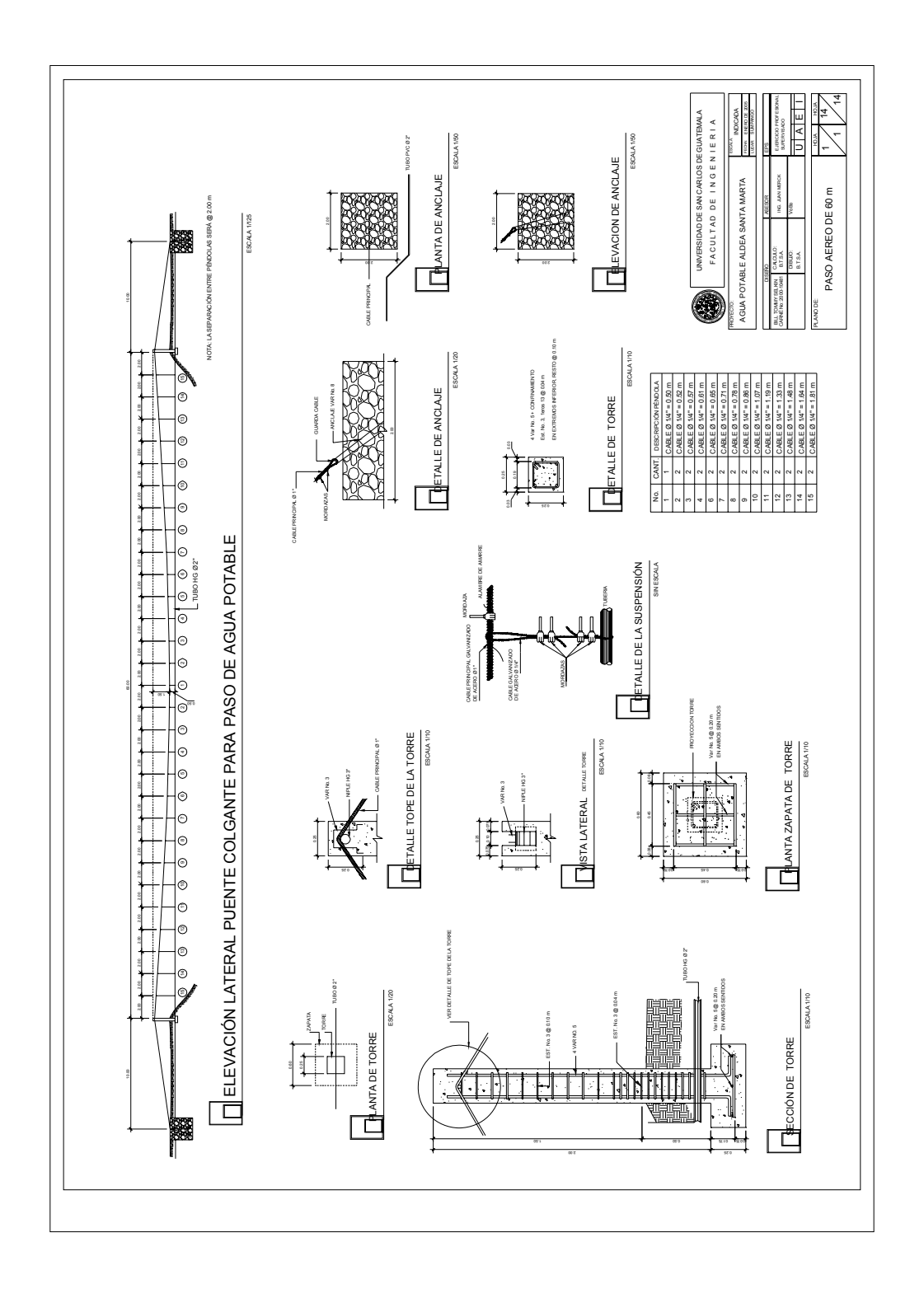

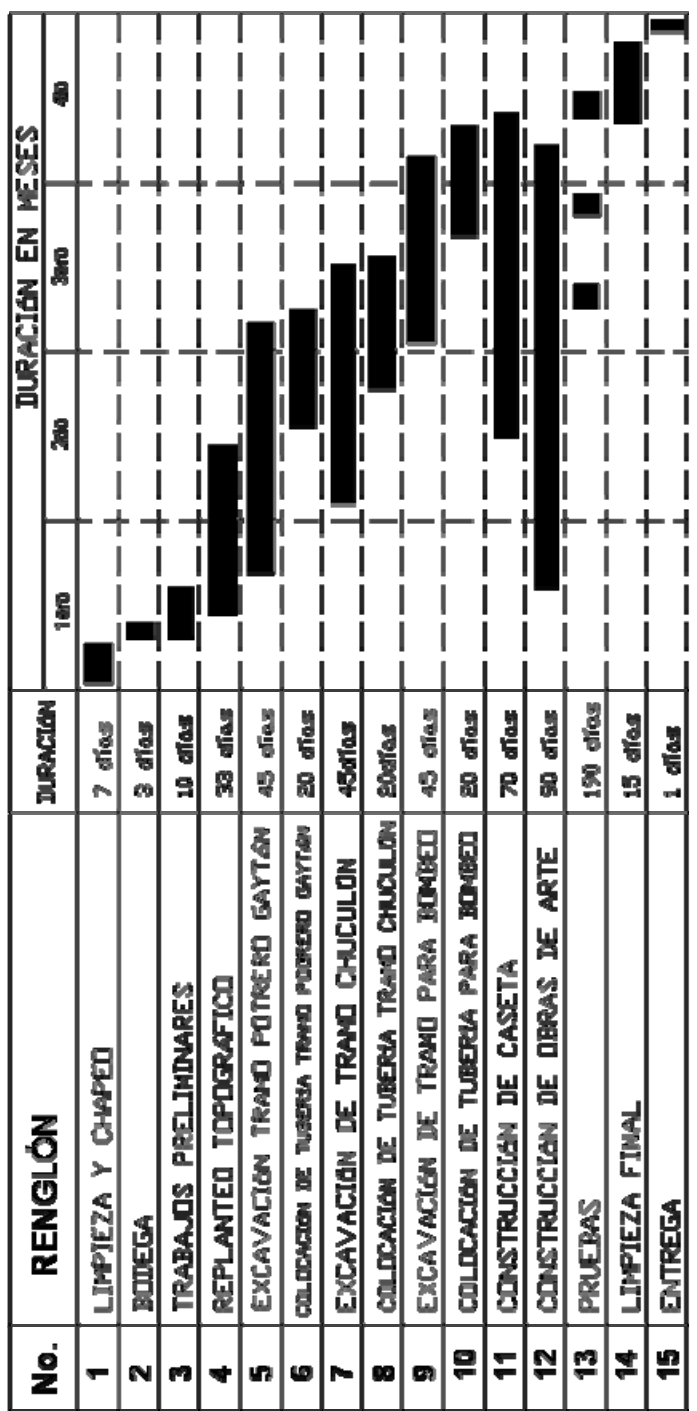

## Cronograma de ejecución física Línea de conducción aldea Santa Marta